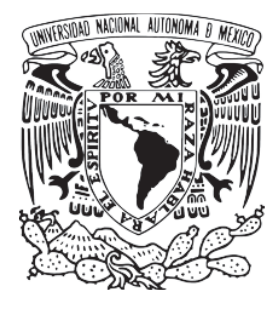

# **UNIVERSIDAD NACIONAL AUTÓNOMA DE MÉXICO**

# FACULTAD DE INGENIERÍA

# CONSTRUCCIÓN Y CONTROL DE UN ROBOT PARALELO UTILIZANDO *VISUAL SERVOING*

# T E S I S

QUE PARA OBTENER EL TÍTULO DE: INGENIERO MECATRÓNICO

PRESENTA

# **PÉREZ CRUZ JULIO FRANCO**

DIRECTOR DE TESIS:

DR. EDMUNDO GABRIEL ROCHA CÓZATL

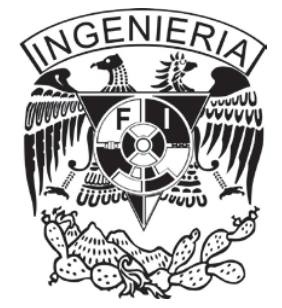

MÉXICO, D.F. 2013

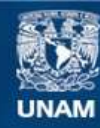

Universidad Nacional Autónoma de México

**UNAM – Dirección General de Bibliotecas Tesis Digitales Restricciones de uso**

# **DERECHOS RESERVADOS © PROHIBIDA SU REPRODUCCIÓN TOTAL O PARCIAL**

Todo el material contenido en esta tesis esta protegido por la Ley Federal del Derecho de Autor (LFDA) de los Estados Unidos Mexicanos (México).

**Biblioteca Central** 

Dirección General de Bibliotecas de la UNAM

El uso de imágenes, fragmentos de videos, y demás material que sea objeto de protección de los derechos de autor, será exclusivamente para fines educativos e informativos y deberá citar la fuente donde la obtuvo mencionando el autor o autores. Cualquier uso distinto como el lucro, reproducción, edición o modificación, será perseguido y sancionado por el respectivo titular de los Derechos de Autor.

*A mi familia y en especial*

*a Nookie* **(2001-2013**).

# Contenido

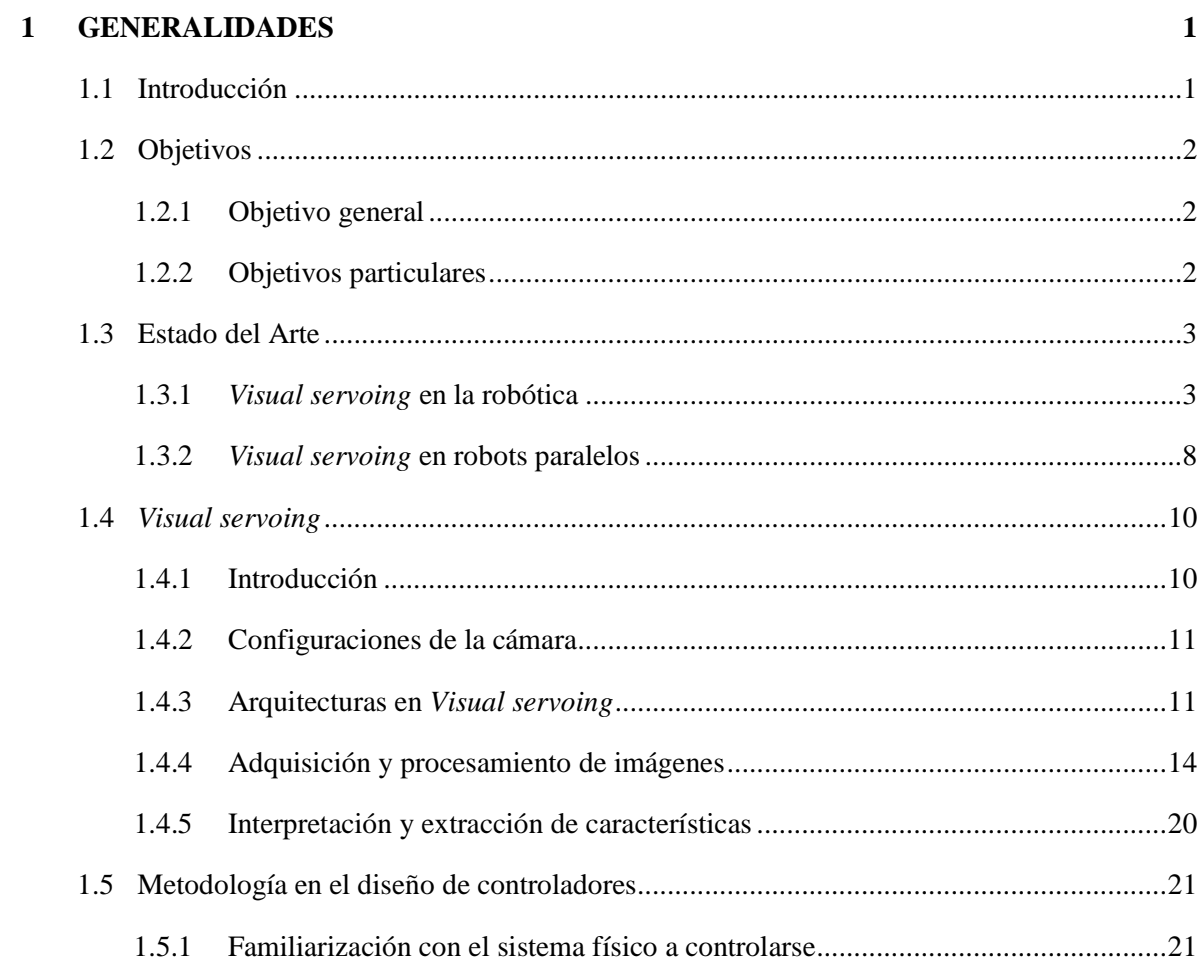

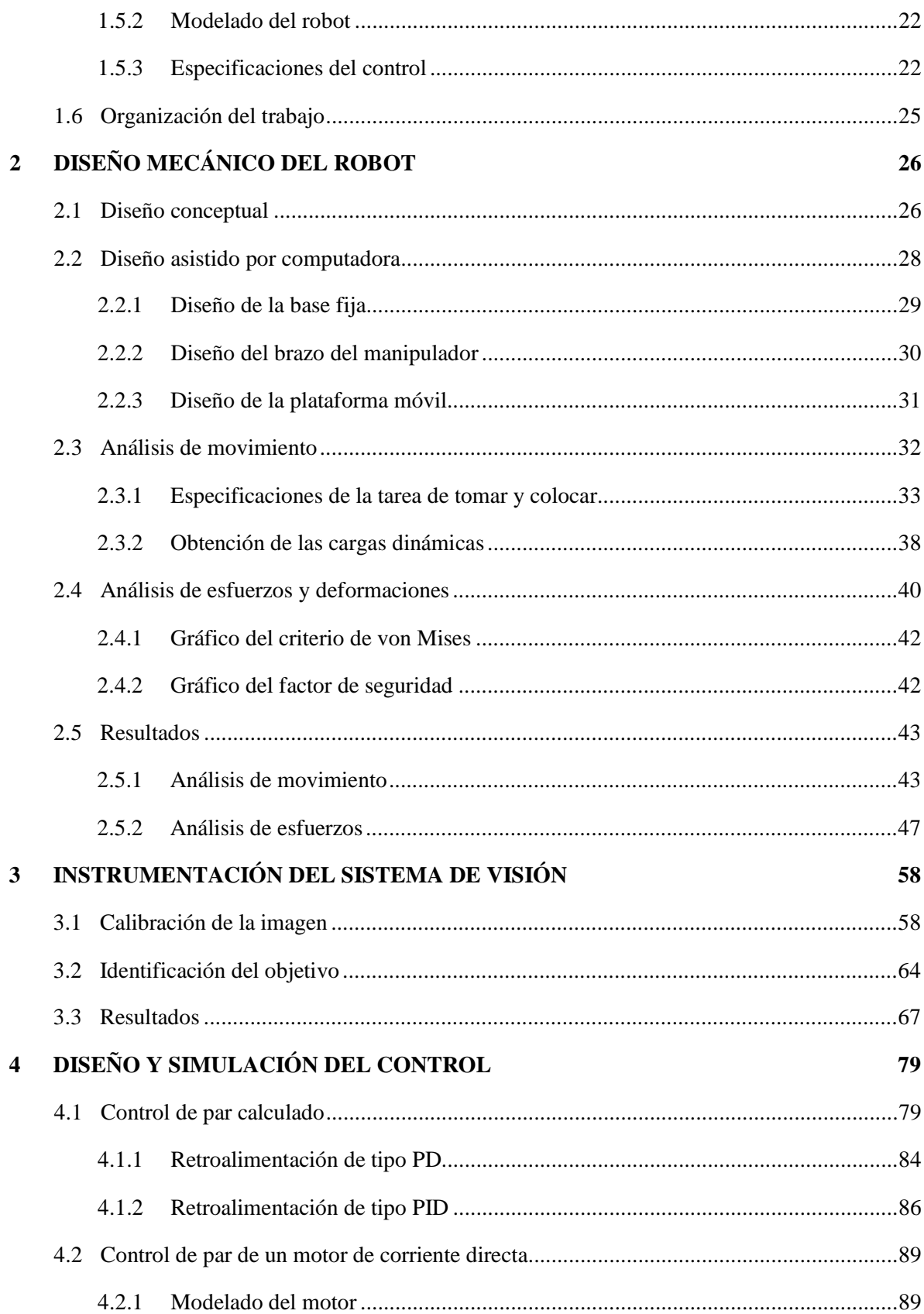

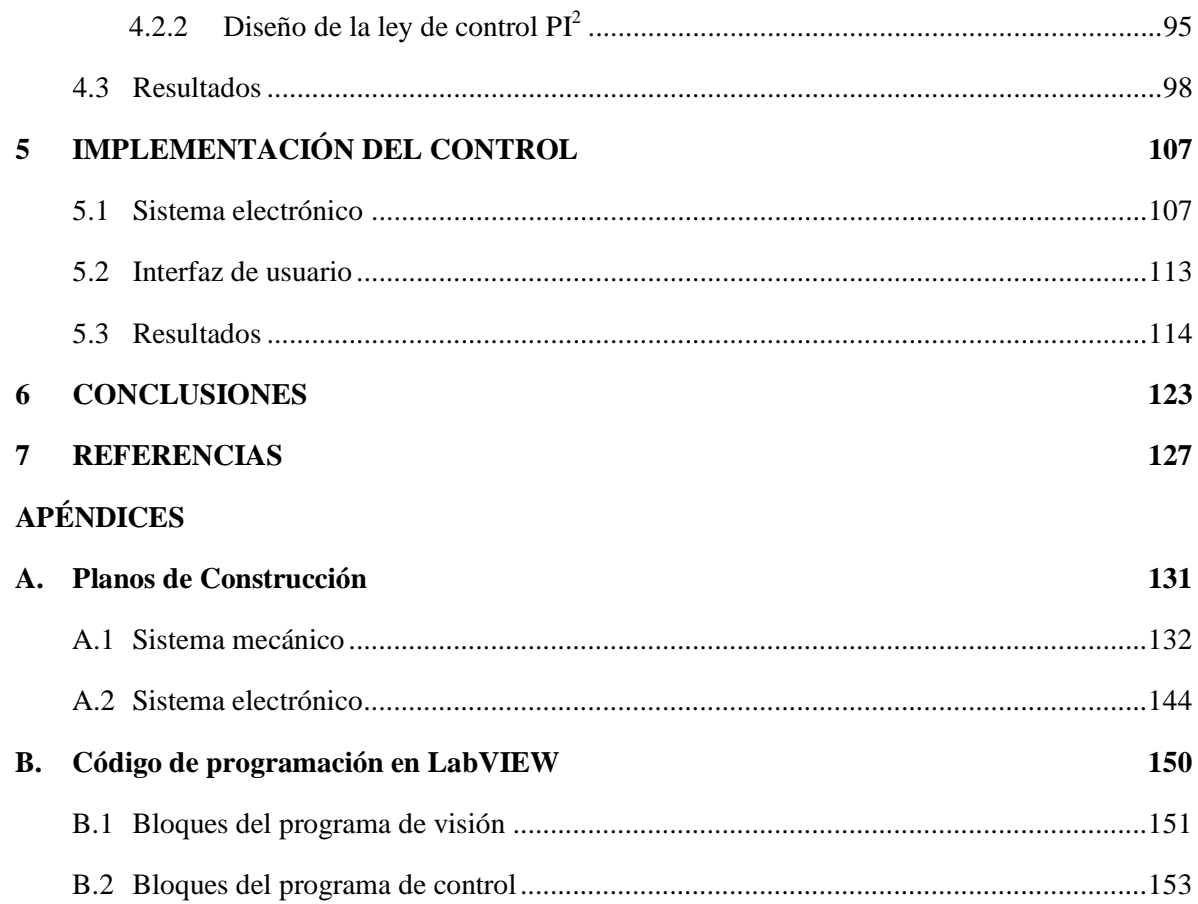

# **Capítulo 1**

# **GENERALIDADES**

# **1.1 Introducción**

Para vivir, el hombre necesita alimento, vivienda y otros bienes materiales, y para poseerlos tiene que producirlos, tiene que trabajar. El papel decisivo para poder realizar esta actividad específicamente humana corresponde a los instrumentos de producción. Karl Marx menciona en [28] que las épocas económicas se distinguen unas de otras no por lo que se produce, sino por los instrumentos que se emplean en la producción de los bienes materiales. Con el paso del tiempo y el consecuente avance tecnológico, el hombre ha perfeccionado estas herramientas con el fin de elevar la productividad y acelerar el ritmo en el desarrollo de la economía. Por tanto, el surgimiento latente de la Mecatrónica y en específico de la Robótica es una consecuencia lógica y necesaria en la búsqueda por modernizar y automatizar los procesos de producción.

En la actualidad realizar tareas monótonas y repetitivas como las operaciones de tomar y colocar requieren el empleo de máquinas automáticas que funcionen por medio de autorregulación y excluyan la necesidad del trabajo manual. Los robots paralelos se han distinguido como una excelente solución a este problema, ya que su estructura mecánica les permite realizar movimientos a una gran velocidad y con una enorme precisión.

Este tipo de manipuladores están compuestos de una cadena cinemática cerrada, la cual consta de cadenas seriales separadas que se conectan a un eslabón fijo (plataforma fija) con el efector final (plataforma móvil) [36].

El presente trabajo es un esfuerzo por continuar el proyecto que tiene por objetivo el diseño, construcción y control de un prototipo de robot paralelo tipo diamante para operaciones de tomar y colocar. La síntesis del robot y su estructura fue propuesta por Huang en [20], éste cuenta con dos grados de libertad, actúa sobre un plano vertical y se considera la posibilidad de un tercer eje de movimiento normal al plano de trabajo. El análisis cinemático y dinámico del manipulador ha sido presentado con anterioridad en el trabajo de tesis de Dalia García [14]. En los siguientes capítulos se abordará una propuesta de diseño mecánico y la implementación de controladores para corregir desviaciones mientras el robot se desplaza sobre una trayectoria deseada. Adicionalmente se dotó al robot con un sistema sensorial basado en visión artificial para poder conocer la posición y velocidad del efector final del manipulador, imprescindible para el correcto funcionamiento del control y así lograr exitosamente la ejecución de estas tareas.

# **1.2 Objetivos**

## **1.2.1 Objetivo general**

Construir el prototipo funcional, mecánicamente analizado y justificado, de un robot paralelo tipo diamante tomando como punto de partida los resultados del análisis cinemático y dinámico obtenidos en un trabajo previo, con la finalidad de implementar algoritmos de control basados en retroalimentación visual para realizar tareas de tomar y colocar.

## **1.2.2 Objetivos particulares**

- 1 Diseñar el prototipo del robot paralelo basándose en el análisis de esfuerzos y deformaciones, de tal forma que sea justificable la selección de los materiales y las dimensiones de los elementos que conforman al robot y, de igual manera, la elección de los actuadores que proveerán la energía necesaria para el desplazamiento del robot.
- 2 Diseñar e implementar un controlador PI2 para el control de par en motores de corriente directa.

3 Diseñar un algoritmo de visión que sea capaz de detectar y determinar la posición del efector final del manipulador, con el fin de utilizar esta información para realizar un control de par calculado (*computed torque control CTC*).

# **1.3 Estado del arte**

La visión artificial ha sido siempre una de las principales áreas de investigación en la robótica, ya que dentro de ciertos límites imita la visión humana y permite obtener una medición del ambiente sin un contacto directo con éste.

#### **1.3.1** *Visual servoing* **en la robótica**

Una de las primeras referencias de este tema es el trabajo de Shirai and Inoue [34] en 1973. En su experimento (Figura 1.1) se pretendía que un manipulador serial o de cadena cinemática abierta de 8 grados de libertad (GDL) identificara un prisma rectangular y lo colocara dentro de un recipiente. Los pasos consistían en: 1) inclinar el prisma, 2) dejarlo caer dentro de la caja, 3) deslizarlo y alinearlo con el borde de la caja, 4) reajustar su altitud vertical y, finalmente, 6) empujarlo verticalmente dentro de la caja. Para determinar la orientación y la posición de la caja se utilizó una cámara fija y se recurrió a técnicas básicas de procesamiento de imágenes como detección de bordes.

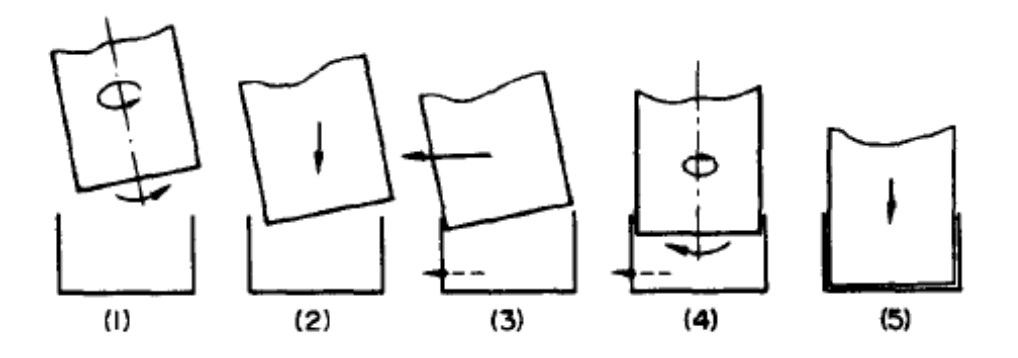

Figura 1.1 Secuencia para realizar la tarea [34].

Otros trabajos de gran importancia a finales de la misma década fueron dirigidos por el Instituto de Investigación de Stanford (*SRI,* por sus siglas en inglés*)* y en ellos se describía el uso de visión como medio para evaluar el ambiente de trabajo. Dentro de éstos se encuentra Shakey (Figura 1.2), el primer robot móvil de propósito general capaz de razonar y tomar sus decisiones.

La característica común en este tipo de sistemas es que son estáticos y típicamente el procesamiento de la imagen se realiza en el orden de segundos. A tales sistemas en los que está presente un lazo abierto entre la visión y la manipulación se les conoce como *mirar, luego actuar* (*look then move*) [11].

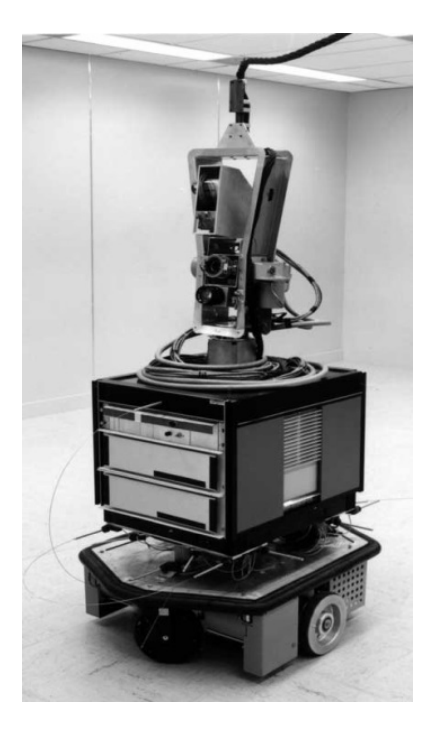

Figura 1.2 Robot móvil Shakey [11].

La precisión del método *look and move* depende directamente de la exactitud del sensor visual y del robot manipulador. Una alternativa para incrementar la precisión de estos subsistemas es utilizar un lazo cerrado de control que incluya retroalimentación visual. La visión artificial se encarga de proveer un lazo cerrado de control de posición para el efector final del manipulador; a esta técnica se le conoce precisamente como *Visual servoing* o simplemente *Servoing*.

El término *Visual servoing* fue introducido por Hill and Park [18] en 1979 para distinguir su enfoque de los experimentos anteriores donde el sistema del robot alternaba entre tomar una imagen y actuar. En su trabajo, Hill aplicó el método de *Visual servoing* utilizando un robot *Unimate* (Figura 1.3), manipulador de tipo serial ocupado principalmente en la industria automotriz. Haciendo uso del procesamiento de imágenes binarias, la aplicación de esta técnica proporcionó con mayor fidelidad la posición del efector final, una mejor y más rápida estimación de la distancia,

profundidad aparente y orientación de las características de interés en comparación con los esquemas antes utilizados.

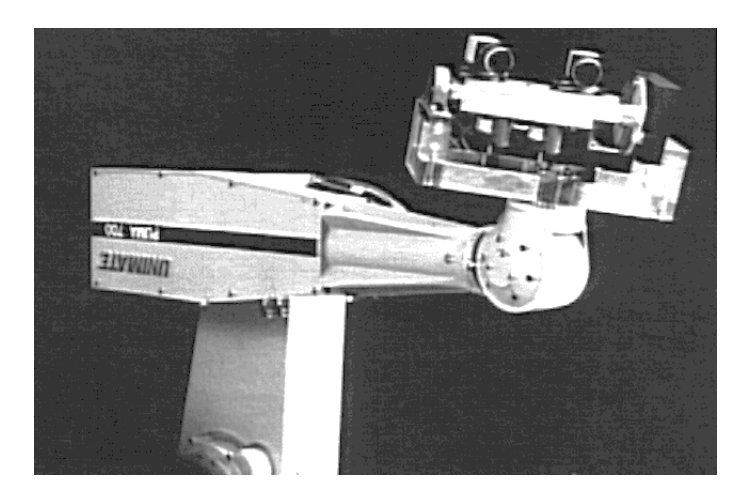

Figura 1.3 Robot Unimate con visión [18].

Más tarde y con el uso de mejores computadoras, el desarrollo de los microcontroladores, nuevas teorías de control y cámaras más veloces, las aplicaciones en las que se implementaba un control retroalimentado de manera visual fueron creciendo. Tareas como soldado, perforado, sellado automático, etc., empleando manipuladores industriales fueron realizadas por Agin y otros a finales de los ochenta [1, 31, 38].

Por otro lado, Marks describe en [27] como el robot *Hotter* utiliza una cámara a manera de sensor para controlar la orientación y posición de un robot móvil sumergible (Figura 1.4).

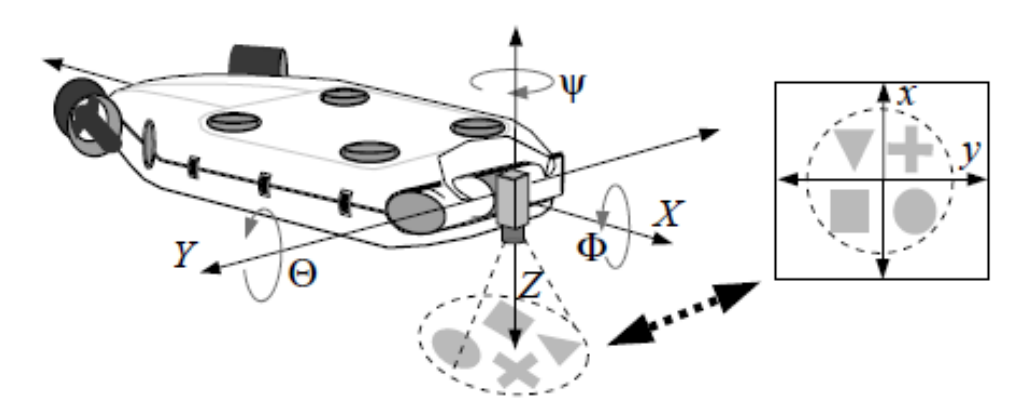

Figura 1.4 Esquema del robot Hotter [27].

En otros casos, la motivación fue construir máquinas capaces de emular ciertas actividades humanas: realizar malabares [24], balancear un péndulo invertido [12], encontrar la salida a un laberinto [3] e incluso, jugar ping-pong [4] (Figura 1.5).

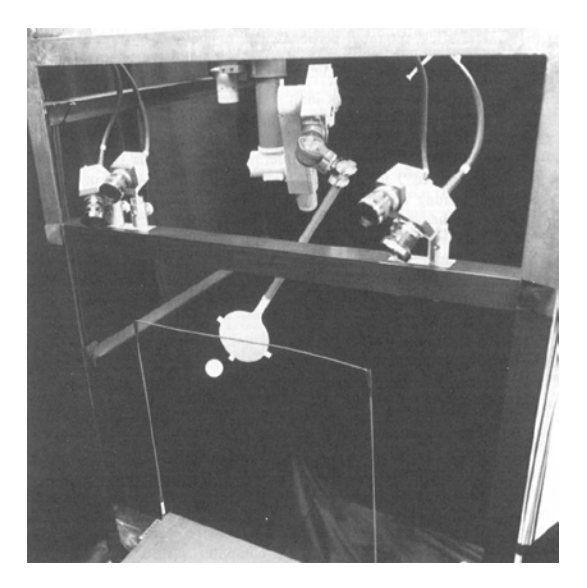

Figura 1.5 Robot jugador de ping pong [4].

A finales del siglo pasado varios trabajos reportan el uso de *Visual servoing* para atrapar y mover objetos. Houshangi [19] logró exitosamente que un robot PUMA 600 atrapara un objetivo que se desplazaba dentro de una determinada área de trabajo, utilizando como sensor una cámara fija ubicada por encima del robot (Figura 1.6).

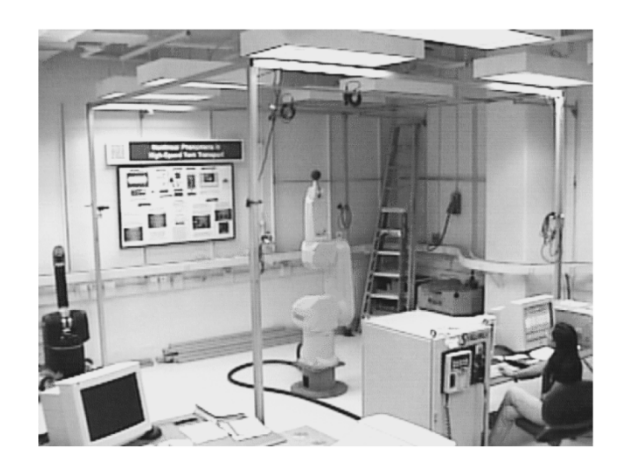

Figura 1.6 Robot PUMA 600 atrapando una pelota [19].

En otro trabajo, Harrell describe en [17] el uso de un robot hidráulico de 2GDL para recoger frutos incluso si éstos caen repentinamente (Figura 1.7).

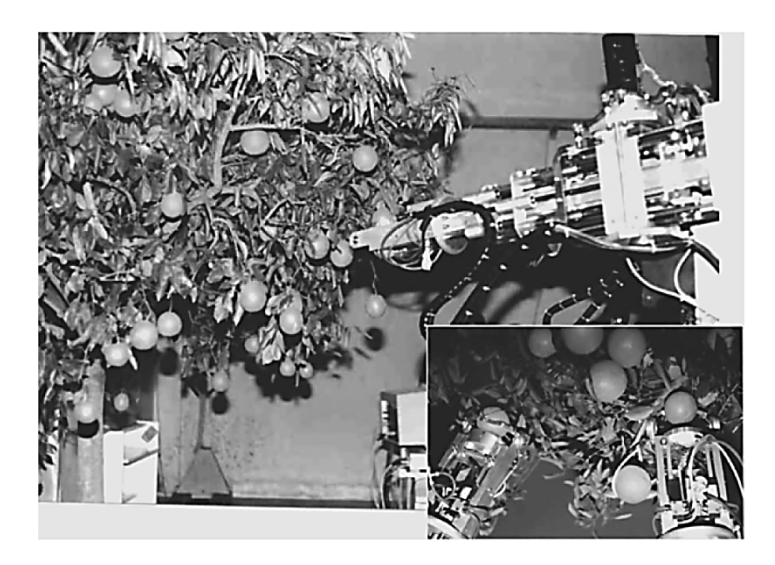

Figura 1.7 Robot usado para recoger frutos [17].

Finalmente, la precisión y exactitud con la que operan los sistemas basados en *Visual servoing* actualmente es tan enorme, que incluso se utilizan con fines médicos. En la Figura 1.8 se muestra un manipulador conocido como *Cardiolock*, empleado para estabilizar el corazón mientras se realiza una intervención quirúrgica [7].

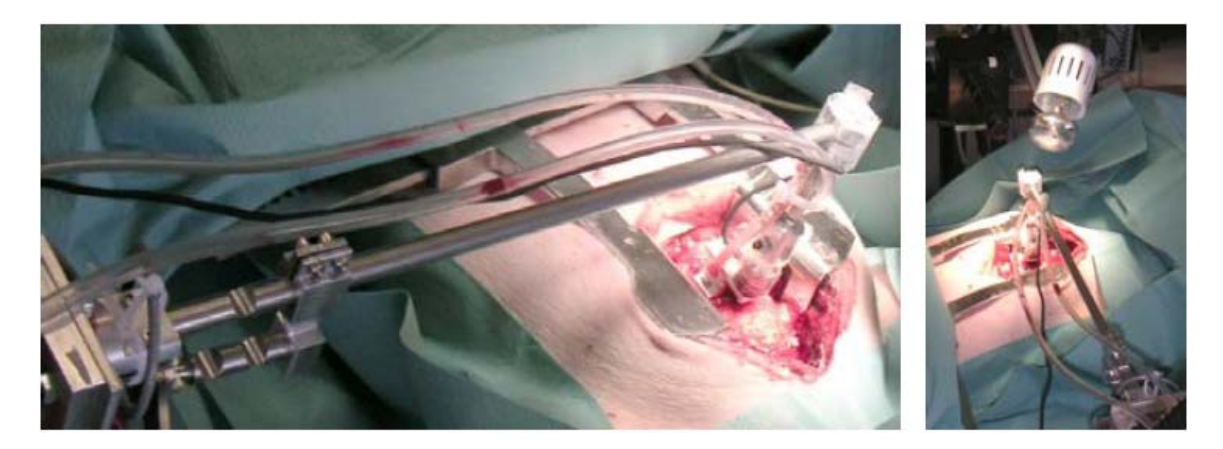

Figura 1.8 Cardiolock [7].

### **1.3.2** *Visual servoing* **en robots paralelos**

Con la finalidad de mejorar la destreza, velocidad y precisión con las que se realizan ciertas actividades industriales, como las operaciones de tomar y colocar, surgen los llamados *fast robots* o robots paralelos. Estos manipuladores están compuestos de un efector final con n grados de libertad y una base fija, conectadas una a otra por al menos dos cadenas cinemáticas independientes. El movimiento toma lugar a través de n actuadores [29]. Una revisión más a fondo sobre el estado del arte, configuraciones, etc., de estos manipuladores puede ser hallada en [25, 35, 36]. Una de las configuraciones de robot paralelo usualmente implementadas cuando se necesita realizar una tarea a gran velocidad y con una enorme exactitud es la configuración conocida como Delta. En la Figura 1.9 se observa un robot delta de 3GDL diseñado para jugar ping-pong mediante el uso de control visual [9].

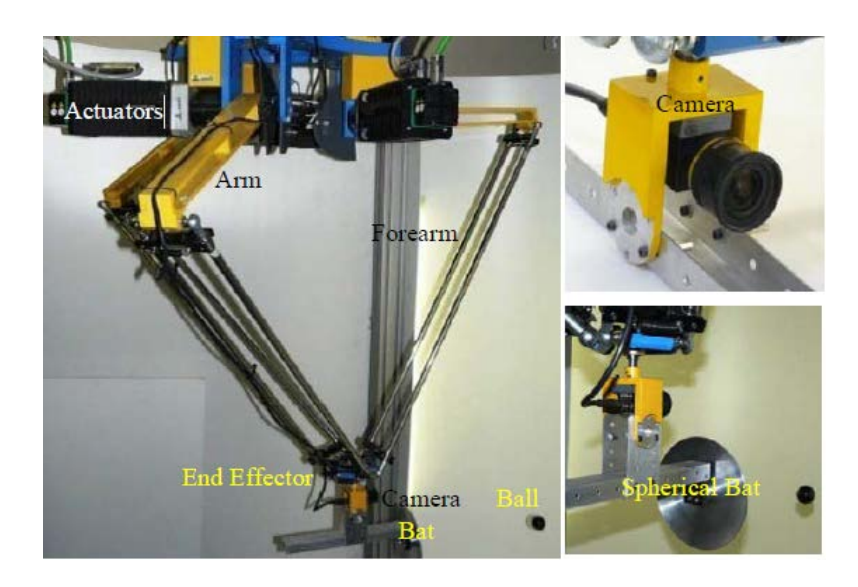

Figura 1.9 Sistema Robotenis [9].

Una simplificación de la configuración anterior se presenta en la Figura 1.10. Aquí, el efector final se desplaza únicamente sobre un plano, cuyo movimiento es inducido por un par de actuadores ubicados cada uno en un brazo del manipulador. Además, existe la posibilidad de que el mecanismo se desplace sobre un tercer eje de movimiento, perpendicular al espacio de trabajo, si se agrega un riel a la estructura del robot. El diseño mecánico y control de esta configuración de robot paralela será abordada en los capítulos siguientes del presente trabajo.

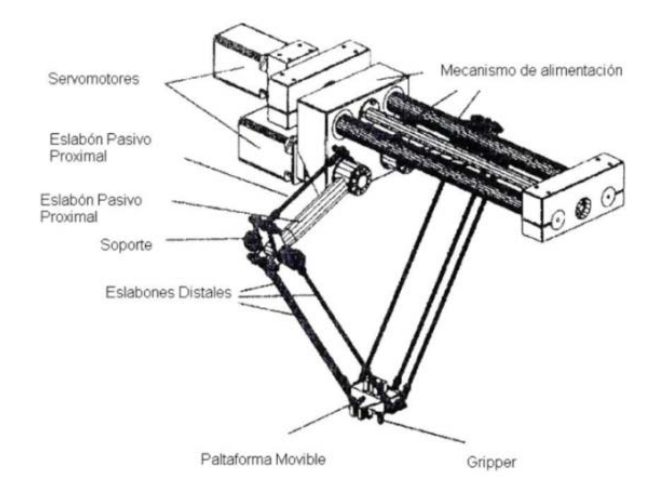

Figura 1.10 Robot paralelo [14].

Aunque el estudio de *Visual servoing* en el control de robots paralelos no es tan amplio en comparación con los manipuladores seriales, los trabajos de Daney [13], Andreff [5] y Alkkiomäki [2] registran el uso de retroalimentación visual como medio para corregir las desviaciones en el movimiento de estos manipuladores. Daney utilizó únicamente la información visual para estimar la posición y orientación de una plataforma de Stewart, así como de cada uno de los eslabones conectados a ella (Figura 1.11).

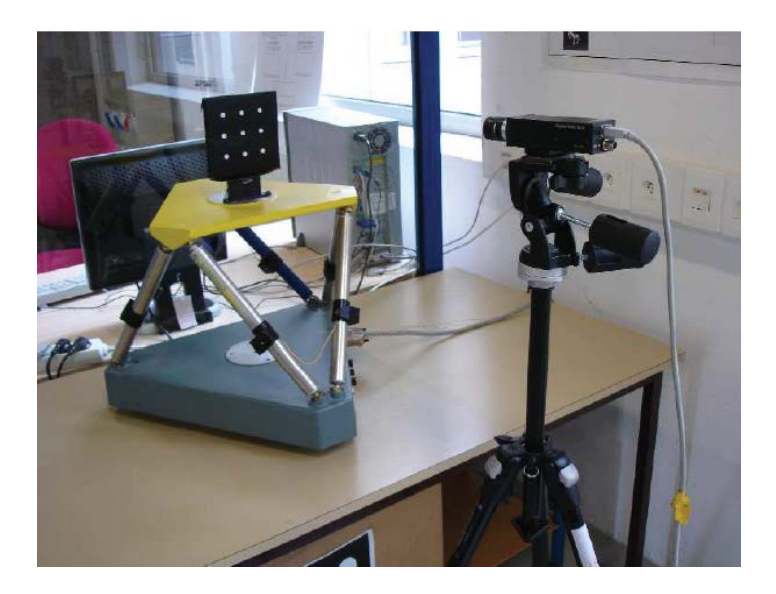

Figura 1.11 Experimento de Daney [13].

Por otro lado, en [2] se fusionó un sistema de visión junto con la información proveniente de sensores de fuerza para mejorar la precisión con la que se estimaba la posición del efector final cuando éste entraba en contacto con una superficie (Figura 1.12).

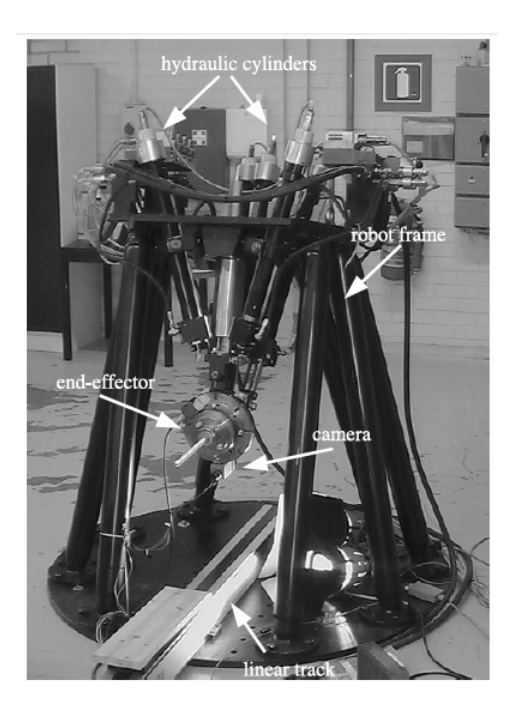

Figura 1.12 Robot paralelo de 5GDL utilizando visión [2].

# **1.4 Visual servoing**

## **1.4.1 Introducción**

*Visual servoing* es el resultado de fusionar varias áreas de la ingeniería incluyendo cinemática, dinámica, teoría de control, procesamiento de imágenes y cómputo en tiempo real [10, 11]. Aunque varias veces se le suele nombrar como retroalimentación visual o control visual [26], debe entenderse que el concepto de *Visual servoing* involucra más que sólo el sistema de visión, como lo menciona la definición anterior; con base en esto y al hecho de que todavía no existe un término acuñado en español que implique todos los aspectos de la definición, el presente trabajo continuará utilizando esta expresión en su idioma original.

El sistema de visión se conforma por una o más cámaras, una interfaz electrónica y una unidad de procesamiento, generalmente una computadora personal o PC.

#### **1.4.2 Configuraciones de la cámara**

En general, la cámara se puede ubicar de dos formas en un sistema de *Visual servoing*, independientemente de la cantidad de cámaras que se utilice. Estas pueden ser: cámara fija o cámara en mano. En la primera, la cámara se fija de tal forma que pueda captar al robot y a su espacio de trabajo. Por otro lado, en la segunda configuración la cámara se monta sobre el efector final, esto presupone una relación matemática entre la posición de la cámara y el órgano terminal del robot. En la Figura 1.13 se presentan ambas configuraciones.

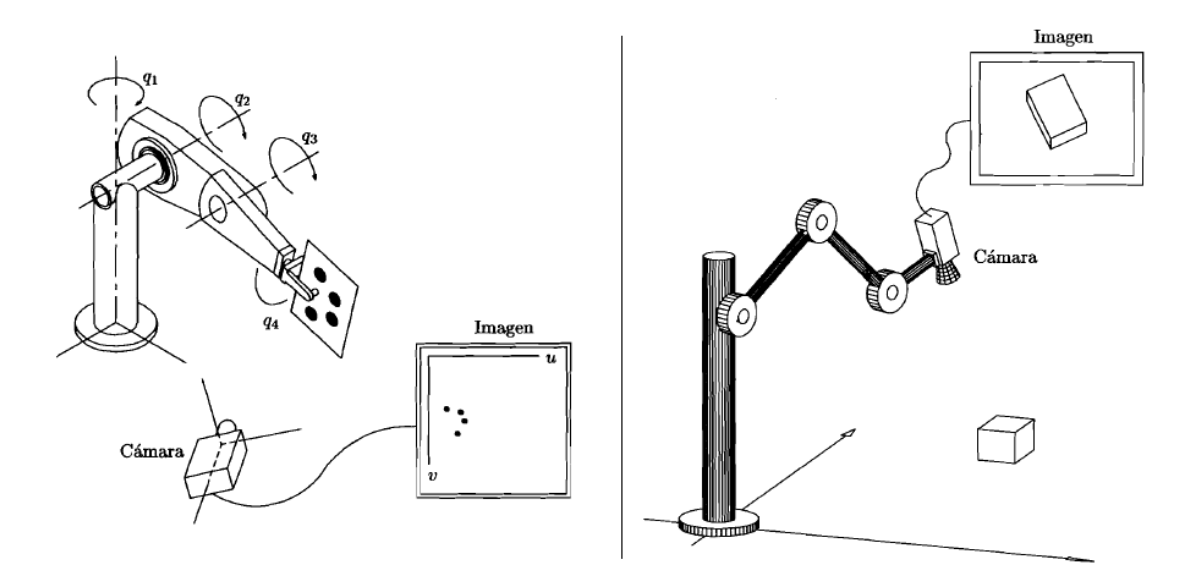

Figura1.13 Cámara fija y cámara en mano [23].

#### **1.4.3 Arquitecturas en** *Visual servoing*

*Visual servoing* puede ser clasificado como estático o dinámico. En el control visual estático la información del sistema de visión se ocupa una sola vez con el fin de determinar la posición deseada del robot *(look then move)*. Este tipo de arquitectura provee un conjunto de datos como referencia para el controlador a nivel articular, siendo la información sensorial en cada articulación la que realiza la retroalimentación para lograr la estabilización interna del robot. En cambio, en el control dinámico o *Visual servoing puro*, la información se ocupa constantemente para controlar el robot. En este caso se elimina el control interno del robot, reemplazándolo por un control a nivel visual, es decir, solamente el lazo de retroalimentación visual estabiliza al robot calculando directamente las consignas para las articulaciones sin necesidad de alguna información sensorial extra.

La forma en que el controlador recibe la información del sistema de visión puede ser clasificada de dos formas: control basado en imagen y control basado en posición. En el control basado en imagen, el objetivo es obtener una imagen  $X<sub>s</sub>$  lo más similar posible a una imagen de referencia \* *Xs* (Figura 1.14). En este tipo de esquema no es necesaria una interpretación detallada de la imagen, frecuentemente el proceso consiste en encontrar la posición del centroide de ambas imágenes, comparar el resultado y parar hasta que el error entre estas imágenes se aproxime a cero.

Por otro lado, en el control basado en posición se extrae por medio del procesamiento digital de imágenes, la posición en el espacio del efector final y/o juntas del robot *X* , que se comparan con ciertos valores de referencia deseados  $X^*$  (Figura 1.15).

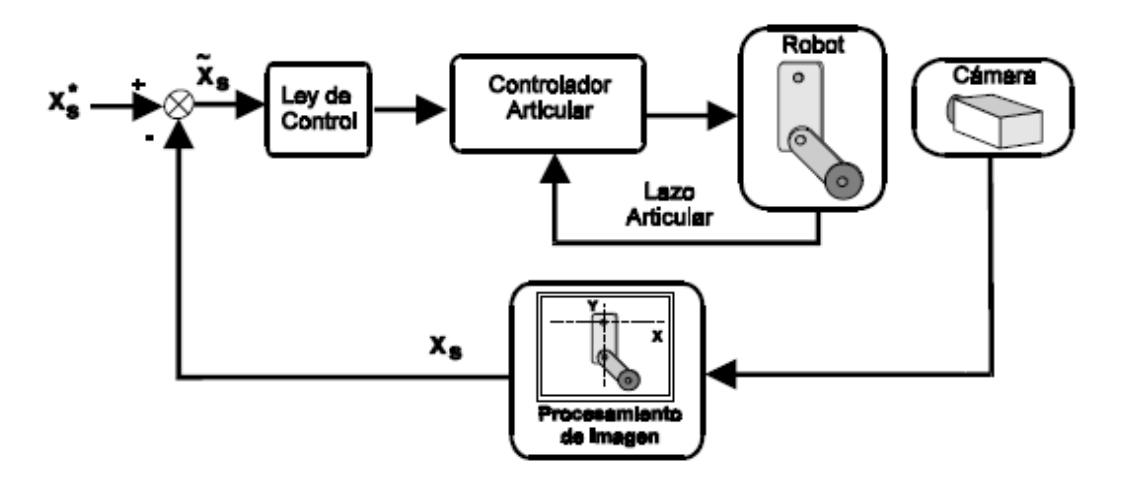

Figura 1.14 *Visual servoing* estático basado en imagen [26].

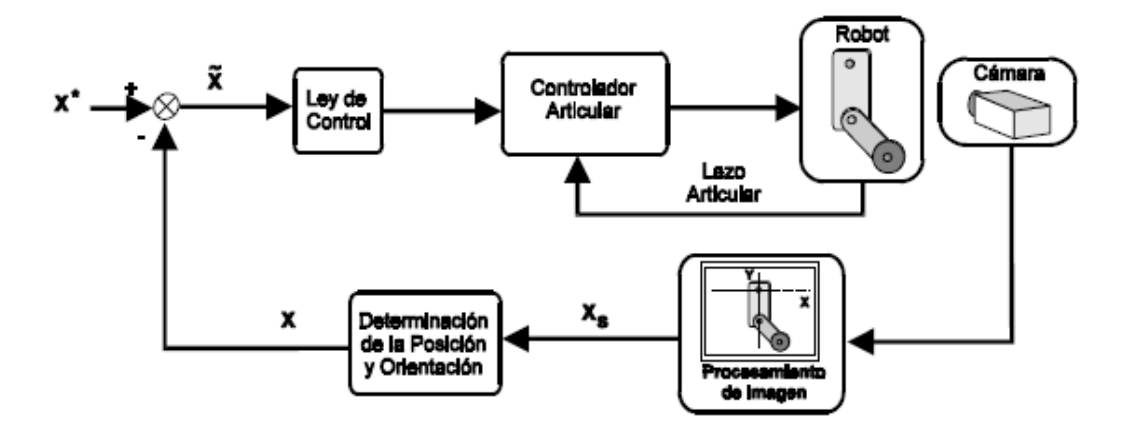

Figura 1.15 *Visual servoing* estático basado en posición [26].

En las Figuras 1.16 y 1.17 se presenta la arquitectura dinámica basada en imagen y posición respectivamente.

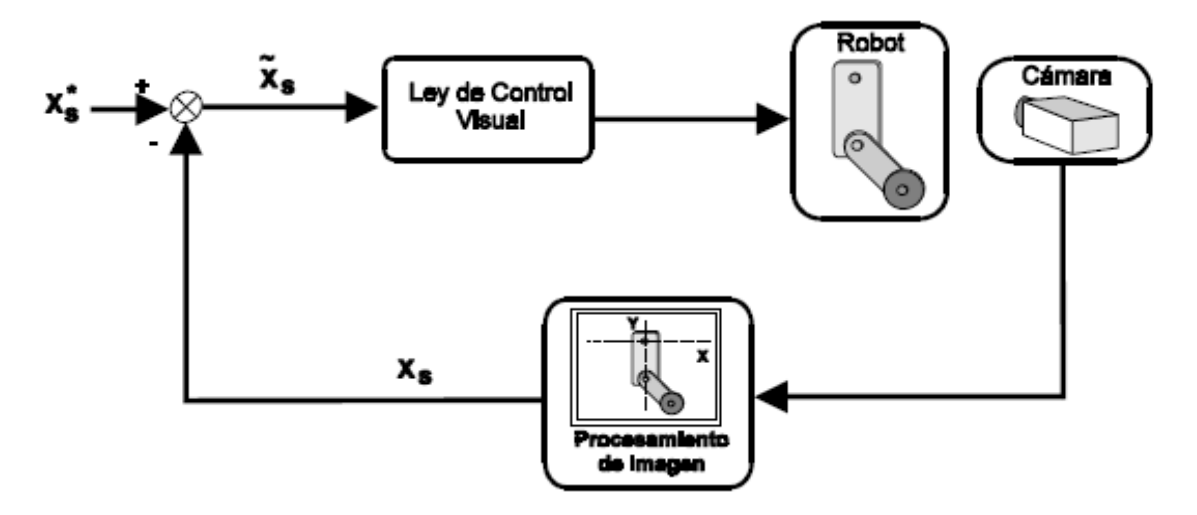

Figura 1.16 *Visual servoing* dinámico basado en imagen [26].

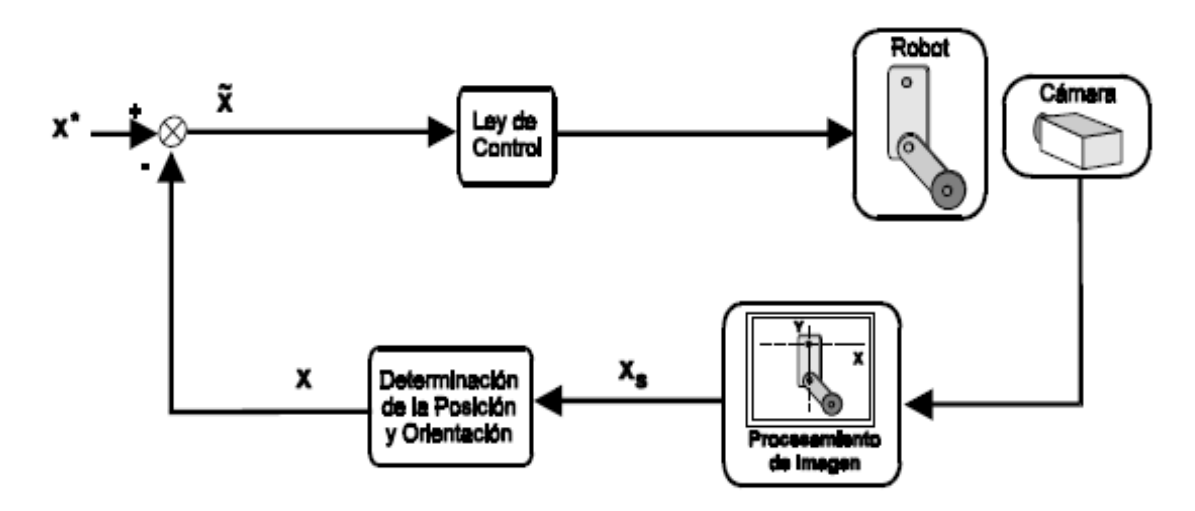

Figura 1.17 *Visual servoing* dinámico basado en posición [26].

Independientemente de la arquitectura elegida, la imagen necesita de una calibración para determinar la geometría interna y las características ópticas (parámetros intrínsecos) así como su orientación y posición (parámetros extrínsecos) [26]. En ciertas cámaras es necesario compensar defectos o daños en los lentes, la no linealidad de los mismos, errores de perspectiva, etc., que provocan una distorsión en la imagen adquirida, lo que hace indispensable la operación de calibración [32]. Algunos ejemplos de distorsión se muestran en la Figura 1.18.

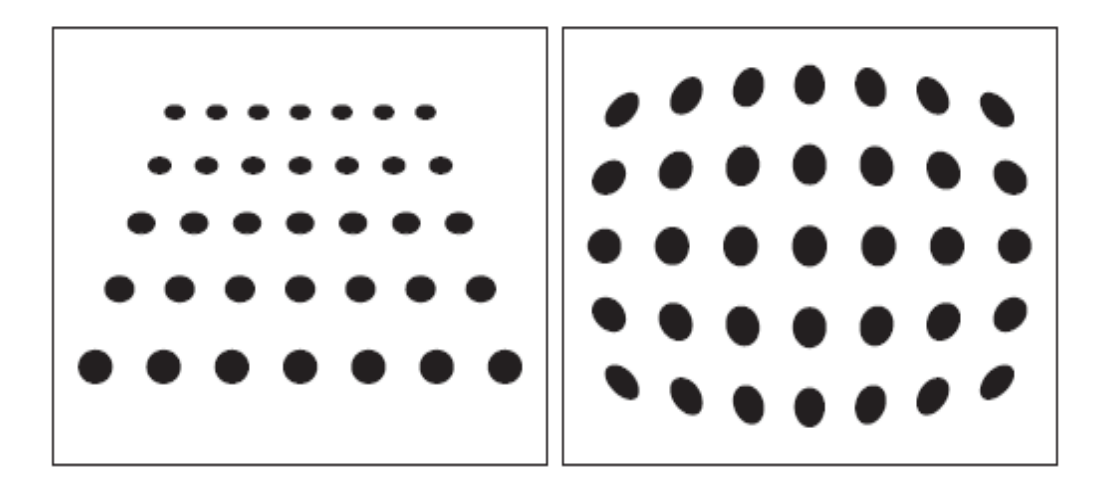

Figura 1.18 Tipos de distorsión en la imagen [32].

Una vez que la calibración ha concluido, la etapa siguiente consiste en realizar un realce de la imagen valiéndose del procesamiento digital de imágenes. Al mejorar la calidad de la imagen, es más fácil realizar las tareas de extracción, clasificación e interpretación de la información. Más tarde estos datos serán utilizados para realizar tareas de control ocupando alguna de las arquitecturas de *Visual servoing* antes mencionadas*.* 

## **1.4.4 Adquisición y procesamiento de imágenes**

Las imágenes digitales utilizadas en un sistema de visión son una representación espacial de una función continua *I(x, y).* La Figura 1.19 muestra el proceso detallado entre capturar una imagen y su discretización. El primer paso consiste en digitalizar la señal analógica de vídeo que representa la función de la imagen. La señal es muestreada y cuantificada y los valores son almacenados en un arreglo de memoria de dos dimensiones conocido como *framestore*. Estas muestras o elementos de la imagen se conocen como pixeles, y su magnitud es comúnmente relacionada con un nivel de gris o escala de grises. Cada columna de datos en el *framestore* corresponde a una línea de tiempo de la señal analógica de vídeo.

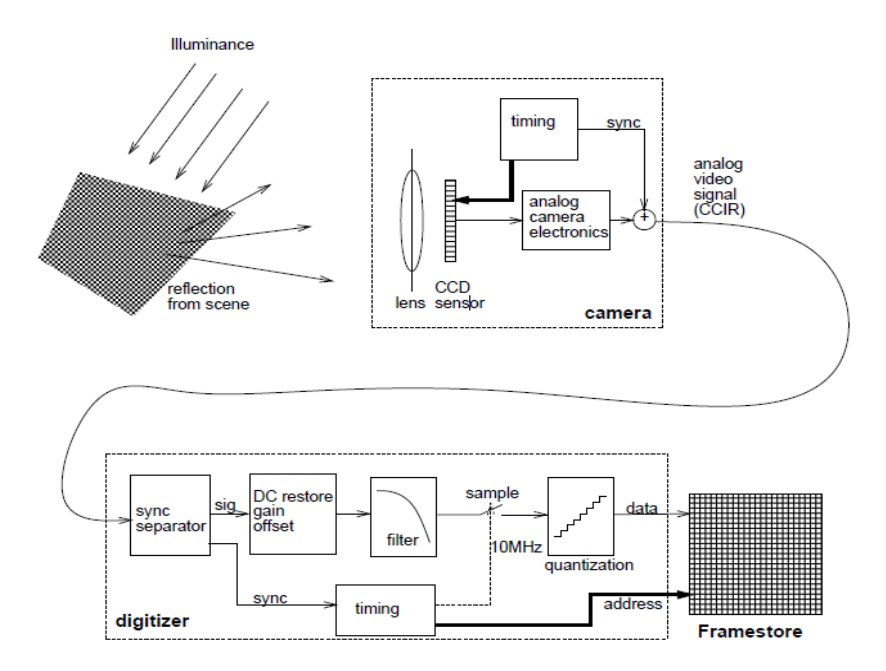

Figura 1.19 Discretización de una imagen [10].

Los procesos de realce de imágenes consisten en una serie de técnicas para mejorar la apariencia de la imagen, ya sea en contraste, luminosidad, falta de nitidez, etc., así como la restauración de la misma si ésta posee algún tipo de ruido, definido comúnmente como la variación en color o intensidad de un pixel en relación con los pixeles circundantes [15]. En particular, la fase del procesamiento de imágenes debe facilitar la extracción de información. Los métodos de realce de imágenes se dividen en dos categorías: los métodos de realce en el dominio espacial y los métodos de realce en el dominio de la frecuencia. En la primera, se manipula directamente el valor de los pixeles de la imagen, mientras que en la segunda se realiza una transformación al dominio de la frecuencia utilizando la transformada discreta de Fourier*.*

Dentro de los métodos de realce espacial se derivan dos técnicas: realce radiométrico o punto a punto y realce en el espacio o entre vecinos.

Realce radiométrico: las operaciones son efectuadas directamente sobre un pixel sin tomar en cuenta a los elementos vecinos. Se utiliza para contrarrestar condiciones de bajo contraste, baja luminosidad o demasiada obscuridad. El proceso se basa en el manejo del histograma, que es la representación gráfica de la distribución que existe de las distintas tonalidades de gris con relación al número de pixeles o porcentaje de los mismos. La ecualización del histograma y la especificación del histograma suelen realizarse en esta etapa (Figura 1.20).

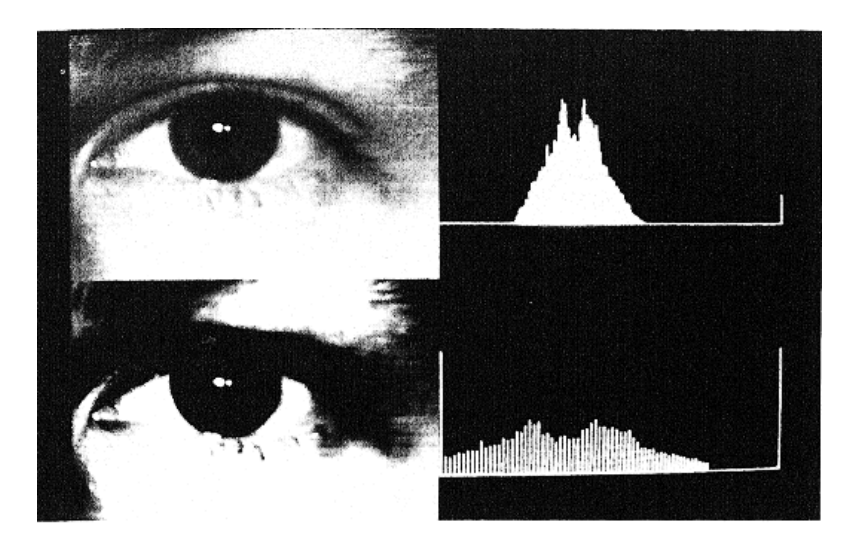

Figura 1.20 Histograma y ecualización del histograma [37].

Realce en el espacio: las operaciones son efectuadas sobre un pixel pero tomando en cuenta los pixeles que lo rodean. Eliminar ruido, mejoramiento de la nitidez así como detección de bordes son las aplicaciones de esta etapa (Figura 1.21).

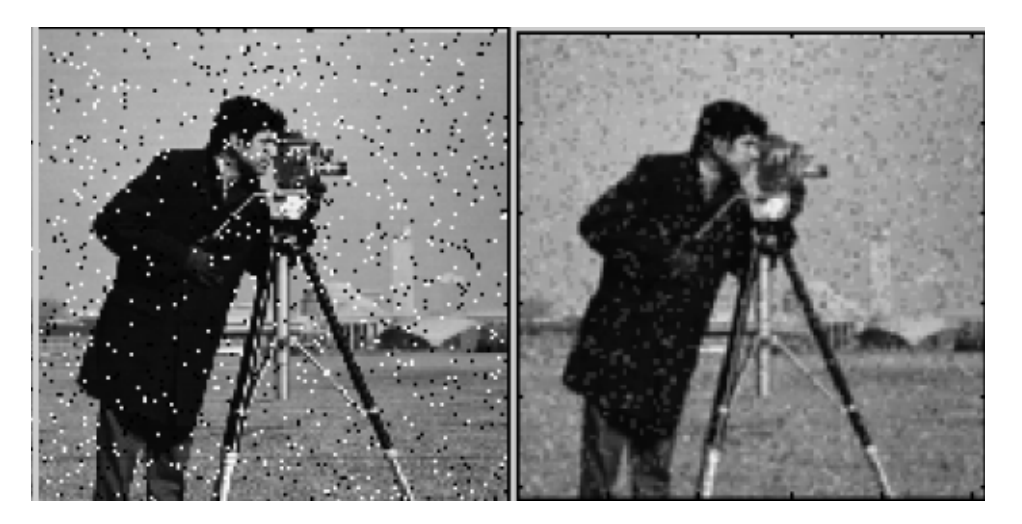

Figura 1.21 Realce de la imagen mediante operaciones espaciales [6].

El siguiente esquema muestra una clasificación de los operadores o filtros espaciales más utilizados en el procesamiento digital de imágenes [6].

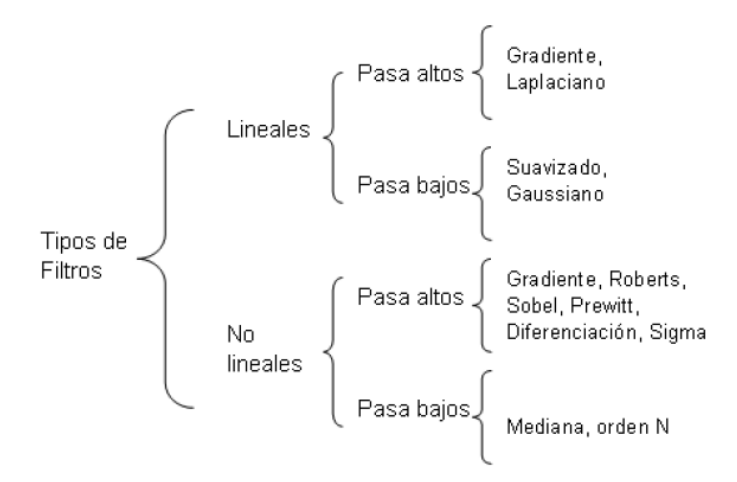

Figura 1.22 Clasificación de filtros espaciales [6].

Un estudio más a fondo de los fundamentos teóricos y el desarrollo matemático de estos métodos así como los métodos en el dominio de la frecuencia, se abordan en [16, 37].

Uno de los procesos fundamentales después de que la calidad de la imagen ha mejorado es realizar una segmentación. Este proceso consiste en agrupar los pixeles con base en algún criterio de homogeneidad como geometría, área, centro de masa, etc., permitiendo particionar o segmentar la imagen en regiones de interés. Generalmente se define un umbral superior e inferior basándose en la información del histograma de la imagen realzada; la clasificación de los elementos puede ser incluyente o excluyente (Figura 1.23).

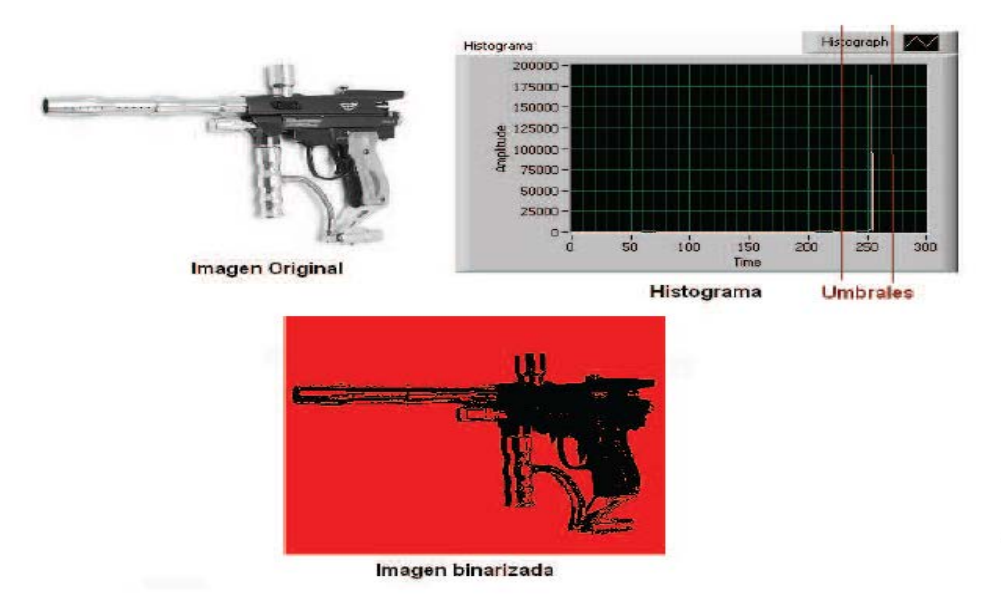

Figura 1.23 Proceso de segmentación [6].

Si se trata del caso incluyente, los elementos que se encuentren dentro de los límites del umbral toman el valor de '1' y los elementos fuera de este umbral toman el valor de '0'. Caso contrario en el excluyente, el resultado de este proceso es un objeto conocido como *BLOB* (*Binary Large OBject)*, ya que la unidad de información de la imagen ya no es el pixel, sino agrupaciones binarias de información. Esta etapa puede llegar a ser bastante compleja dependiendo de la imagen adquirida, información deseada, nivel de iluminación, etc., por lo que se han desarrollado distintos procedimientos para realizar una buena segmentación, entre los que destacan:

- Segmentación por detección de bordes
- Segmentación basada en morfología
- Segmentación basada en modelos.

Principalmente, cuando la aplicación de visión tiene por objetivo identificar ciertas geometrías o formas específicas de objetos, suele utilizarse la segmentación basada en morfología. Aunque el orden no es estrictamente el siguiente, las fases de este proceso son las siguientes:

- Adquirir imagen
- Binarizar la imagen
- Remover partículas diminutas e indeseables
- Remover grietas y eliminar agujeros en objetos.

Uno de los conceptos más importantes para poder realizar estas operaciones morfológicas es el concepto de conectividad. Mediante esta propiedad se establece la cantidad de pixeles que pertenecen a la misma partícula. Ésta se puede dividir en dos categorías: conectividad-4 y conectividad-8 (Figura 1.24). Conectividad-4 considera que si existen elementos con el mismo valor binario dispuestos de forma vertical u horizontal en la vecindad de un pixel, éstos forman una partícula. En cambio, conectividad-8 extiende este concepto considerando además de los elementos verticales y horizontales, los elementos diagonalmente adyacentes.

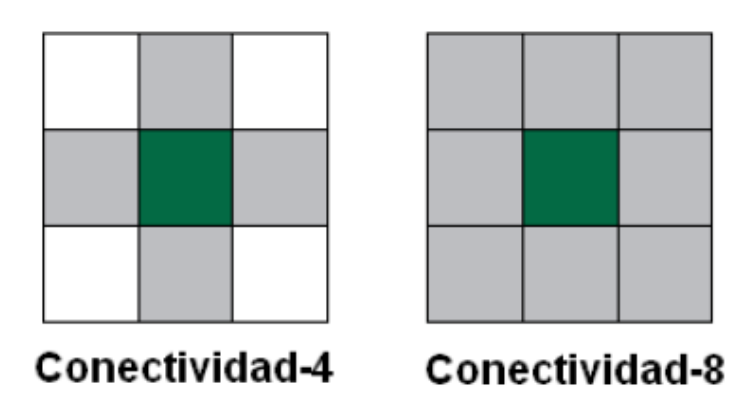

Figura 1.24 Tipos de conectividad [6].

La Figura 1.25 muestra un conteo de partículas realizando conectividad-4 y conectividad-8. En a) se puede observar que existen tres partículas diferentes y un pixel aislado, mientras que en b) el conjunto de pixeles se ha conectado de tal forma que todos ellos forman una sola partícula.

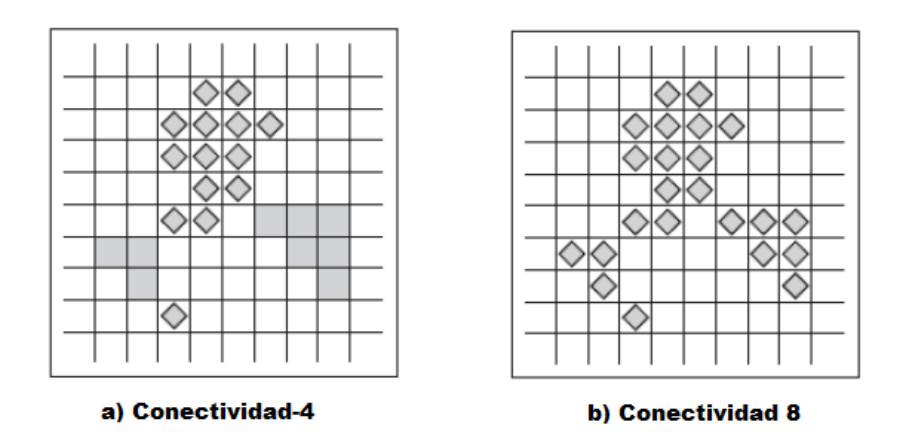

Figura 1.25 Conteo de partículas [6].

Una vez que la vecindad está definida, se utilizan transformaciones morfológicas como erosión (eliminación de pixeles aislados o sin vecindad) y dilatación (relleno de agujeros o conectividad entre vecindades). Dependiendo de la secuencia en la que se lleven a cabo estos dos eventos, el proceso se conocerá como apertura o cierre. Una operación de apertura (erosión-dilatación) remueve pequeños objetos y franjas, pero no elimina agujeros. Por el contrario una operación de cierre (dilatación-erosión) rellena discontinuidades en contornos pero no remueve agujeros. Ambos conceptos se ilustran en la Figura 1.26.

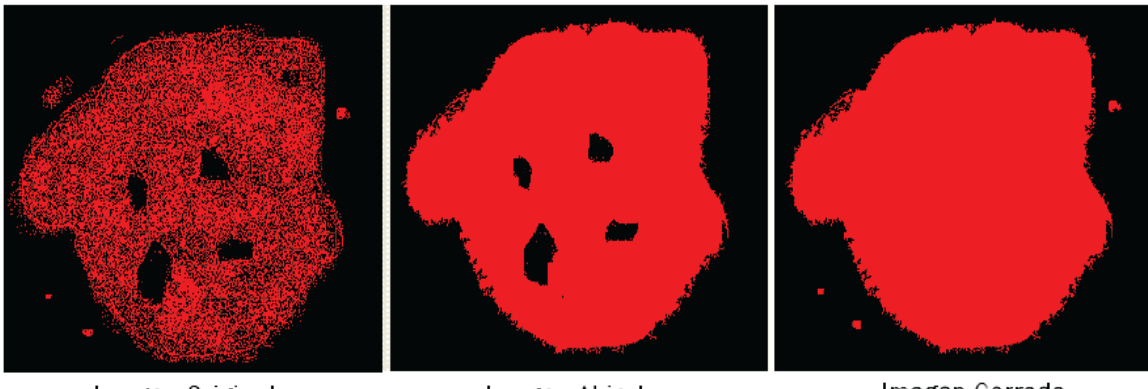

Imagen Original

Imagen Abierta

Imagen Cerrada

Figura 1.26 Apertura y cierre de una imagen [6].

Si el proceso de segmentación finaliza exitosamente, la información de la imagen está lista para ser analizada.

# **1.4.5 Interpretación y extracción de características.**

La interpretación o entendimiento de la imagen es el problema de la descripción física de los objetos presentes en la escena de una o varias imágenes. Generalmente la información a extraer es de tipo morfológico como: área, perímetro, centroide, detección y medición de bordes etc., o bien, tareas como conteo, localización, identificación y clasificación de objetos, por mencionar algunas; el tipo de análisis depende directamente de la aplicación. La Figura 1.27 muestra una inspección en una imagen para determinar la ubicación de la pupila.

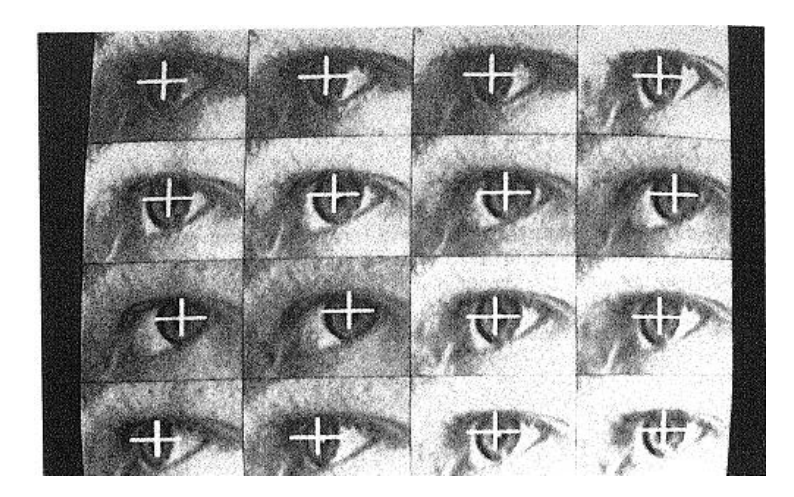

Figura 1.27 Rastreo de la pupila [37].

Una vez que se conocen los valores de los parámetros de interés y con base en la arquitectura de retroalimentación seleccionada, la etapa siguiente en la implementación de un sistema *Visual servoing* es el diseño del controlador para mejorar el funcionamiento del manipulador.

# **1.5 Metodología en el diseño de sistemas de control**

El diseño e implementación de controladores para robots manipuladores, trátese de manipuladores seriales o paralelos, continúa siendo un área de intensos estudios para los centros de investigación y constructores de robots en todo el mundo. En [23] se puede encontrar una metodología sencilla y útil, la cual es puesta en práctica en la elaboración del controlador del presente trabajo y consta de los siguientes pasos.

- Familiarización con el sistema físico a controlarse
- Modelado
- Especificaciones de control.

A continuación se profundiza en cada uno de estos apartados.

### **1.5.1 Familiarización con el sistema físico a controlarse**

En esta etapa es necesario identificar las variables físicas del sistema cuyo comportamiento se desea gobernar, tales como presión, temperatura, desplazamiento, aceleración, etc. También deben identificarse aquellas variables que pueden ser modificadas para alterar el comportamiento del sistema, por ejemplo, la apertura de una válvula, la aplicación de una fuerza o par de torsión, etc. En resumen, se debe identificar las variables de entrada y salida del sistema a controlar.

En el caso particular de los robots manipuladores es común que las variables de salida se refieran a las posiciones y velocidades de las articulaciones, o también a la posición y orientación del órgano terminal, expresadas en un vector de posiciones  $q$  y velocidades  $\dot{q}$  respectivamente. Asimismo, el conjunto de fuerzas o pares generados por los actuadores con el objetivo de introducir movimiento a los eslabones y en consecuencia el movimiento del robot como un todo, son considerados la entrada del sistema y se denotan por el vector  $\tau$ . En la Figura 1.28 se presenta el diagrama de bloques correspondiente.

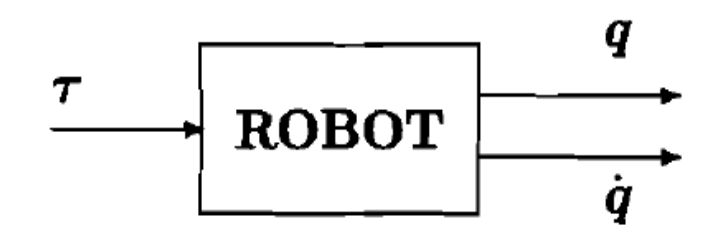

Figura 1.28 Diagrama de bloques [23].

#### **1.5.2 Modelado del robot**

En este apartado se procede a determinar la regla matemática que vincula las variables de entrada y de salida. Debido a que se trata de sistemas dinámicos, dicha caracterización matemática suele ser expresada por medio de ecuaciones diferenciales. Aun así, el modelo matemático del sistema puede ser obtenido también de manera experimental. Para realizar esto, frecuentemente se examina el comportamiento del sistema ante entradas específicas.

El modelado dinámico de robots manipuladores se realiza tradicionalmente de forma analítica, tomando en cuenta las leyes físicas involucradas, principalmente la mecánica [23]. Sin embargo, resulta que estos modelos están gobernados por ecuaciones diferenciales ordinarias no lineales y dependientes, limitando la aplicación de controladores lineales. Con base en esto se ha hecho necesario el uso de técnicas más elaboradas, como sistemas de control no lineal, adaptable o inteligente.

### **1.5.3 Especificaciones del control**

En esta última etapa se procede a establecer las características que se desean para el sistema de control. Para esto, existen diversos criterios llamados objetivos de control, tales como:

- Estabilidad: llevar el valor de una de las variables del sistema a cero
- Regulación: igualar el valor de la salida del sistema a un valor de referencia constante
- Seguimiento: la salida del sistema sigue con éxito un valor de referencia variable en el tiempo
- Desempeño: diseñar el comportamiento de la respuesta en estado transitorio

• Robustez: capacidad del sistema de control de satisfacer ciertas especificaciones ante perturbaciones e incertidumbre paramétrica.

En el caso de los robots manipuladores existe un especial interés por lograr que el efector final del manipulador se desplace a través de una trayectoria, la cual está formada por una serie de puntos ubicados en el interior de su espacio de trabajo (Figura 1.29).

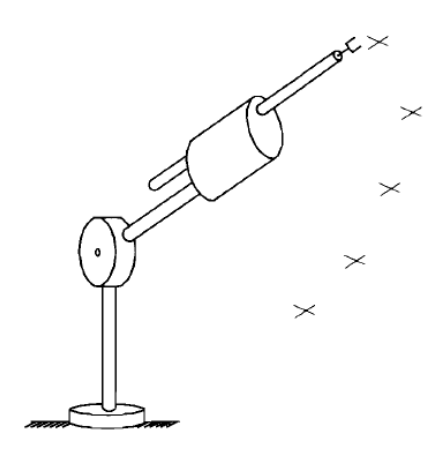

Figura 1.29 Especificación de movimiento punto a punto [23].

El tema de control de movimiento suele ser enmarcado como una parte de un tópico más general, conocido como navegación de robots [23, 25]. El problema de navegación de robots consiste en resolver en un solo paso, las siguientes tres operaciones:

- Planeación de la trayectoria
- Generación de la trayectoria
- Diseño del controlador.

La planeación de la trayectoria consiste en describir una curva dentro del espacio de trabajo del robot; durante el desplazamiento a partir de un punto inicial a un punto final, el manipulador debe navegar sin tocar obstáculo alguno. La trayectoria resultante, expresada en términos del tiempo, se conoce como trayectoria de referencia o trayectoria deseada. Posteriormente mediante la solución del problema conocido como cinemática inversa se encuentran los valores que deben adoptar las coordenadas articulares para que el órgano terminal se sitúe y oriente según las posiciones

determinadas por la trayectoria de referencia. El diseño del control trata justamente de resolver el problema de las desviaciones en el movimiento del robot, causadas por los efectos de fricción entre juntas, presencia de perturbaciones e incluso incertidumbre en el modelo del manipulador; todas estos inconvenientes provocan que el manipulador no se comporte de una manera adecuada.

Por tanto, dependiendo del objetivo de control que se desea satisfacer, suele utilizarse alguno de los siguientes esquemas de control.

- Control de par calculado
- Control adaptable
- Control robusto
- Control inteligente
- Control óptimo.

En otros casos, cuando existe una interacción constante con el medio ambiente, como en tareas de pulido de superficies, desbastado de materiales, etc., los efectos de estos pares y fuerzas no suelen ser despreciables y se deben considerar en el modelado y control del manipulador. Esta metodología de control pertenece al control de fuerza. En [35] se abunda bastante sobre este tema (Figura 1.30).

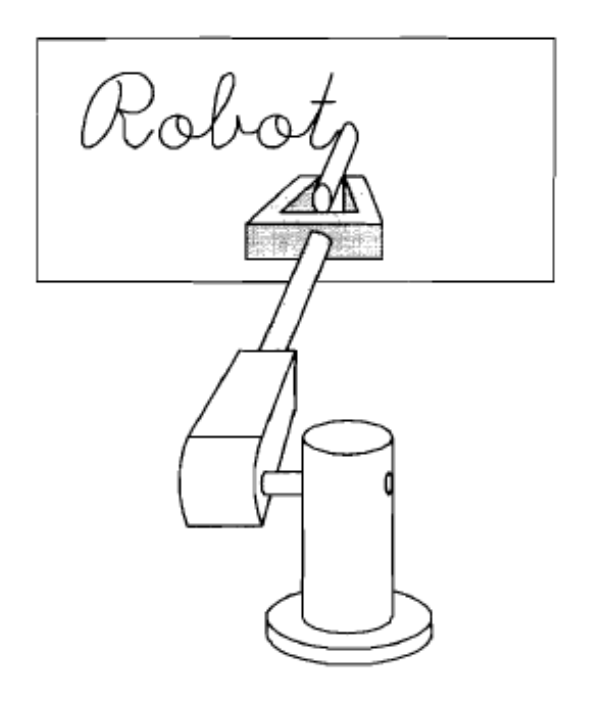

Figura 1.30 Manipulador en interacción con el ambiente [23].

# **1.6 Organización del trabajo**

Para familiarizar al lector con el sistema a controlar, en el Capítulo 2 se presenta el modelo conceptual de la estructura física del robot delta tipo diamante propuesta por Huang en [20], a partir del cual, se creó un modelo virtual que fue sometido a análisis de movimiento y de deformaciones para obtener las cargas y esfuerzos a los cuales se encuentra sometido el robot. Después de realizar ciertas modificaciones a éstos, el capítulo termina con la presentación del prototipo funcional del manipulador.

En el Capítulo 3 se expone la arquitectura de *Visual servoing* seleccionada para controlar el robot paralelo. Más adelante se presentan los algoritmos necesarios para llevar a cabo la calibración, medición y ubicación del objeto de interés cuando éste se encuentra estático o en movimiento. Al final de este apartado se presentan las pruebas del sistema de visión así como la preparación del sistema físico "robot-cámara" para proveer el lazo cerrado de retroalimentación mientras el manipulador se desplaza de un lado a otro.

El Capítulo 4 comienza con el diseño de los controladores de par calculado (*CTC)* de tipo PD y PID. Más adelante se presenta el modelado y diseño del control de par de torsión de un motor de corriente directa. El capítulo concluye con la presentación de las simulaciones de ambas leyes de control que se encargaran de estabilizar al robot mientras realiza tareas de tomar y colocar.

La programación del controlador CTC en LabVIEW® así como la implementación electrónica del control del par de torsión y otras cuestiones prácticas se presentan en el Capítulo 5. Al término del mismo se hallan los resultados de implementar un sistema de *Visual Servoing* sobre el prototipo funcional del robot paralelo diseñado en el Capítulo 2.

Al final del trabajo, se encuentra el apéndice A, que contiene los planos de construcción y los planos del sistema eléctrico respectivamente, mientras que en el apéndice B se encuentra el código de programación en LabVIEW® de los sistemas de visión y control.

# **Capítulo 2**

# **DISEÑO MECÁNICO DEL ROBOT**

Mediante el diseño de un modelo virtual del robot paralelo se obtendrán las cargas a las que se encuentran sometidos las juntas y eslabones de éste mientras se desplaza siguiendo una trayectoria de referencia. Con base en estos resultados, se conocerán las posiciones críticas en las que dichas cargas son máximas. Posteriormente utilizando análisis de elemento finito se identifican los esfuerzos y las deformaciones que causan estas cargas en cada uno de los elementos del manipulador con el fin de definir las dimensiones y los materiales de los que se elaborará el prototipo funcional del robot, asegurando que la estructura completa no se deformará de manera permanente ni fallará mientras realiza tareas de tomar y colocar.

# **2.1 Diseño conceptual**

Como se mencionó anteriormente, Huang et. al. en [20] realizaron el análisis conceptual así como la síntesis del espacio de trabajo del robot paralelo tipo diamante de 2GDL. Además, Dalia García en [14] realizó el estudio de movilidad para el mismo mecanismo. La estructura consiste en un mecanismo de cadena cinemática cerrada de cinco barras, una de las cuales puede considerarse fija para movimientos en el plano, mientas que las otras cuatro se agrupan en dos lazos cinemáticos, lazo izquierdo y lazo derecho, que conectan al eslabón fijo o tierra con el órgano terminal sobre una plataforma móvil.

De las cuatro barras móviles, la actuación del sistema tendrá lugar mediante dos motores de corriente directa acoplados a las dos barras próximas a la base fija del robot. Las otras dos barras no actuadas o distales pasivas se articulan con la plataforma móvil, donde irá acoplado el elemento de sujeción. Con la finalidad de mantener una posición vertical del efector final con respecto al piso, se incluye una estructura auxiliar que forma dos paralelogramos con un eslabón ternario entre ellos. Esta estructura puede estar colocada en uno o ambos lazos del mecanismo como lo muestra la Figura 2.1 a) y b) respectivamente.

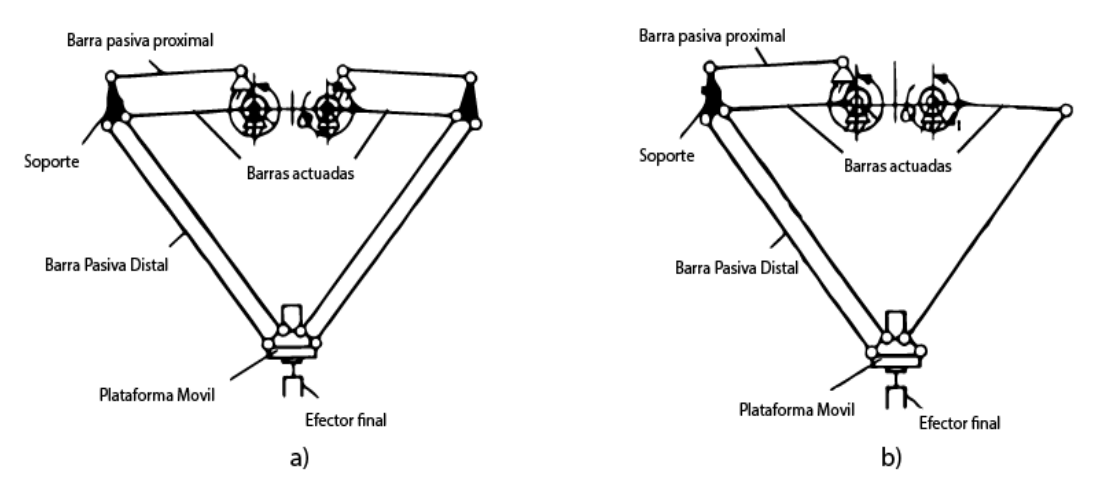

Figura 2.1 Robot paralelo tipo diamante con a) ambos brazos de apoyo b) un solo brazo de apoyo.

La Figura 2.2 muestra el espacio de trabajo del robot paralelo y las variables dimensionales que lo definen. Más adelante en la Tabla 2.1 se describen los parámetros que deben tomarse en cuenta en el diseño mecánico del robot.

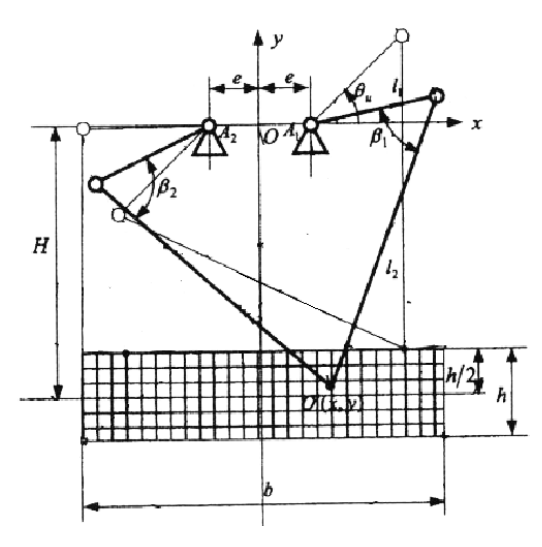

Figura 2.2 Espacio de trabajo del robot paralelo [20].
Mediante un algoritmo de optimización realizado en [20] se establecieron las longitudes de cada uno de los eslabones así como el largo y ancho en el que puede desplazarse la plataforma móvil del robot sin que se presente el problema de singularidades del mecanismo, es decir, posiciones donde el mecanismo se bloquea y es necesaria una entrada infinita de energía para retomar el movimiento.

| Símbolo          | Significado                                                 | <b>Dimensiones</b><br>originales [mm] | Modelo a<br>escala<br>[mm] |
|------------------|-------------------------------------------------------------|---------------------------------------|----------------------------|
| $\boldsymbol{e}$ | Distancia del origen a la junta actuada                     | 60                                    | 30                         |
| $\iota$          | Longitud eslabón proximal                                   | 244.35                                | 123                        |
| l2               | Longitud eslabón distal                                     | 509.9                                 | 255                        |
| $\boldsymbol{H}$ | Distancia vertical del origen al centro del área de trabajo | 620                                   | 310                        |
| $\boldsymbol{h}$ | Ancho del espacio de trabajo                                | 150                                   | 75                         |
| h                | Largo del espacio de trabajo                                | 700                                   | 350                        |

Tabla 2.1 Valores dimensionales del espacio de trabajo del robot.

Recurriendo a la teoría de análisis dimensional, se puede realizar un escalamiento de las dimensiones originales con el fin de efectuar pruebas en un prototipo a escala reducida. Con este modelo, se puede obtener información sobre el comportamiento o desarrollo del fenómeno a escala real. Los resultados son válidos, siempre y cuando exista semejanza física entre el fenómeno real y el ensayo. Este tipo de técnica es utilizada en ramas de la ingeniería como la aeronáutica, automoción, etc., donde es necesario trabajar con maquetas antes de construir el modelo en tamaño real, por cuestiones como operatividad, costo, etc. Con base en lo anterior, el presente trabajo ocupa una escala de reducción de 1:2 en el diseño del prototipo funcional del robot, además de redondear el valor de las longitudes de las barras proximales y distales respectivamente.

#### **2.2 Diseño asistido por computadora**

El proceso de diseño en CAD consiste básicamente en la construcción de modelos virtuales en 2 o 3 dimensiones a partir de entidades geométricas vectoriales como rectas, polígonos, superficies o sólidos. Muchas veces estos elementos suelen formar parte de un todo o conjunto, por lo que es necesario conectar estas piezas entre sí utilizando relaciones geométricas o mecánicas, lo cual define un ensamble. Los ensambles pueden representar sistemas sometidos a cargas estáticas como vigas, puentes, etc., o sistemas dinámicos, donde se encuentran los robots manipuladores. Adicionalmente, mediante la simulación de actuadores lineales o rotacionales es posible generar un análisis de movimiento que permita conocer la dinámica del objeto de estudio incluyendo velocidades, aceleraciones, fuerzas y momentos de reacción, etc. El análisis de elemento finito ocupa estos y otros datos con el fin de representar el comportamiento interno del objeto sometido a dichas cargas. Con ayuda del software *Solidworks*® y sus complementos *Solidworks motion* y *Solidworks simulation* se efectúan en este trabajo las tareas antes mencionadas.

El diseño de los elementos del robot se divide en tres partes: la base fija o tierra del robot, el brazo del manipulador, que incluye el eslabón proximal, el eslabón ternario y el eslabón distal y por último, la plataforma móvil donde se colocará el efector final.

#### **2.2.1 Diseño de la base fija o tierra**

En la Figura 2.3 se muestra los elementos que están conectados a la base fija del sistema. Utilizando tornillos avellanados como elementos de sujeción (esto con la finalidad de evitar algún choque entre las barras proximales actuadas y la cabeza que poseen los tornillos convencionales) se conectan ambos motores coincidentemente con la base. Para disminuir el efecto de la fricción que pudiese existir al momento de girar las barras pasivas proximales, se dispone de un rodamiento rígido de bolas acoplado a un eje de soporte donde se conectarán dichas barras. Esta configuración se dispone en ambos lados, permitiendo colocar libremente una o ambas estructuras de soporte para estabilizar el movimiento y orientación del efector final del robot, como se presentó en la Figura 2.1.

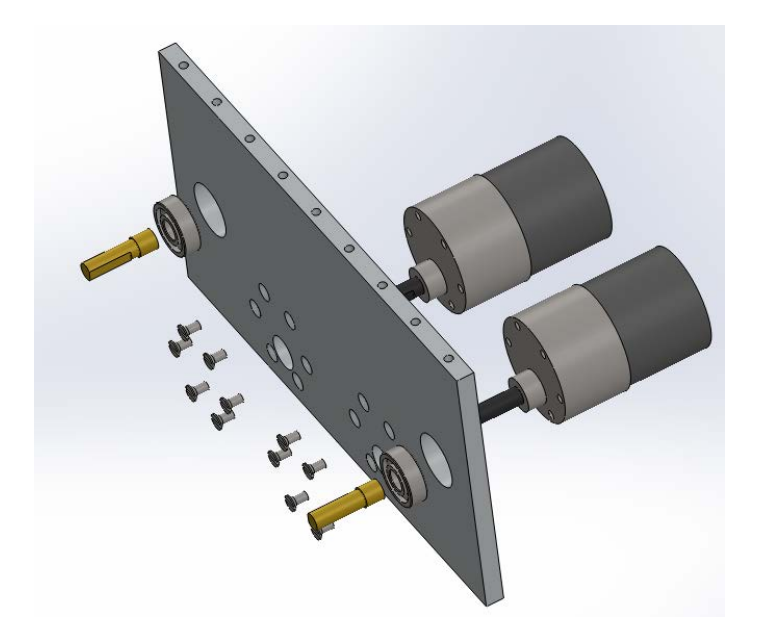

Figura 2.3 Explosivo de la base fija.

Por encima de la placa se dispone de una serie distribuida de barrenos roscados, que por medio de tornillos se fija a una base de soporte que sostiene a la totalidad del manipulador.

#### **2.2.2 Diseño del brazo del manipulador**

Considerando que ambos lazos cinemáticos, el derecho e izquierdo, son dimensionalmente idénticos es viable diseñar únicamente un brazo mecánico, ya que éste será utilizado en ambos lados.

Tanto el eslabón proximal como el eslabón distal están formados por dos partes ensamblables, que llamaremos cajón y guía del eslabón. El cajón contiene un pequeño túnel, donde la guía puede introducirse modificando el tamaño total del eslabón en un valor de ±10 mm para el eslabón proximal y ±20 mm para el distal. Con el fin de impedir el movimiento relativo entre estas piezas, se utilizan prisioneros dispuestos alrededor del cajón, siendo la fuerza de fricción entre ambas superficies la que impida el desplazamiento o salida de la guía fuera del cajón. La Figura 2.4 presenta el ensamble final de un eslabón proximal y su respectiva vista de sección para visualizar el interior del cajón.

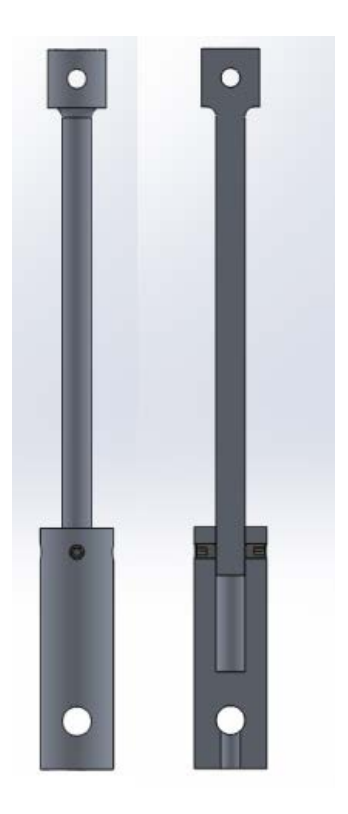

Figura 2.4 Eslabón proximal.

La conexión entre los eslabones proximales y los eslabones distales se lleva a cabo por medio de pernos conectados de igual forma a dos eslabones ternarios o brackets. El ensamble final del brazo izquierdo (visto el robot de frente) se muestra en la Figura 2.5.

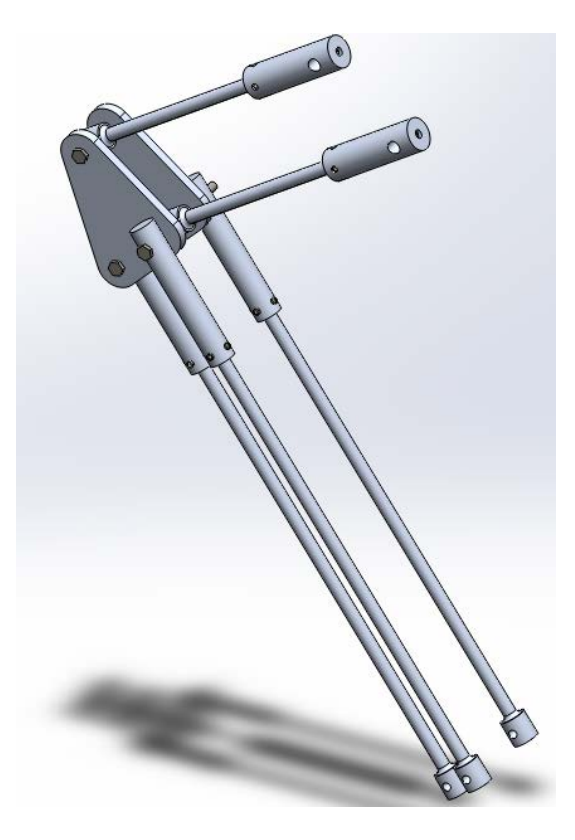

Figura 2.5 brazo izquierdo del manipulador.

#### **2.2.3 Diseño de la plataforma móvil**

Finalmente, la plataforma que transportará al efector final está formada por dos piezas paralelas, conectadas entre sí y con los brazos derecho e izquierdo mediante pernos. En el interior de la base se encuentra una placa horizontal que tiene como función sujetar al órgano terminal del robot. La Figura 2.6 muestra el ensamble de la base.

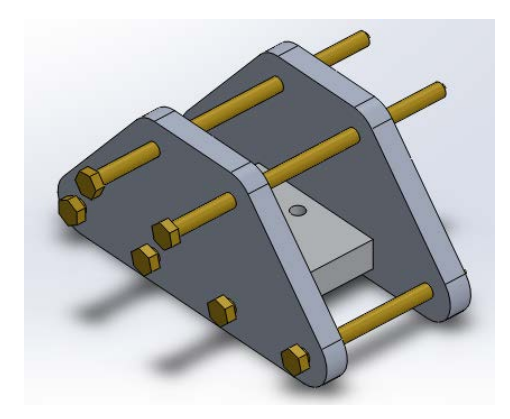

Figura 2.6 Plataforma móvil del manipulador.

El paso final de este proceso es acoplar los 3 conjuntos antes mencionados y así formar, como se ilustra en la Figura 2.7, el ensamble final del robot paralelo.

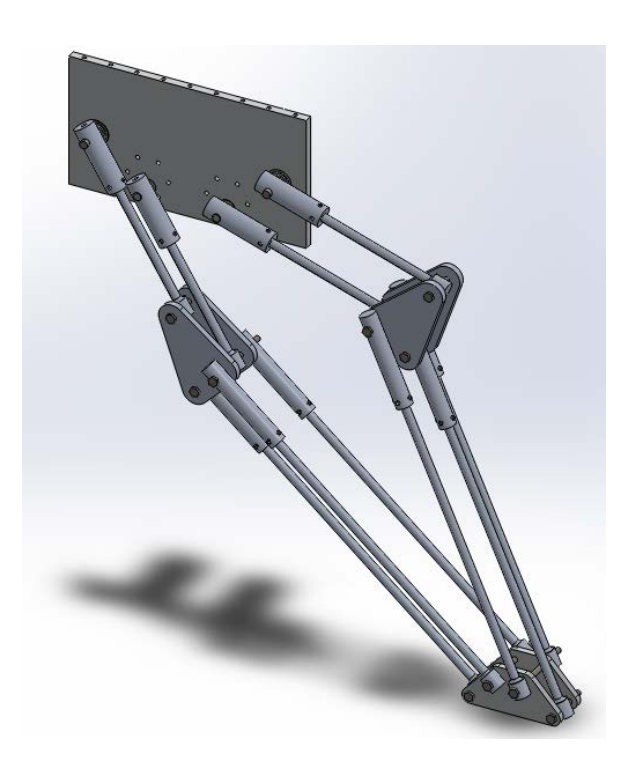

Figura 2.7 Ensamble del robot paralelo.

Hasta este momento no se ha hecho énfasis en los espesores y materiales de los cuales están hechos las piezas del robot, ya que esta primera propuesta se diseñó con el fin de modificarse dependiendo de los resultados que arrojen los análisis de movimiento y de esfuerzos que se presentan a continuación.

### **2.3 Análisis de movimiento**

Una vez que el modelo virtual del robot paralelo está completo, es necesario definir ciertas propiedades que se desea que el robot cumpla cuando realice operaciones de tomar y colocar; en específico: la carga a transportar, tiempo de ejecución de la tarea y, finalmente, las propiedades geométricas de la trayectoria.

#### **2.3.1 Especificaciones de la tarea de tomar y colocar**

Las operaciones de tomar y colocar consisten básicamente en transportar un objeto de un punto inicial a un punto final; ambos deben encontrarse dentro del área del trabajo del manipulador y, generalmente, esto ocurre sin que exista algún tipo de obstáculo. En [14] se abordan una gran cantidad de configuraciones de robots paralelos como seriales que ofrecen una solución a este problema. La carga u objeto que se transporta suele variar de aplicación en aplicación. En específico, Huang propone en [20] que el robot paralelo tipo diamante de 2GDL puede ser utilizado para realizar tareas de inspección de calidad en lotes de baterías recargables, como se observa en la Figura 2.8.

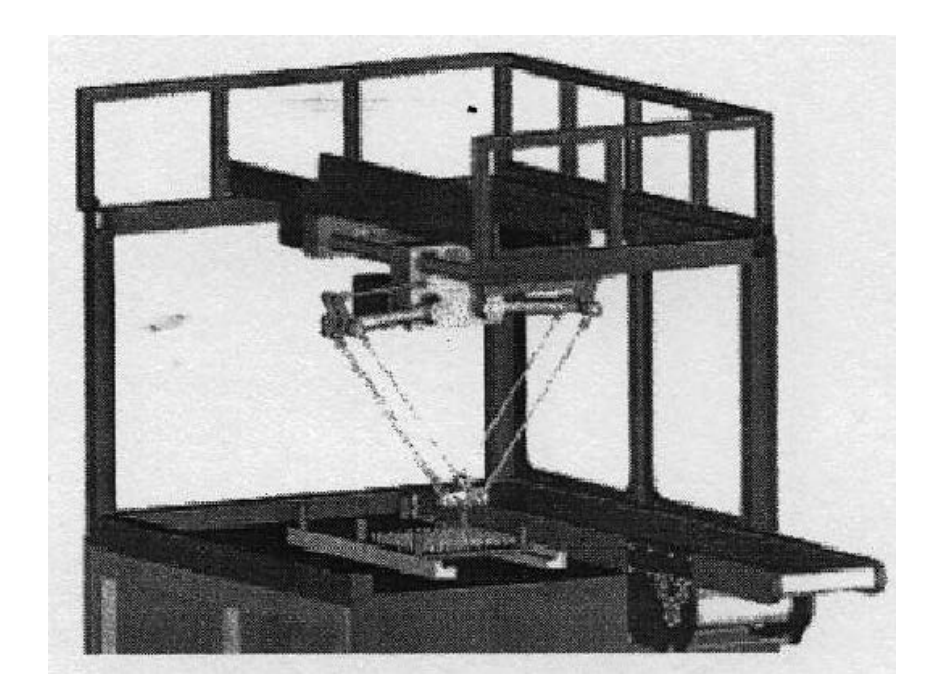

Figura 2.8 Dispositivo para la inspección de calidad de baterías recargables [20].

Bajo la misma consideración, los objetos a manipular en este trabajo serán también baterías recargables. Sin profundizar en la gran cantidad de pilas que existen en el mercado, se elige una que se encontraba al alcance durante el desarrollo de este trabajo.

La Figura 2.9 muestra una batería recargable de Litio – Ion de 18.3 mm de diámetro, una altura de 64.9 mm y masa 29.5 gramos [.288 N].

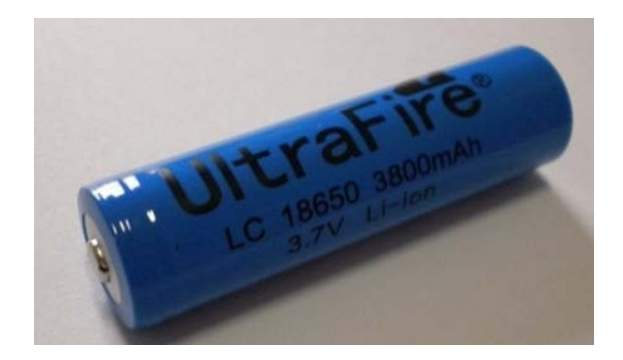

Figura 2.9 Objeto de trabajo.

Una vez que la carga principal está definida, es necesario definir el efector final que se utilizará para tomar la batería recargable. El *gripper* o pinza que se muestra en la Figura 2.10, viene acompañado de un servomotor de modelismo con un par de torsión máximo de 40 [oz-in] o 0.311 [Nm]. Para asegurar que este dispositivo es capaz de tomar y presionar sin problema alguno la batería recargable, se realizó sobre la estructura mecánica un sencillo análisis de fuerzas.

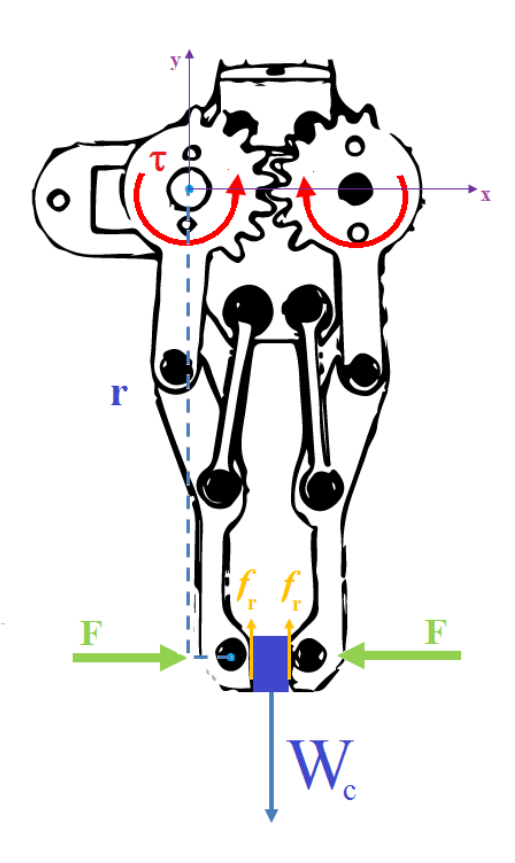

Figura 2.10 Efector final.

Como puede apreciarse, el equilibrio de fuerzas en *y* viene dado por:

$$
2f_r = W_c \tag{2.1}
$$

La fuerza de fricción  $f_r$ , se relaciona con la fuerza normal  $F$  por la expresión:

$$
f_r = F \mu \tag{2.2}
$$

Donde <sup>µ</sup> es el coeficiente de fricción estática. A su vez, la fuerza *F* es consecuencia de la descomposición del par de entrada proveniente del motor:

$$
\tau = r \, F \tag{2.3}
$$

Utilizando el coeficiente de fricción estática  $\mu = 0.15$  para contacto entre metal (pila) y hierro fundido (pinza) [30] se puede obtener el par de torsión necesario para apretar una batería recargable con un peso de aproximadamente .3N:

$$
\tau = r \ F = \frac{r \ f_r}{\mu} = \frac{r \ W}{2 \mu} = \frac{.09 \times .3}{2 \times .15} = .09 \ [Nm]
$$
 (2.4)

Con base en el resultado anterior se concluye que el órgano terminal es adecuado para tomar la carga de trabajo antes establecida. En total, el efector final (*gripper* y servomotor) tiene una masa de 100 g [1N].

Muchas veces suele considerarse que la máxima carga que un miembro o componente de máquina soportará bajo condiciones normales es menor a una carga última. La carga última ocasiona que el elemento de máquina se rompa o soporte menos carga y varía de material en material. La carga más pequeña recibe varios nombres como: carga admisible, carga de trabajo o carga de diseño. Así, sólo una fracción de la capacidad máxima de carga del miembro es utilizada cuando la carga admisible es aplicada. La porción restante que el miembro puede soportar se

mantiene en reserva para asegurar un funcionamiento seguro. La relación entre la carga última y la carga admisible es usada para definir el factor de seguridad [8]. De tal forma que:

Factor de seguridad=
$$
F.S = \frac{\text{carga última}}{\text{carga admissible}}
$$
 (2.5)

Ahora bien, el factor de seguridad suele fijarse dependiendo del tipo de cargas al que el elemento de máquina esté sometido, en cuyo caso pueden ser estáticas o dinámicas. Si la carga es estática, el factor de seguridad debe ser mayor o igual a 1; si la carga es dinámica, el factor de seguridad suele elevarse a un valor mayor o igual a 12 como medida de precaución, ya que muchas veces la presencia de efectos externos como cargas no consideradas, errores o incertidumbre en el modelo del sistema, etc., se presentan con mayor facilidad en un sistema dinámico que en un estático. En este caso, todos los elementos del manipulador estarán sometidos a cargas dinámicas mientras éste se mueve de un lado a otro; por tanto, el factor de seguridad se fija con un valor de 12.

Con base en lo anterior e identificando que la carga permisible o de trabajo es el peso de la batería recargable, mediante un simple despeje es posible conocer la carga última:

Factor sequential 
$$
= 12 = \frac{c.u[N]}{0.288[N]} \to c.u = 12 \times 0.288 [N] \approx 3.5[N]
$$
 (2.6)

Además, debe tomarse en cuenta la carga extra con valor de 1N que ejerce el efector final, lo que da como resultado una carga última de 4.5 [N]. En resumen, se debe asegurar que el robot funcione de forma segura al transportar, sobre su plataforma móvil, una carga que incluya al efector final además de otra carga igual o menor al peso de 12 baterías recargables con las especificaciones antes mencionadas.

Ahora bien, el siguiente paso es detallar la ruta que el robot seguirá mientras se desplaza de un punto inicial a un punto final y viceversa. En movimientos de punto a punto, el desplazamiento del manipulador puede ser descompuesto en segmentos libres o restringidos. En los segmentos libres, el efector final puede moverse a una gran velocidad siempre y cuando se encuentre en un espacio de trabajo sin obstáculos. Por otra parte, en los segmentos restringidos, como en el arranque y toma del objetivo, el manipulador suele desplazarse a bajas velocidades con la finalidad de no dañarse ni destruir o lastimar al objeto de trabajo. La Figura 2.11 describe el proceso anterior.

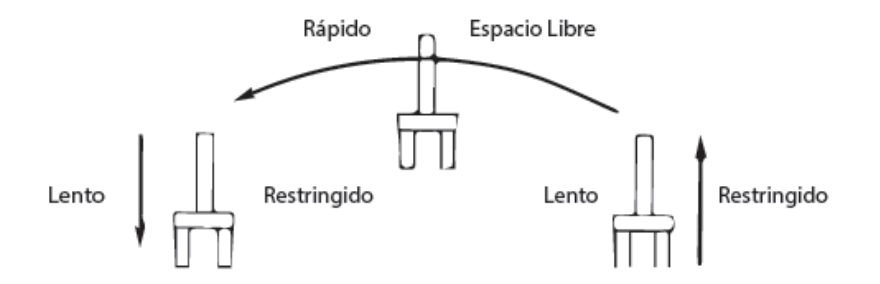

Figura 2.11 Movimientos restringidos y libre.

Aunque existe un sinfín de maneras de diseñar trayectorias que satisfagan este tipo de restricciones, en la práctica se suele utilizar trayectorias parametrizadas por un polinomio de orden *n*, con coeficientes constantes, que cumplan que al inicio y final de la operación la velocidad sea cero, y que la aceleración esté definida en cualquier punto de la trayectoria. El diseño de la trayectoria de referencia fue abordado en [14], donde se seleccionó una geometría semielíptica expresada en su forma paramétrica y cuyo ángulo varía de 0 a  $\pi$  a través de un perfil de velocidad de quinto orden y con un tiempo de operación de 3 segundos, como se muestra en la Figura 2.12.

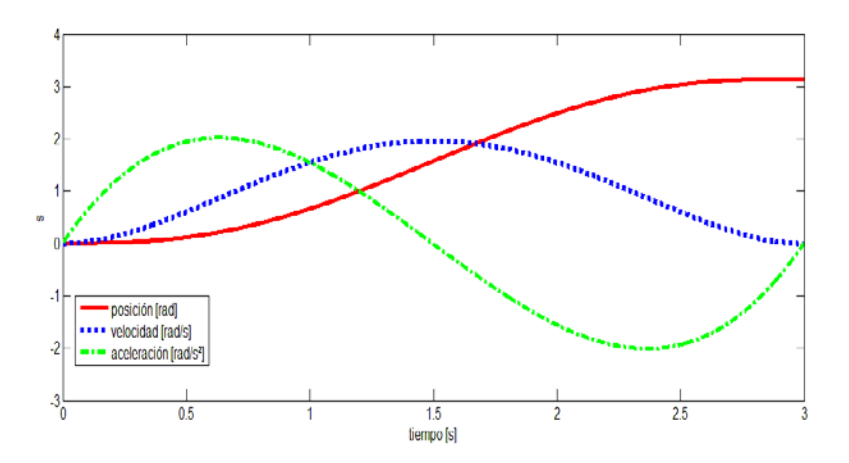

Figura 2.12 Perfil de velocidades quíntico.

La configuración anterior sólo considera el trayecto de ida, el movimiento de regreso utiliza el mismo perfil y el mismo tiempo de operación de 3 segundos, con la diferencia de que el valor del ángulo varia de  $\pi$  a 0 radianes. Con lo anterior y haciendo uso de la configuración donde los eslabones distales y proximales se les ha incrementado 10 y 20 mm su tamaño, se define una trayectoria semielíptica de máxima amplitud, es decir, que abarque el total del ancho y largo del espacio de trabajo, que resulta de 250.8 mm de semieje mayor y 60 mm de semieje menor, en un tiempo total de operación de 6 segundos.

#### **2.3.2 Obtención de las cargas dinámicas**

En un estudio de movimiento se puede incluir una gran cantidad de elementos como motores rotacionales o lineales, fuerzas de contacto, gravedad, fricción, amortiguadores, resortes, eventos basados en tiempo, etc. Una guía del manejo básico de *Solidworks Motion* puede ser consultada en [22]. En primer lugar se define el movimiento angular que los motores deben seguir para generar el movimiento elíptico deseado del efector final. Esta información se extrae del simulador desarrollado en [14], que resuelve la cinemática inversa del robot. También es necesario definir las fuerzas externas que actúan sobre el robot, como la gravedad, el efector final y la carga última.

Debe notarse que tanto el efecto de la gravedad como el de la carga debida al efector final actúan siempre sobre el robot, tanto en el movimiento de ida (tomar) como en el movimiento de vuelta (colocar). La carga última sólo actúa en el trayecto de regreso y está configurada mediante una marca de tiempo para que su efecto se produzca a partir de  $t \geq 3$  segundos. La configuración descrita anteriormente se muestra en la Figura 2.13.

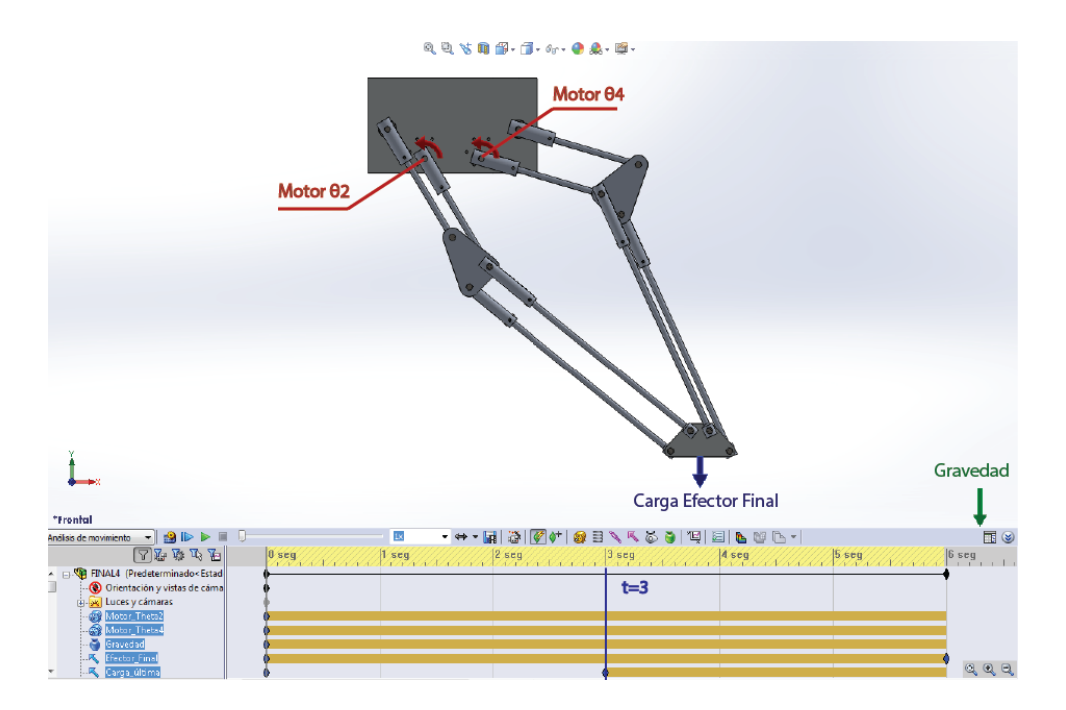

Figura 2.13 Configuración del estudio de movimiento.

Antes de obtener la solución del estudio es necesario indiciar las ubicaciones o puntos donde se desea conocer las cargas del sistema. Como se explica ampliamente en [22], valiéndose de las mismas relaciones de posición que se utilizaron para ensamblar los elementos del robot, se pueden obtener las componentes de las fuerzas y momentos que actúan en las juntas o conexiones entre los elementos del robot. En la Figura 2.14 se ejemplifica este proceso. En este caso se desea conocer la fuerza de reacción dirigida a lo largo del eslabón proximal (azul) causada por el perno (naranja). Automáticamente *SolidWorks* aplicará la fuerza, de igual magnitud pero en sentido contrario, que actúa sobre el perno debido al eslabón proximal.

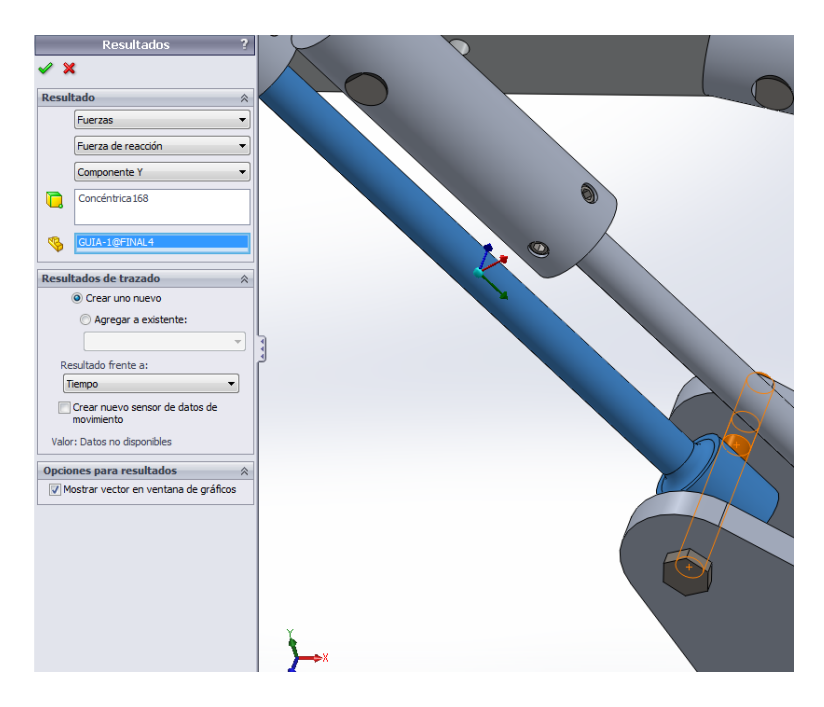

Figura 2.14 Configuración de resultados.

En un análisis estático lineal, las cargas se aplican lenta y gradualmente hasta el punto en que las magnitudes de éstas alcanzan su máximo valor y posteriormente, permanecen constantes. En los estudios dinámicos, las cargas aplicadas varían con el tiempo y los efectos causados por las aceleraciones y velocidades del sistema no son insignificantes, por tanto, el estudio toma en cuenta fuerzas de inercia o amortiguamiento al momento de obtener las cargas a las que se encuentra sometido el manipulador. La Figura 2.15 esquematiza la forma en que se referirá en adelante a cada perno ubicado sobre el eslabón ternario y cuyas cargas se presentaran más adelante en los resultados.

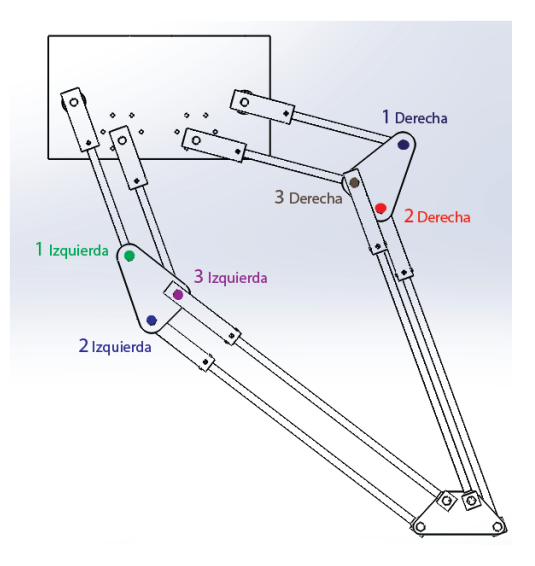

Figura 2.15 Nomenclatura de los pernos donde se obtendrán las cargas dinámicas.

Así, para cada uno de las piezas del manipulador, las cargas y su ubicación se importarán directamente al módulo de *Solidworks simulation*, donde se realizará el análisis de esfuerzos y deformaciones de estos elementos.

## **2.4 Análisis de esfuerzos y deformaciones**

Para generar un estudio de esfuerzos en *Solidworks motion* es necesario definir los siguientes elementos:

- Material del sólido: Esto define las propiedades mecánicas del elemento como módulo de elasticidad, límite elástico, densidad etc
- Restricciones o partes fijas: Son las ubicaciones o puntos donde se soporta una pieza
- Aplicación la carga: Es la fuerza, presión, par de torsión, etc., que se aplica sobre una superficie plana, punto o arista
- Creación de malla: Es una discretización geométrica de la pieza o elemento en conjunto de nodos o elementos finitos.

En la Tabla 2.2 se muestran los materiales que se proponen para fabricar las piezas del manipulador.

| <i>Material</i>  | Presentación | Límite elástico<br>[ <i>MPa</i> ] | <b>Elementos</b>                          |
|------------------|--------------|-----------------------------------|-------------------------------------------|
| Aluminio 6063-T5 | Solera       | 145                               | Base fija, móvil y<br>eslabones ternarios |
| Aluminio 6061-T6 | Barra        | 275                               | Barras distales y<br>proximales           |
| Latón            | Barra        | 239                               | Pernos y ejes de apoyo                    |

Tabla 2.2 Materiales para la fabricación del robot.

Los pasos restantes se realizan de forma automática si las cargas son traídas de un análisis de movimiento. La Figura 2.16 muestra la malla, sujeciones y cargas importadas de un perno, incluyendo la gravedad, las fuerzas de inercia o amortiguamiento, etc., a la que éste es sometido.

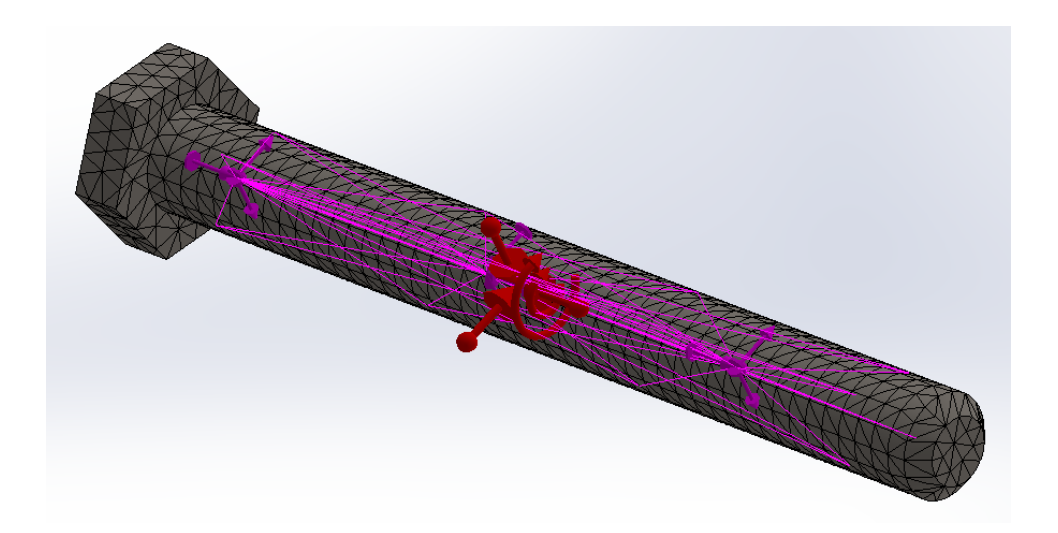

Figura 2.16 Importación de cargas dinámicas.

Al concluir la solución numérica del estudio, los siguientes resultados están disponibles para poder evaluar el diseño del elemento y decidir si éste soportará o no los esfuerzos a los cuales es sometido.

#### **2.4.1 Gráfico del criterio de von Mises**

Un material se conoce como dúctil si al ser sometido a un esfuerzo normal fluye o se deforma antes de romperse. Si esto no sucede el material se conoce como frágil [30]. Dentro de los materiales dúctiles tenemos al aluminio, latón, al acero y sus aleaciones. El criterio de von Mises es un criterio de falla que establece que un material dúctil empieza a ceder o cortarse en cualquier punto donde la tensión de von Mises sea igual o mayor al límite elástico del material. En consecuencia, si la tensión de von Mises es menor al límite de elasticidad del material seleccionado en cada uno los elementos del manipulador, cuando éste opere sometido a la carga última, se asegura que el diseño del robot es seguro (Figura 2.17).

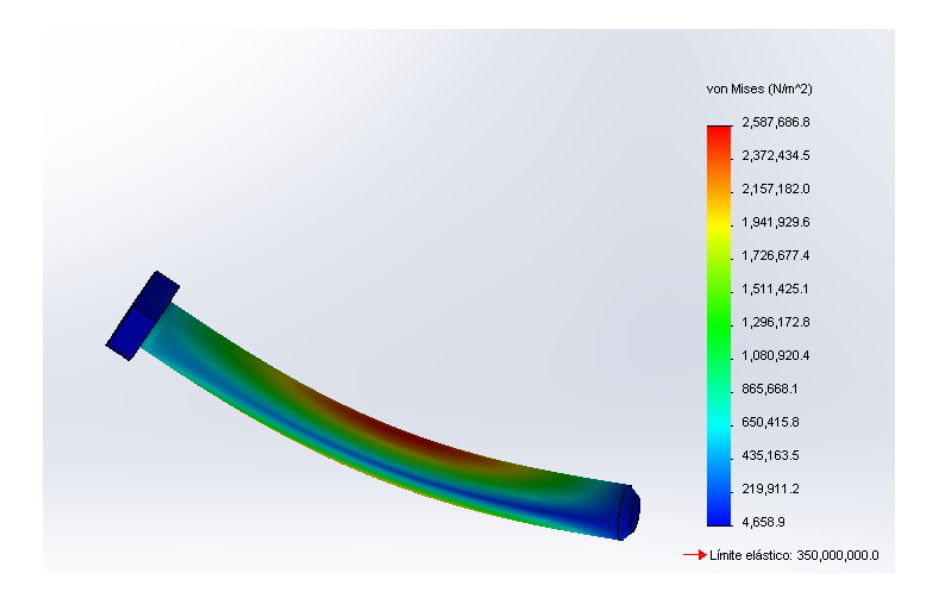

Figura 2.17 Ejemplo de un gráfico de tensiones de von Mises.

#### **2.4.2 Gráfico de factor de seguridad**

Con ayuda de estos resultados se puede visualizar con mayor facilidad las secciones donde las cargas son soportadas con menor eficiencia. Estas secciones se representan con un color azul (factor de seguridad elevado) y pueden reducirse o eliminarse con el objetivo de conseguir un diseño con un peso reducido (Figura 2.18). Si el valor del factor de seguridad es menor a 1 (bajo el criterio de carga última) significa que el diseño no es seguro y debe seleccionarse otro material para este elemento o incrementar la cantidad de material donde los esfuerzos son máximos.

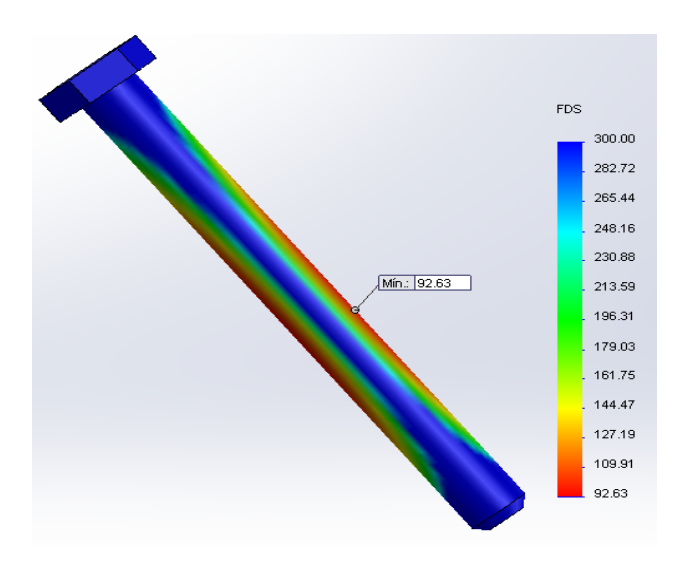

Figura 2.18 Ejemplo de un gráfico de factor de seguridad.

## **2.5 Resultados**

#### **2.5.1 Análisis de movimiento**

Como se observa en la Figura 2.19, el modelo virtual del robot es capaz de seguir satisfactoriamente la trayectoria de referencia.

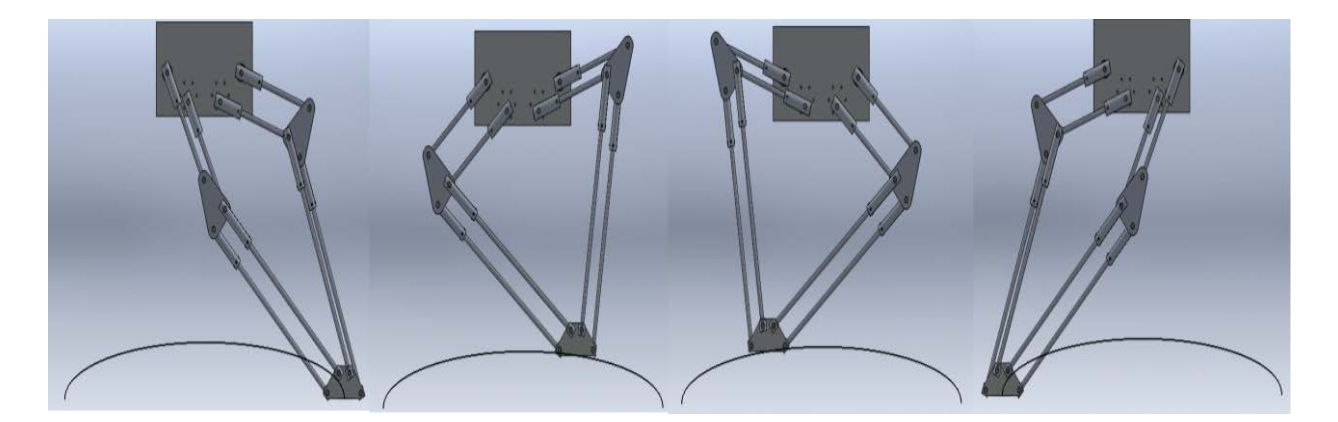

Figura 2.19 Secuencia en cuatro etapas del movimiento del robot.

Las siguientes gráficas muestran las fuerzas resultantes en cada uno de los pernos debido al desplazamiento del robot sobre la trayectoria antes descrita según la nomenclatura definida en la Figura 2.15. En la gráfica se indica el tiempo donde la carga es máxima para cada uno de los pernos. Una fuerza positiva sobre el perno indica que el eslabón al cual está conectado el perno se encuentra sometido a compresión y un signo negativo, a tensión.

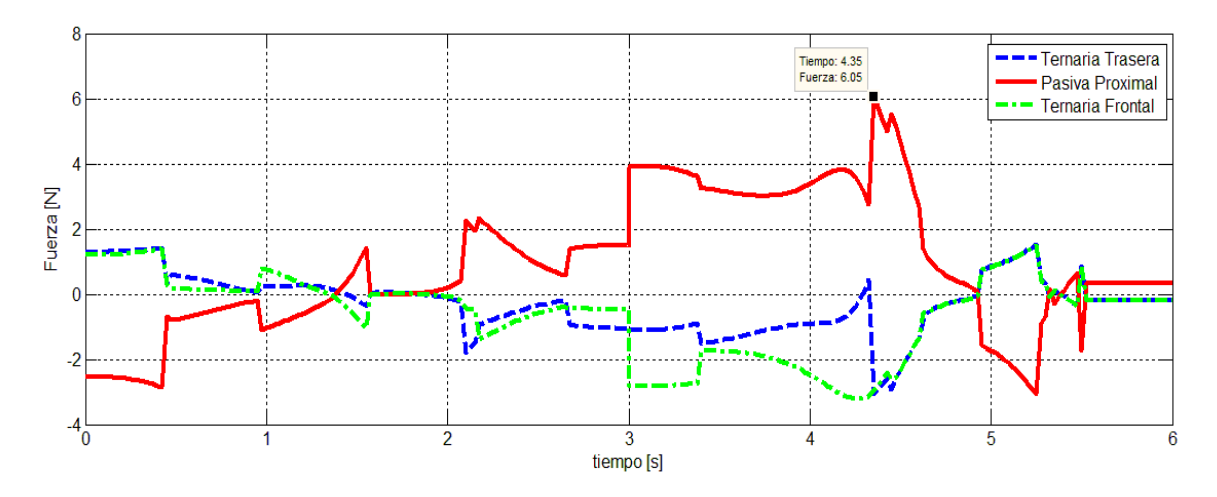

Figura 2.20 Fuerzas sobre el perno 1 izquierdo.

Para este perno, la fuerza máxima se presenta en el tiempo t=4.35 con un valor de 6.05 N causada por el eslabón proximal pasivo. Además, debe notarse que esta fuerza es la suma de las fuerzas de reacción en ambos eslabones ternarios, aunque ésta no se encuentre uniformemente distribuida, es decir, en algunos momentos el eslabón ternario frontal soporta una mayor carga que el eslabón ternario trasero y viceversa.

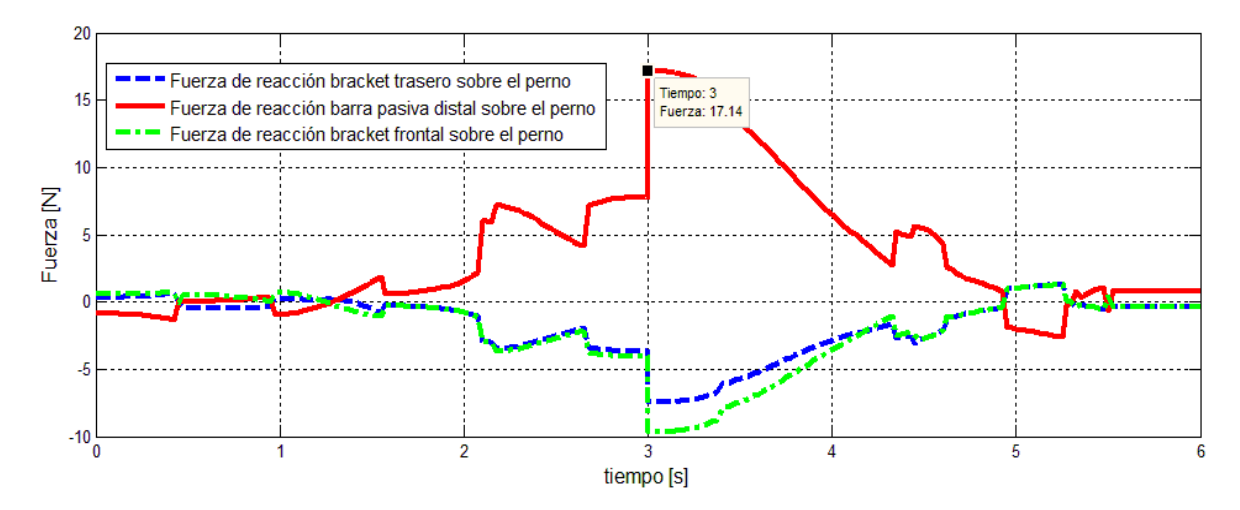

Figura 2.21 Fuerzas sobre el perno 2 izquierdo.

En el caso de los pernos 2 y 3 izquierdos, la fuerzas de 17 y 15.9 N se aplican en el tiempo  $t=3$ segundos por medio de la barra pasiva distal y activa proximal respectivamente. Lo anterior coincide con la toma del objeto de trabajo al concluir el trayecto de ida.

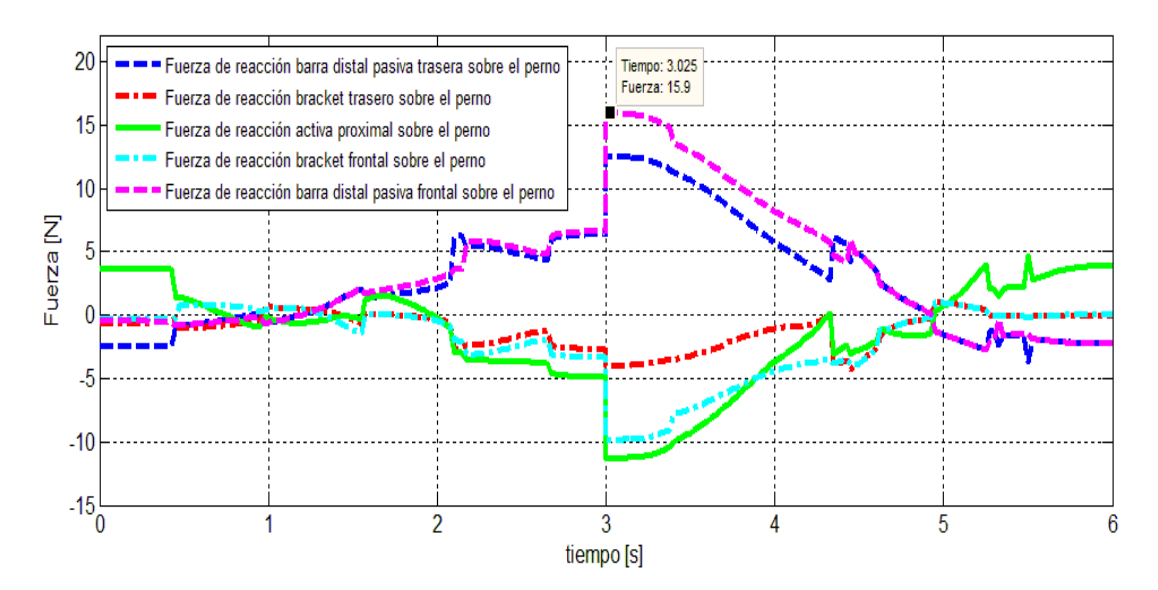

Figura 2.22 Fuerzas sobre el perno izquierdo 3.

Hasta el momento, la carga máxima en el brazo izquierdo del manipulador es de 17 N sobre el perno 2 izquierdo. Sin embargo, para asegurar que está es la máxima carga que actúa en la totalidad del robot, es necesario revisar los resultados de los pernos que se encuentran en el brazo derecho y que se muestran a continuación:

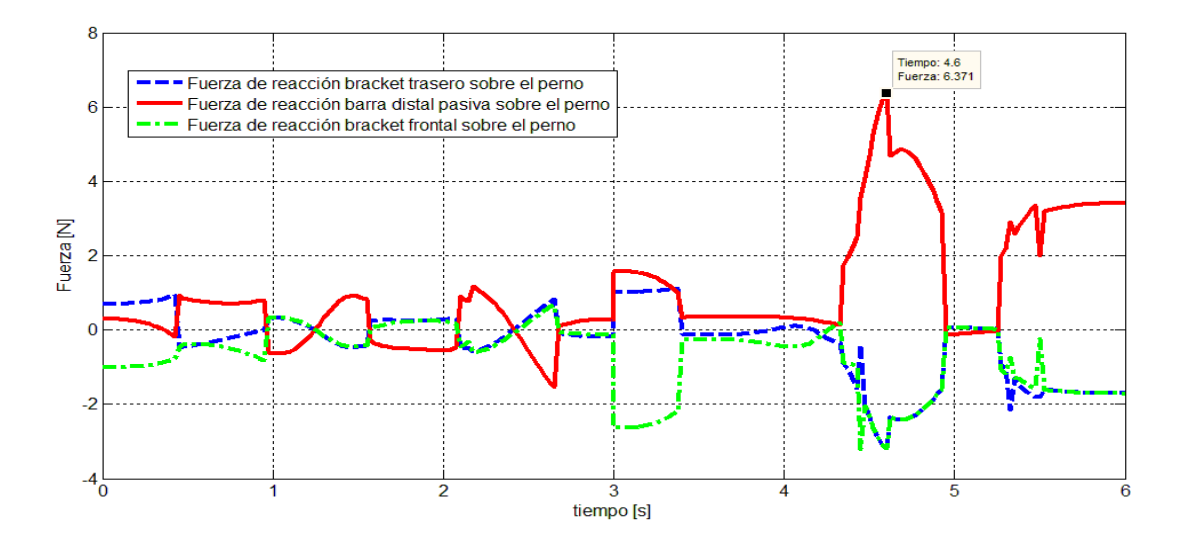

Figura 2.23 Fuerzas sobre el perno 1 derecho.

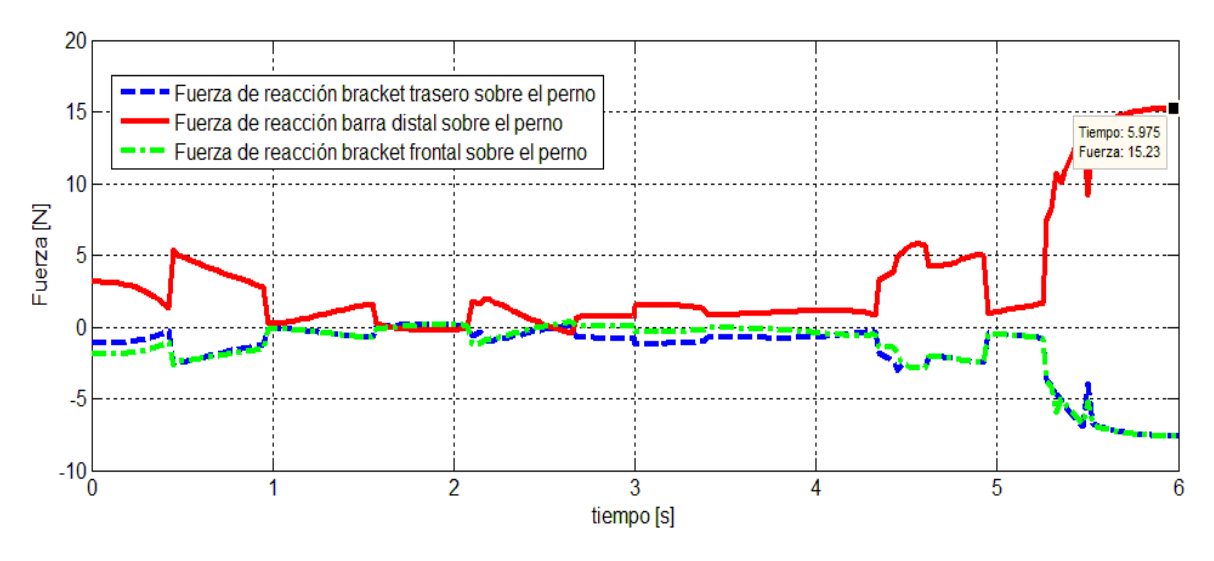

Figura 2.24 Fuerzas sobre el perno 2 derecho.

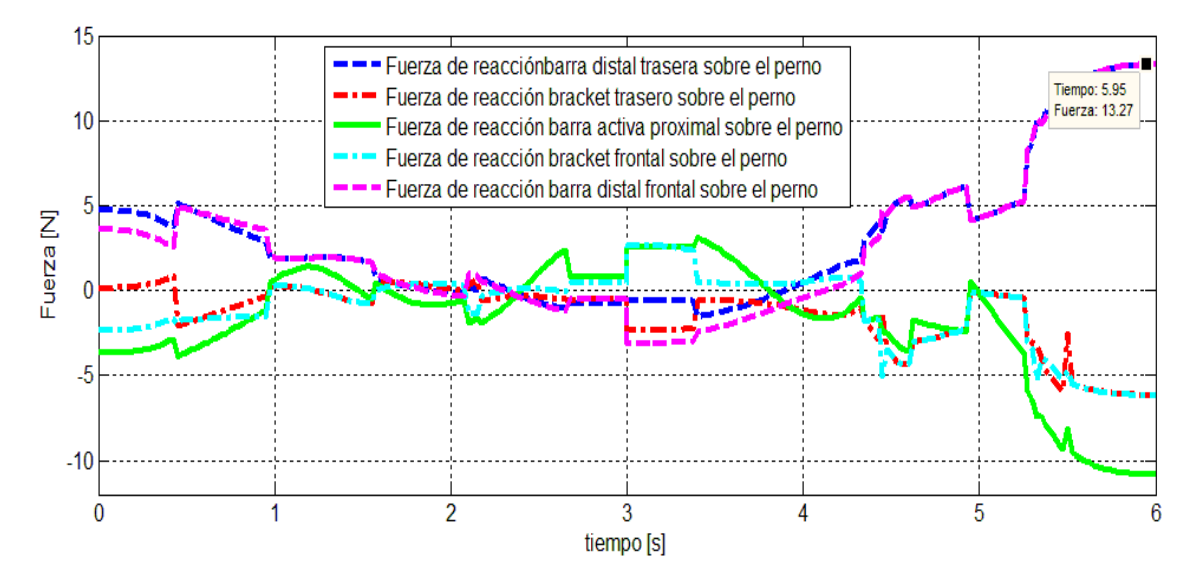

Figura 2.25 Fuerzas sobre el perno 3 derecho.

Al contrario que el brazo izquierdo, los eslabones que conforman el brazo derecho están sometidos a cargas más elevadas justo antes de colocar el objeto en la posición inicial del robot. La fuerza máxima es de 15.23 N a compresión sobre el eslabón distal de la estructura de soporte. Aun así, la carga máxima sobre el brazo izquierdo es más grande que la del brazo derecho. Por lo tanto, el análisis de esfuerzos se llevó a cabo en el tiempo t=3 segundos y, como se dijo anteriormente, como las secciones transversales de los elementos del brazo derecho e izquierdo son las mismas, sólo se analizarán los eslabones distales y proximales de este último, además de la base móvil y la base fija o tierra que sostiene al robot.

#### **2.5.2 Análisis de esfuerzos**

La Figura 2.26 muestra el resultado del análisis de esfuerzos para la base fija del robot. El esfuerzo máximo al cual está sometido la pieza es de 4.7 MPa, lo que garantiza la seguridad del diseño. Además, la diferencia entre éste y el límite elástico del material es bastante considerable, lo que obliga a pensar, que es bastante justificable disminuir la cantidad de material en la parte central de la placa o el espesor de la misma. Sin embargo, en trabajos futuros se puede explorar la posibilidad de incluir un tercer eje de movimiento, lo cual se logra incluyendo un riel que debe atravesar a esta placa, generando una nueva distribución de esfuerzos. Como en el alcance de trabajo no se incluye esta última consideración, se permitió que a la placa no se le restara material para que más tarde se tenga más espacio o área de trabajo donde realizar modificaciones.

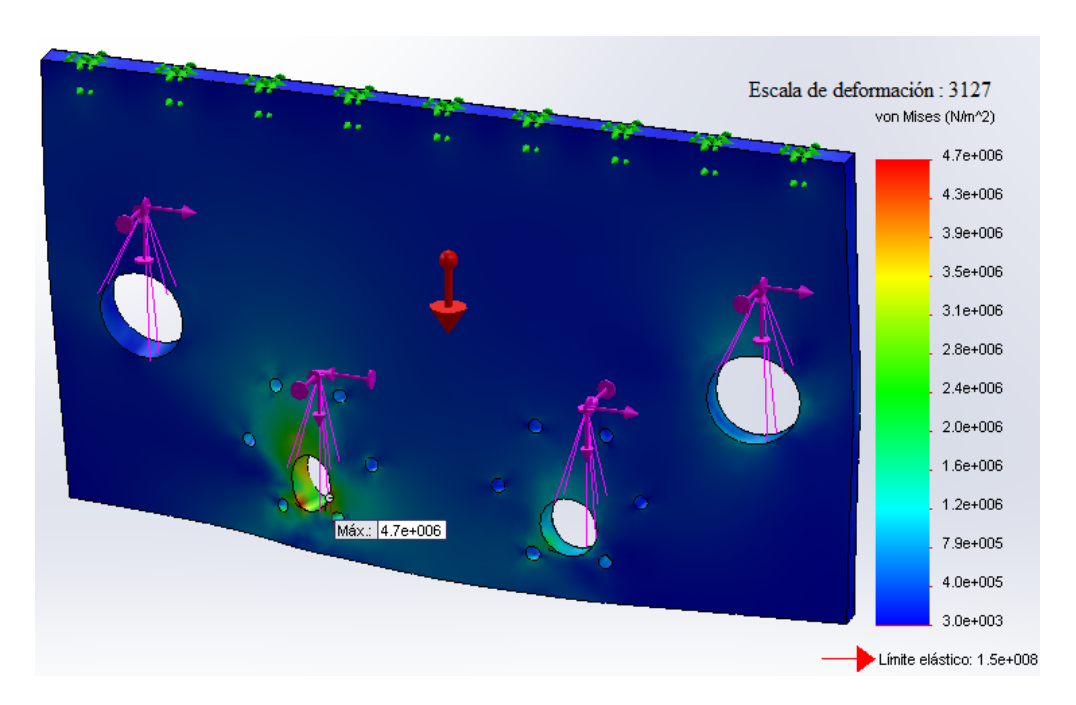

Figura 2.26 Análisis de esfuerzos de la base fija.

La solución del análisis de esfuerzos para el eje de apoyo de la estructura auxiliar del robot se muestra en la Figura 2.27. El esfuerzo máximo tiene un valor de 1.43 MPa y al ser inferior al límite elástico del material, se concluye que el diseño es seguro. Como su peso no es soportado por los actuadores, la reducción de éste no es estrictamente necesaria.

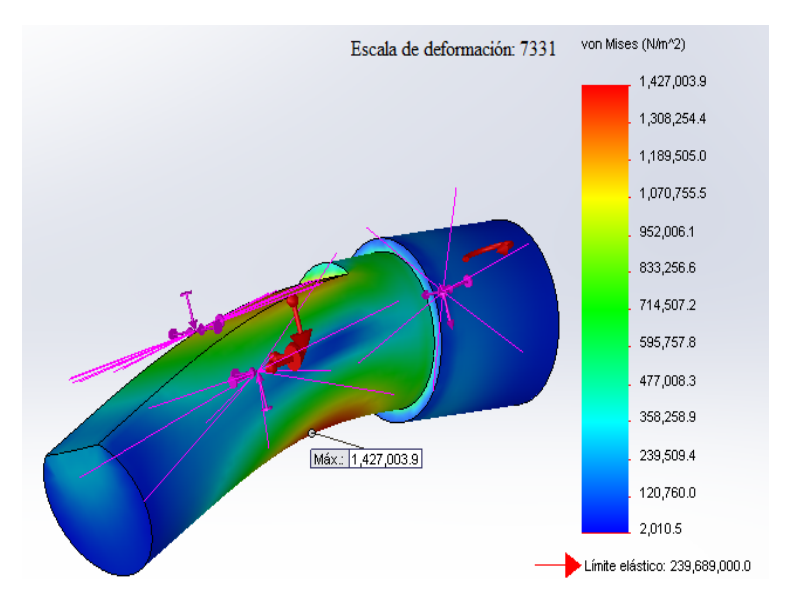

Figura 2.27 Análisis de esfuerzos eje de apoyo.

Ahora se muestran los resultados de los elementos que forman el eslabón proximal. El cajón está sometido a un esfuerzo máximo cercano a 4.2 MPa, y en dicho punto, el factor de seguridad mínimo es de 66. Como puede observarse a la izquierda de la Figura 2.28, existe una sección en color azul entre las dos caras que soportan las máximas cargas cuyo valor es mayor o igual a 900. Esta sección se puede eliminar con seguridad, lo que provoca una disminución en el peso de la pieza.

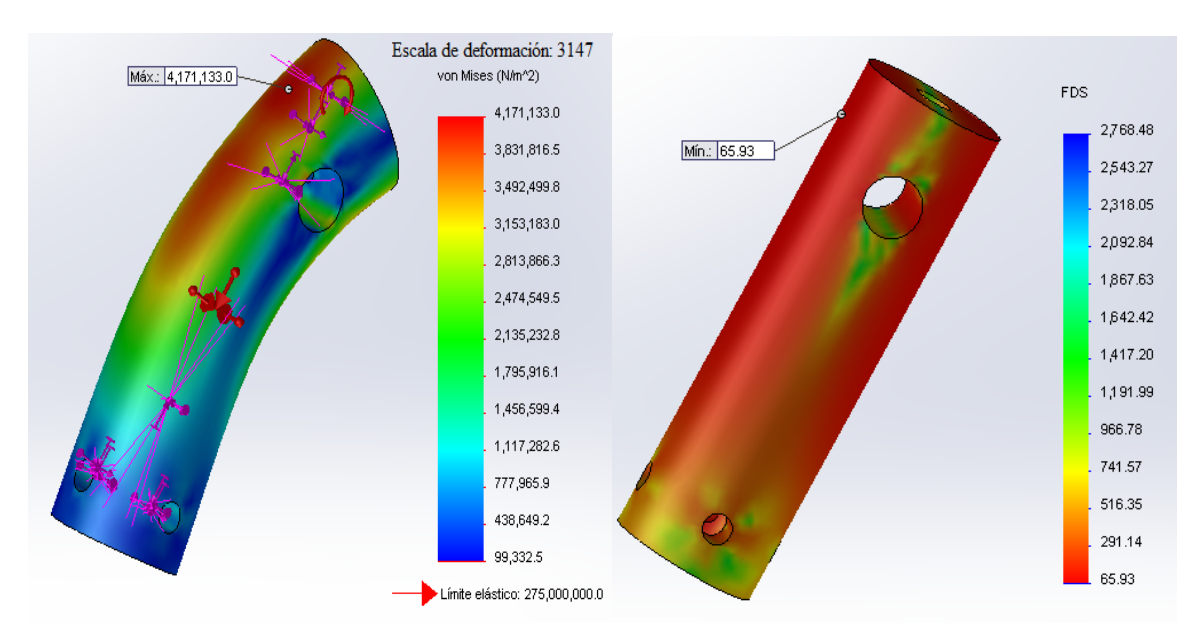

Figura 2.28 Análisis de esfuerzos cajón proximal.

Por otro lado, los resultados del análisis de esfuerzos de la guía del eslabón proximal se muestran en la Figura 2.29. (Debido al valor muy elevado del factor de seguridad máximo en ciertos elementos, el valor máximo de la escala se redujo para la mejor apreciación de los resultados. A pesar de esto, la ubicación de factor de seguridad máximo aparece en cada una de las imágenes).

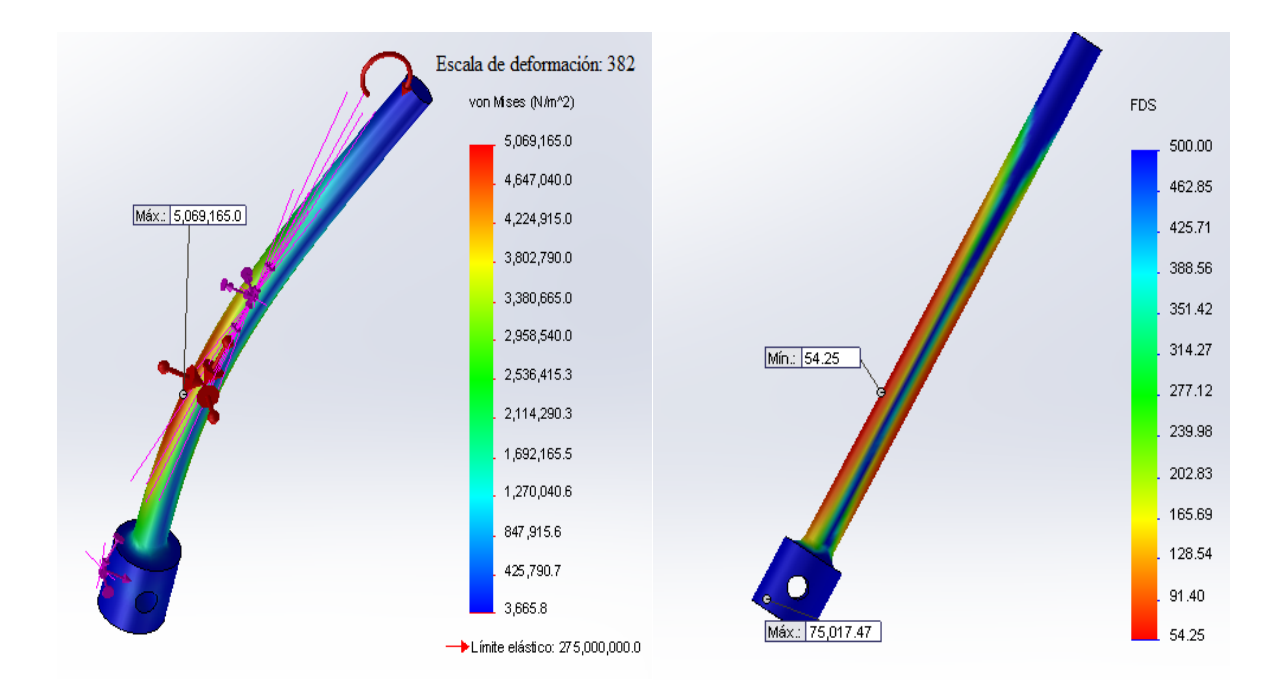

Figura 2.29 Análisis de esfuerzos de la guía proximal.

El valor del esfuerzo máximo para el elemento anterior se aproxima a 5.1 MPa, que está muy por debajo del límite elástico del material. Además, puede observarse en el gráfico del factor de seguridad que sólo una porción de su sección transversal soporta la totalidad de las cargas. En consecuencia, se redujo el diámetro original del cajón de 15mm a 12mm de diámetro, así como el diámetro del túnel donde entra la parte más esbelta de la guía, de 6mm a 4mm. Finalmente la parte de la guía más angosta pasó de tener un diámetro de 12mm a 10mm. La Figura 2.30 muestra el factor de seguridad para los dos elementos con las nuevas dimensiones.

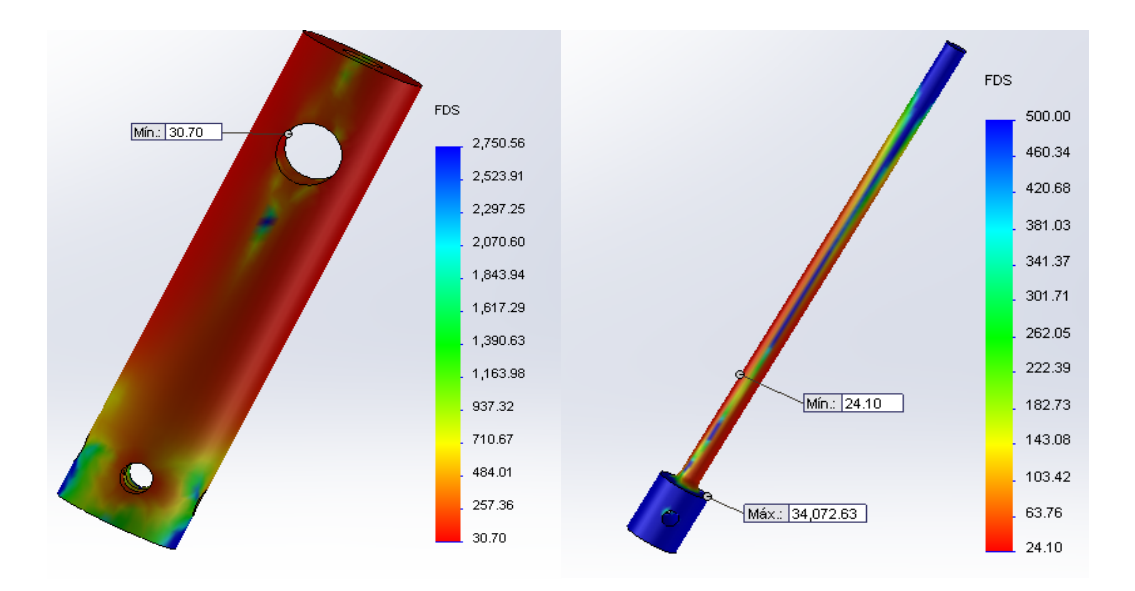

Figura 2.30 Modificaciones del Factor de Seguridad piezas eslabón proximal.

El factor de seguridad se ha reducido de 65.93 a 30.70 para el cajón y de 54.25 a 24.10 para la guía; aunque es una reducción bastante elevada, se debe recordar que cualquier factor de seguridad mayor a 1, bajo la consideración de carga última, confirma que el diseño es seguro.

Un proceso similar se realizó para modificar las dimensiones del cajón y guía que conforman a la barra distal. En las Figuras 2.31 y 2.32 se presentan los resultados de los análisis de esfuerzos para el cajón y la guía respectivamente.

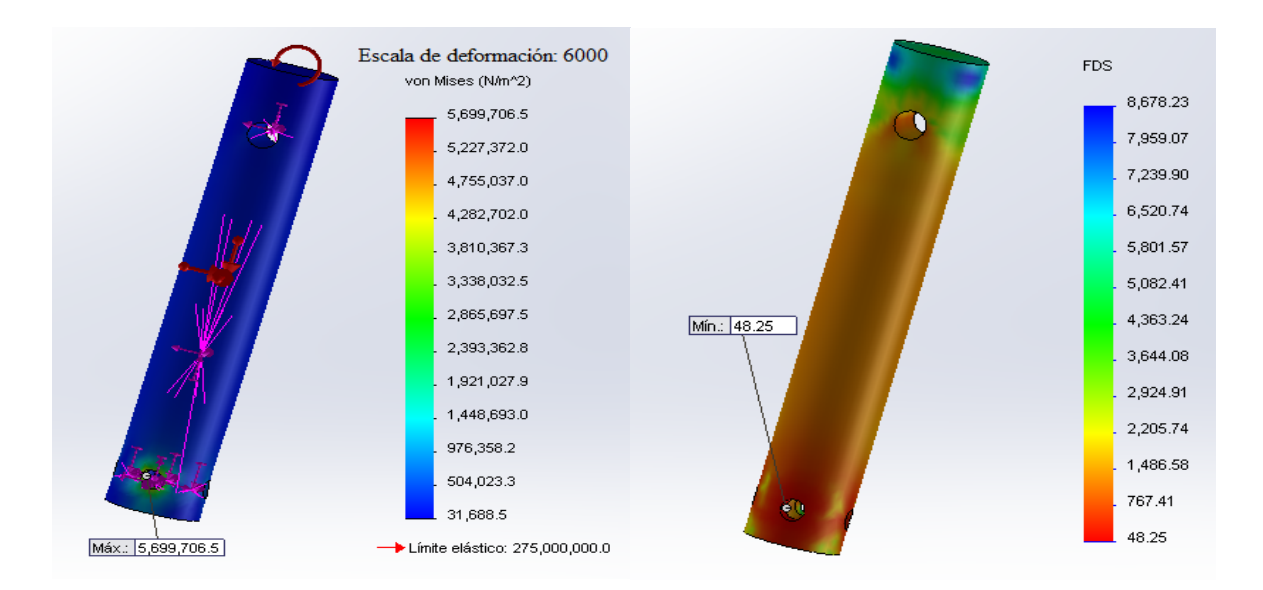

Figura 2.31 Análisis de esfuerzos cajón distal.

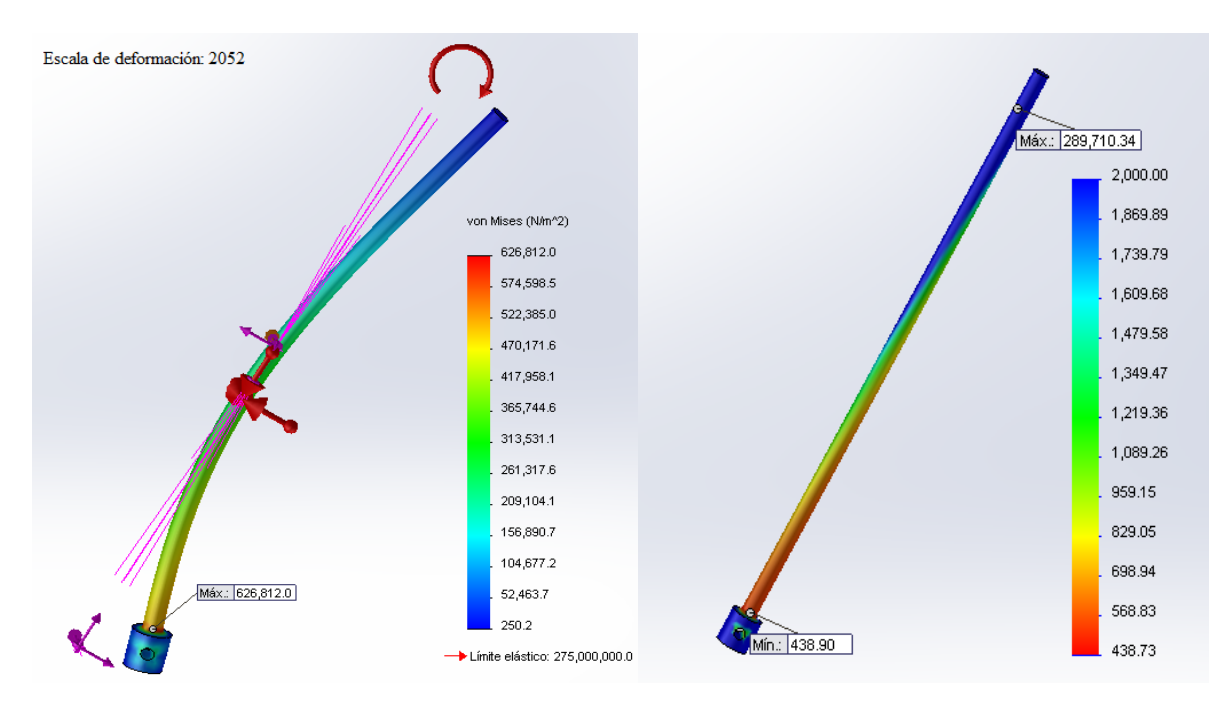

Figura 2.32 Análisis de esfuerzos guía distal.

Efectuando el mismo cambio de dimensiones realizado para los elementos de la barra proximal, se obtuvieron nuevos valores de factor de seguridad. Los resultados correspondientes se ilustran en la Figura 2.33.

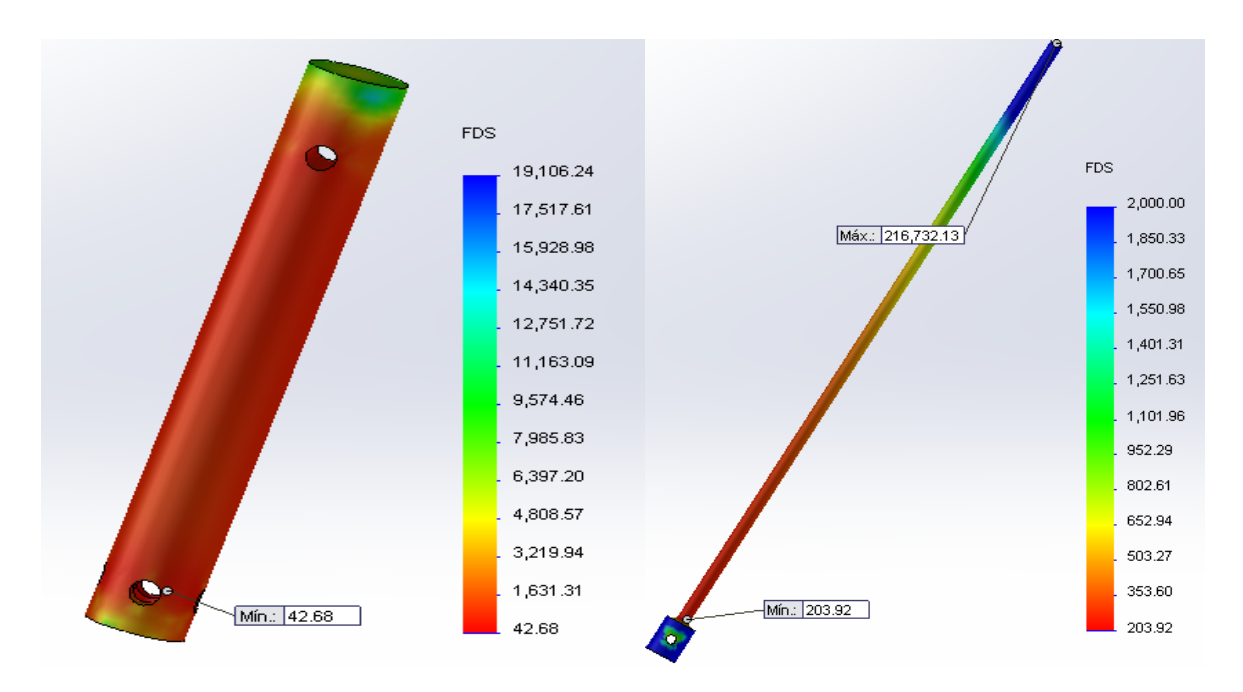

Figura 2.33 Modificaciones del Factor de Seguridad piezas eslabón distal.

El siguiente elemento es el bracket o barra ternaria. En la Figura 2.34 se exhiben los resultados del análisis de esfuerzos y el gráfico correspondiente al factor de seguridad.

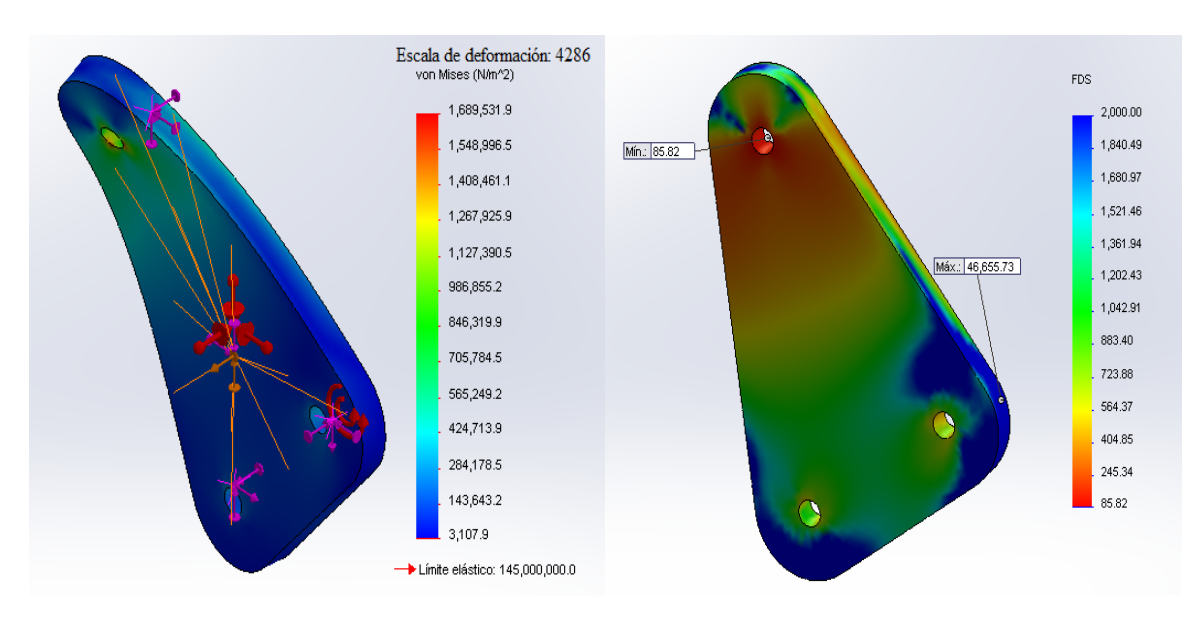

Figura 2.34 Análisis de esfuerzos barra ternaria.

La parte central inferior de la barra ternaria se eliminó por medio de un corte circular de 28 mm de diámetro. Aunque el factor de seguridad se redujo de 85.82 a 69.72, como se muestra en la Figura 2.35, este valor determina que el diseño sigue siendo seguro.

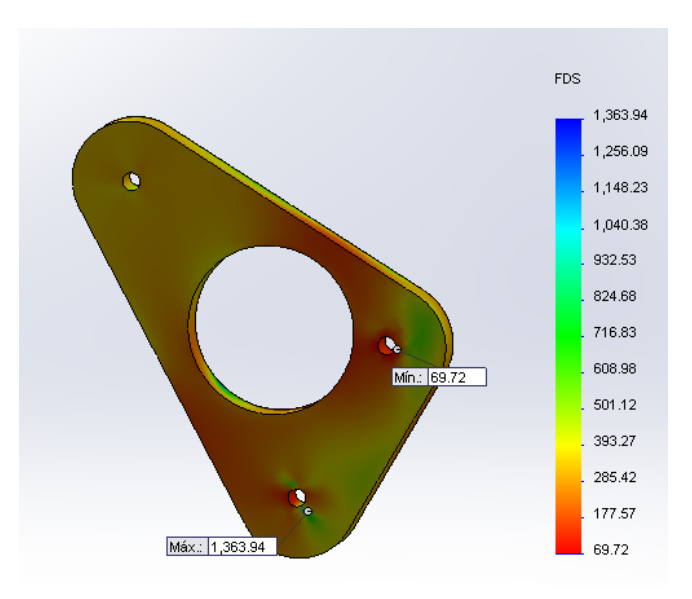

Figura 2.35 Modificaciones del factor de seguridad barra ternaria.

Los siguientes resultados corresponden a los pernos en el brazo izquierdo. Ya que los pernos 1 y 2 tienen las mismas dimensiones, sólo se presentan los resultados del perno 2, por estar éste expuesto a cargas más elevadas (Figura 2.36).

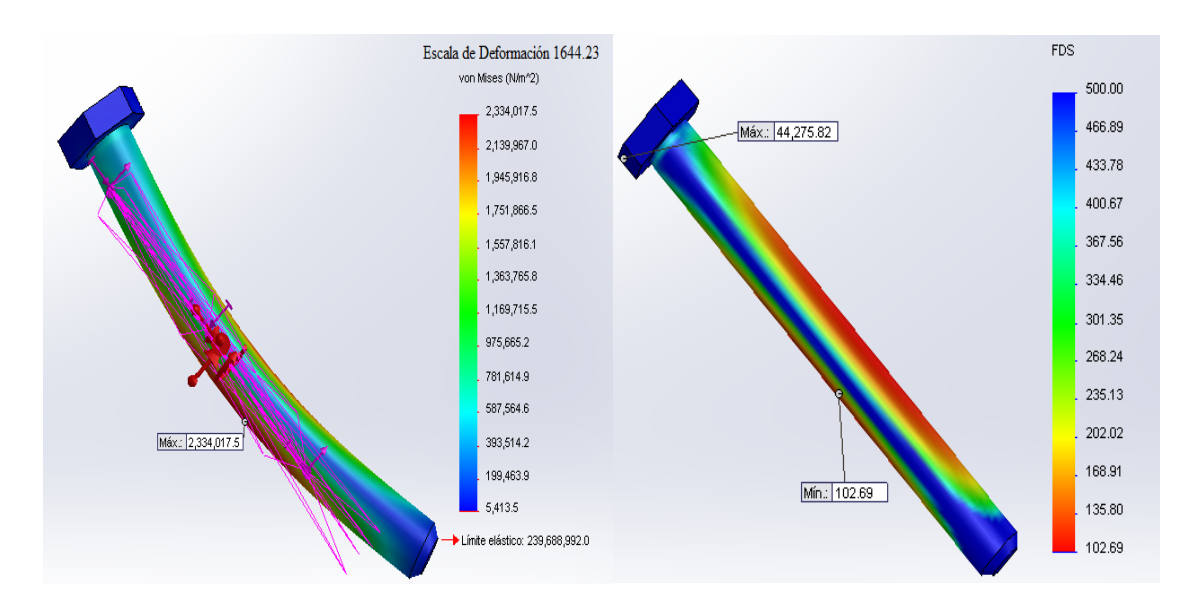

Figura 2.36 Análisis de esfuerzos perno 2.

El perno 3, aunque tiene el mismo diámetro, es más largo y soporta una combinación de cargas diferente al perno 1 y 2 (Figura 2.37).

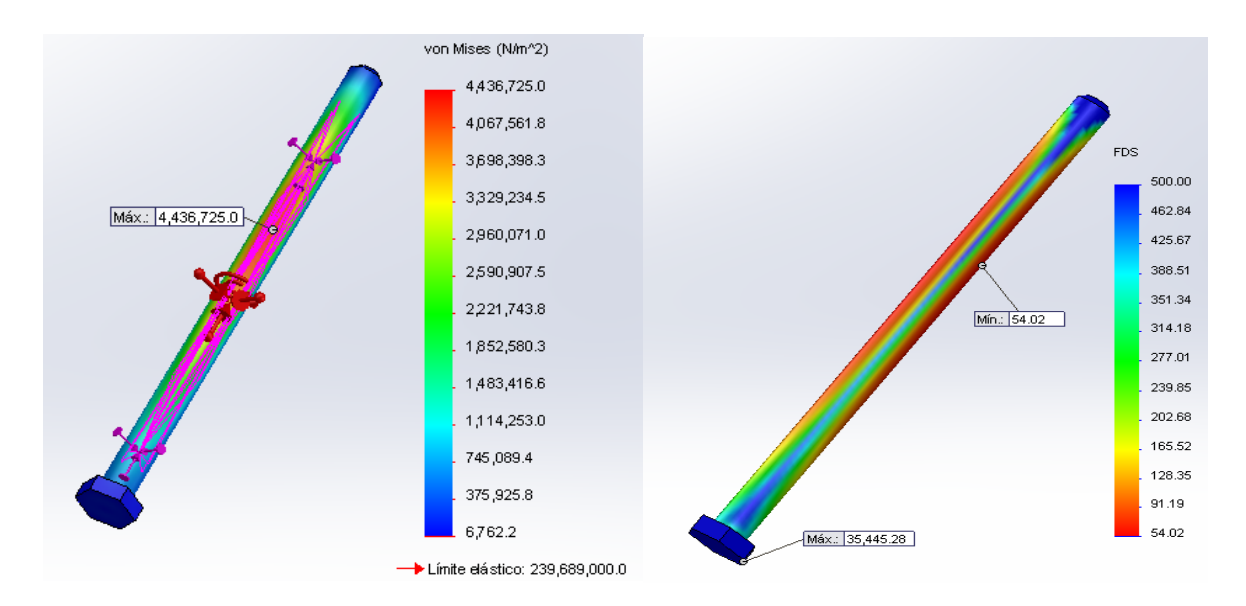

Figura 2.37 Análisis de esfuerzos perno 3.

Al observar los gráficos de Factor de Seguridad de ambos pernos claramente se identifica una sección a lo largo de éstos cuyo factor de seguridad es bastante elevado, y que se puede eliminar reduciendo el diámetro de los pernos de 4 a 3 mm. Con la consideración anterior, se obtuvieron los nuevos resultados que se exponen en la Figura 2.38.

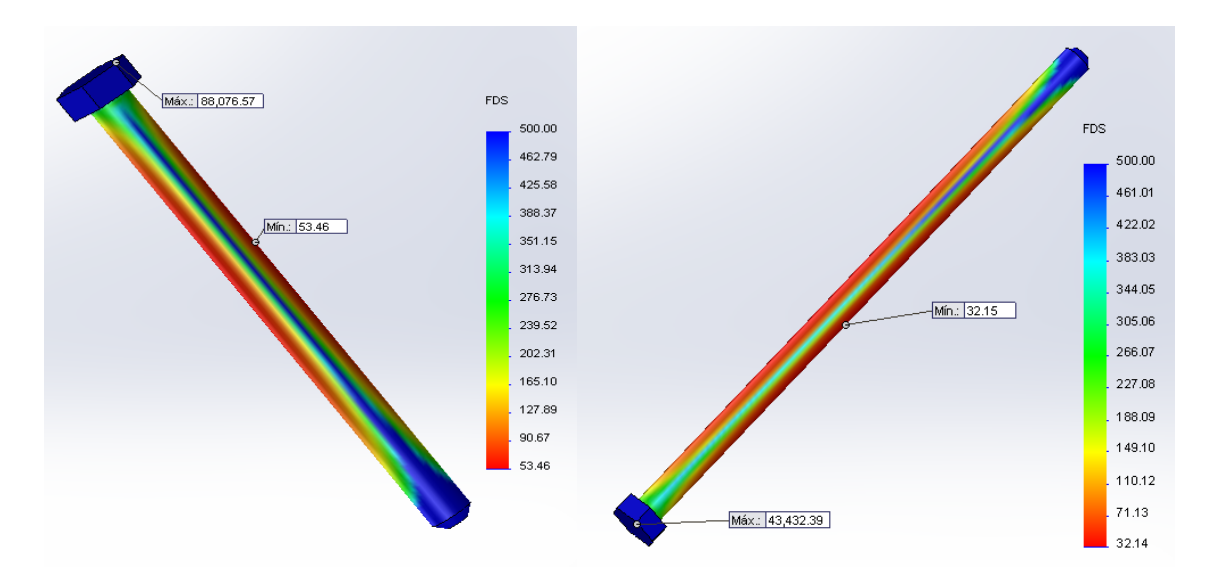

Figura 2.38 Modificaciones del Factor de Seguridad para los pernos.

Al igual que muchos de los elementos anteriores, el factor de seguridad en ambos pernos se redujo sin el inconveniente de que el diseño dejase de ser seguro.

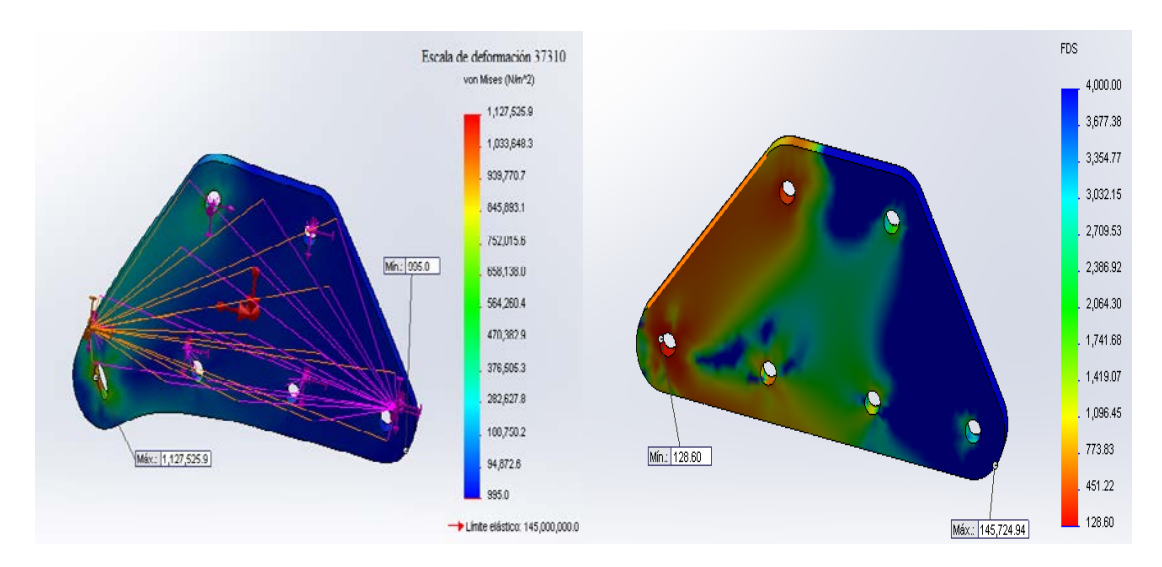

Figura 2.39 Análisis de esfuerzos cuaternaria base móvil.

Por último, en la Figura 2.39 y 2.40 se presentan los resultados del análisis de esfuerzos correspondiente a dos de las piezas que forma la base móvil del robot.

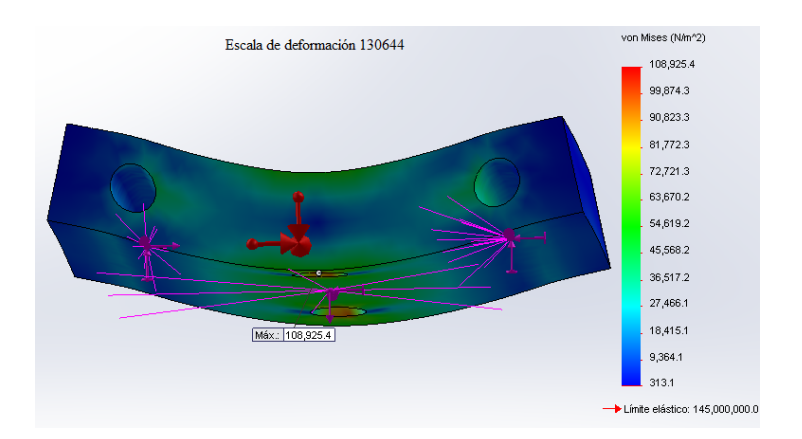

Figura 2.40 Análisis de esfuerzos soporte efector final.

Ya que existe la posibilidad de colocar, en un trabajo futuro, otro tipo de efector final así como sensores que midan su posición, no se realizó ninguna modificación en los elementos de la base móvil, de tal forma que entre las dos placas cuaternarias estos elementos puedan quedar ocultos. Con todo lo anterior, se presenta en la Figura 2.41 el diseño final del robot paralelo tipo diamante.

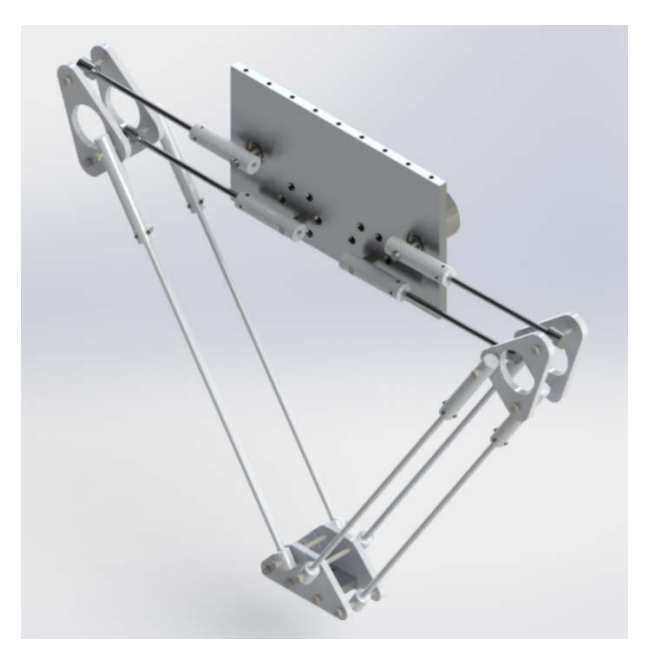

Figura 2.41 Diseño final del robot.

Los planos de construcción se encuentran en el apéndice A y con base en ellos, se manufacturaron cada una de las piezas de la estructura mecánica del robot. En la Figura 2.42 se muestra el prototipo funcional del manipulador junto con el efector final.

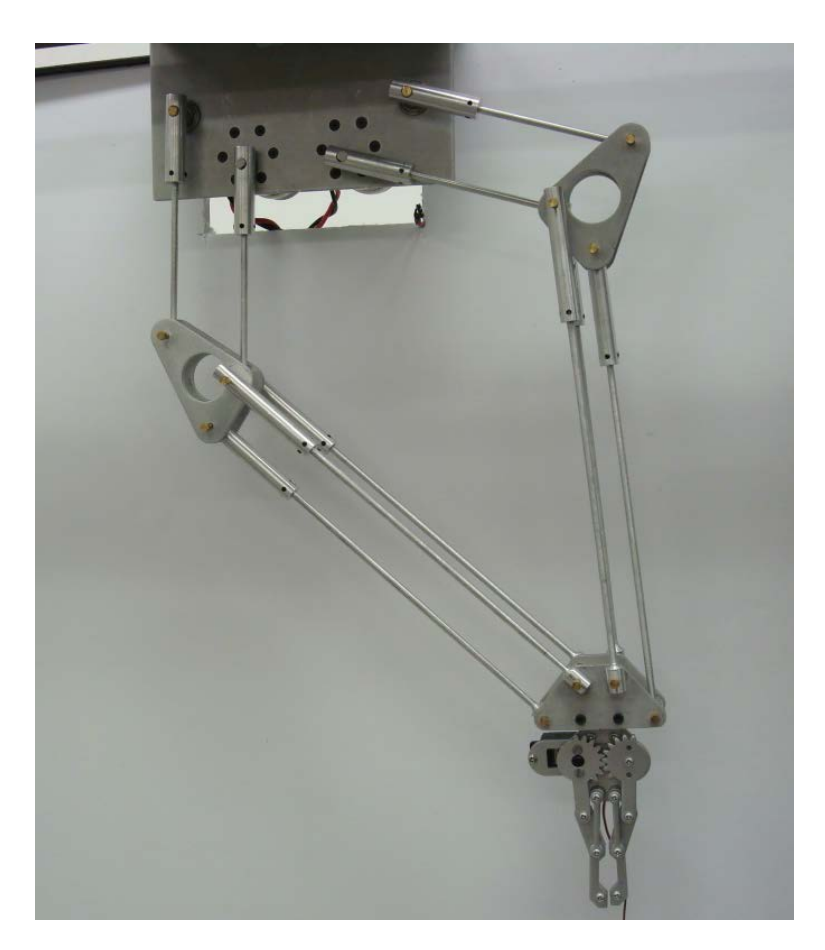

Figura 2.42 Prototipo funcional del manipulador.

Con las modificaciones anteriores no sólo se redujo el peso original del robot de 578g a 398g, sino también los pares de torsión necesarios para mover la estructura, como se muestra en la Figura 2.43.

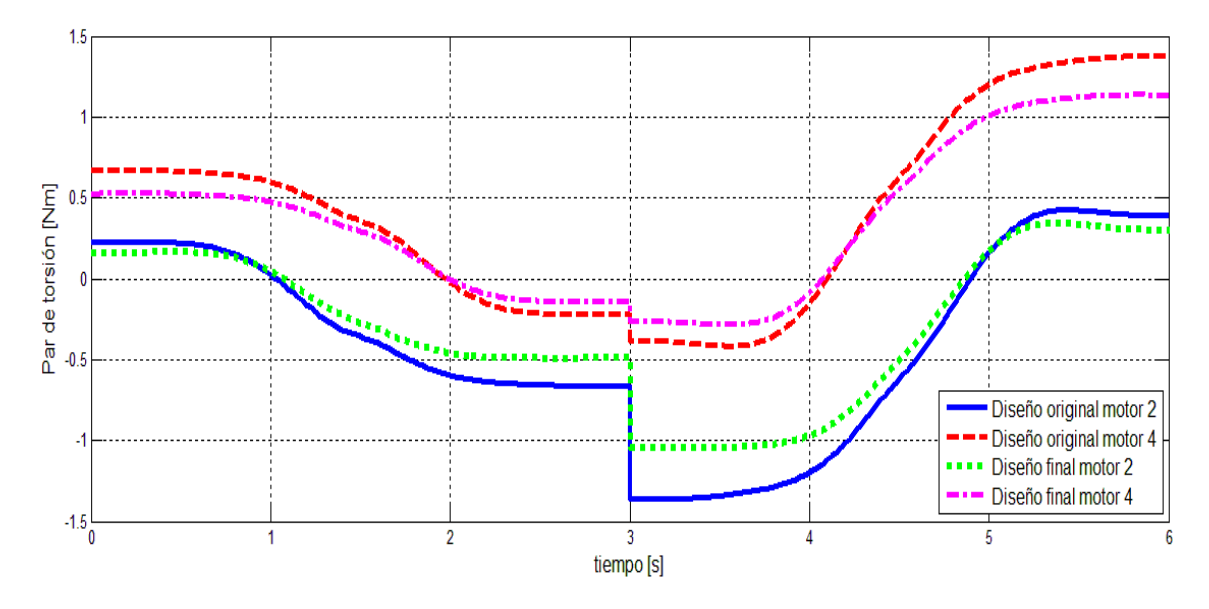

Figura 2.43 Comparación entre los pares de torsión del diseño original y final.

A su vez, este resultado indica que es necesario un actuador que ofrezca 1Nm como par de salida. Este parámetro se consideró en la elección de los motores de corriente directa (véase Figura 2.44) y cuyo control de par se aborda en el capítulo 4.

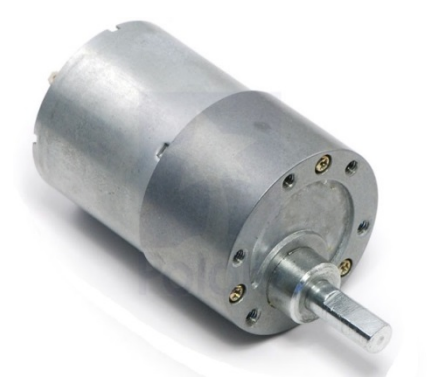

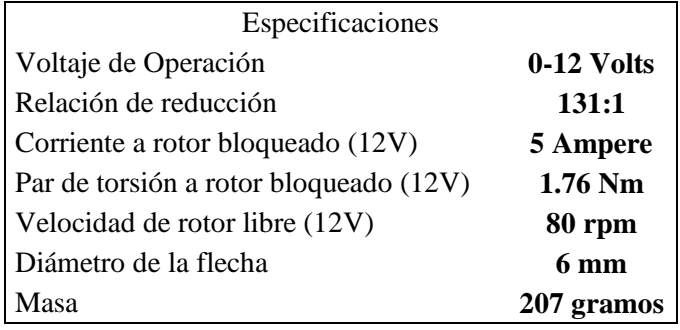

Figura 2.44 Motor elegido.

## **Capítulo 3**

# **INSTRUMENTACIÓN DEL SISTEMA DE VISIÓN**

Gran parte de la precisión con la que opera un sistema de control depende de la exactitud en la medición, a través de sensores, de las variables de interés de un entorno determinado. En este capítulo se abordará la metodología utilizada en la obtención de la posición del efector final mediante el uso de visión.

## **3.1 Calibración de la imagen**

El primer paso consistió en elegir la arquitectura de *Visual servoing* que se utilizará en el control del sistema. La cámara se fijó de tal forma que pudiera visualizar todo el espacio de trabajo según las dimensiones expuestas en el capítulo 2 (Figura 3.1).

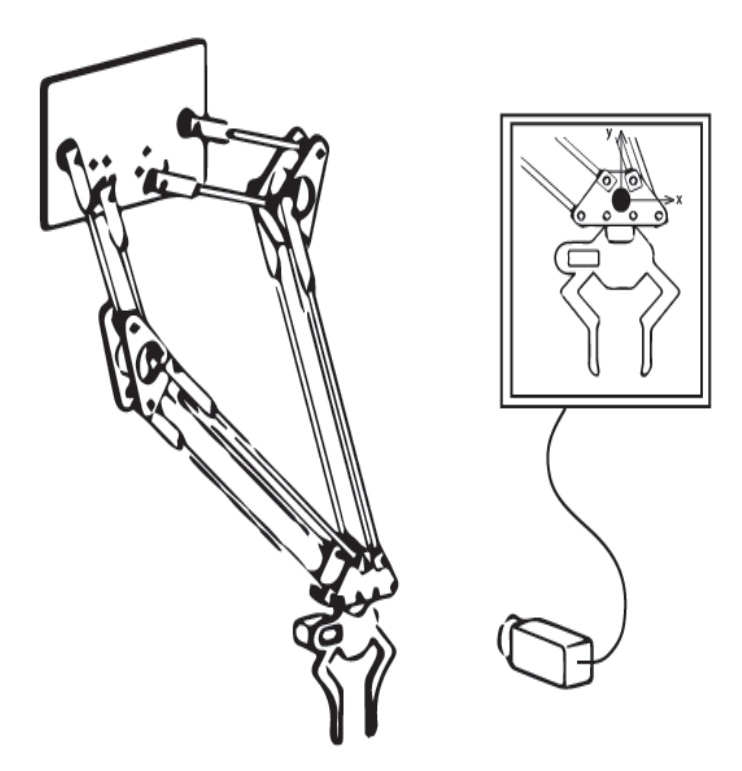

Figura 3.1 Configuración de la cámara.

Además, el único elemento que existe para determinar la posición del efector final es la información visual, la cual será utilizada continuamente mientras el robot se desplaza de un lugar a otro. Aquí, no se comparará la imagen tomada con una imagen de referencia a alcanzar, sino que cada imagen será procesada extrayendo la posición del objeto de interés con base en una determinada descripción geométrica, lo que corresponde a un control basado en posición. En resumen, las características anteriores conforman la arquitectura de *Visual servoing* dinámico basada en posición mediante el uso de cámara fija.

Como se mencionó en el apartado 1.4, es necesario realizar una calibración de la imagen para corregir las deformaciones ocasionadas por las características ópticas de la cámara así como la orientación y posición de la misma con respecto al plano de movimiento del robot paralelo.

La Figura 3.2 muestra la cámara Logitech HD C720 que se eligió para realizar la retroalimentación visual del sistema. Ésta nos permite elegir entre 36 modos diferentes de video desde 160x120 hasta 1280x960 pixeles a una velocidad de 30 tramas por segundo.

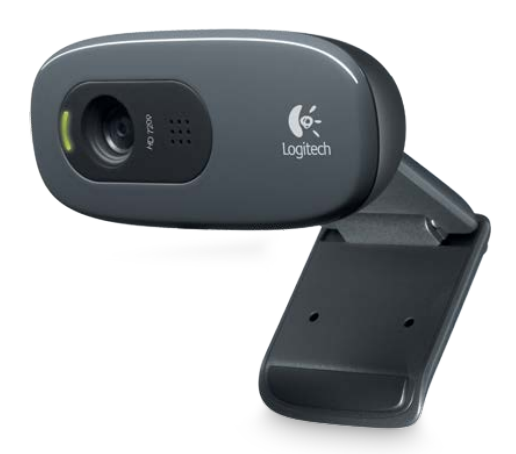

Figura 3.2 Cámara utilizada durante la adquisición de imágenes.

Para realizar las tareas de retroalimentación visual se recurrió al entorno gráfico de programación de LabVIEW y sus respectivos módulos visión *Vision development* y *Vision acquisition software*.

Dentro de las herramientas que ofrece LabVIEW para la calibración de imágenes, está el uso de plantillas basado en una matriz de puntos. Al medir la distancia *dx* y *dy*, como se muestra en la Figura 3.3 y haciendo uso de modelos de aprendizaje basados en distorsión y perspectiva, es posible corregir errores que estén presentes al momento de realizar mediciones.

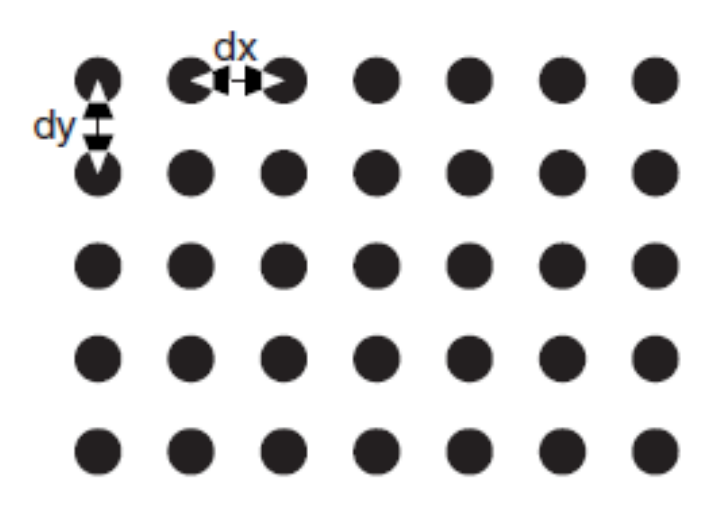

Figura 3.3 Distancia entre centros [32].

Los pasos que se realizaron para llevar acabo la calibración de la imagen se exponen en el siguiente diagrama de flujo:

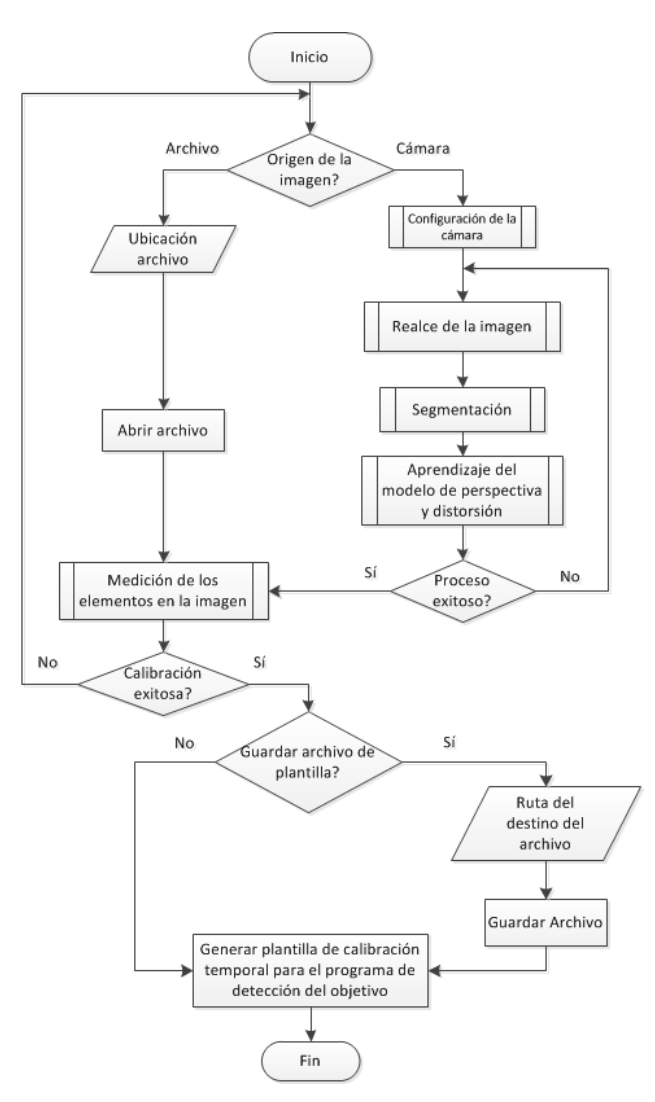

Figura 3.4 Diagrama de flujo del programa de calibración.

Los datos podrán leerse de una imagen que fue calibrada exitosamente con anterioridad siempre y cuando la posición y orientación de la cámara no hayan sido modificadas. Si las condiciones anteriores no se cumplen o no existe algún archivo previo, la calibración tomará parte por medio de la cámara, utilizando una matriz de n puntos, cuyos parámetros *dx* y *dy* deben ser conocidos. A continuación se expone el diagrama de flujo correspondiente a la configuración de la cámara.

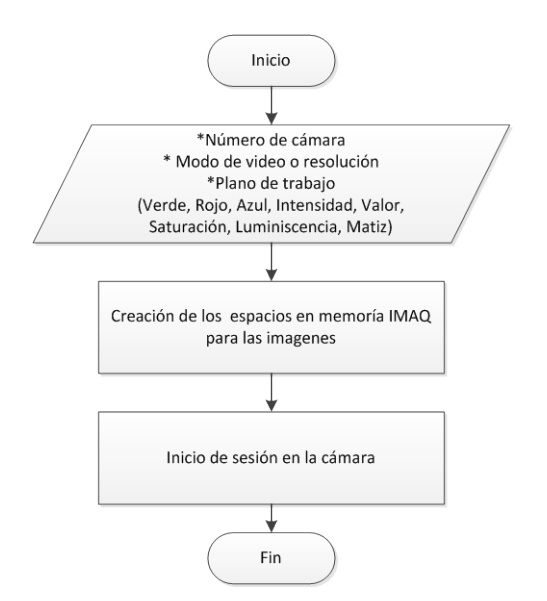

Figura 3.5 Diagrama de flujo de la configuración de la cámara.

Aunque las tareas que conforman esta subrutina son bastante elementales, sólo deben realizarse una sola vez antes de comenzar las tareas de realce y segmentación de la imagen. Si se inicia sesión más de una vez en la cámara o se reinicializan continuamente las localidades de memoria IMAQ necesarias para almacenar las imágenes del sistema, el programa puede detenerse o tener un comportamiento anormal al previsto.

Las subrutinas subsecuentes son el realce de la imagen y la segmentación basada en morfología (Figura 3.6).

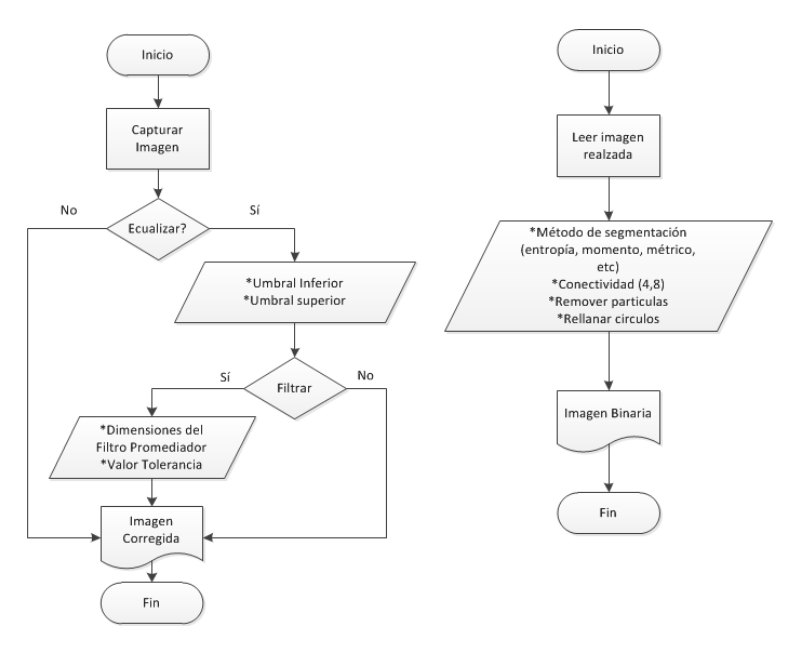

Figura 3.6 Diagramas de flujo de realce y segmentación de la imagen.

Aunque se puede trabajar directamente con la imagen de alguno de los 8 planos de información disponible, un proceso de redistribución de los pixeles o ecualización, según un umbral superior e inferior, ayuda a mejorar la calidad de la imagen contrarrestando efectos debido a una mala iluminación. Aplicar a la imagen un filtro promediador o pasa bajas para eliminar ruido y suavizar la imagen también es posible.

Después del proceso de segmentación, la imagen binaria deberá contener sólo las partículas que están relacionados con los círculos presentes en la plantilla de calibración. Sí existen un número mayor o menor de partículas en la imagen que círculos en la plantilla, es probable que la calibración tenga errores y deba volverse a realizar. De la contabilización y análisis de partículas se encarga la subrutina de aprendizaje del modelo de distorsión y perspectiva, cuyo diagrama de flujo se presenta en la Figura 3.7.

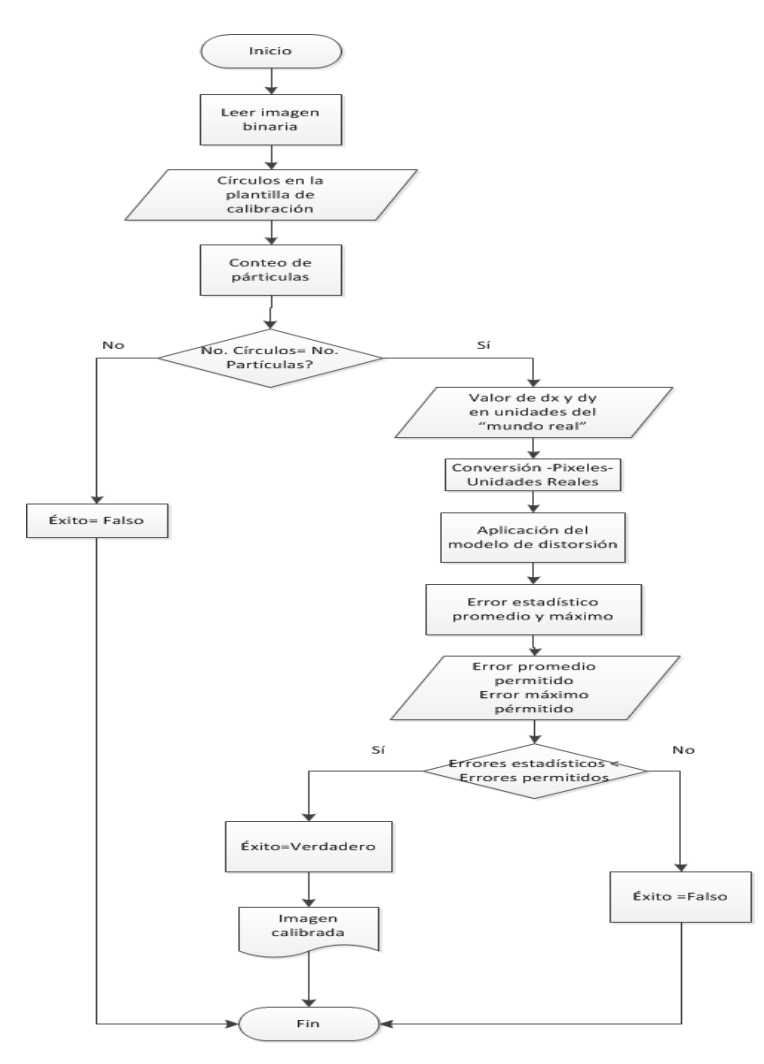

Figura 3.7 Diagramas de flujo de subrutina de aprendizaje.
Cuando está parte de la calibración ha sido finalizada, la medición de los elementos en una nueva imagen es una buena forma de comprobar que el sistema ha sido correctamente calibrado. La medición utiliza subrutinas como el realce y segmentación de la imagen, pero las mediciones se basan en la detección de bordes de las partículas que se encuentren en el sistema. El diagrama de flujo de esta rutina se muestra en la Figura 3.8.

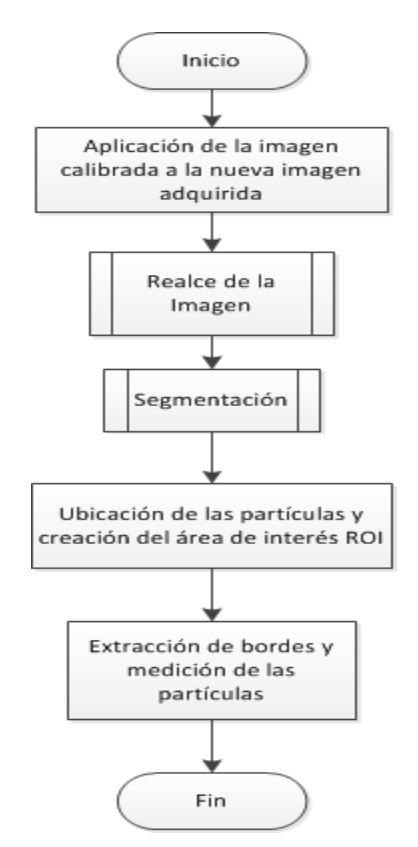

Figura 3.8 Diagramas de flujo de subrutina medición.

Si el usuario está satisfecho con las mediciones que el software realiza utilizando la información de la imagen calibrada, estará listo para realizar la adquisición dinámica de la posición del efector final.

### **3.2 Identificación del objetivo**

Al contrario que la calibración de la imagen, el proceso de identificación del objetivo debe realizarse de una forma rápida con el fin de mejorar la cantidad de imágenes, y por lo tanto, la cantidad de puntos en los cuales la acción de control puede recalcularse y estabilizar el movimiento del robot durante el seguimiento de la trayectoria. Con lo anterior, se utilizará una geometría sencilla de referencia, que se situará en la base del efector final, para facilitar la búsqueda del mismo.

El módulo de visión de LabVIEW contiene una herramienta que permite detectar bordes de elementos como círculos, triángulos, elipses o rectángulos. Mediante una calcomanía de un círculo de un radio conocido se identificará la posición del efector final adicionando vectorialmente la distancia donde se encuentra el punto de cierre de la pinza. Otro factor a considerar, es el origen donde se realizaran las mediciones. Como se planteó en [14] el origen del sistema de referencia absoluto se sitúa en la base fija o tierra del sistema. Para que la cámara no enfoque la totalidad del robot sino únicamente el espacio de trabajo donde se moverá el efector final, se medirá con respecto a un sistema de referencia relativo y por medio de otra suma vectorial, se trasladarán las mediciones al sistema de referencias absoluto. Lo anterior se describe gráficamente en la Figura 3.9.

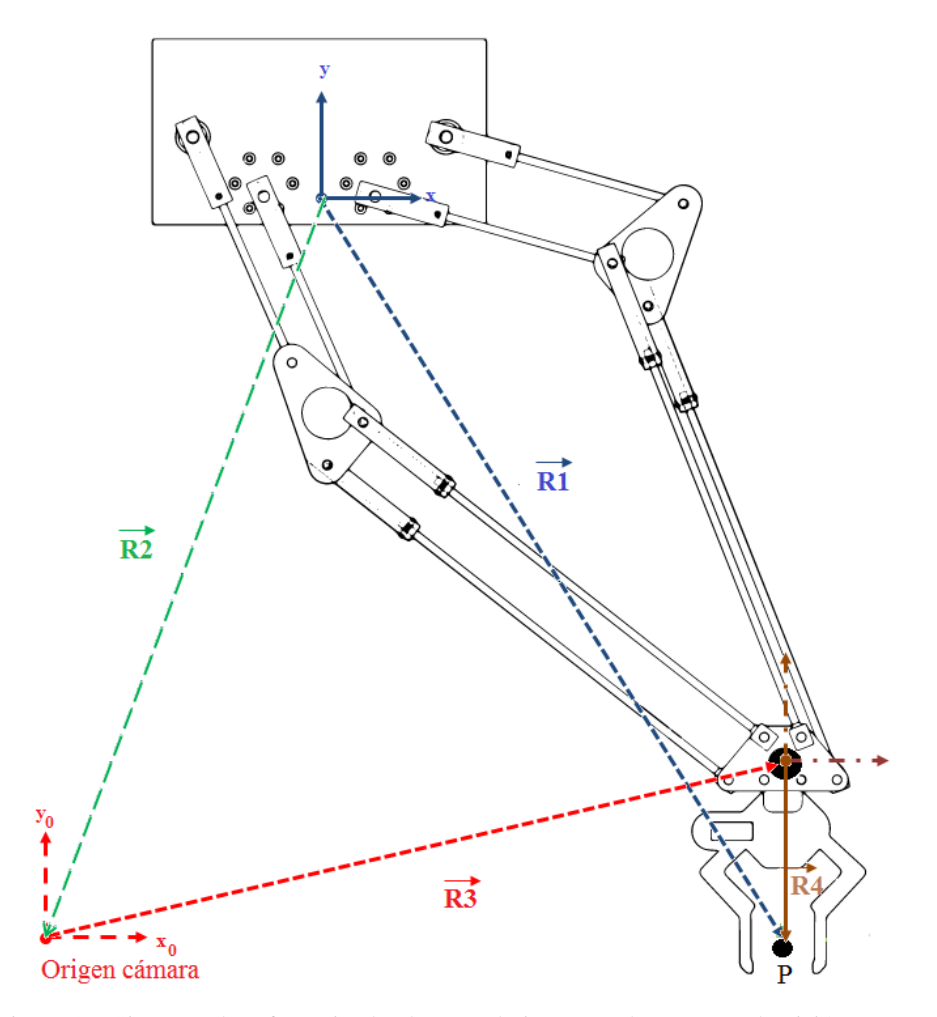

Figura 3.9 Sistemas de referencia absoluto y relativo para el programa de visión.

De esta forma la posición del punto P expresado por el vector de posición R1 puede ser formulada también como:

$$
\overrightarrow{R1} = \overrightarrow{R2} + \overrightarrow{R3} + \overrightarrow{R4}
$$
 (3.1)

Con las consideraciones anteriores, la tarea de búsqueda y determinación del objetivo se pueden resumir mediante el diagrama de flujo que muestra la Figura 3.10.

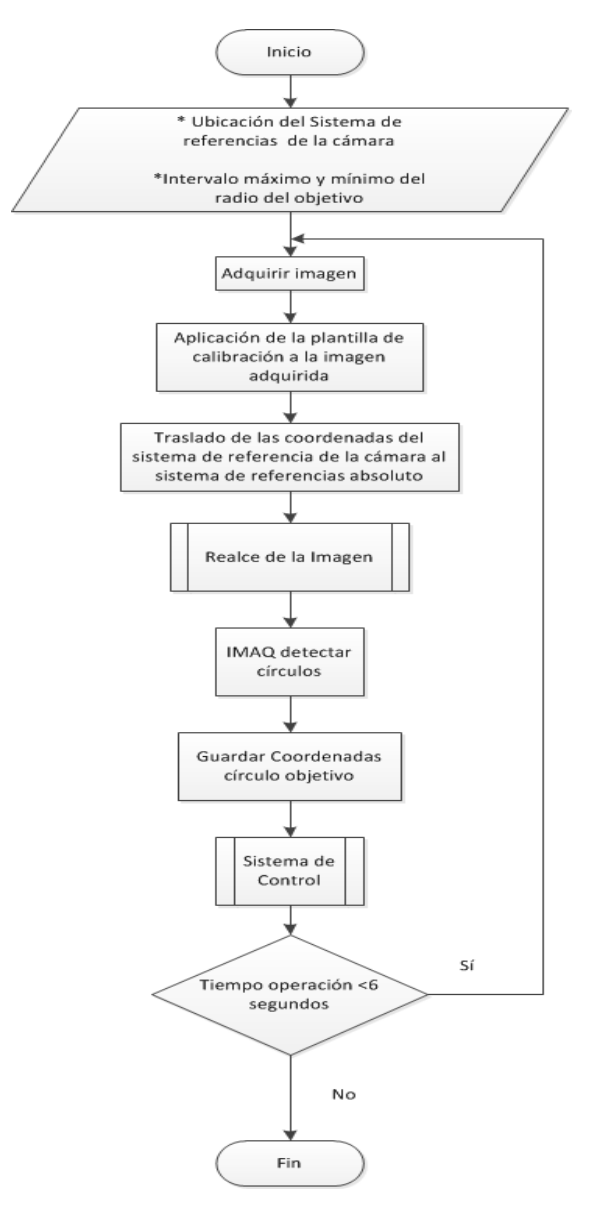

Figura 3.10 Diagrama de flujo identificación del objetivo.

# **3.3 Resultados**

Para realizar la calibración de la imagen se utilizó una matriz de 8 x13 círculos con una distancia *dx* y *dy* de 15 mm, mientras la resolución de la cámara se fijó en 320x240. Para probar que la calibración sea exitosa incluso cuando el plano de la cámara no es paralelo al plano de la imagen, se colocó la platilla de calibración y la cámara como se muestra en la Figura 3.11.

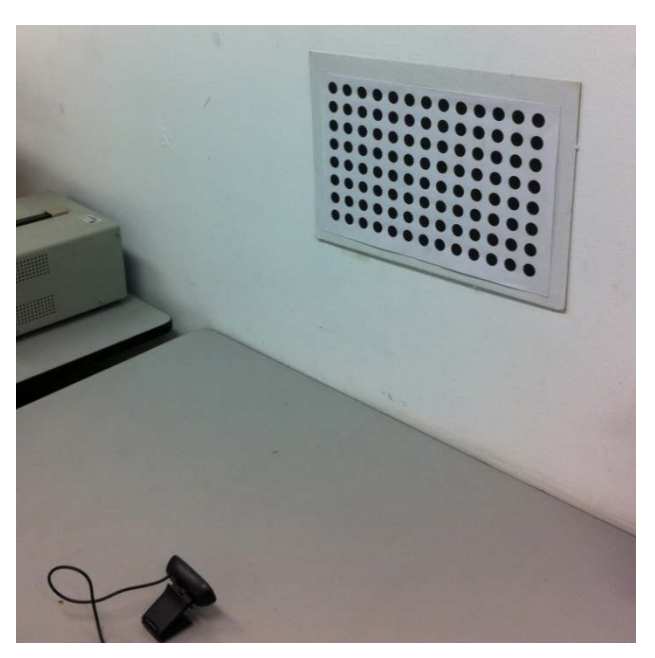

Figura 3.11 Disposición de la cámara y platilla de calibración.

La imagen adquirida en su formato original se presenta en la siguiente imagen:

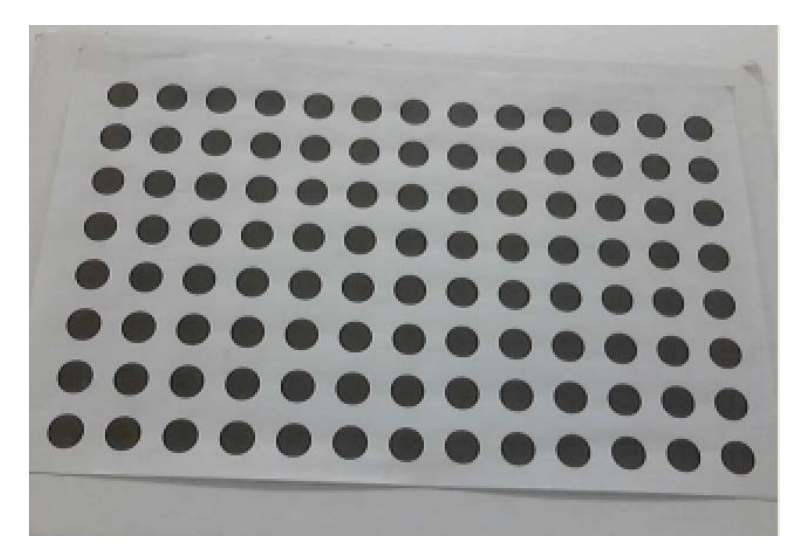

Figura 3.12 Imagen original.

En la imagen anterior se puede observar que la cámara capta la matriz de puntos con un cierto ángulo de inclinación con respecto a la horizontal y también a la vertical, así como un cierto grado de deformación conocida como trama de profundidad, es decir, los objetos en la parte inferior de la imagen parecen estar más cerca que los que se encuentran en la parte superior.

Si realizamos una ecualización de esta imagen y permitimos que el software establezca automáticamente el umbral de ecualización, como se ilustra en la Figuras 3.13 y 3.14, los resultados son bastante malos.

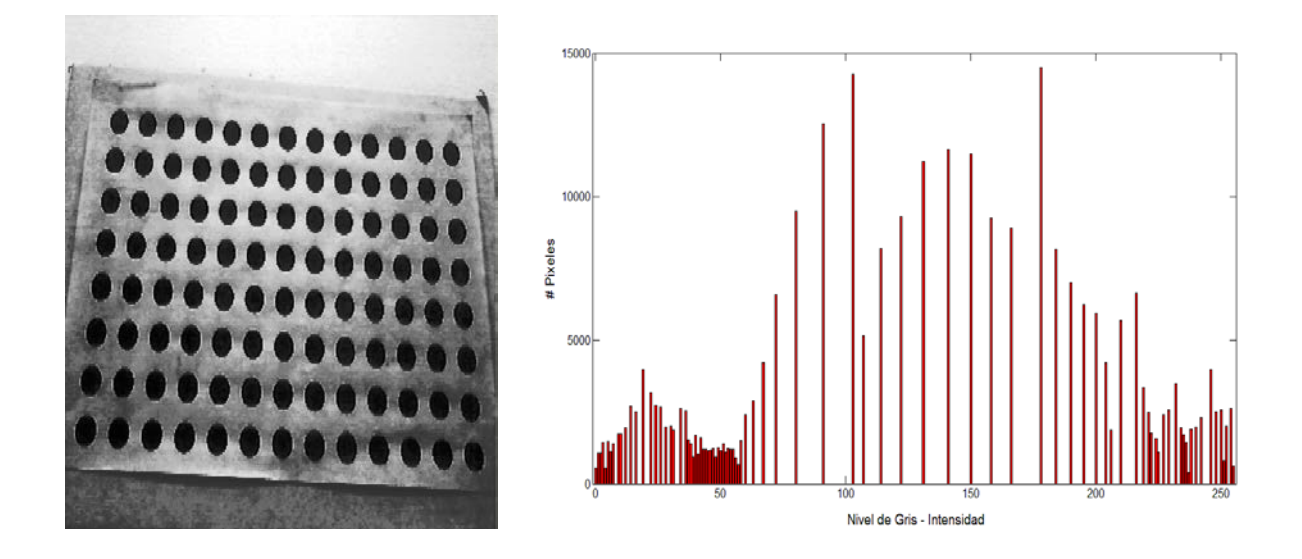

Figura 3.13 Ecualización de la imagen.

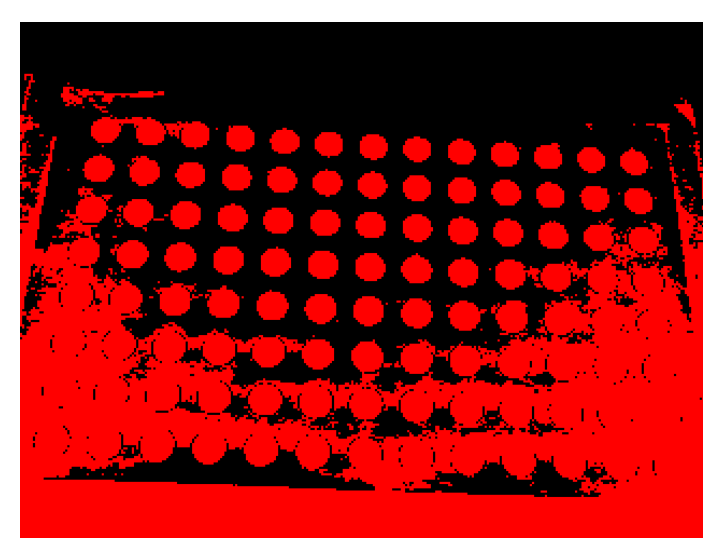

Figura 3.14 Segmentación automática.

Con base en el resultado anterior, la ecualización de la imagen se hizo de forma manual. Así se asegura que los elementos queden definidos como totalmente negro (nivel de gris 0) o totalmente blanco (nivel de gris 255). Si se realiza este proceso, se tiene una imagen mayor definida, donde la trama o fondo se distingue bastante de las partículas que después se segmentan.

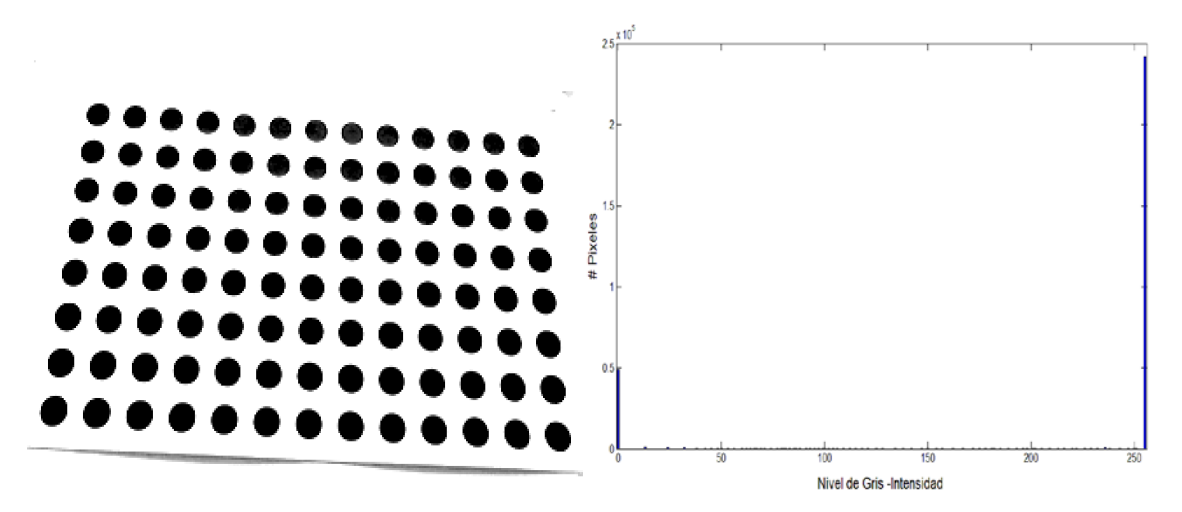

Figura 3.15 Redistribución de los pixeles.

Al segmentar la imagen anterior, el borde que aparece por debajo de la imagen no permite que el conteo de partículas se realice con éxito (Figura 3.16).

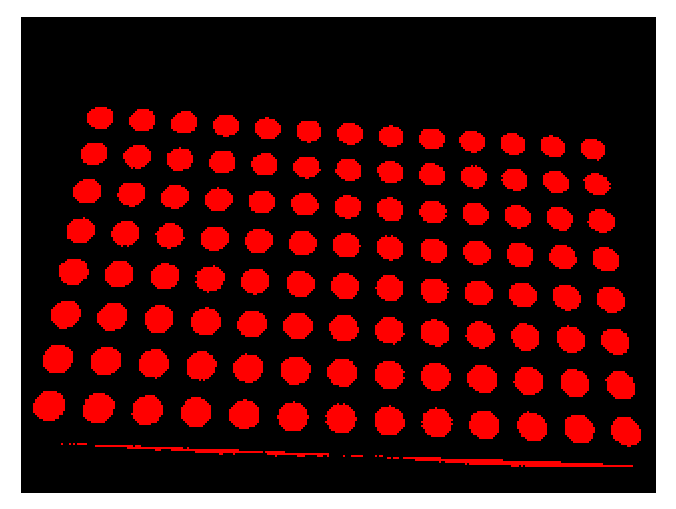

Figura 3.16 Segmentación fallida.

Lo anterior puede mejorarse cerrando aún más el umbral con el cual se redistribuyen los pixeles de la imagen y filtrando la imagen para no tomar en cuenta los elementos vecinos a cada una de las partículas. Así, al promediar los elementos totalmente en blanco con el borde de color gris, la

intensidad de este disminuirá, lo que permitirá a la segmentación eliminar las partículas sobrantes de la imagen.

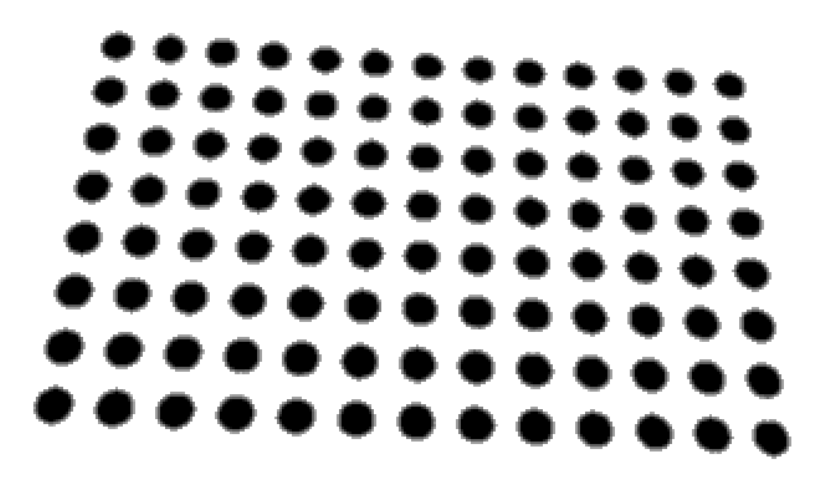

Figura 3.17 Plantilla realzada.

En la siguiente imagen se muestran los efectos de utilizar conectividad 4 y conectividad 8 durante la segmentación de la imagen.

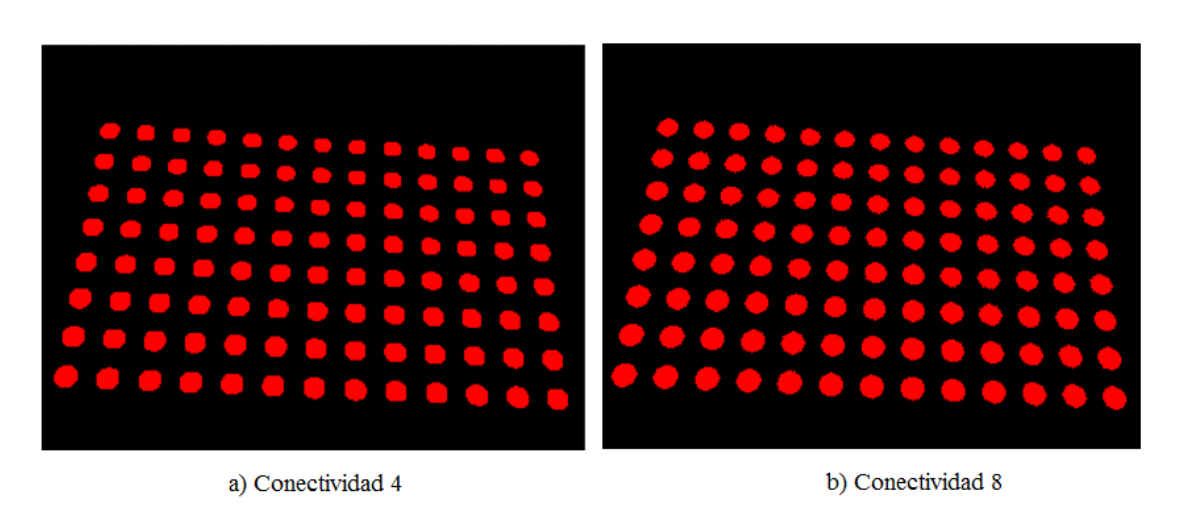

Figura 3.18 Segmentación usando diferentes conectividades.

En la primera los círculos son más pequeños y el perímetro no está bastante definido, mientras que en la segunda, están ligeramente más grandes pero la morfología de las partículas es más parecida a la de un círculo. Utilizando la segmentación con conectividad 8, la plantilla de salida, después de pasar exitosamente el algoritmo de aprendizaje, se presenta en la Figura 3.19.

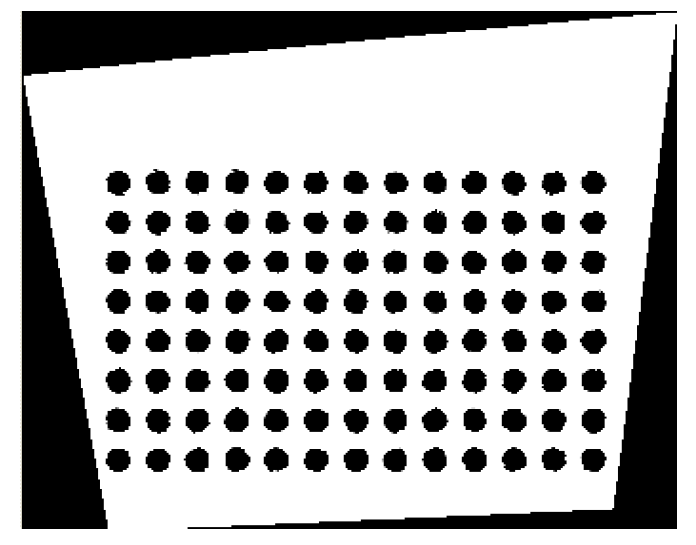

Figura 3.19 Plantilla de calibración.

En esta nueva imagen se ha corregido la inclinación de la matriz de círculos en los ejes horizontal y vertical así como el problema de profundidad que poseía la imagen original. Sin embargo, en las regiones externas que se encuentran en color negro no existe información sobre la calibración de la imagen. En otras palabras, la matriz de círculos debe abarcar la totalidad de la imagen para garantizar que la medición en cualquier punto de ésta ha sido corregida a partir de la plantilla de calibración, cosa que se tomará en cuanta cuando se trabaje con el sistema físico.

Siguiendo con las pruebas, se colocó otra imagen para realizar mediciones de sus elementos como se muestra en la Figura 3.20.

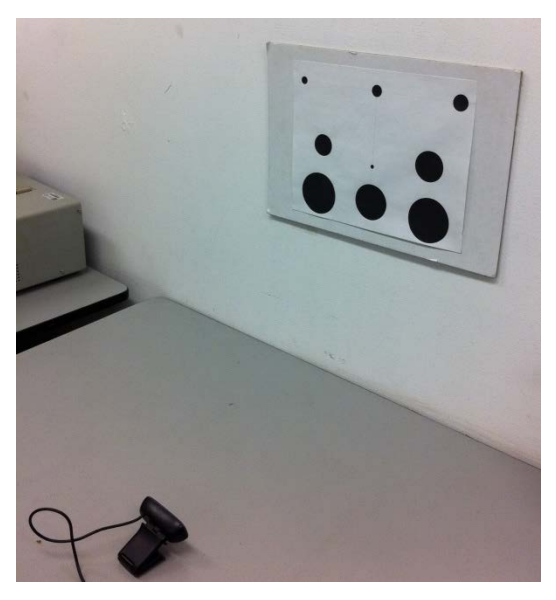

Figura 3.20 Plantilla de medición.

Para identificar cada uno de estos círculos, se les asigno una letra, según la Figura 3.21.

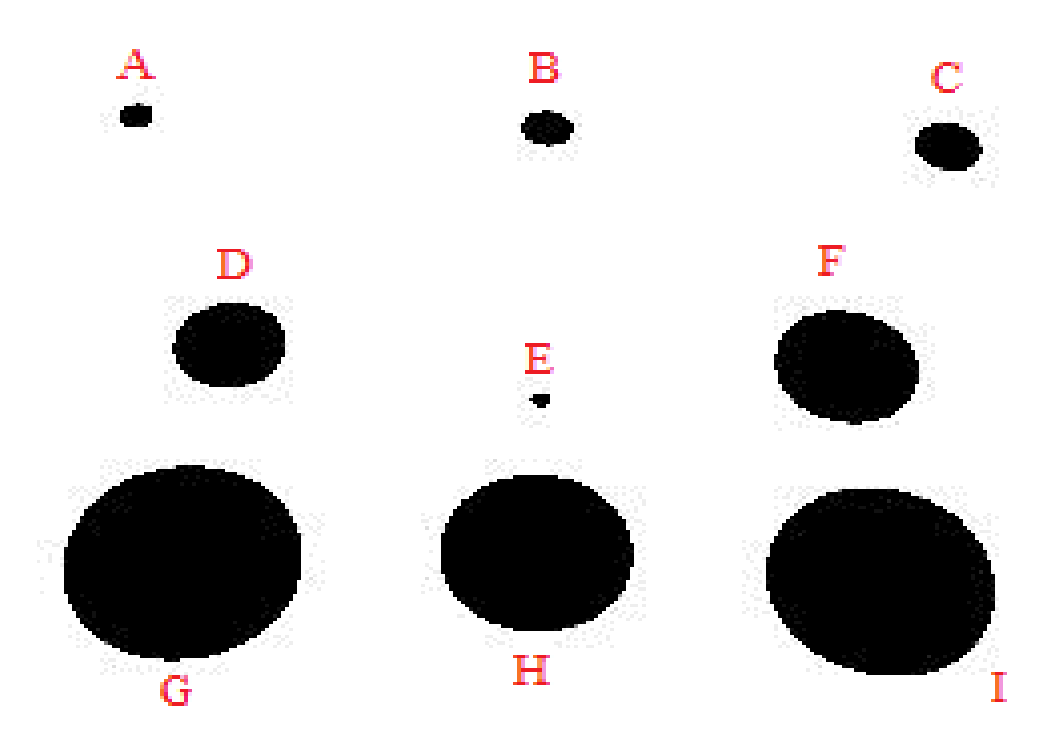

Figura 3.21 Nomenclatura de los elementos a medir.

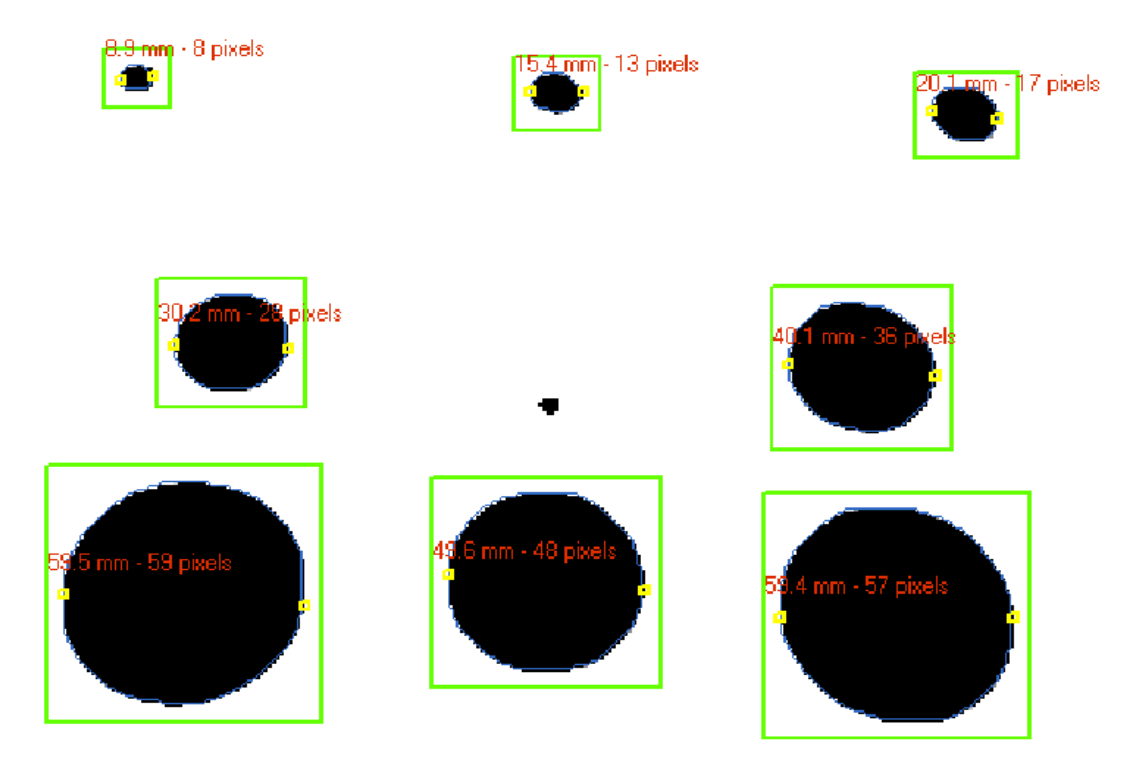

Figura 3.22 Medición de las partículas de la imagen con algoritmo de corrección.

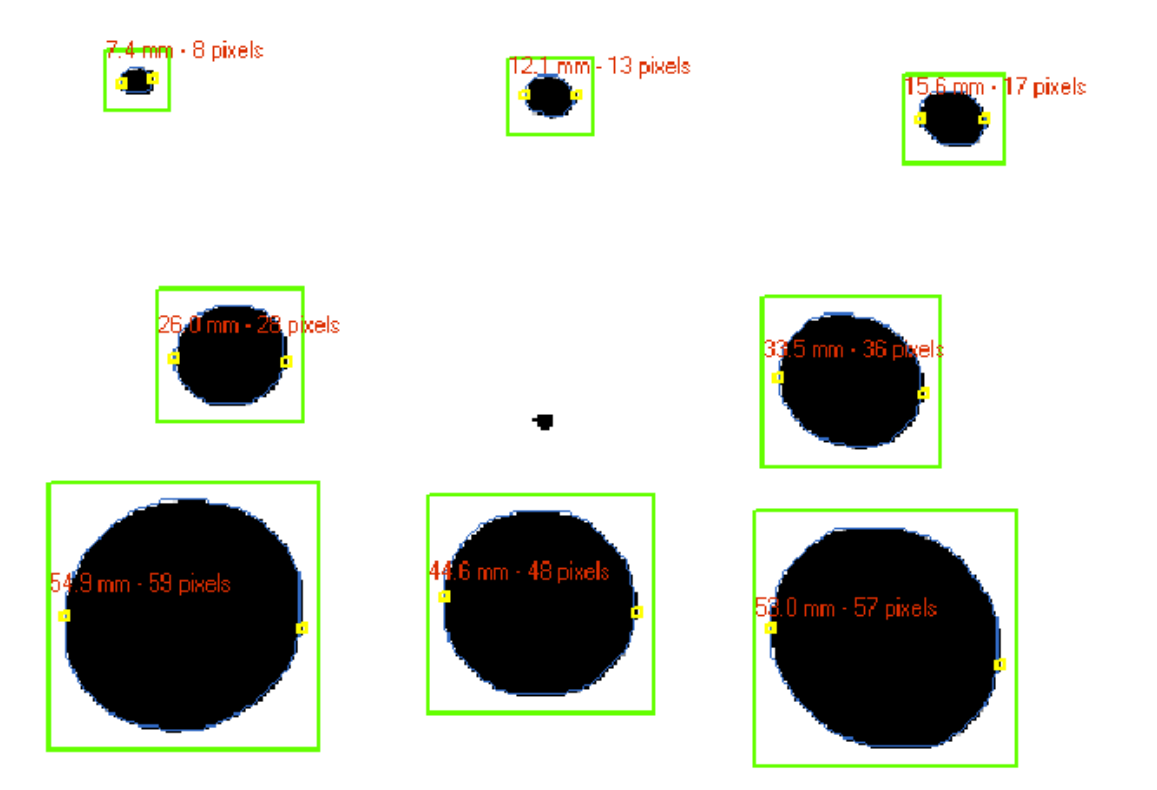

Figura 3.23 Medición de las partículas de la imagen sin algoritmo de corrección.

La Tabla 3.1 muestra los valores nominales de los círculos, así como los resultados obtenidos a partir de a) una imagen calibrada con algoritmo de corrección y b) una imagen con calibración simple. Al analizar estos resultados, es evidente que el error de estimación disminuye, si se ocupa la plantilla de calibración obtenida anteriormente.

| <b>Elemento</b> | Diámetro Nominal<br>$\lceil$ mm $\rceil$ | Diámetro con<br>algoritmo de<br>corrección [mm] | <b>Error</b><br>relativo % | Diámetro sin<br>algoritmo corrección<br>[mm] | <b>Error</b><br>relativo<br>$\frac{6}{6}$ |
|-----------------|------------------------------------------|-------------------------------------------------|----------------------------|----------------------------------------------|-------------------------------------------|
| $\mathbf{A}$    | 10                                       | 8.90                                            | 11.00                      | 7.40                                         | 26.00                                     |
| B               | 15                                       | 15.40                                           | 2.67                       | 12.10                                        | 19.33                                     |
| C               | 20                                       | 20.10                                           | 0.50                       | 15.60                                        | 22.00                                     |
| D               | 30                                       | 30.20                                           | 0.67                       | 26.00                                        | 13.33                                     |
| E               | 5                                        | No detectado                                    | 100.00                     | No detectado                                 | 100.00                                    |
| F               | 40                                       | 40.10                                           | 0.25                       | 33.50                                        | 16.25                                     |
| G               | 60                                       | 59.50                                           | 0.83                       | 54.90                                        | 8.50                                      |
| H               | 50                                       | 46.60                                           | 6.80                       | 44.60                                        | 10.80                                     |
|                 | 60                                       | 59.40                                           | 1.00                       | 53.00                                        | 11.67                                     |

Tabla 3.1 Comparación entre las dimensiones reales y las dimensiones estimadas.

A pesar de esto, en ninguna de las dos imágenes se detectó a la partícula E, que posee el diámetro más pequeño de todas éstas. Esto se debe de tomar en cuenta al momento de elegir el tamaño de la marca sobre la base móvil del robot, ya que si ésta es muy pequeña, el sistema de visión no será capaz de determinar exitosamente la ubicación del efector final y el sistema de control fallará.

Para probar las propiedades dinámicas del sistema de visión y obtener el tiempo que tarda aproximadamente entre adquirir la imagen y ubicar la posición del objeto de interés respecto a un sistema de referencias relativo, se utilizó el sistema que se presenta en la Figura 3.24.

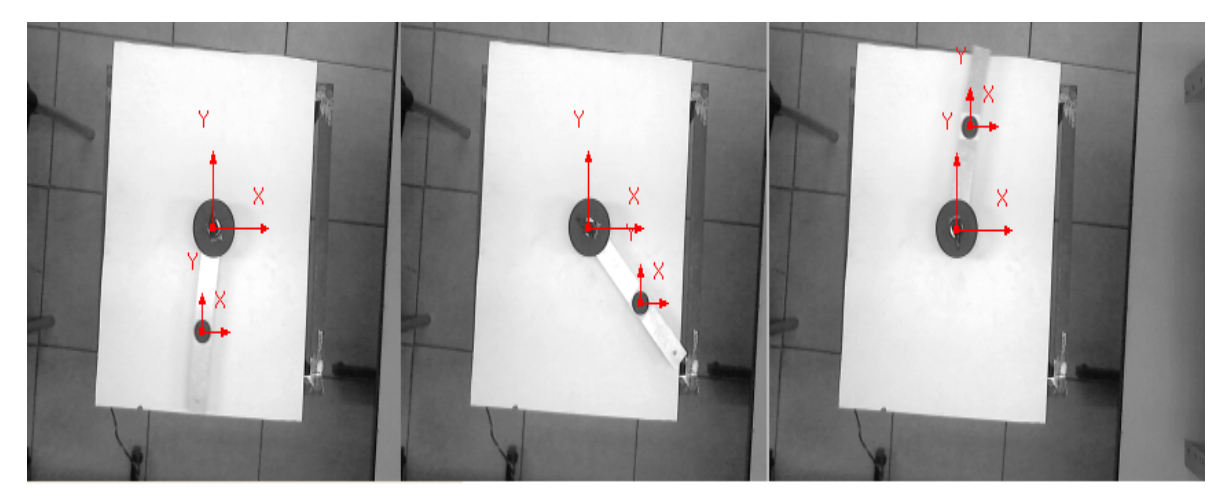

Figura 3.24 Dispositivo para probar la velocidad del sistema de visión.

El objetivo es verificar que al hacer girar el eslabón acoplado al motor, que posee una marca de referencia ubicada a .132 m de distancia al centro de giro (donde se ubica el origen del sistema de referencia), el sistema de visión pueda determinar las posiciones *x, y* del mismo. Además, utilizando una de las aproximaciones numéricas de la derivada de una función, conocida como diferencia hacia adelante (ecuación 3.2), se estiman las respectivas velocidades lineales en ambas direcciones. El sistema gira a una velocidad angular de  $4 \frac{rad}{s} \approx 40 \, rpm$ . Los resultados del seguimiento se muestran en las siguientes imágenes.

$$
f'(x_i) \approx \frac{f(x_i) - f(x_{i-1})}{\Delta t}
$$
\n(3.2)

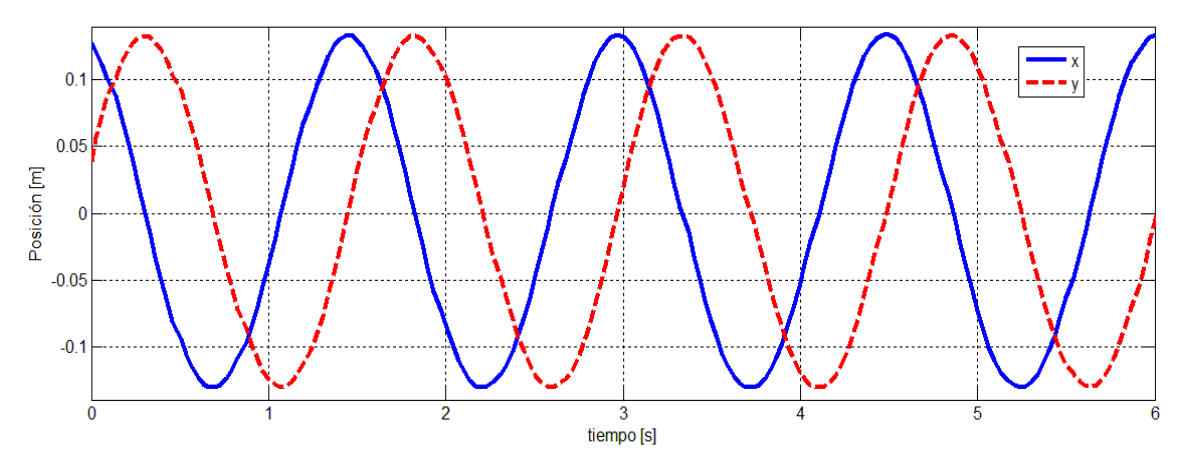

Figura 3.25 Posiciones *x* e *y* del objetivo.

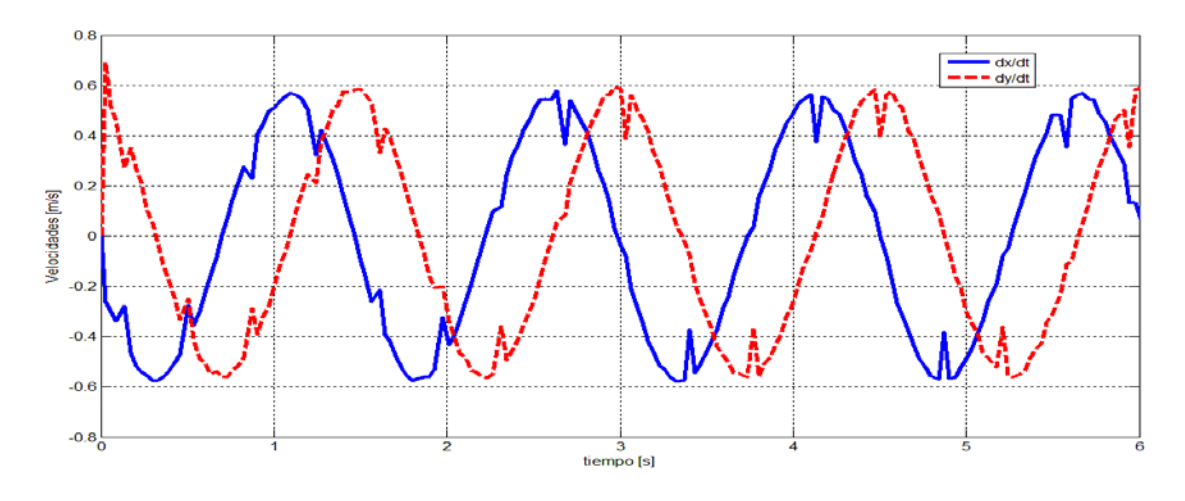

Figura 3.26 Velocidades  $\dot{x}$  e  $\dot{y}$  del objetivo.

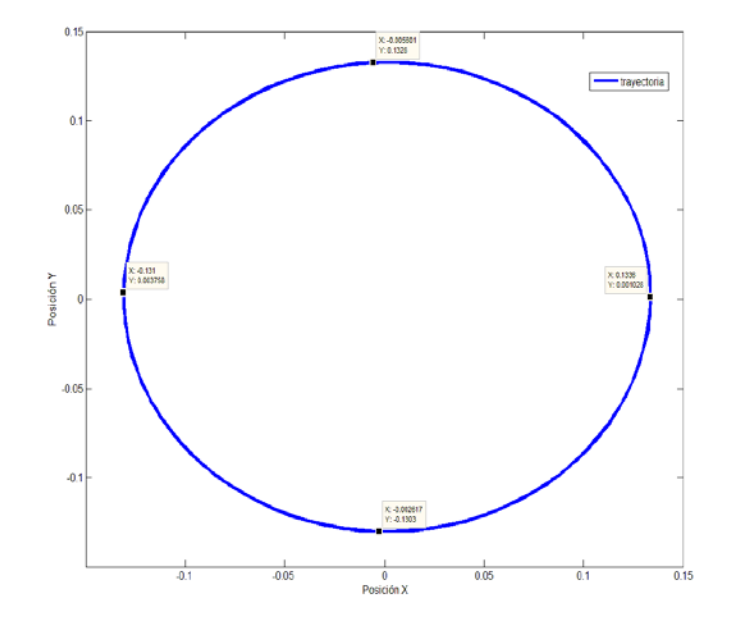

Figura 3.27 Trayectoria del objetivo.

Al observar la Figura 3.27 se nota claramente, que la trayectoria dibujada por el sistema de visión al seguir la marca de referencia es casi un círculo perfecto. Sin embargo, como el periodo de tiempo entre cada iteración no es fijo, se puede observar que existen ciertos errores al calcular las velocidades lineales del eslabón en movimiento. El valor del diferencial de tiempo ∆*t* oscila entre los 42 ms y los 67 ms. Este último valor pertenece a la primera iteración, lo cual es bastante comprensible, si se toma en cuenta que en esa etapa, se asignan todos los espacios de memoria, valores de las variables, etc. En promedio, durante los seis segundos que el programa está activo, se logran adquirir al menos 15 muestras por segundo.

Finalmente, a una velocidad angular mayor a la especificada, el sistema de visión no era capaz de encontrar la marca de referencia sobre el eslabón. Por lo tanto, con base en la Figura 3.26 se concluye que el sistema de visión podrá determinar satisfactoriamente la posición del efector final, si éste no se mueve con una tasa de cambio mayor a 0.6 *m <sup>s</sup>* . Para la trayectoria definida en el capítulo 2, el efector final se mueve idealmente a una velocidad máxima de 0.32 *m <sup>s</sup>* (Figura 3.28), lo cual se encuentra dentro del límite antes establecido.

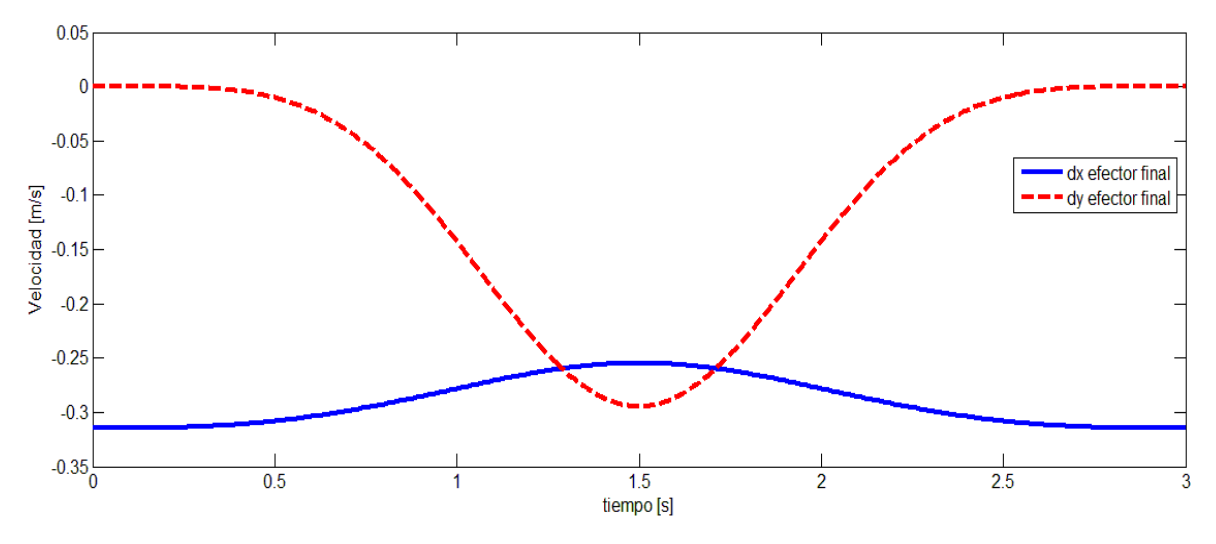

Figura 3.28 Velocidades deseadas del efector final.

Ya que las pruebas de calibración de la imagen, medición y ubicación de un objeto de interés se realizaron de manera exitosa, se prosiguió a realizar éstas mismas sobre el espacio de trabajo de la planta a controlar. Para fijar la cámara asegurando que ésta lo enfocara en su totalidad, se utilizó una matriz de 11x10 círculos con un diámetro de 4cm. (Figura 3.29).

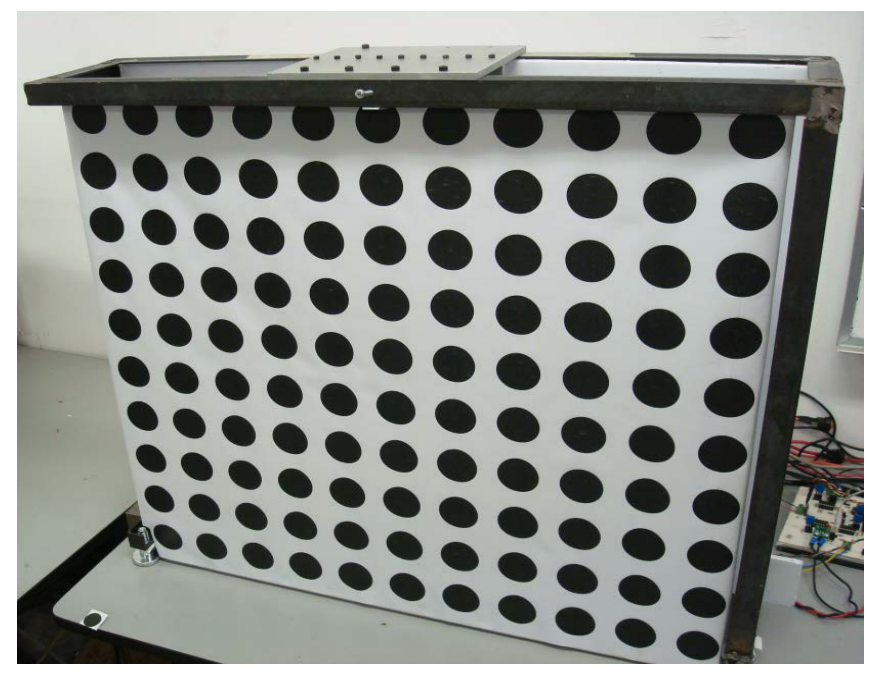

Figura 3.29 Plantilla de calibración sobre el área de trabajo del robot paralelo.

El sistema manipulador – cámara, se muestra en la Figura 3.30. En ella se pueden observar las marcas que servirán para establecer el sistema de referencia relativo así como la posición del efector final.

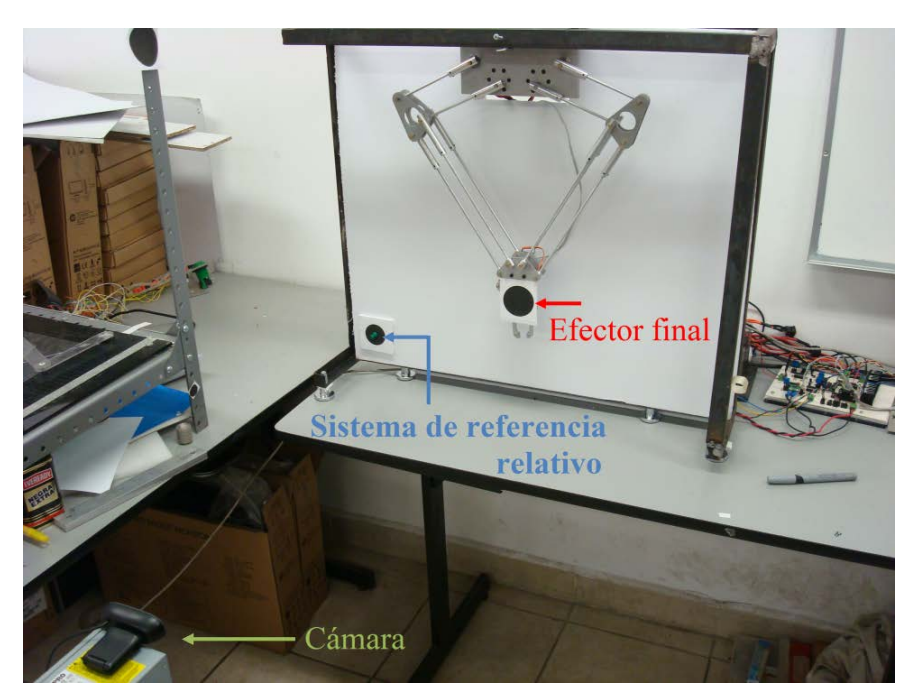

Figura 3.30 Configuración del sistema de visión.

Por último, la Figura 3.31 muestra la forma en que la cámara visualiza el espacio de trabajo del robot paralelo. Como puede observarse, tanto la base fija así como los eslabones proximales no se encuentran dentro de la imagen, mejorando la estimación de la posición del órgano terminal.

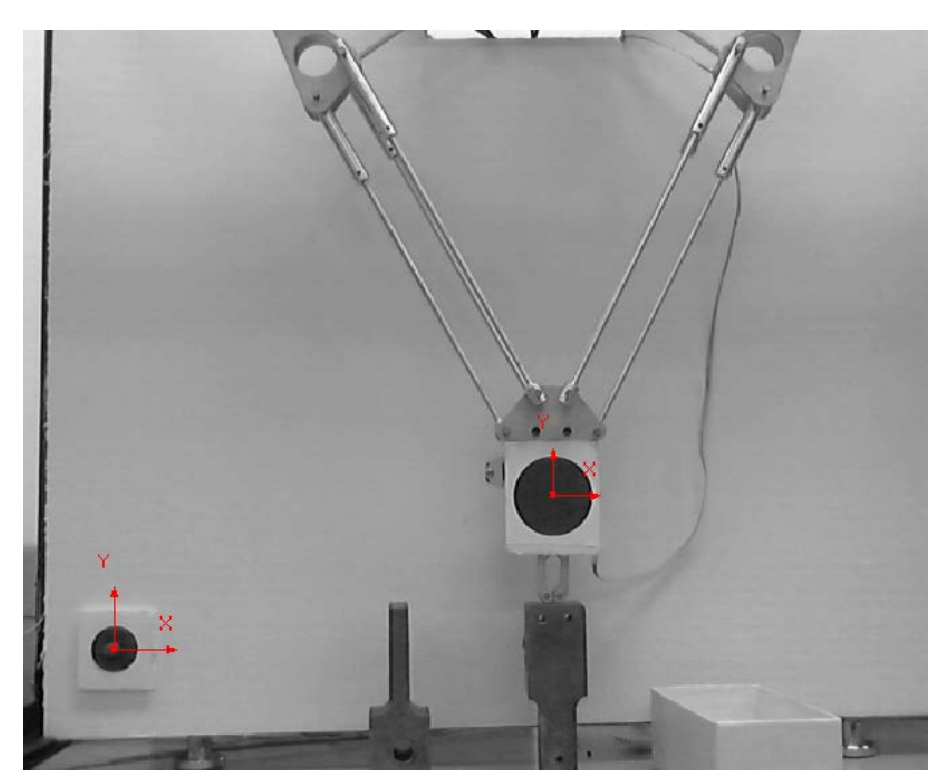

Figura 3.31 Imagen adquirida por la cámara.

Una vez que el sistema sensorial de visión está listo, la etapa siguiente es diseñar las leyes de control, tema que se aborda en el siguiente capítulo.

# **Capítulo 4**

# **DISEÑO Y SIMULACIÓN DEL CONTROL**

En este capítulo se presenta el desarrollo teórico y simulación de los controladores de par calculado y par de torsión de un motor de CD.

#### **4.1 Control de par calculado**

Con el objetivo de diseñar leyes de control, suele ser útil contar con el modelo matemático que revele el comportamiento dinámico de una planta o proceso. El modelo dinámico de un robot consiste en una ecuación diferencial (ordinaria) vectorial expresada como:

$$
f(q, \dot{q}, \ddot{q}, \tau) = 0 \tag{4.1}
$$

donde *q* es el vector de coordenadas generalizadas de posiciones, sean articulares o cartesianas. El vector de fuerzas generalizadas  $\tau$ , está formado por los pares o fuerzas aplicadas a las articulaciones por medio de actuadores. Para resolver esta ecuación, uno de los enfoques más utilizados en el campo de la robótica es la derivación de la energía cinética y potencial del manipulador recurriendo a la ecuación de movimiento de Euler-Lagrange.

La ecuación de movimiento de Euler-Lagrange para sistemas conservativos (en este trabajo no se consideran los efectos de fricción en las juntas del robot debido a su dificultad para modelarse, además de que en gran medida sus efectos suelen ser despreciables) está dada por:

$$
\frac{d}{dt}\frac{\partial L}{\partial \dot{q}} - \frac{\partial L}{\partial q} = \tau.
$$
\n(4.2)

Aquí L representa el lagrangiano, que es la diferencia entre la energía cinética y potencial del sistema. En [14] se abordó precisamente el desarrollo de esta ecuación para el robot paralelo de 2GDL hasta llegar a la forma general:

$$
D(q)\ddot{q} + K(q, \dot{q})\dot{q} + G(q) = \tau \tag{4.3}
$$

donde  $D(q)$  se conoce como matriz de masas e inercias,  $K(q, \dot{q})$  es la matriz de términos centrífugos y de Coriolis y  $G(q)$  es la matriz de efectos gravitatorios. Para el caso del robot paralelo, el vector de coordenadas generalizadas está referido a las posiciones y velocidades  $\begin{bmatrix} x & y & \dot{x} & \dot{y} \end{bmatrix}^T$  del efector final, lo que se conoce como modelo dinámico cartesiano.

El problema de control de movimiento de robots manipuladores versa en determinar una función vectorial  $\tau$ , dado un conjunto de funciones vectoriales acotadas  $q_d$ ,  $\dot{q}_d$ ,  $\ddot{q}_d$  conocidas como posiciones, velocidades y aceleraciones de referencia, de tal forma que las posiciones *q* asociadas al efector final del robot sigan con precisión a  $q_d$ .

En términos formales, el objetivo de control de movimiento consiste en determinar  $\tau$  tal que:

$$
\lim_{t \to \infty} e(t) = 0 \tag{4.4}
$$

donde  $e(t)$  denota el vector de errores de posiciones y se define como:

$$
e(t) = q_d(t) - q(t). \tag{4.5}
$$

El cálculo del vector <sup>τ</sup> se denomina ley de control y en especial, cuando se tiene conocimiento del modelo dinámico del robot, ésta se puede expresar de forma general:

$$
\tau = \tau(q, \dot{q}, q_d, \dot{q}_d, \ddot{q}_d, M(q), K(q, \dot{q}), G(q)).
$$
\n(4.6)

La Figura 4.1 presenta un diagrama de bloques formado por un controlador en lazo cerrado con el robot.

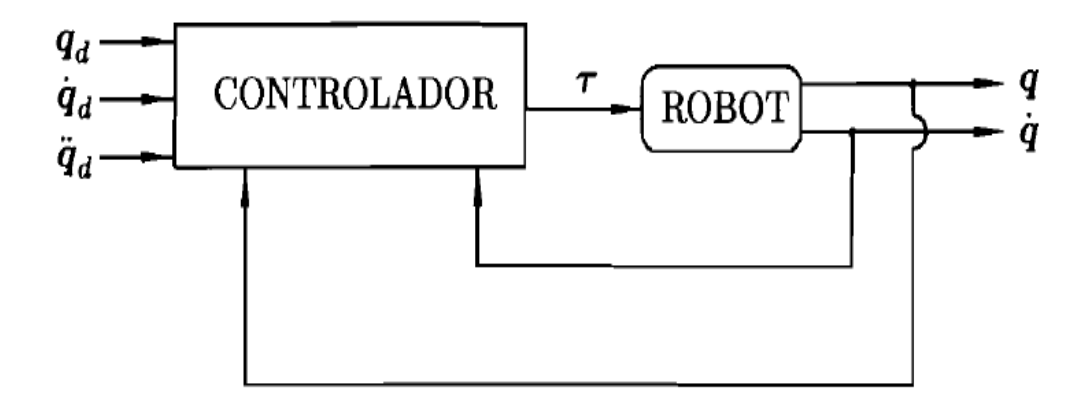

Figura 4.1 Control en lazo cerrado de un robot [23].

El modelo dinámico expresado en la ecuación 4.3 es generalmente un sistema no lineal que depende de las coordenadas generalizadas *q* y *q* . Esta peculiaridad del modelo dinámico podría hacer pensar que toda ley de control debería ser también estrictamente no lineal. El control de par calculado (*CTC* por sus siglas en inglés), también conocido como control basado en la dinámica inversa, es un caso especial en la búsqueda de esta ley de control  $\tau$ , ya que se basa en la aplicación de una retroalimentación linealizante para sistemas no lineales.

En principio, haciendo uso de la ecuación (4.5) y diferenciando dos veces respecto al tiempo se obtiene

$$
\dot{e} = \dot{q}_d - \dot{q} \tag{4.7}
$$

$$
\ddot{e} = \ddot{q}_d - \ddot{q} \tag{4.8}
$$

La expresión resultante al resolver la ecuación  $(4.3)$  para  $\ddot{q}$  es

$$
\ddot{q} = D(q)^{-1} (\tau - K(q, \dot{q}) \dot{q} - G(q)). \tag{4.9}
$$

Al sustituir este valor en (4.8):

$$
\ddot{e} = u = \ddot{q}_d - D(q)^{-1} \left( \tau - K(q, \dot{q}) \dot{q} - G(q) \right).
$$
 (4.10)

Como puede observarse en la ecuación anterior, ë depende ahora del vector de aceleraciones deseadas así como del cálculo de la dinámica inversa del robot. Además, se define una nueva variable u conocida como función de entrada de control. Antes de profundizar en el papel que juega esta variable, se obtiene el valor de <sup>τ</sup> despejándolo de la ecuación 4.10, resultando:

$$
\tau = D(q)(\ddot{q}_d - u) + K(q, \dot{q})\dot{q} + G(q). \tag{4.11}
$$

Sustituyendo τ en el modelo dinámico del robot expresado por medio de la ecuación (4.3) se obtiene:

$$
D(q)\ddot{q} + K(q, \dot{q})\dot{q} + G(q) = D(q)(\ddot{q}_d - u) + K(q, \dot{q})\dot{q} + G(q).
$$
 (4.12)

Simplificando se llega a la ecuación:

$$
\ddot{q} = \ddot{q}_d - u. \tag{4.13}
$$

Esto representa una ecuación lineal en lazo cerrado como consecuencia de implementar la ley de control expuesta en (4.11), la cual contiene los elementos  $K(q, \dot{q})\dot{q} + G(q)$ , también conocidos como términos linealizantes. El diagrama de bloques de este esquema de control se presenta en la Figura 4.2.

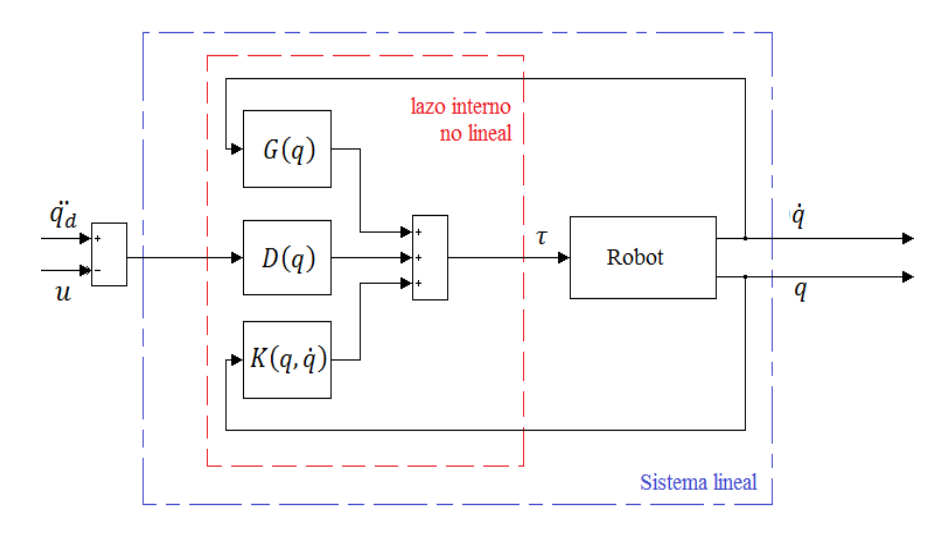

Figura 4.2 Esquema de control de par calculado, mostrando los lazos de control interno y externo.

Una vez que el sistema lineal ha quedado establecido por medio de la ecuación (4.13), el siguiente paso en el diseño del controlador es seleccionar una forma adecuada para la señal externa de control  $u(t)$ . Para esto, se define un vector de estados  $x(t)$  constituido por:

$$
x = \begin{bmatrix} e \\ \dot{e} \end{bmatrix} \tag{4.14}
$$

y utilizando la igualdad en la ecuación (4.10), se escribe la ecuación en variables de estados de la dinámica del error de seguimiento como:

$$
\frac{d}{dt} \begin{bmatrix} e \\ \dot{e} \end{bmatrix} = \begin{bmatrix} 0 & I \\ 0 & 0 \end{bmatrix} \begin{bmatrix} e \\ \dot{e} \end{bmatrix} + \begin{bmatrix} 0 \\ I \end{bmatrix} u \tag{4.15}
$$

donde  $I$  es la matriz identidad de orden  $n$ . Si se selecciona  $u(t)$  de forma que estabilice (4.12), tal que  $e(t)$  tienda a cero, significa que  $u(t)$  depende de  $q(t)$  y  $\dot{q}(t)$ , lo que conlleva a la creación de un nuevo lazo externo de retroalimentación. Esta nueva configuración se presenta en la Figura 4.3.

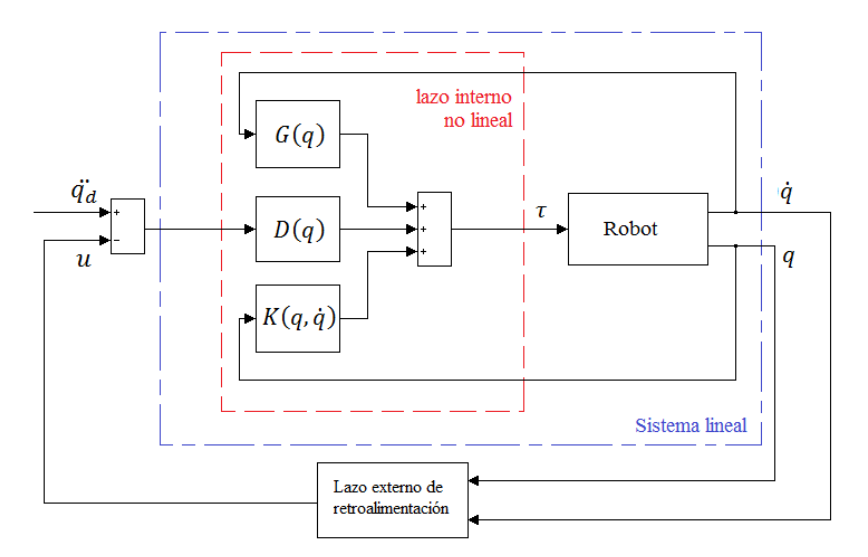

Figura 4.3 Esquema del control de par calculado, mostrando los lazos de retroalimentación interno y externo.

Una gran cantidad de esquemas de control pueden ser considerados para seleccionar la función *u*(*t*) como técnicas de control robusto o control adaptable. En [25, 35] se profundiza en el desarrollo teórico de este tipo de controladores. En este trabajo se presentan la retroalimentación lineal de tipo PD y PID.

#### **4.1.1 Retroalimentación de tipo PD**

La ley de control de retroalimentación se define como:

$$
u = -K_p \dot{e} - K_p e \tag{4.16}
$$

donde  $K<sub>D</sub>$  y  $K<sub>p</sub>$  son matrices simétricas positivas definidas. Al sustituir este valor en la representación de estados de la dinámica del error se obtiene:

$$
\frac{d}{dt} \begin{bmatrix} e \\ \dot{e} \end{bmatrix} = \begin{bmatrix} 0 & I \\ -K_p & -K_p \end{bmatrix} \begin{bmatrix} e \\ \dot{e} \end{bmatrix}.
$$
\n(4.17)

El polinomio característico en lazo cerrado para este sistema es:

$$
\Delta_c(s) = |s^2 I + K_D s + K_P| \tag{4.18}
$$

Como las matrices diagonales son un subconjunto del espacio de las matrices simétricas, por simplicidad se utilizan este tipo de matrices con la finalidad de involucrar únicamente los efectos de cada error en el cálculo de la ley de control  $u(t)$ , por lo cual:

$$
K_D = diag\{k_{Di}\}, K_P = diag\{k_{Pi}\}.
$$
\n(4.19)

Entonces:

$$
\Delta_c(s) = \prod_{i=1}^n (s^2 + k_{Di} s + k_{Pi}).
$$
\n(4.20)

En el caso del robot paralelo *n*=2, lo que significa que se deben diseñar dos ecuaciones: una para estabilizar el error en las direcciones *x* e *y*, mientras la segunda hace lo mismo pero para las velocidades  $\dot{x}$ ,  $\dot{y}$ . La elección de los valores  $k_{Di}$  y  $k_{Pi}$  puede basarse en la forma estándar del polinomio característico para un sistema de segundo orden

$$
p(s) = s^2 + 2\xi\omega_n s + \omega_n^2
$$
\n(4.21)

donde ξ es el factor de amortiguamiento y <sup>ω</sup>*<sup>n</sup>* la frecuencia natural del sistema. El valor de las ganancias del control PD se obtiene al igualar término a término las ecuaciones (4.20) y (4.21):

$$
k_{pi} = \omega_n^2, \ \ k_{Di} = 2\xi\omega_n. \tag{4.22}
$$

El diagrama de bloques correspondiente se muestra en la Figura 4.4.

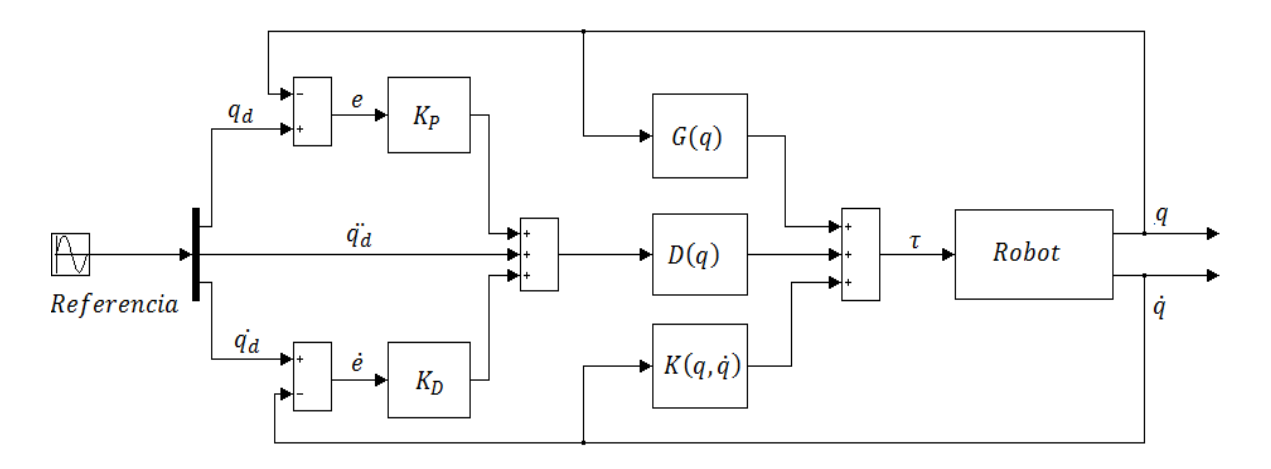

Figura 4.4 Control de par calculado tipo PD.

Finalmente, la ley de control de par calculado para el sistema con retroalimentación lineal de tipo PD, se obtiene al sustituir la ecuación (4.16) en (4.11):

$$
\tau = D(q)\left(\ddot{q}_d + K_p \dot{e} + K_p e\right) + K\left(q, \dot{q}\right)\dot{q} + G(q). \tag{4.23}
$$

#### **4.1.2 Retroalimentación de tipo PID**

La forma más general de representar la dinámica de un robot manipulador es mediante la expresión:

$$
D(q)\ddot{q} + K(q,\dot{q})\dot{q} + F_v\dot{q} + F_c(\dot{q}) + G(q) + \tau_d = \tau.
$$
\n(4.24)

En esta ecuación se incluyen los efectos ocasionados por la presencia de fricción viscosa y fricción de Coulomb, así como el término de perturbación τ<sub>a</sub>, que puede representar la inexactitud en la obtención del modelo dinámico, aplicación de pares externos en la estructura del robot, etc.; en presencia de estos elementos, un control de tipo PD genera un error en estado permanente diferente a cero; por esta razón se incluye el término integral en el cálculo de la ley de control de par calculado. Para lograr lo anterior, se define  $\delta$  como:

$$
\delta(t) = \int e(t) dt.
$$
\n(4.25)

Este nuevo término se integra en la ley de control de retroalimentación resultando:

$$
u = -K_p \dot{e} - K_p e - K_l \delta \tag{4.26}
$$

donde  $K<sub>l</sub>$  es nuevamente una matriz simétrica positiva definida. La expresión anterior no se puede sustituir directamente en la ecuación 4.15 como la ley de control de tipo PD. Para logar esto, se derivan primero ambos lados de la ecuación 4.25 con respecto al tiempo

$$
\dot{\delta} = e \tag{4.27}
$$

y reescribiendo el vector de estados  $x(t) = \begin{bmatrix} \delta^T & e^T & e^T \end{bmatrix}^T$ , la ecuación que describe la dinámica del error adquiere la forma:

$$
\frac{d}{dt} \begin{bmatrix} \delta \\ e \\ \dot{e} \end{bmatrix} = \begin{bmatrix} 0 & I & 0 \\ 0 & 0 & I \\ 0 & 0 & 0 \end{bmatrix} \begin{bmatrix} \delta \\ e \\ \dot{e} \end{bmatrix} + \begin{bmatrix} 0 \\ 0 \\ I \end{bmatrix} u.
$$
\n(4.28)

Al sustituir (4.26) en (4.28):

$$
\frac{d}{dt} \begin{bmatrix} \delta \\ e \\ \dot{e} \end{bmatrix} = \begin{bmatrix} 0 & I & 0 \\ 0 & 0 & I \\ -K_I & -K_P & -K_D \end{bmatrix} \begin{bmatrix} \delta \\ e \\ \dot{e} \end{bmatrix}.
$$
\n(4.29)

El polinomio característico en lazo cerrado es:

$$
\Delta_c(s) = |s^3 I + K_D s^2 + K_P s + K_I|.
$$
\n(4.30)

Si las ganancias de cada elemento se encuentran únicamente en la diagonal:

$$
K_D = diag\{k_{Di}\}, K_P = diag\{k_{Pi}\}, K_I = diag\{k_{Ii}\}
$$
\n(4.31)

resulta:

$$
\Delta_c(s) = \prod_{i=1}^n (s^3 + k_{Di} s^2 + k_{Pi} s + k_{Ii}).
$$
\n(4.32)

Con base en el criterio de estabilidad de Routh-Hurwitz, se puede considerar que el sistema es estable cuando se cumple que:

$$
k_{Ii} < k_{Di} k_{Pi}.\tag{4.33}
$$

Finalmente, la ley de control de par calculado utilizando un compensador de retroalimentación de tipo PID es (Figura 4.5):

$$
\tau = D(q)\left(\ddot{q}_d + K_p \dot{e} + K_p e + K_i \delta\right) + K\left(q, \dot{q}\right)\dot{q} + G(q). \tag{4.34}
$$

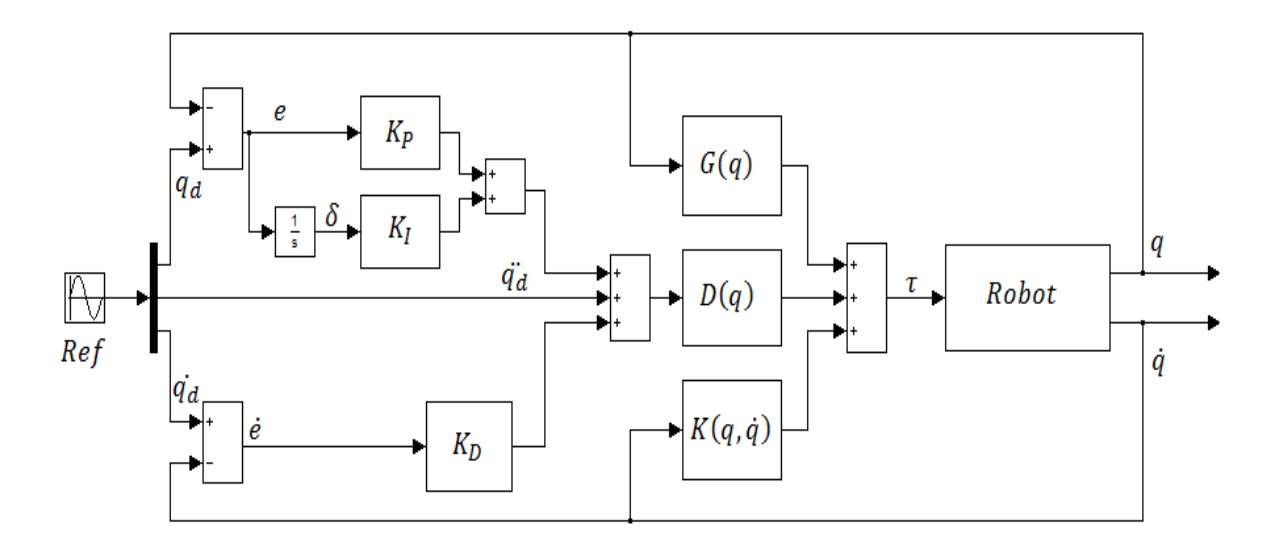

Figura 4.5 Control de par calculado tipo PID.

#### **4.2 Control de par de un motor de corriente directa**

En un manipulador real el vector de pares  $\tau$  es suministrado por actuadores de tipo neumático, hidráulico o electromecánico. Estos últimos poseen una gran aceptación debido a que pueden modelarse satisfactoriamente mediante ecuaciones diferenciales lineales de segundo orden, a diferencia de ciertos fluidos que, en general, se representan mediante ecuaciones vectoriales no lineales, lo que dificulta notablemente el diseño de esquemas de control.

#### **4.2.1 Modelado del motor**

Un modelo matemático idealizado que caracteriza el comportamiento de un motor de CD con imán permanente se describe típicamente por el siguiente conjunto de ecuaciones [23] (véase la Figura 4.6):

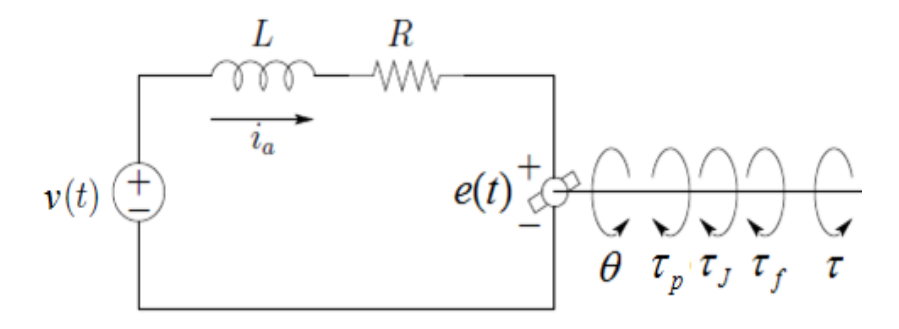

Figura 4.6 Esquema de un motor de CD.

$$
v(t) = L\frac{di(t)}{dt} + Ri(t) + e(t)
$$
\n(4.35)

$$
e(t) = k_b \frac{d\theta(t)}{dt}
$$
 (4.36)

$$
\tau(t) = J \frac{d^2 \theta(t)}{dt^2} + f \frac{d\theta(t)}{dt} + \tau_p(t)
$$
\n(4.37)

$$
\tau(t) = k_a i(t) \tag{4.38}
$$

donde  $v(t)$  es el voltaje aplicado en las terminales del motor,  $i(t)$  es la intensidad de corriente, *e(t)* es la fuerza contra-electromotriz,  $\tau(t)$  es el par a la salida del motor,  $\theta(t)$  es la posición angular del eje del motor y  $\tau_p(t)$  representa el par perturbador que actúa en el eje del motor. Los parámetros constantes (*L, R, J, f)* representan la inductancia, resistencia, el momento de inercia de motor y el coeficiente de fricción viscosa respectivamente. (4.36) y (4.38) se conocen como ecuaciones de acoplamiento electromecánico, donde  $k_a$  es la constante de par y  $k_b$  es la constante de fuerza contra- electromotriz. Por otra parte, (4.35) y (4.37) se conocen como ecuaciones de equilibrio eléctrico y mecánico respectivamente. Los pares producidos por la fricción estática τ<sub>*S*</sub>, fricción de Coulomb  $\tau_{\text{fC}}$ , la presencia de *backlash* en el sistema (juego o huelgo entre piezas móviles adyacentes como engranes)  $\tau_{bl}$ , incertidumbres en el modelado del sistema  $\tau_i$ , etc., se pueden agrupar en  $\tau_p(t)$  resultando:

$$
\tau_p = \tau_{fS} + \tau_{fC} + \tau_{bl} + \tau_i. \tag{4.39}
$$

Aunque no se ocupará la expresión (4.39) en el diseño del controlador de par para el motor de CD, es necesario identificar los elementos a los cuales el mismo controlador deberá enfrentarse para realizar sus tareas exitosamente.

Desde el punto de vista de sistemas dinámicos, el motor de CD puede verse como un dispositivo cuya entrada es el voltaje y la salida es el par de torsión (Figura 4.7).

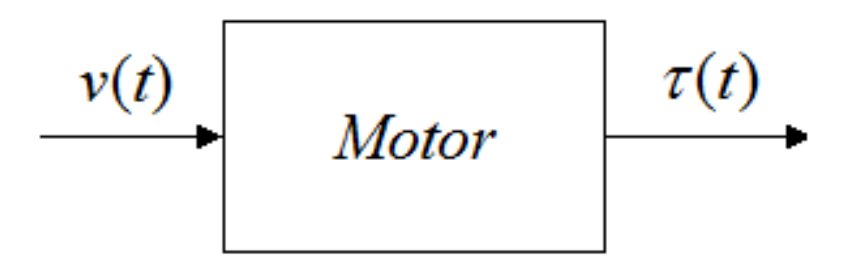

Figura 4.7 Entrada y salida de un motor de CD.

Para describir el comportamiento de un sistema expresado en bloques, como la imagen anterior, se recurre comúnmente al concepto de función de transferencia. Una función de transferencia es la relación matemática entrada-salida de un sistema, expresado en el espacio *s* bajo condiciones iniciales nulas. En este caso:

$$
G(s) = \frac{T(s)}{V(s)}.
$$
\n(4.40)

Para obtener *G(s)* o función de transferencia de lazo abierto del motor, no se considera el par de perturbación y se aplica la transformada de Laplace a las ecuaciones (4.35), (4.36), (4.37) y (4.38). Sustituyendo las ecuaciones de acoplamiento en las ecuaciones de equilibrio se obtiene:

$$
V(s) = LsI(s) + RI(s) + k_b s\Theta(s)
$$
\n(4.41)

$$
k_a I(s) = Js^2 \Theta(s) + f s \Theta(s). \tag{4.42}
$$

Despejando  $\Theta(s)$  de la ecuación (4.41):

$$
\Theta(s) = \frac{V(s) - I(s)[Ls + R]}{k_s s}
$$
(4.43)

y sustituyendo este valor en (4.42):

$$
k_a I(s) = \frac{J}{k_b} s(V(s) - I(s)[Ls + R]) + \frac{f}{k_b}(V(s) - I(s)[Ls + R]).
$$
\n(4.44)

Al agrupar los valores de *I(s)* de un lado y los términos de *V(s)* del otro, además de homogenizar las ecuaciones y después de realizar algunas simplificaciones, se llega a la expresión:

$$
(s^{2} + \left[\frac{R}{L} + \frac{f}{J}\right]s + \left[\frac{k_{a}k_{b} + fR}{LJ}\right]I(s) = \frac{1}{L}(s + \frac{f}{J})V(s).
$$
\n(4.45)

Despejando al término  $\frac{I(s)}{I(s)}$  $\left( s\right)$ *I s V s* se obtiene:

$$
\frac{I(s)}{V(s)} = \frac{1}{L} \frac{s + \frac{f}{J}}{s^2 + \left[\frac{R}{L} + \frac{f}{J}\right]s + \left[\frac{k_a k_b + fR}{LJ}\right]} = F(s)
$$
(4.46)

que representa la relación entre el voltaje y la intensidad de corriente que circula por el motor. Para obtener la función de transferencia donde la salida es el par de torsión, se utiliza nuevamente la ecuación (4.38), resultando:

$$
\frac{T(s)}{V(s)} = \frac{k_a}{L} \frac{s + \frac{f}{J}}{s^2 + \left[\frac{R}{L} + \frac{f}{J}\right]s + \left[\frac{k_a k_b + fR}{LJ}\right]} = G(s). \tag{4.47}
$$

Al analizar la ecuación (4.47), se observa que el sistema es de segundo orden, tipo 0 y posee un cero con valor  $\frac{f}{J}$ . Los polos de lazo abierto son:

$$
p_{1,2} = -\frac{1}{2}(\frac{1}{\sigma_m} + \frac{1}{\sigma_e}) \pm \frac{1}{2} \sqrt{(\frac{1}{\sigma_m} + \frac{1}{\sigma_e})^2 - 4(\frac{k_a k_b + fR}{J L})}
$$
(4.48)

donde  $\sigma_m$  y  $\sigma_e$  son las constantes mecánica y eléctrica del motor, definidas como:

$$
\sigma_m = \frac{L}{R}, \sigma_e = \frac{J}{f}.
$$
\n(4.49)

En los motores reales siempre se cumple con la condición de que el discriminante es positivo, es decir, el motor tiene polos reales y distintos. También se cumple que la constante eléctrica del motor es mucho menor que la constante mecánica  $\sigma_{\epsilon} \ll \sigma_m$ , lo que permite obtener un modelo simplificado del motor [21]; esto se logra despreciando el valor de la inductancia ( $L \approx 0$ ) en la ecuación (4.44):

$$
k_a I(s) = \frac{J}{k_b} s(V(s) - RI(s)) + \frac{f}{k_b} (V(s) - RI(s)).
$$
\n(4.50)

Siguiendo un proceso similar al anterior, se obtienen las funciones de transferencia de lazo abierto correspondientes al par y la intensidad de corriente del modelo simplificado del motor:

$$
\frac{I_s(s)}{V(s)} = \frac{1}{R} \frac{s + \frac{f}{J}}{s + \frac{k_a k_b + fR}{JR}} = F_s(s)
$$
\n(4.51)

$$
\frac{T_s(s)}{V(s)} = \frac{k_a}{R} \frac{s + \frac{f}{J}}{s + \frac{k_a k_b + fR}{JR}} = G_s(s).
$$
\n(4.52)

Los parámetros del motor elegido en el capítulo 2 se muestran en la siguiente Tabla:

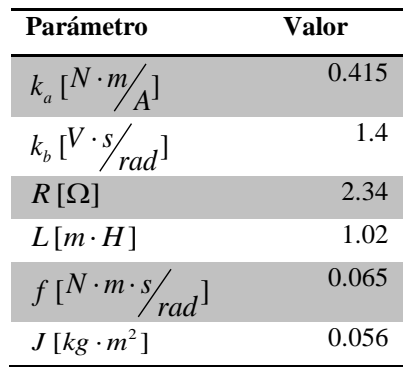

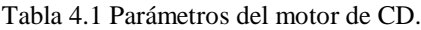

Sustituyendo los datos anteriores en la función de transferencia del sistema completo se obtiene

$$
G(s) = 406.86 \frac{s + 1.161}{(s + 2290)(s + 5.605)}.
$$
\n(4.53)

El lugar geométrico de las raíces para esta función de transferencia se presenta en la Figura 4.8:

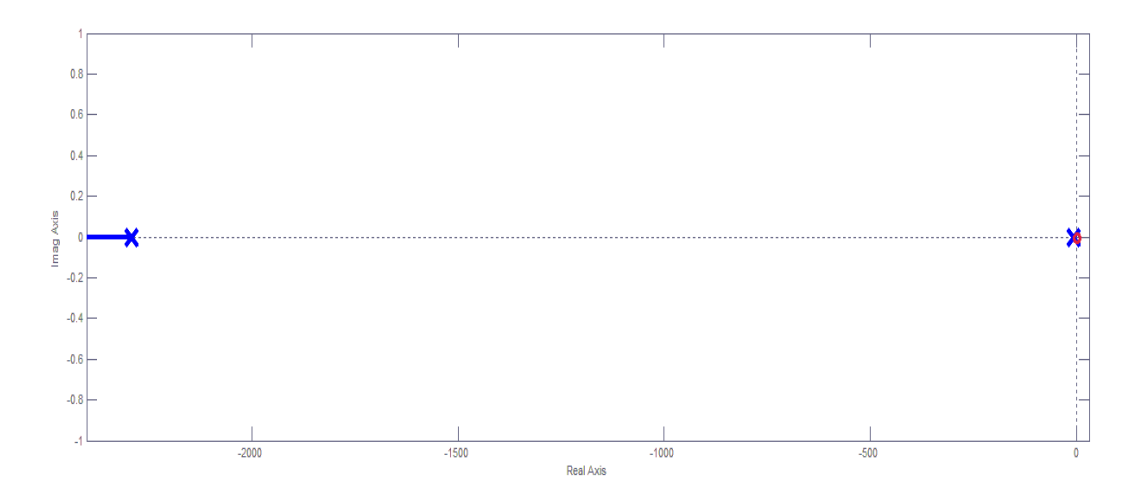

Figura 4.8 Lugar geométrico de las raíces de *G(s)*.

En la figura anterior se observa que uno de los polos de lazo abierto está más alejado con respecto al eje imaginario, consecuencia de las propiedades eléctricas del sistema. La respuesta en el tiempo de este polo es tan rápida, que el comportamiento del motor está gobernado únicamente por el valor del polo más cercano al eje imaginario. Lo anterior se conoce como criterio de polos dominantes.

Con base en esto, se utilizará como planta a controlar el modelo simplificado del motor. Sustituyendo nuevamente los valores de los parámetros del motor en la ecuación (4.52), la función de transferencia de lazo abierto tiene la forma:

$$
Gs(s) = 0.177 \frac{s + 1.161}{s + 5.594}.
$$
\n(4.54)

Aunque este trabajo se centra en la obtención de un control de par de torsión, la importancia de las funciones de transferencia de intensidad de corriente en el motor desarrolladas anteriormente, reside en la implementación del controlador, específicamente en el sensor a utilizar, ya que existen pocos sensores que permiten medir directamente el par resultante en la flecha del motor, pero hay una buena cantidad de éstos que obtienen el valor de la intensidad de corriente que circula a través de las terminales del mismo.

Ya que existe una relación de proporcionalidad entre el par y la intensidad de corriente, expresada por medio de la ecuación de acople mecánico, el diseño del controlador se centrará en controlar la intensidad de corriente que circula a través del motor y cuya función de transferencia utilizando el modelo simplificado es:

$$
F_s(s) = \underbrace{0.4274}_{K_m} \frac{s + 1.161}_{s + 5.594}.
$$
\n(4.55)

## **4.2.2 Diseño de la ley de control PI2**

La respuesta en lazo abierto del motor al aplicar una excitación de tipo escalón se presenta en la Figura 4.9; es evidente que el valor de intensidad de corriente es bastante reducido así como el par de torsión, si se compara con los valores requeridos para mover la estructura del robot.

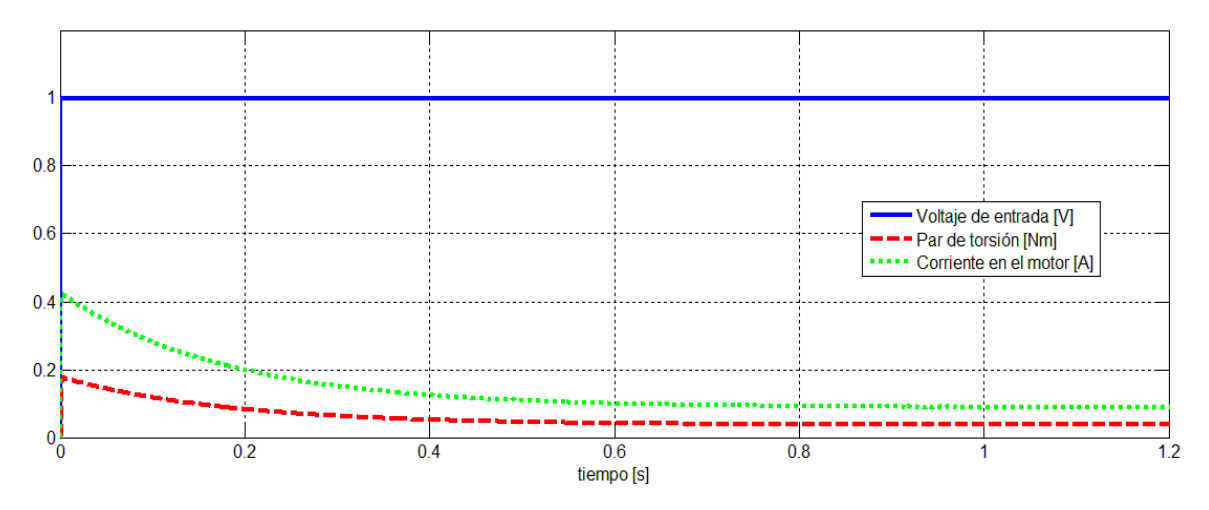

Figura 4.9 Respuesta al escalón del motor.

Aun cuando se incrementara el valor de la entrada al máximo voltaje de operación, el par de torsión tendería a reducirse conforme pasa el tiempo, y difícilmente podría estabilizar al robot mientras realiza tareas de tomar y colocar. Para que la intensidad de corriente se aproxime a un valor deseado  $i_{des}$ , es necesario agregar una retroalimentación.

El diseño de controladores donde la planta se expresa por medio de una función de transferencia, se conoce como "una entrada – una salida" *(SISO* por sus siglas en inglés), y en general, se representa como se muestra en la Figura 4.10:

$$
Y_d(s) \longrightarrow \bigcirc \longrightarrow \bigcirc \qquad \qquad H(s) \longrightarrow \bigcirc \qquad \qquad \overbrace{G(s)} \qquad \qquad \overbrace{G(s)} \qquad
$$

Figura 4.10 Modelo de planta con retroalimentación.

donde  $Y_a(s)$  es el valor de la salida deseada,  $Y(s)$  es la salida de la planta,  $E(s)$  es el error entre la salida deseada y la salida de la planta,  $H(s)$  es la función de transferencia de la etapa de control,  $U(s)$  es la ley de control y  $G(s)$  es la función de transferencia de la planta (muchas veces suele integrarse la función de transferencia del sensor al bloque de *G(s)* para obtener la retroalimentación unitaria).

La motivación al diseñar un controlador de tipo  $PI<sup>2</sup>$  surge de la presencia de un cero cercano al origen que presenta la función de transferencia que relaciona la intensidad de corriente (o par) en el motor con un voltaje aplicado en sus terminales. Esta peculiaridad ocasiona que al implementar un controlador de tipo PI el error en estado permanente sea diferente de cero al cancelarse el polo del controlador con el cero del sistema. Más detalles de esta problemática pueden encontrarse en [33].

Para un mejor manejo de ecuaciones se reescribirá la función de transferencia  $F<sub>s</sub>(s)$  con la forma estándar:

$$
F_s(s) = K_m \frac{s + \alpha}{s + \beta} = G(s)
$$
\n(4.56)

y definiendo la función de transferencia de la etapa de control como:

$$
\frac{U(s)}{E(s)} = H(s) = K_c \frac{(s + \gamma)}{s^2}
$$
\n(4.57)

al multiplicar ambas funciones de transferencia y considerando que  $\alpha \approx 0$  se consigue la función de lazo abierto  $GH(s)$  que tiene la forma

$$
GH(s) = K_c K_m \frac{s(s + \gamma)}{s^2(s + \beta)} = K_c K_m \frac{s + \gamma}{s(s + \beta)}.
$$
\n(4.58)

El tipo de un sistema se determina por el número de polos en el origen que posee la función de transferencia de lazo abierto  $GH(s)$ . En este caso, el tipo es 1 y esto significa que a entradas de tipo escalón, se garantiza que el error en estado permanente converge a cero.

Finalmente, la función de transferencia de lazo cerrado se escribe de la forma:

$$
T(s) = \frac{GH(s)}{1+GH(s)} = K_c K_m \frac{s+\gamma}{s^2 + (K_c K_m + \beta)s + (K_c K_m \gamma)}.
$$
\n(4.59)

Al igual que en el diseño del controlador de par calculado tipo PD, el polinomio característico de *T*(s) es de segundo orden, por lo tanto, se puede utilizar la ecuación 4.21 para elegir la respuesta deseada del sistema y así obtener los valores de  $K_c$  y  $\gamma$  del controlador donde:

$$
K_c = \frac{2\xi\omega_n - \beta}{K_m}, \ \gamma = \frac{\omega_n^2}{2\xi\omega_n - \beta}.
$$
\n(4.60)

La respuesta de un sistema de segundo orden se puede clasificar según el valor que se le asigne a ξ como se muestra en la Figura 4.11.

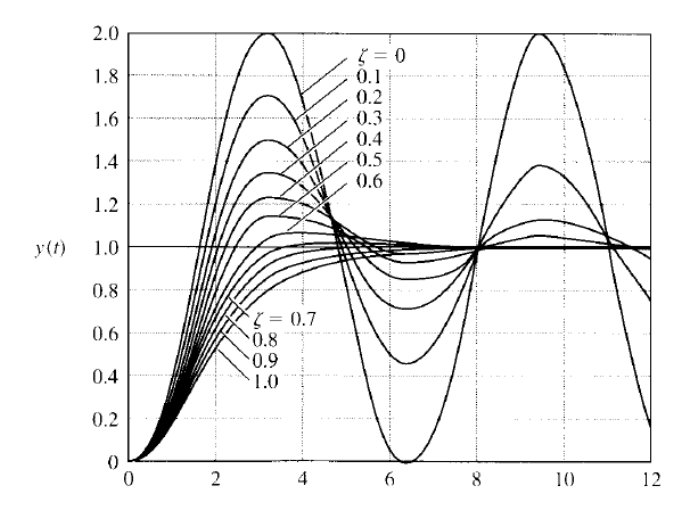

Figura 4.11 Respuesta al escalón de un sistema de segundo orden vs. ξ [25].

Si  $0 < \xi < 1$ , se puede observar que existe un sobrepaso y varias oscilaciones mientras el valor de salida converge al valor de la referencia. Si  $\xi$  es igual o mayor a uno, la respuesta del sistema se acerca al valor deseado sin estos inconvenientes, lo que se conoce como sistema críticamente amortiguado ( $\xi = 1$ ) o sobre amortiguado ( $\xi > 1$ ), según sea el caso. En este trabajo, se tomará  $\xi \geq 1$  como parámetro de diseño para ambos controladores por las siguientes razones:

- I Si el valor de salida del control de par de torsión presenta oscilaciones, se pueden presentar picos de intensidad de corriente que puedan dañar los elementos electrónicos del controlador o al mismo motor
- II A través del controlador CTC se controla el comportamiento de las coordenadas generalizadas, por lo cual es indeseable que esté presente algún tipo de sobrepaso, porque esto puede causar que el efector final impacte, por ejemplo, si la trayectoria deseada termina cerca de una superficie, pudiendo dañar al robot, forzar los motores o incluso al mismo objeto de trabajo.

#### **4.3 Resultados**

Con la finalidad de obtener una simulación mucho más realista, primero se presenta la respuesta del control de par de torsión del motor de CD y más adelante, este se incluirá en el diagrama de bloques del esquema de control *CTC* (Figura 4.12)*.*

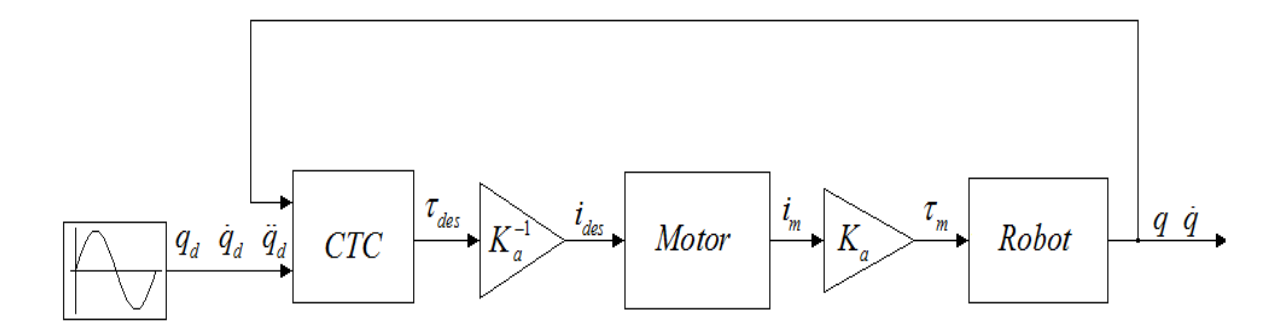

Figura 4.12 Diagrama de bloques reducido del sistema de control.

La rapidez con la que el valor de  $i_{\text{motor}} \rightarrow i_{\text{des}}$  debe ser mucho mayor en comparación al tiempo en que las coordenadas generalizadas, por medio del controlador *CTC*, alcanzan su valor deseado en cada instante de tiempo. En otras palabras, la respuesta de los polos de lazo cerrado del control de par de torsión debe ser más rápida que la de los polos de lazo cerrado del control *CTC*. Por lo tanto:

- III Como el trayecto de ida o vuelta es de 3 segundos, se desea que el robot comience a estabilizarse sobre la trayectoria deseada al menos en una quinta parte del tiempo que dura este trayecto (0.6 segundos)
- IV Los polos de lazo cerrado del controlador de par de torsión, se deberán estabilizar al menos 4 veces más rápido que los polos del controlador CTC (no más de 0.15 segundos)
- V Los polos de lazo cerrado se elegirán según el criterio de polos dominantes (los polos no dominantes deben de estar alejados al menos 5 veces la parte real del polo dominante). Por lo tanto, la respuesta del sistema de segundo orden será de tipo sobre amortiguada (polos reales distintos).

Recordando que la constate de tiempo  $\tau$  de un sistema de primer orden se define como:

$$
\tau = \frac{1}{|p|} \tag{4.61}
$$

también se sabe que el tiempo de asentamiento de estos sistemas es igual o mayor a 4 veces la constante de tiempo. Con lo anterior, para el diseño del control de par de torsión, el valor absoluto del polo dominante se obtiene fácilmente como:

$$
4\tau_{plc1} = 0.14 \therefore \tau_{plc1} = 0.035, \tau = \frac{1}{|p_{lcl}|} \therefore |p_{lcl}| \approx 28.6. \tag{4.62}
$$
Finalmente la respuesta del segundo polo de lazo cerrado se elige 6 veces más rápida que la respuesta del polo dominante, así:

$$
|p_{lc2}| = 6|p_{lc1}| = 171.6.
$$
\n(4.63)

Por lo tanto la ecuación característica de lazo cerrado tiene la forma:

$$
p(s)_{i} = (s + 171)(s + 28.6) = s^{2} + 200.2 + 4890.
$$
\n(4.64)

Utilizado la ecuación (4.21) se obtiene:

$$
\omega_{ni} = 69.9328, \xi_i = 1.431. \tag{4.65}
$$

Sustituyendo estos resultados en la ecuación (4.60):

$$
K_c = 455.37, \gamma = 25.1304. \tag{4.66}
$$

Por lo tanto, la función de transferencia del controlador  $H(s)$  resulta:

$$
H(s) = 455.37 \frac{(s + 25.1304)}{s^2}.
$$
\n(4.67)

Por medio de Simulink®, se programó el modelo completo del motor así como el modelo reducido para probar el comportamiento del controlador en ambos sistemas. Los diagramas de bloques se presentan en las Figuras 4.13 y 4.14.

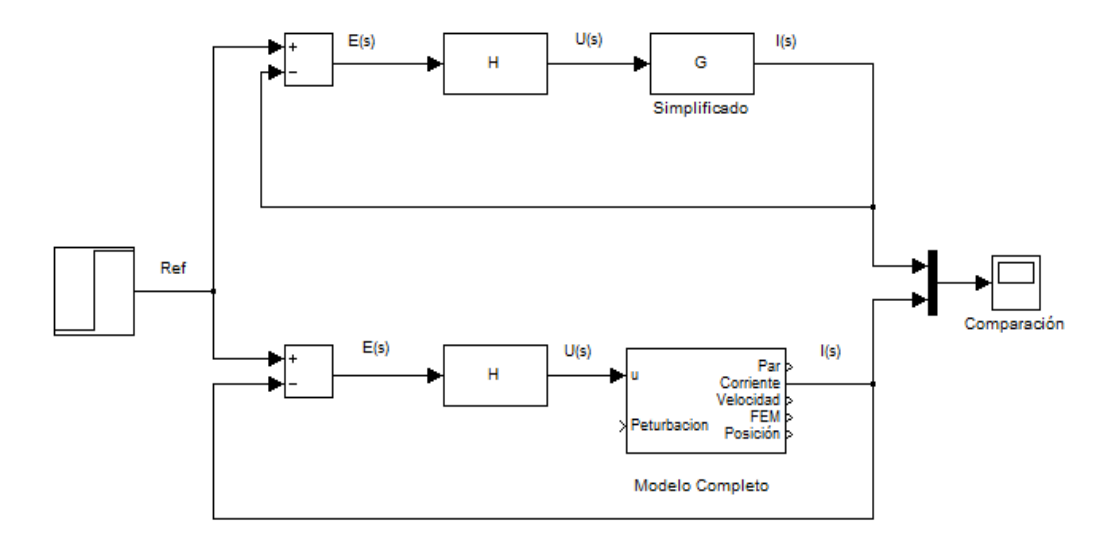

Figura 4.13 Diagrama de bloques para la simulación del control de par de torsión.

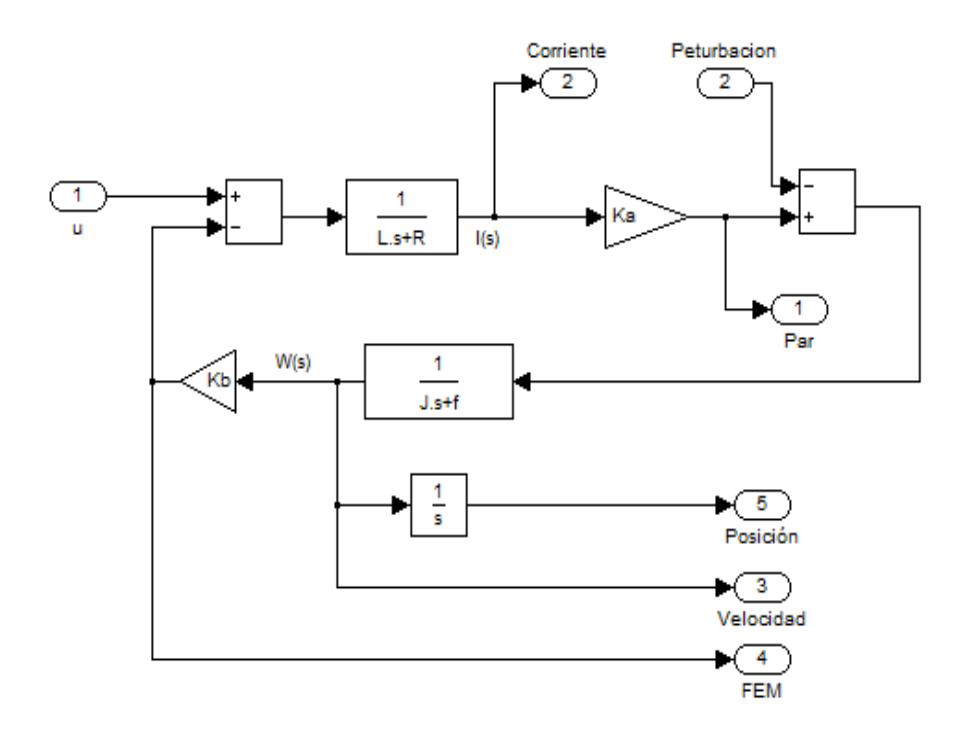

Figura 4.14 Diagrama de bloques del modelo completo del motor.

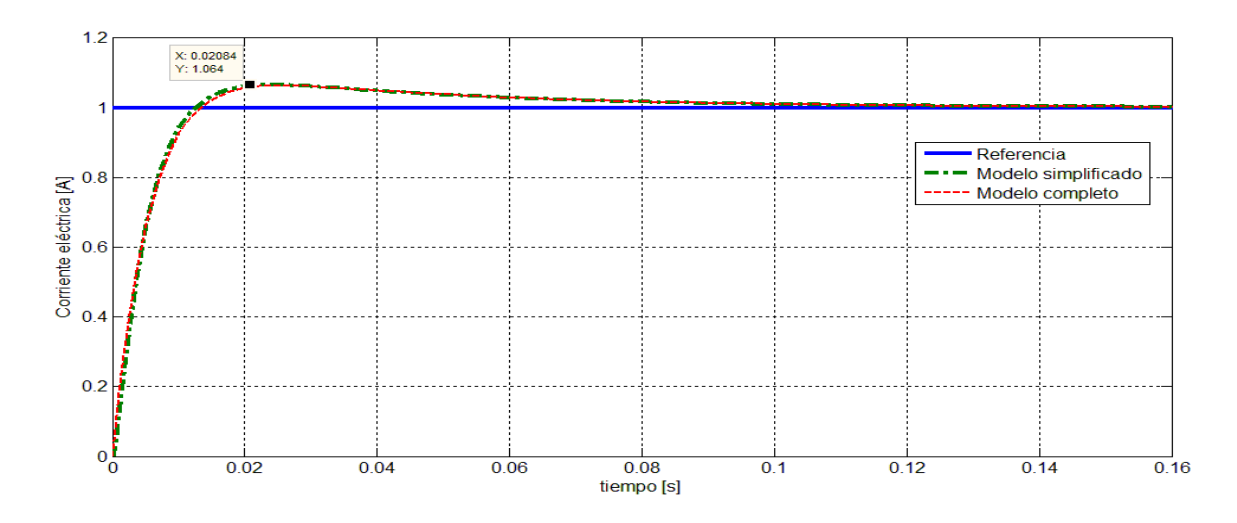

Figura 4.15 Respuesta al escalón del control del par de torsión.

Como puede apreciarse en la Figura 4.15, la respuesta así como el tiempo de asentamiento para ambos sistemas es bastante similar. Sin embargo, la respuesta transitoria del sistema presenta un pequeño sobrepaso de aproximadamente 6.4%. Esto se debe a la presencia del cero en la función de transferencia de lazo cerrado.

Ya que el control de par de torsión tiene un bueno desempeño, se agrega este bloque al sistema de control CTC para analizar la respuesta del sistema de control como un todo (Figura 4.16).

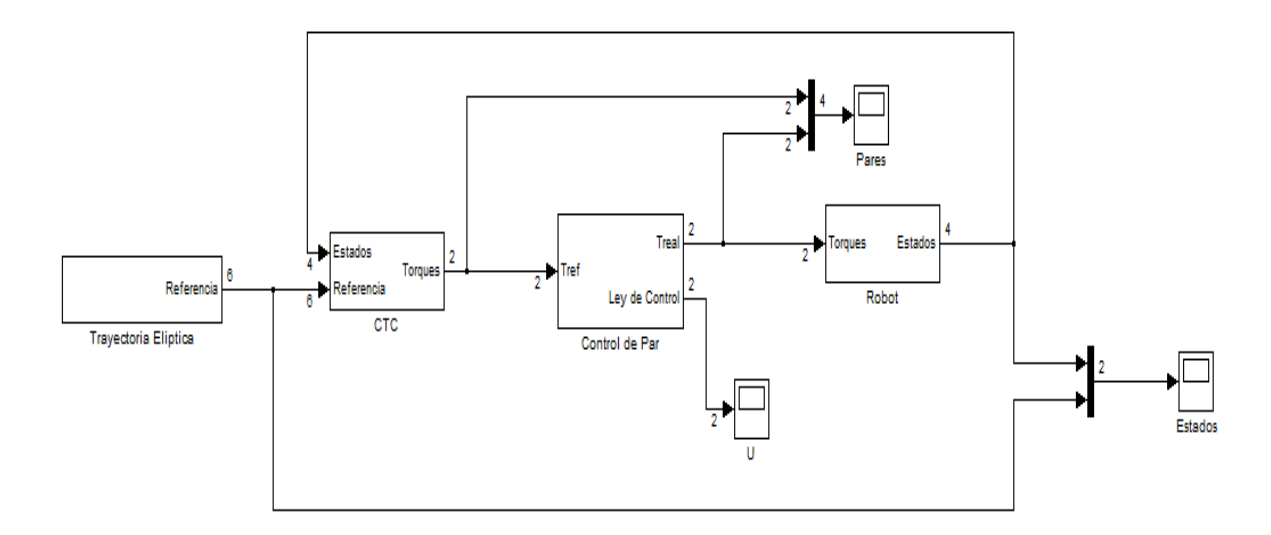

Figura 4.16 Sistema completo de control.

Nuevamente con base en las ecuaciónes (4.21) y (4.32), se escogen los polos de lazo cerrado de la retroalimentación de tipo PD y PID respectivamente.

Si el tiempo de asentamiento deseado es 0.6 segundos:

$$
4\tau_{CTCplet} = .6 :: \tau_{CTCplet} = 0.15, \tau = \frac{1}{|P_{CTCplet}|} :: |P_{CTCplet}| \approx 6.667.
$$
 (4.68)

La respuesta del polo dominante se escoge como

$$
\left| p_{CTCplez} \right| = 5 \left| p_{CTCple1} \right| = 33.3. \tag{4.69}
$$

Para formar la ecuación característica del control PID, se incluirá dos veces el mismo polo de lazo cerrado. Las ecuaciones características son:

$$
p(s)_{\text{PD}} = (s + 6.67)(s + 26.667) = s^2 + 40s + 222.2\tag{4.70}
$$

$$
p(s)_{PID} = (s + 6.67)(s + 33.3)(s + 33.3) = s3 + 73.3s2 + 1555.6s + 7407.4.
$$
 (4.71)

Sustituyendo estos valores en las ecuaciones (4.19) y (4.31):

$$
K_{P,PD} = \begin{bmatrix} 222.2 & 0 \\ 0 & 222.2 \end{bmatrix}, K_{D,PD} = \begin{bmatrix} 40 & 0 \\ 0 & 40 \end{bmatrix}
$$
 (4.72)

$$
K_{P,PID} = \begin{bmatrix} 1555.6 & 0 \\ 0 & 1555.6 \end{bmatrix}, K_{D,PID} = \begin{bmatrix} 73.3 & 0 \\ 0 & 73.3 \end{bmatrix}, K_{I,PID} = \begin{bmatrix} 7407.4 & 0 \\ 0 & 7407.4 \end{bmatrix}
$$
(4.73)

Las Figuras 4.17 y 4.18 muestran el comportamiento de las posiciones *x* e *y*, mientras que las gráficas de las Figuras 4.19 y 4.20 presentan las velocidades *x* e *y* respecto a los valores de referencia utilizando las retroalimentaciones PD y PID.

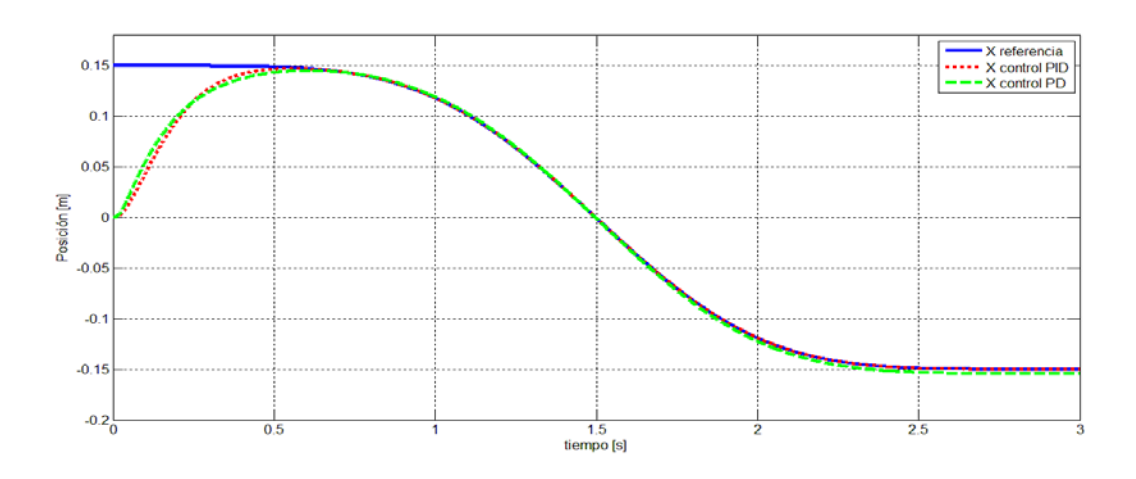

Figura 4.17 Comportamiento coordenada *x* .

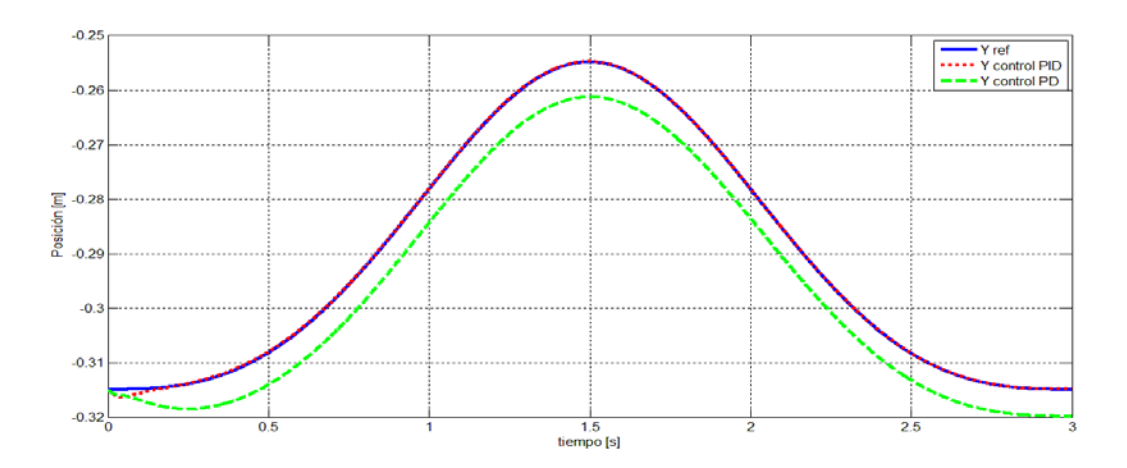

Figura 4.18 Comportamiento coordenada *y* .

El comportamiento de la posición en el eje x del efector final es bastante similar utilizando ambos controladores, ya que a partir de t=0.6 s, el valor de la salida sigue con precisión el valor de la referencia como se había establecido. Sin embargo, poco a poco la salida calculada por el controlador CTC tipo PD se desvía de la referencia, generando un error en estado permanente diferente de cero, el cual es más grande para la posición sobre el eje y, que desde un principio y durante todo el trayecto no se aproximó del todo al valor de la referencia.

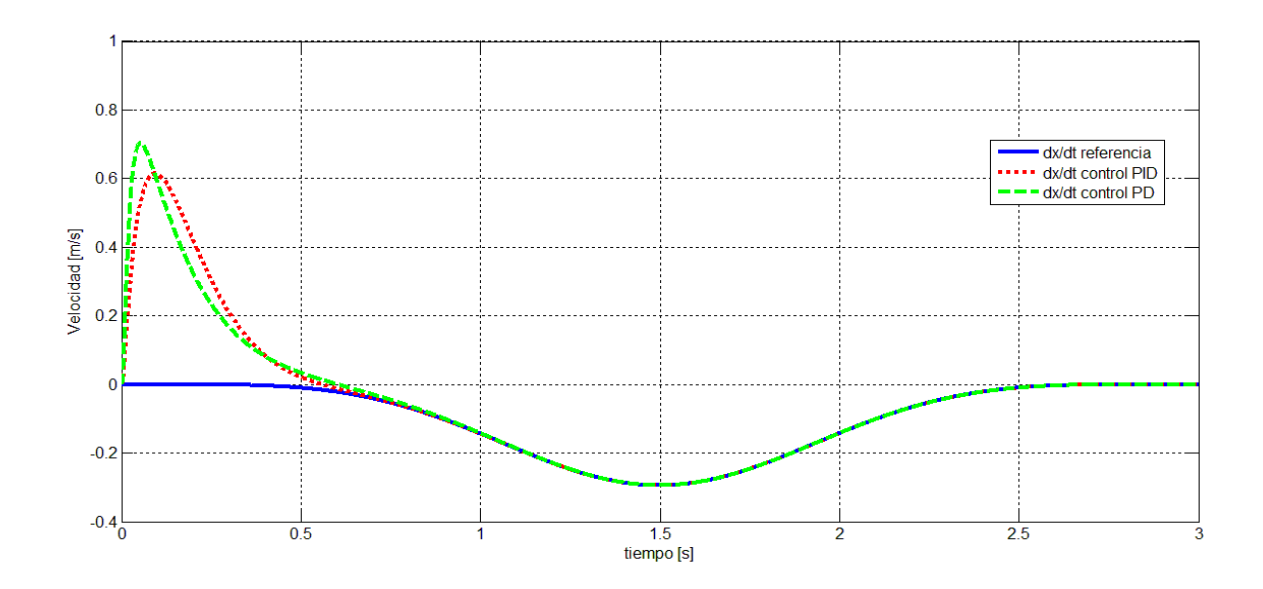

Figura 4.19 Comportamiento coordenada *x* .

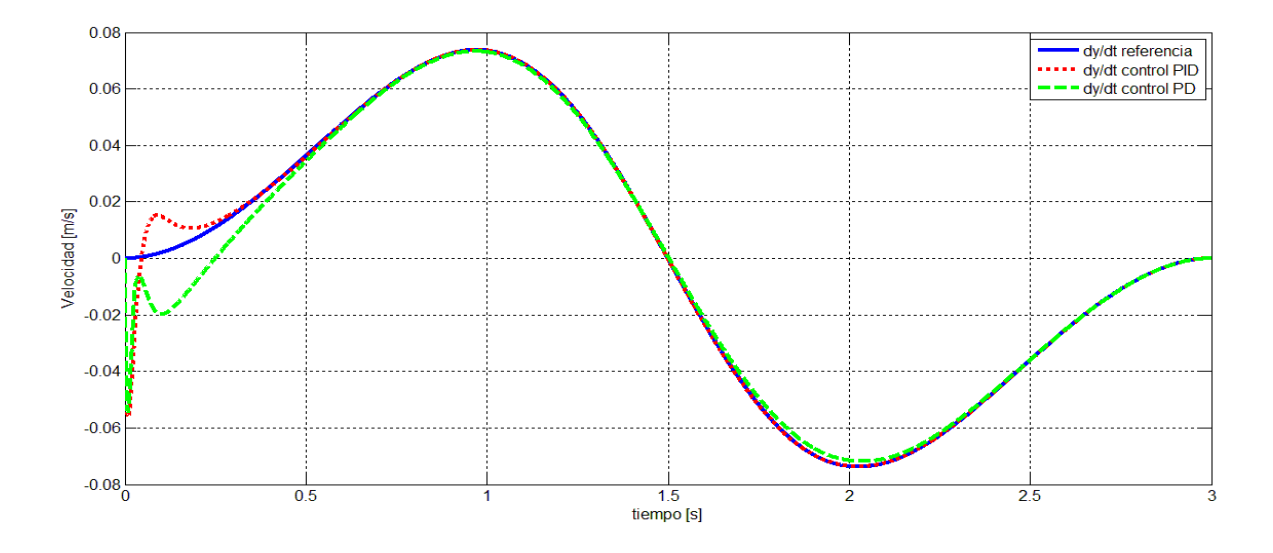

Figura 4.20 Comportamiento coordenada *y* .

El seguimiento de las velocidades de referencia para ambos controladores es bastante bueno, ya que estos dos cumplen con el tiempo de asentamiento antes calculado. También se considera que el comportamiento de ambos controladores es estable, aun cuando existe cierto sobrepaso en la respuesta transitoria.

Finalmente, las trayectorias que el robot sigue con las ganancias seleccionadas se muestran en la Figura 4.21. Nótese que con el controlador PID las posiciones del efector final convergen con mayor exactitud a los valores de la trayectoria de referencia que con el controlador PD.

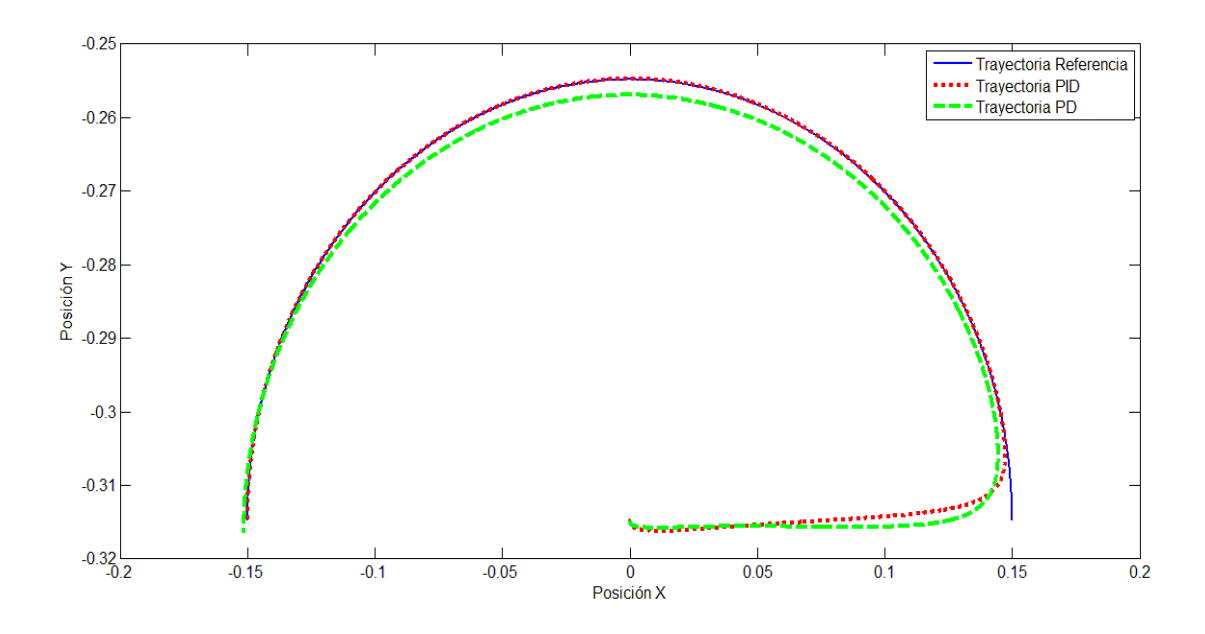

Figura 4.21 Simulación del seguimiento de la trayectoria.

El paso final es realizar las pruebas del control sobre la planta real utilizando los algoritmos de retroalimentación visual junto con los controladores de par calculado y par de torsión, tema que se abarca en el siguiente capítulo.

### **Capítulo 5**

# **IMPLEMENTACIÓN DEL CONTROL**

A lo largo de este capítulo se presentan las consideraciones prácticas para lograr que el robot paralelo realice exitosamente la tarea de tomar y colocar.

#### **5.1 Sistema electrónico**

Los diagramas de bloques presentados en el capítulo anterior son una idealización del funcionamiento de un sistema físico, ya que las conexiones entre los bloques de control, la planta, así como la retroalimentación de estados no se hace de forma tan directa. Una forma más realista de visualizar este proceso se muestra en la Figura 5.1.

En dicha imagen, la generación de la trayectoria de referencia, el control de par calculado así como las tareas para identificar la posición del efector final conforman la parte del software. Los motores, junto con la estructura mecánica del manipulador, se pueden agrupar como la planta a controlar. Para poder exteriorizar los cálculos realizados por el controlador CTC, se utilizó una tarjeta de adquisición de datos (*DAQ* por sus siglas en inglés) debido a la facilidad con la que puede manipularse la lectura y escritura de señales analógicas a través del entorno de programación en LabVIEW.

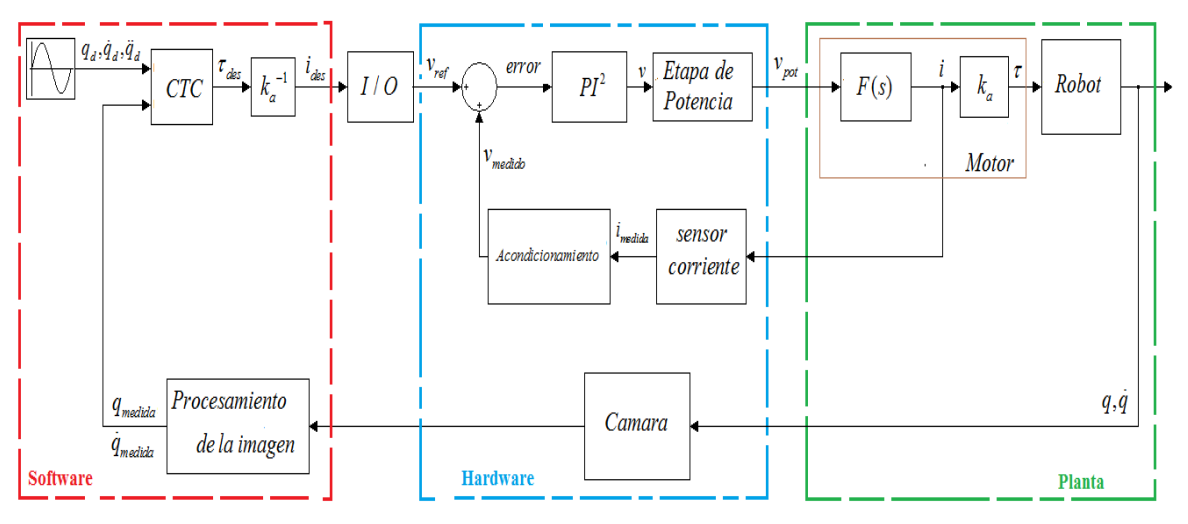

Figura 5.1 Partes del proceso de control.

El dispositivo DAQ que se utilizó en este trabajo pertenece a la serie M, modelo 6221, cuyas características más importantes se exponen en la Tabla 5.1.

| Canal                 | Cantidad        | <b>Resolución</b> | Rango de<br>operación |
|-----------------------|-----------------|-------------------|-----------------------|
| Entrada analógica     | 8 (Diferencial) | 18 bits           | $\pm 10[V]$           |
| Salida analógica      |                 | 16 bits           | $\pm 10[V]$           |
| E/S Digital           | 24              | 1 bit             | $0 - 5[V]$            |
| Contador-temporizador |                 | 32 bits           | $0 - 5[V]$            |

Tabla 5.1 Especificaciones básicas DAQ 6221.

Las dos salidas analógicas se usan para transmitir el valor de la intensidad de corriente deseada (después de una conversión a voltaje) para cada uno de los motores. Adicionalmente, se utilizó una de las salidas digitales de tipo contador para generar un tren de pulsos a una frecuencia de 50 Hz y mediante la técnica de modulación por ancho de pulso o *PWM* (Figura 5.2), se varió el ciclo de trabajo en un rango del 2% al 12% para controlar la posición del servomotor que se encarga de abrir y cerrar la pinza del efector final (Figura 5.2).

Por otro lado, para realizar el control de la intensidad de corriente que circula por las terminales del motor, se utilizó el sensor ACS714 (Figura 5.3), que permite medir valores de intensidad de corriente en un rango de  $\pm 5$ [A]. Su salida de voltaje tiene una relación lineal respecto a la intensidad de corriente con valor de  $185 \frac{mV}{A}$  centrada en 2.5[V].

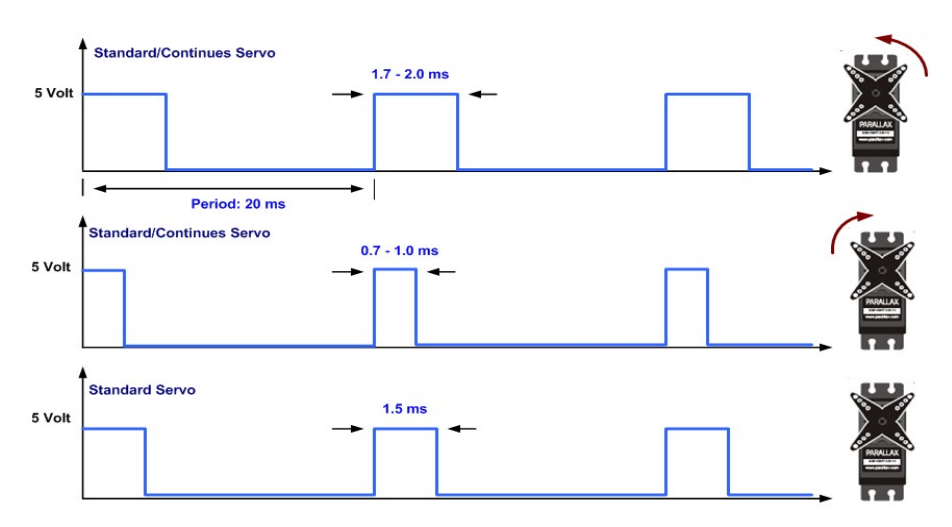

Figura 5.2 Control del servomotor por medio de modulación por ancho de pulso.

Ya que la señal de salida del sensor es bastante pequeña y ruidosa (el ruido es causado por la corriente del motor), es necesario realizar etapas de amplificación y filtrado para mejorar la calidad de la señal antes de que éste se integre a la etapa de control.

Con el objetivo de logar que el voltaje del sensor después de la acondicionamiento estuviera en un rango de  $\pm 5$ [V], se amplificó 2.7 veces el valor original de la ganancia del sensor, restando primero el offset de 2.5[V] y sumando nuevamente después de la amplificación, además de integrarse un filtro pasabajas con frecuencia de corte de 100 Hz. (Para revisar con más detalle cada una de las etapas electrónicas utilizadas en esta y otras tareas, se invita al lector a revisar el Apéndice A.2, donde encontrará todos los diagramas del sistema electrónico desarrollado en este trabajo).

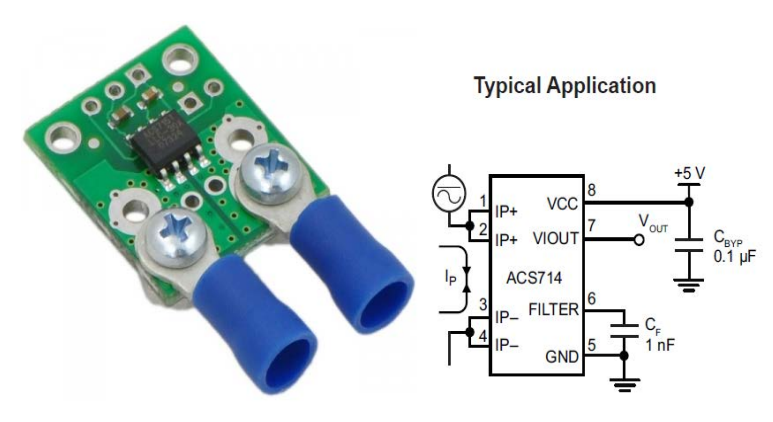

Figura 5.3 Sensor de corriente ACS714.

Para implementar el controlador  $PI^2$ , se utilizaron amplificadores de propósito general TL084 y se separó la función de transferencia del controlador (ecuación (4.67)) en dos bloques conectados en serie (véase Figura 5.4). La primera es una configuración PI y la segunda es un integrador "puro". Para obtener los valores de las resistencias y capacitancias de ambas etapas, se estableció el valor de la ganancia de la etapa PI en 5, y a partir de esto se obtuvieron los elementos restantes según se muestra en la Tabla 5.2.

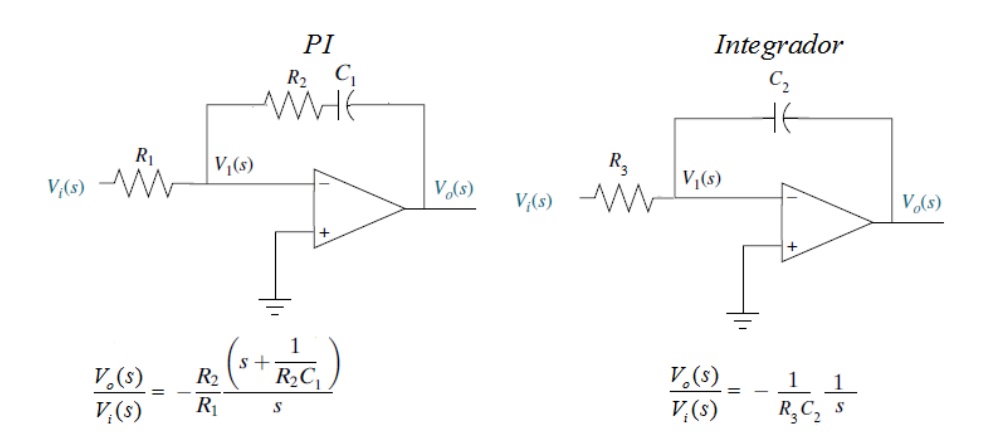

Figura 5.4 Configuración de los controladores usando amplificadores operacionales.

| Elemento                   | Valor         |
|----------------------------|---------------|
| $R_{\scriptscriptstyle 1}$ | $1[k\Omega]$  |
| R,                         | $5[k\Omega]$  |
| $C_{1}$                    | $8[\mu]$      |
| $R_{\rm g}$                | $10[k\Omega]$ |
| $C_{2}$                    | $1[\mu F]$    |

Tabla 5.2 Valores de los elementos pasivos del controlador  $PI<sup>2</sup>$ .

Por lo que las funciones de transferencia de cada etapa son:

$$
H(s)_{PI} = -5 \frac{s + 25.13}{s}, H(s)_I = -91.074 \frac{1}{s}
$$
\n(5.1)

Ya que los amplificadores de propósito general tienen la capacidad de generar intensidades de corriente únicamente en el rango de miliamperios, es necesario agregar una etapa que se encargue de aplicar la misma cantidad de voltaje calculada por el controlador  $PI^2$ , pero con una cantidad mayor de intensidad de corriente. Lo anterior se logra utilizando configuraciones de circuitos transistorizados conocidos como etapas de potencia. Aunque existe una gran variedad de éstas, en este trabajo se utilizó la configuración AB, la cual está formada por transistores bipolares de junta complementarios (NPN y PNP), que se alternan en la conducción de la señal de salida según la polarización de la señal de entrada. El comportamiento de este circuito se presenta en la Figura 5.5.

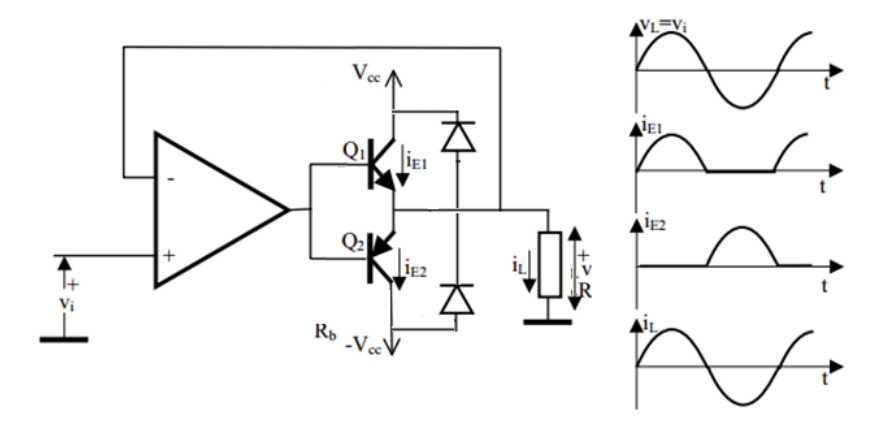

Figura 5.5 Comportamiento de la etapa de potencia tipo AB.

Los transistores TIP142 (NPN) y TIP147 (PNP) son transistores de potencia tipo Darlington cuya intensidad de corriente máxima en el colector es de 10 [A], lo cual es mayor que la corriente máxima que puede circular en el motor  $(\pm 5[A])$ . Por tal razón, se eligieron para implementar la correspondiente etapa de potencia (Figura 5.6).

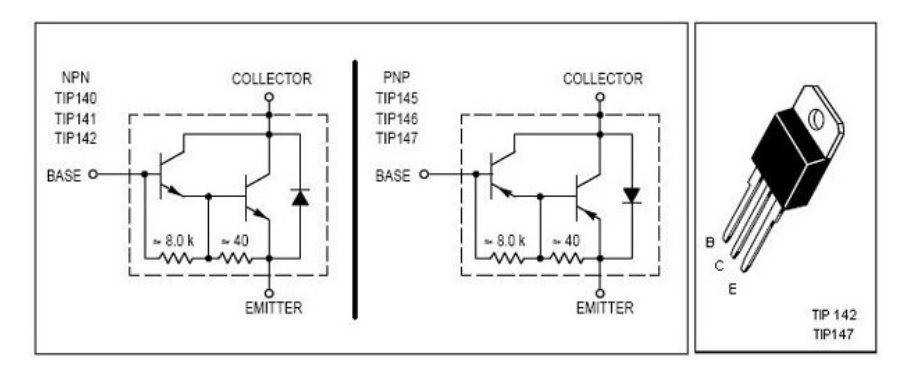

Figura 5.6 Esquema eléctrico de los transistores TIP142 y TIP147.

Además, como el motor es una carga inductiva, el ruido provocado por el cambio en el sentido de giro, así como el originado por el roce del rotor con las escobillas del estator, puede afectar directamente el funcionamiento de la etapa de control e incluso, si éste es muy grande, puede transmitir picos de corriente a la tarjeta de adquisición, lo cual, naturalmente, debe evitarse. Con base en lo anterior, se separó la etapa de potencia de la etapa de control por medio del amplificador de aislamiento ISO124 (Figura 5.7a).

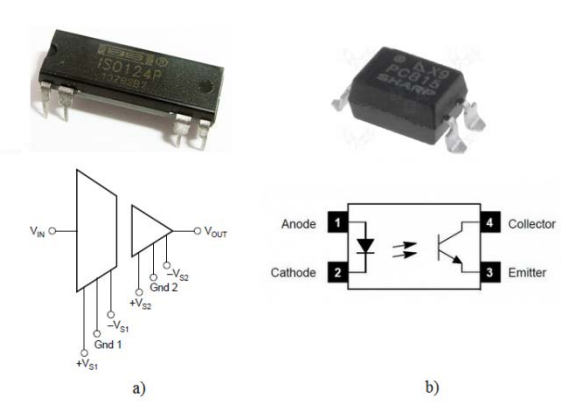

Figura 5.7 Dispositivos electrónicos de aislamiento.

Por medio de un capacitor diferencial, éste crea una barrera de aislamiento y con el uso de técnicas de modulación y demodulación, proporciona una señal de salida analógica idéntica a la de entrada. Asimismo, el efecto de carga inductiva se puede presentar en el dispositivo del servomotor. Como éste es controlado por una señal digital, se utilizó el optoacoplador PC815 (Figura 5.7b), el cual funciona como un interruptor activado mediante la luz que emite un led. Así, el PWM generado por la DAQ brinda la energía para que el led emita la señal que activa al transistor, y a su salida, se obtienen el mismo tren de pulsos creado por la tarjeta de adquisición.

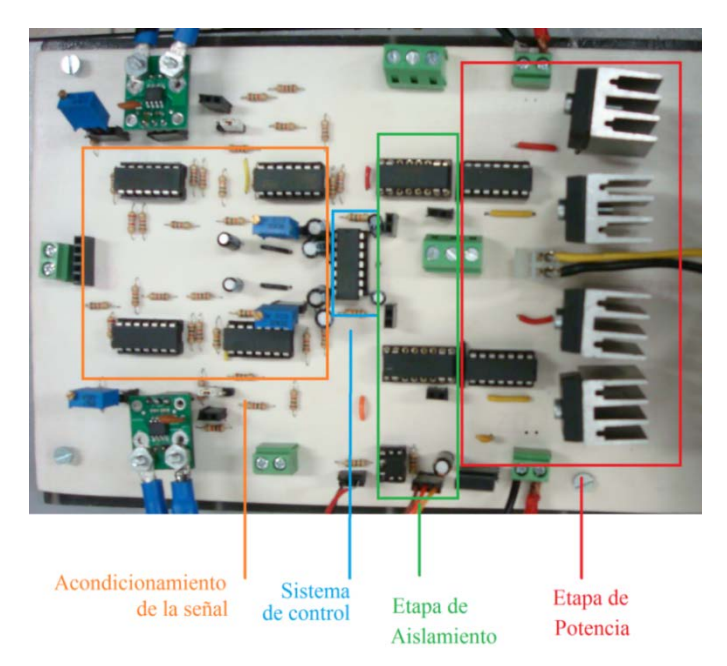

Figura 5.8 Sistema electrónico.

Al integrar estos elementos al diseño del circuito, es necesario agregar un par de fuentes simétricas para la etapa de potencia, por lo cual se necesitarán en total 2 pares de fuentes simétricas. Siguiendo los diagramas eléctricos que se presentan en la sección 2 del Apéndice A, se diseñó el circuito electrónico mostrado en la Figura 5.8.

#### **5.2 Interfaz de usuario**

En la Figura 5.9 se muestra el menú principal del programa para controlar el robot paralelo.

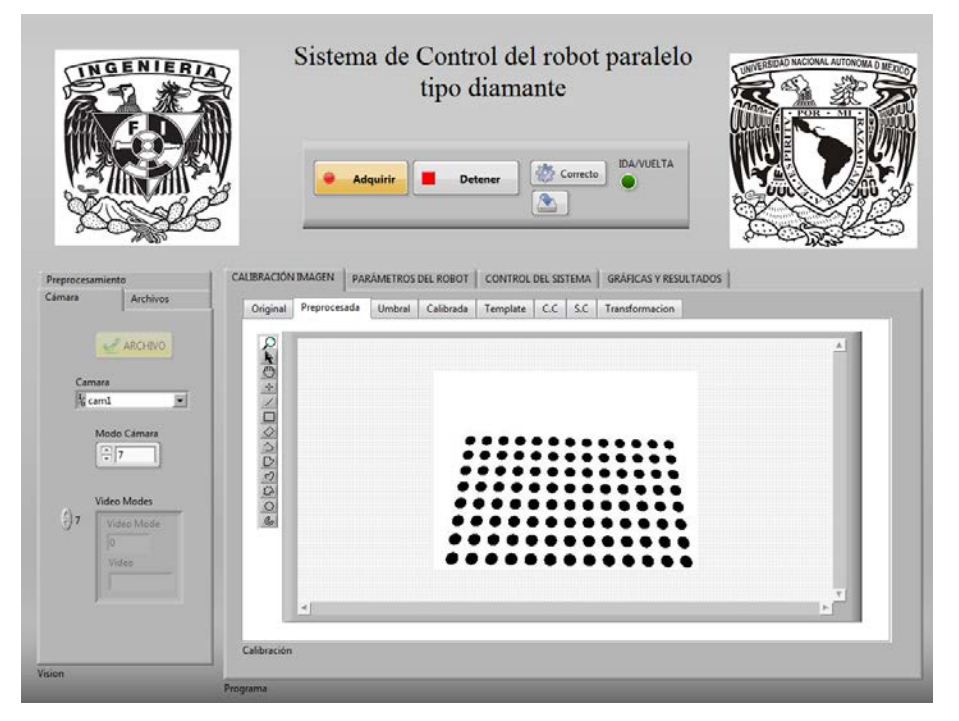

Figura 5.9 Menú principal.

Por medio de este programa el usuario puede cargar los archivos de una calibración anterior, modificar la resolución de la cámara así como los parámetros del robot (masas de los eslabones, peso de la carga, tiempo de ejecución, etc.). El programa muestra automáticamente cuadros de texto para guiar al usuario en la ejecución del programa. Algunos de ellos se presentan en la Figura 5.10.

 Los códigos de programación de los bloques VI y subVI que conforman el programa de visión y control se pueden revisar en el Apéndice B de este trabajo. Ya que el control CTC, el programa de visión, y el control de par de torsión así como las etapas electrónicas para mejorar el funcionamiento del sistema han sido diseñados, se procede a probar el funcionamiento del robot realizando tareas de tomar y colocar.

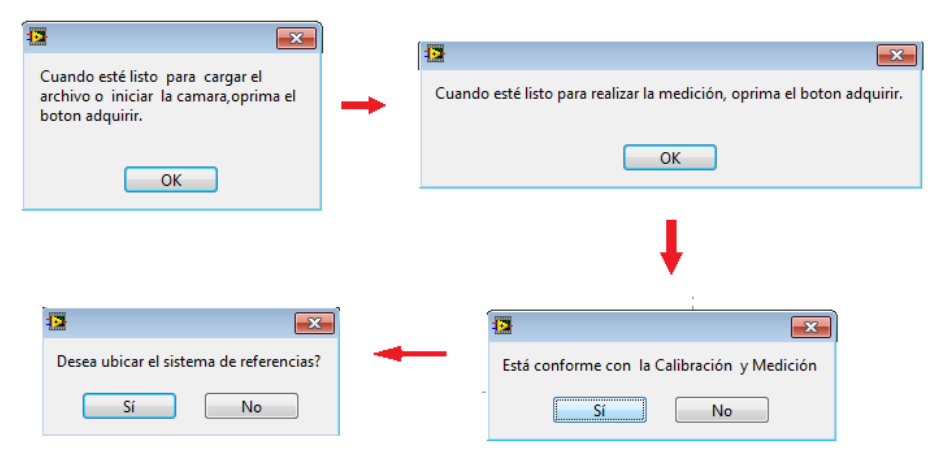

Figura 5.10 Cuadros de diálogo.

#### **5.3 Resultados**

Para asegurar que todos los elementos del sistema electrónico funcionan de manera adecuada, se realizaron las pruebas de respuesta al escalón así como el seguimiento de una señal sinusoidal a distintas frecuencias (1Hz y 28Hz). En la primera se fijó el valor de referencia en 1[A] o 0.44 [N · m]. Como puede apreciarse en la Figura 5.11, aunque existe ruido en la señal, el valor en estado permanente de la respuesta oscila alrededor del valor deseado. El efecto indeseado del sobrepaso en la respuesta transitoria de la salida se presenta también en el modelo real del motor. A pesar de esto, el comportamiento real del controlador se considera aceptable, ya que de alguna forma, éste responde de la misma forma que el respectivo diseño teórico.

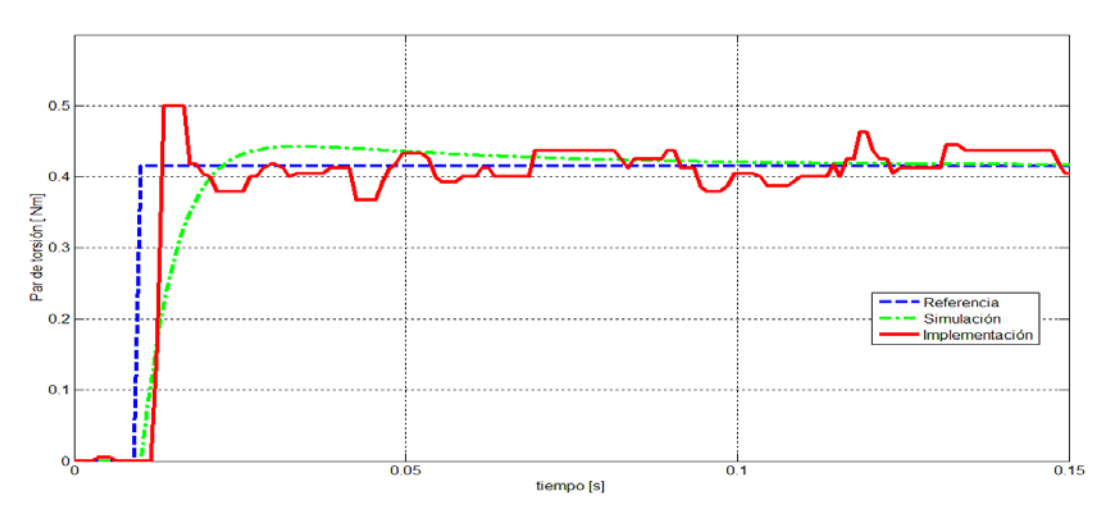

Figura 5.11 Respuesta al escalón control de par de torsión.

La Figura 5.12 muestra la respuesta del control de par a la entrada sinusoidal de 1Hz con una amplitud de  $0.3$ [ $Nm$ ].

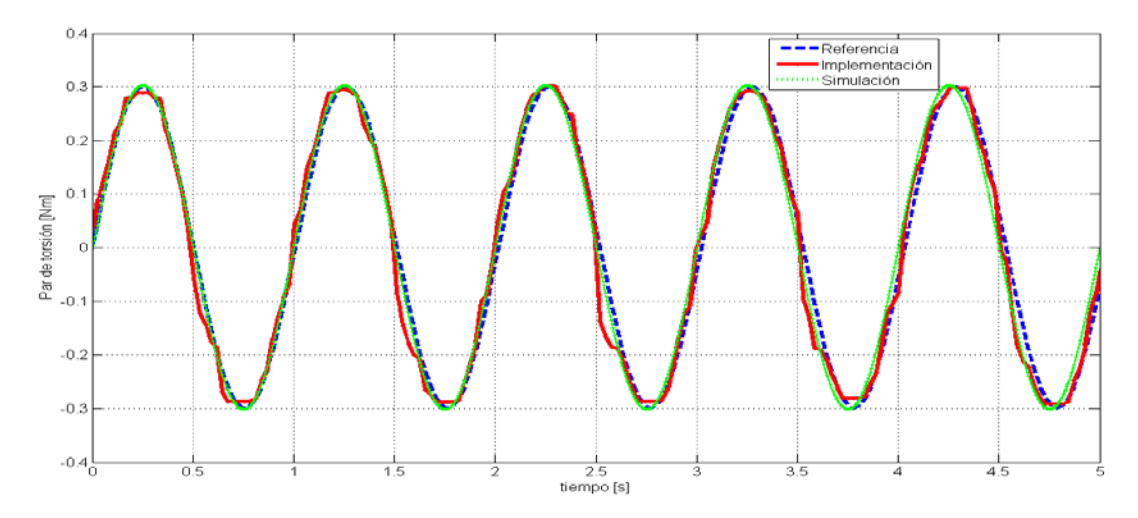

Figura 5.12 Respuesta a entrada sinusoidal 1Hz.

Cómo puede apreciarse, la respuesta del control es bastante similar a la señal de referencia. Sin embargo, existe un ligero desvío cuando el valor del par de torsión cambia de signo. Esto se debe, por una parte, a la respuesta del sistema de potencia, ya que se necesita cierta cantidad de voltaje para que alguna de las dos etapas empiece a conducir corriente hacia el motor, y por otra, a la no linealidad del modelo real del motor, ya que hasta que no se rebase cierto límite de voltaje en las terminales del motor, éste no se moverá. El comportamiento anterior se conoce como zona muerta del motor. Al incrementar la frecuencia de la señal sinusoidal a 28 Hz, se obtuvieron los siguientes resultados (Figura 5.13).

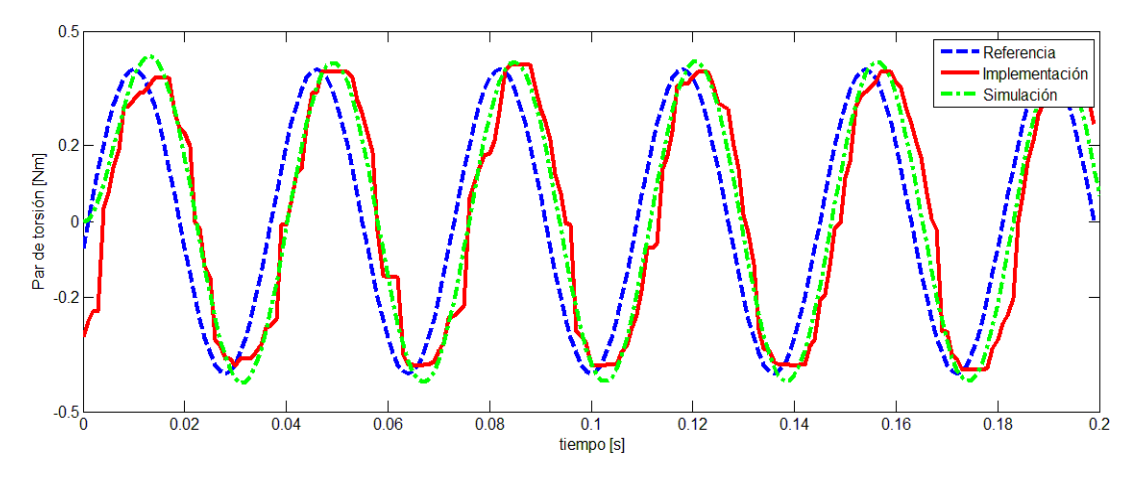

Figura 5.13 Respuesta a entrada sinusoidal 28Hz.

La semejanza entre la respuesta del controlador implementado y el simulado es bastante elevado. A pesar de esto, ambos muestran un desfase respecto a la señal de entrada, lo cual, es ocasionado por la acción integral del controlador. Con base en los resultados de estos tres experimentos, se concluye que el controlador de par de torsión sirve de forma adecuada, además que en ninguno de éstos se presentó algún problema de ruido inducido sobre el controlador por parte de los motores, lo cual verifica el aislamiento entre las señales de ambos sistemas.

Para asegurar que el sistema de control CTC, programado en LabVIEW, también funcionara, se realizaron simulaciones, una de las cuales se muestra en la Figura 5.14.

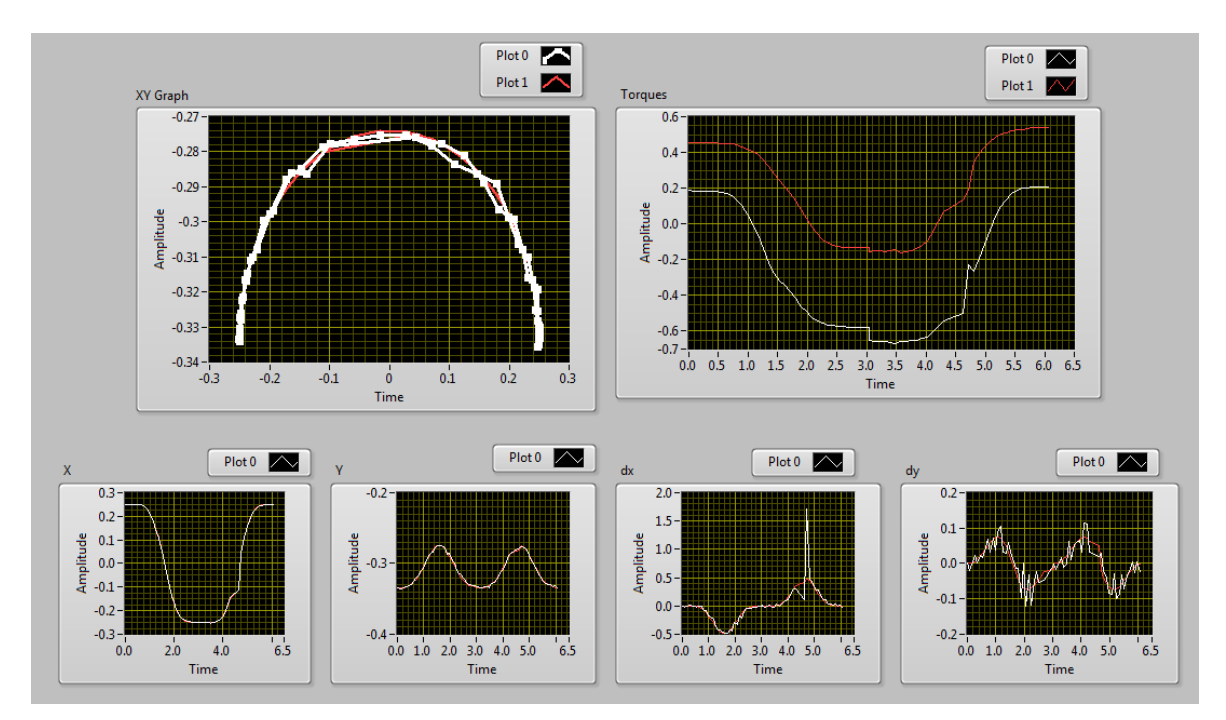

Figura 5.14 Simulación de controlador CTC en LabVIEW.

Tanto la generación de la trayectoria como el controlador sirven adecuadamente; además, la estimación de la velocidad aunque no es del todo precisa, tiene un comportamiento similar al valor deseado, por lo cual, se concluye que el sistema está apto para recibir la información de la trayectoria del robot por parte del sistema de visual y realizar las operaciones de tomar y colocar en tiempo real.

La primera prueba consistió en logar que el robot se desplazase sobre una elipse de 10 cm. de semieje mayor por 3cm. de semieje menor en un tiempo total de 6 segundos. En la Figura 5.15 se observa la secuencia del robot tomando un objetivo del mismo peso que las pilas recargables pero con forma rectangular.

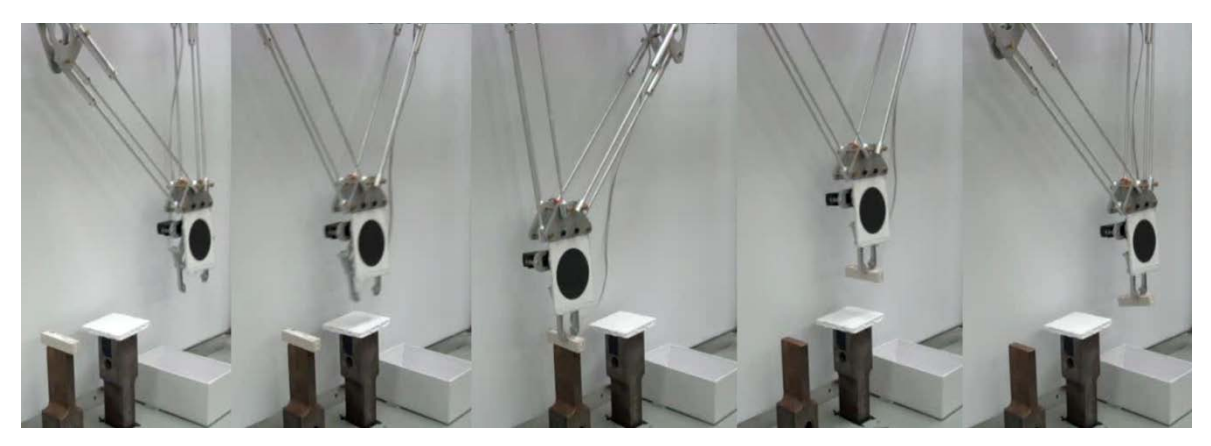

Figura 5.15 Secuencia de trabajo del robot paralelo.

A continuación se presentan los resultados del seguimiento de las posiciones y velocidades del efector final siguiendo esta trayectoria.

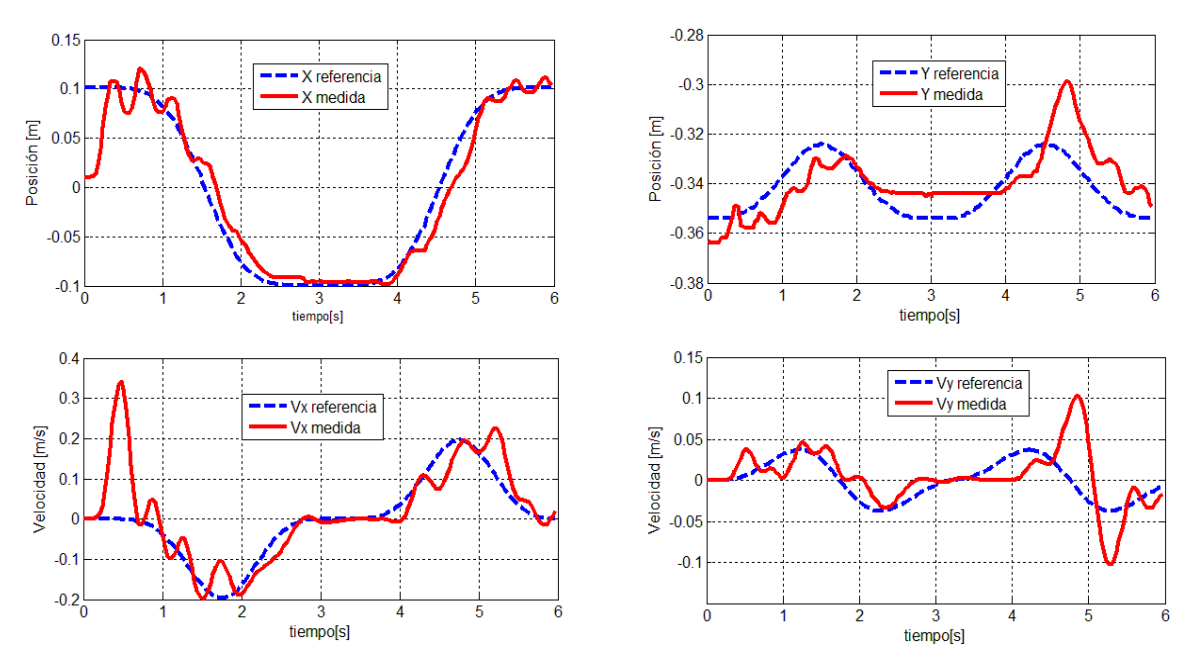

Figura 5.16 Resultados del seguimiento de la trayectoria en 3 segundos.

Aunque el robot realizó exitosamente la tarea de tomar y colocar, existe una notable desviación del valor de la posición en el eje *y* respecto al valor de referencia, al igual que la velocidad *y* . Por otro lado, el comportamiento de las variables *x* y *x* son bastante similar a los valores de referencia. Sin embargo, existe un evidente número de oscilaciones en cada uno de los resultados mostrados en la Figura 5.16. Esto se debe principalmente a que el manipulador no parte de alguno de los extremos de la elipse a seguir, sino es llevado de forma manual al centro de la misma, lo que incrementa el error al inicio de las pruebas. La Figura 5.17 muestra el resultado del seguimiento de la trayectoria de referencia así como el gráfico de los errores de las coordenadas generalizadas.

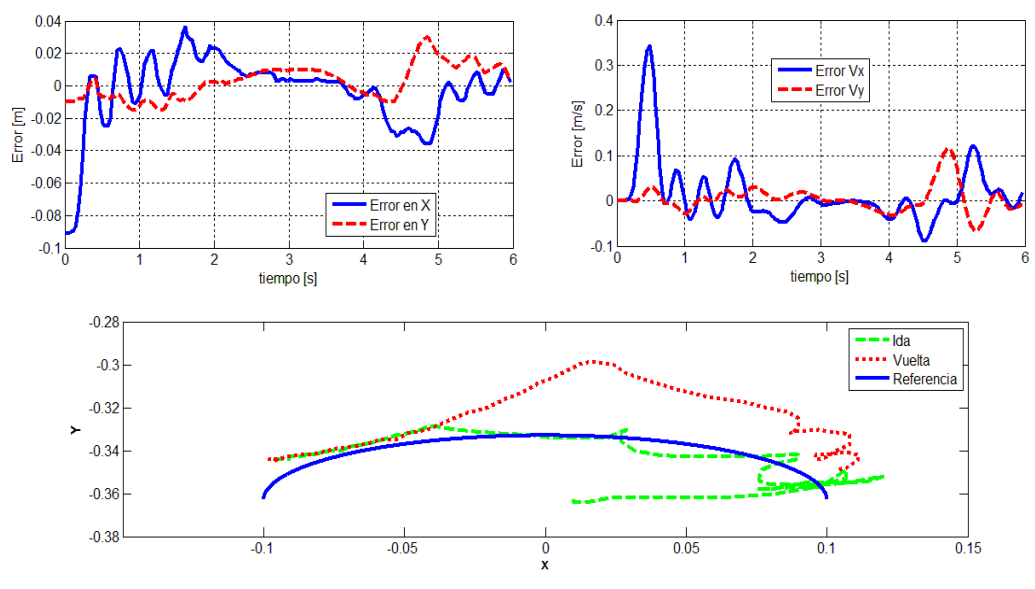

Figura 5.17 Movimiento y errores de en el movimiento del manipulador.

Para lograr los resultados anteriores, el efecto de la gravedad fue eliminado del modelo dinámico del robot, ya que por la gran reducción que poseen los motores utilizados en este trabajo,

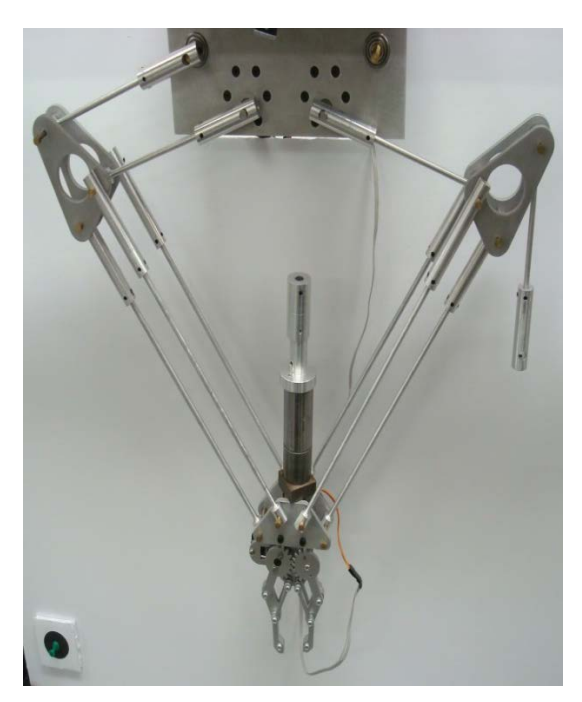

Figura 5.18 Robot con sobrecarga.

al dejar de forma libre al robot suspendido dentro de su espacio de trabajo, en vez de caer poco a poco consecuencia de la fuerza ejercida por la gravedad, éste permanecía quieto, aun cuando se colocaba sobre el efector final una carga extra con un peso considerable, como se muestra en la Figura 5.18. La problemática reside en que, al agregar la gravedad al modelo, la magnitud de los pares calculados por el controlador *CTC* es bastante elevada, lo que ocasiona que los elementos del robot se golpeen entre sí, así como con la base que sostiene al robot. Por otro lado, si la fuerza de gravedad se desprecia, los pares de torsión al arranque de los trayectos de ida y vuelta son insuficientes para levantar al manipulador, lo que ocasiona que el comportamiento del robot se desvíe bastante del deseado.

En la Figura 5.19 se presentan los resultados del seguimiento del control de par de torsión así como las correspondientes leyes de control de ambos motores.

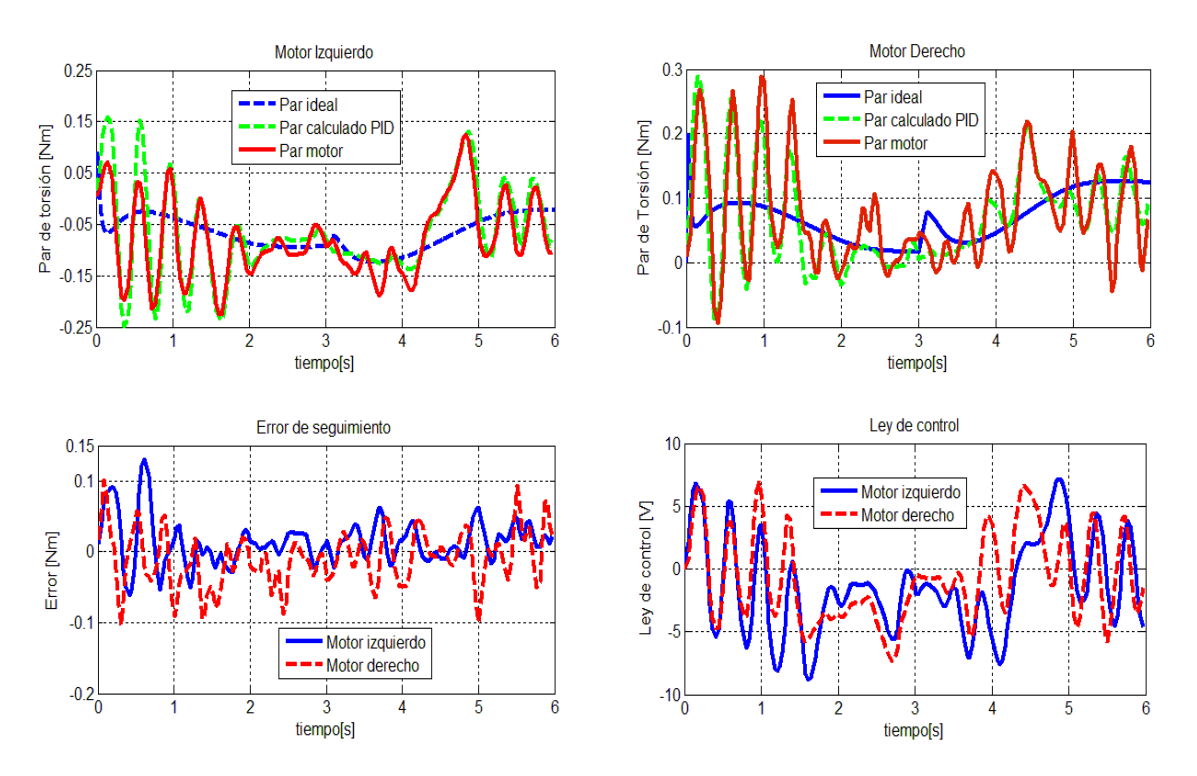

Figura 5.19 Robot con sobrecarga.

Como ocurrió en las pruebas anteriores, el control del par de torsión es bastante similar al par de referencia que el controlador *CTC* calcula para corregir las desviaciones del robot cuando realiza la tarea. Sin embargo, al comparar con los pares ideales que se obtienen al realizar simulaciones bajo las mismas condiciones, se puede contemplar que el par de los motores tiene un comportamiento similar, aunque con un gran número de oscilaciones.

Otra de las pruebas que se realizó consistió en incrementar el tamaño de la elipse sobre la cual el manipulador debía desplazarse, por lo que el tamaño del semieje mayor se modificó de 10 a 15cm.

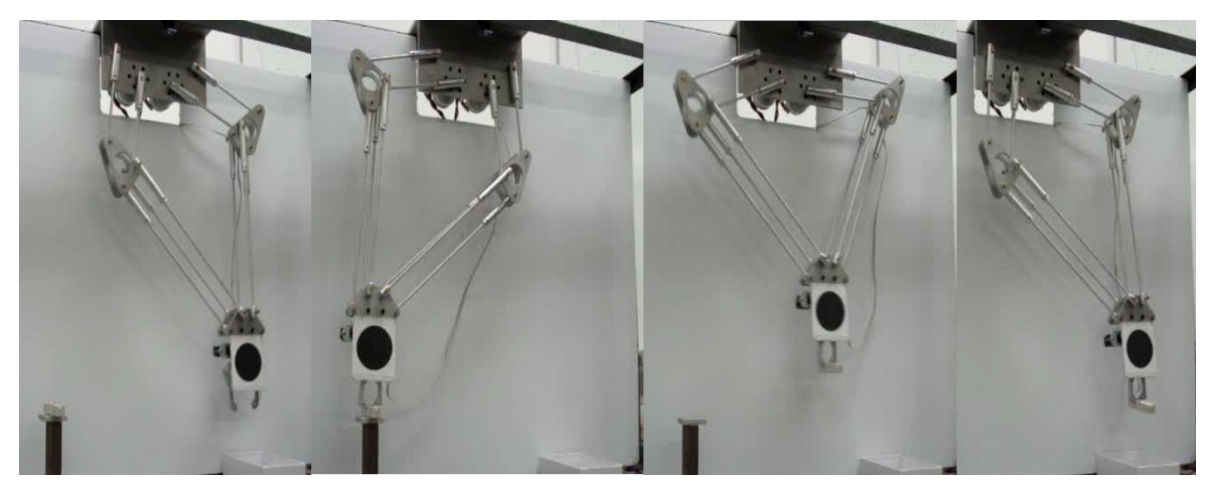

Figura 5.20 Secuencia del robot en la segunda prueba.

Al igual que el experimento anterior, el robot fue capaz de tomar y colocar el objetivo en el tiempo establecido. Los resultados de este experimento se presentan a continuación.

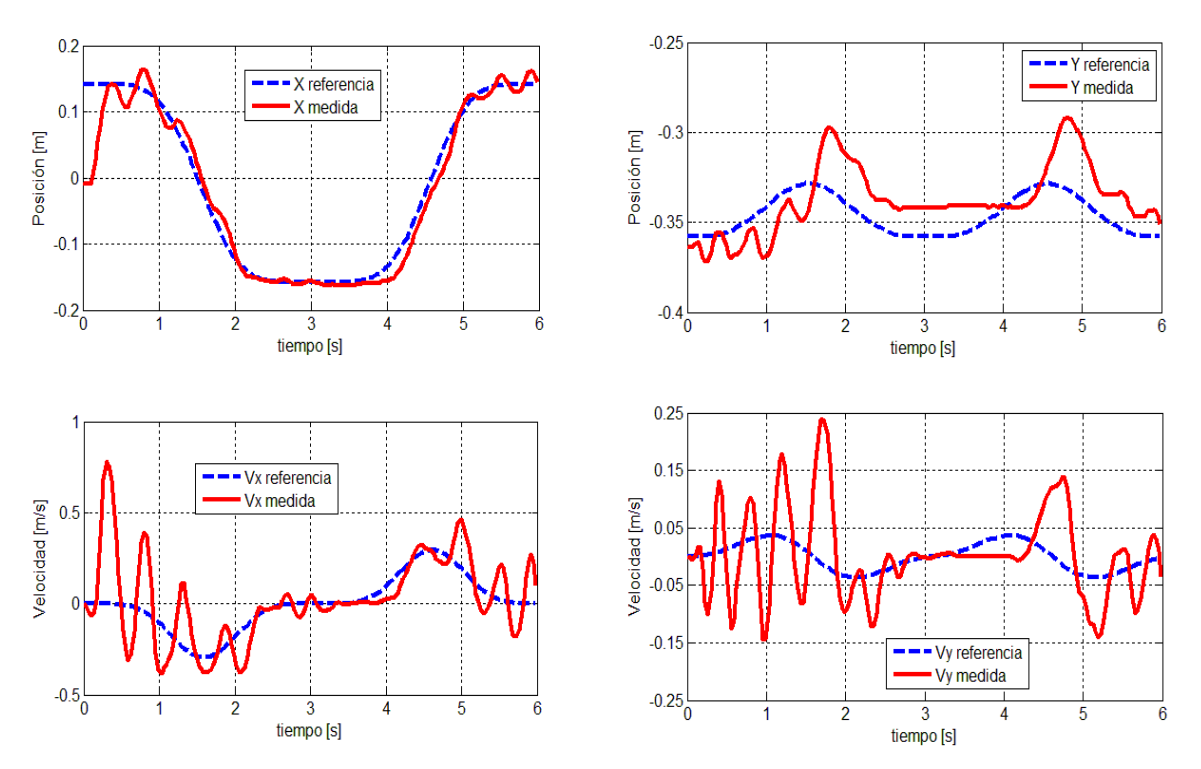

Figura 5.21 Resultados del seguimiento de la trayectoria de 15cm.

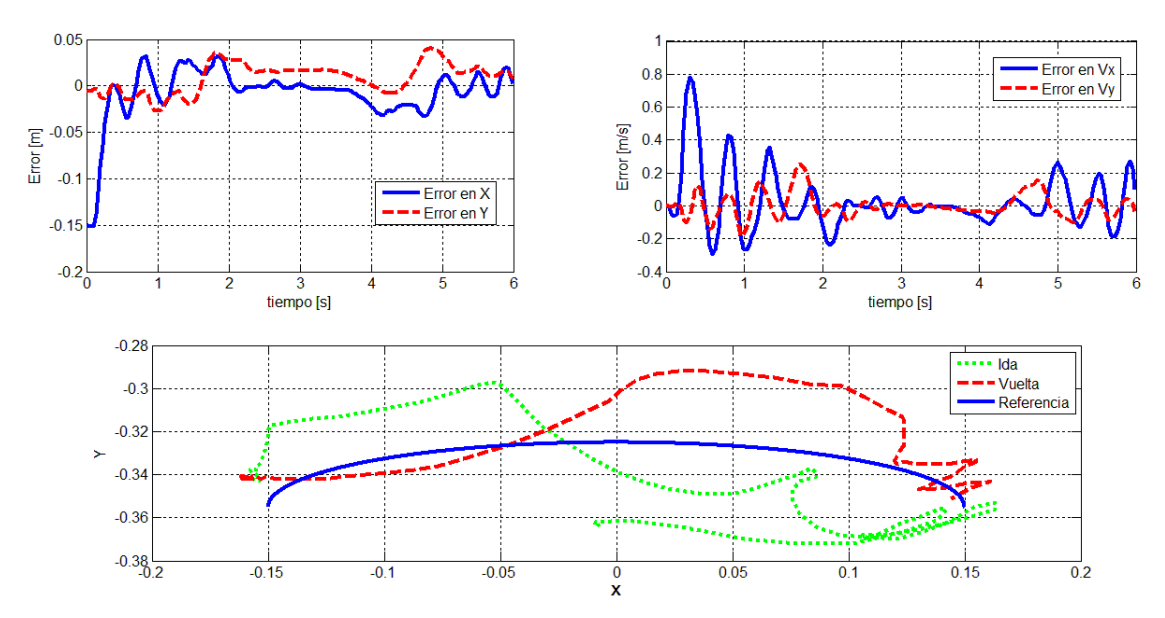

Figura 5.22 Movimiento y errores de en el movimiento del manipulador en elipse de 15cm.

La similitud de éstas y otras pruebas exhiben que el robot posee un grado aceptable de precisión, ya que en la mayoría de los experimentos, el comportamiento de las coordenadas generalizadas es similar; sin embargo, la exactitud de la tarea no es la esperada, principalmente por la problemática de los motores y la gravedad antes mencionada. Para demostrar la validez del argumento anterior, la última prueba consistió en realizar varias veces el proceso de ida - vuelta del manipulador, tal como se muestra en la Figura 5.23.

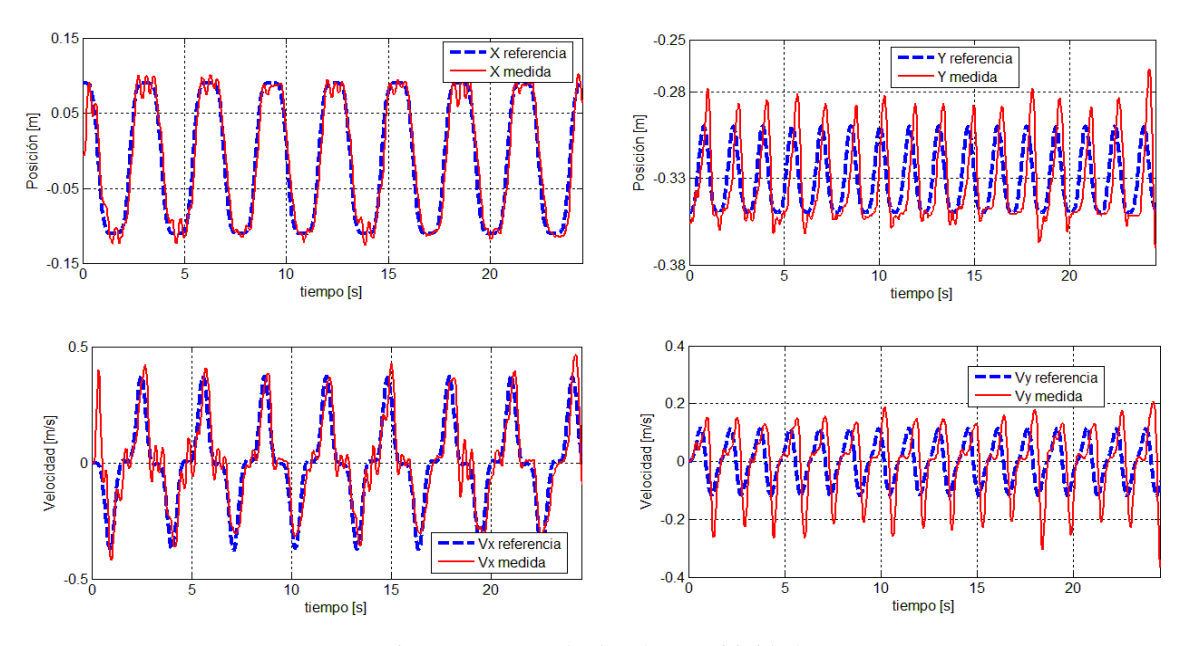

Figura 5.23 Resultados de repetitividad.

En esta prueba se redujo el tiempo de operación a la mitad (1.5 segundos por trayecto), y el tamaño de la elipse fue nuevamente de 10cm. El gráfico de la trayectoria se muestra en la Figura 5.24. Puede notarse que dada la dinámica del robot, éste se desplaza sobre el mismo camino en el movimiento de ida como por otro semejante en el de vuelta, aunque ambos están considerablemente alejados en ciertos tramos de la trayectoria de referencia.

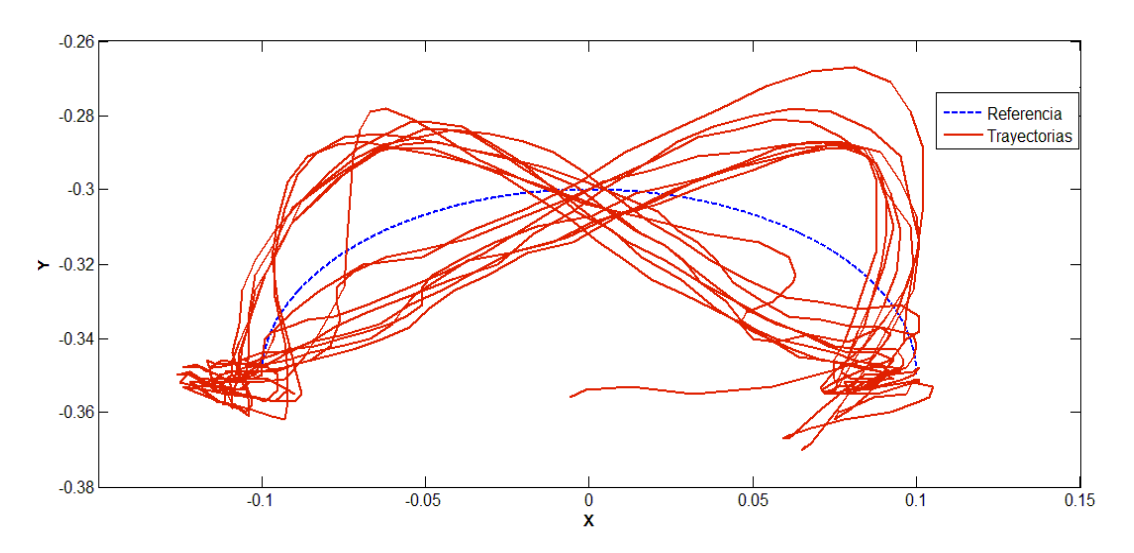

Figura 5.24 Trayectorias trazadas durante el movimiento continuo del robot.

Para una mejor apreciación del funcionamiento del robot, se encuentra bajo la dirección URL <http://www.youtube.com/watch?v=WF6eXiYnQxE&feature=youtu.be>el vídeo de cada una de las pruebas expuestas en este trabajo.

### **Capítulo 6**

### **CONCLUSIONES**

En los últimos años, el estudio de los robots paralelos ha venido avanzando y expandiéndose consecuencia de la búsqueda por mejorar la velocidad y nivel de precisión con la que operan los sistemas industriales en actividades como tomar y colocar objetos, tareas que pocos mecanismos seriales son capaces de ejecutar bajo estas mismas especificaciones. Sin embargo, el nivel de complejidad de las ecuaciones mecánicas que rigen el comportamiento de los robots paralelos es tal, que nuevas configuraciones de los mismos han sido propuestas para facilitar su modelado y control. Las aportaciones de este trabajo giran en torno a esta última tarea: por medio de la creación de un prototipo físico y la implementación de una arquitectura de *Visual servoing* se obtuvo una planta donde a futuro puedan probarse diferentes esquemas de control, además de los propuestos en este trabajo.

En el Capítulo 2 se presentó una primera propuesta de prototipo funcional del robot paralelo delta tipo diamante de 2 GDL. Los resultados que arrojaron las simulaciones mecánicas sobre el modelo virtual del manipulador fueron de tal utilidad, que permiten asegurar el buen funcionamiento del modelo físico del manipulador, ya que previamente se aseguró que ninguno de los esfuerzos provocados por las cargas críticas, a las que estaban sometidos los eslabones y juntas del robot, rebasaran el límite elástico de los material seleccionados. Lo anterior permitirá que en trabajos futuros y bajos ciertos límites que deberán ser analizados, se dote al manipulador con un nuevo efector final o nuevos sensores en la base móvil del robot, sin poner en peligro la entereza del modelo mecánico. Además, las dimensiones de la base fija fueron seleccionadas de forma tal, que más tarde pueda agregarse al robot su tercer eje de movimiento traslacional.

La puesta en marcha del sistema de visión presentada en el Capítulo 3 ofreció buenos resultados tanto en la calibración y medición, así como en el seguimiento del objetivo de interés mientras éste se desplazaba siguiendo una trayectoria. En la primera etapa, el algoritmo de aprendizaje corrigió exitosamente el aspecto de la imagen, lo que resultó en una buena estimación de las medidas de los objetos en la segunda etapa. Como la naturaleza de la aplicación no es de tipo industrial, la velocidad del proceso de adquisición y manipulación de la imagen es adecuada para realizar tareas de control a nivel académico. Caso contrario, el uso de hardware especializado como las Smart Cameras y los procesadores CompactRIO, ambos desarrollados por National Instruments, son una mejor alternativa para incrementar la rapidez y calidad con la que se obtiene y procesa cierta cantidad de imágenes por segundo.

El Capítulo 4 correspondió al diseño y simulación de dos diferentes leyes de control. La primera se conoce como control de par calculado y se encarga de corregir el movimiento del robot al seguir una trayectoria, utilizando el modelo dinámico del robot, la información sensorial del sistema de visión y los compensadores de retroalimentación de tipo PD o PID. La segunda ley de control es un compensador diseñado para regular la cantidad de par que los actuadores aplican a las juntas actuadas del manipulador. Aunque en el diseño de este último se utilizó una versión reducida del modelo del motor, las simulaciones hechas con ayuda de MATLAB demuestran que la ley de control  $PI<sup>2</sup>$  controla de buena forma al modelo lineal no simplificado.

Sin embargo, el sobrepaso presente en el estado transitorio de la respuesta es ocasionado a la no cancelación del primer integrador con el cero de la planta, ya que éste tuvo un valor diferente de cero. Para eliminar este efecto, la ley de control de tipo PI deberá tener además, un polo real ubicado ya no en el origen, sino exactamente sobre el cero de la función de transferencia del motor, lo cual puede complicar el diseño e implementación del controlador. En consecuencia, al usar el controlador genérico  $PI<sup>2</sup>$  deberá asegurarse que el valor del cero del motor tiene un valor despreciable.

Por otro lado, las simulaciones de los controladores de par calculado permitieron visualizar el efecto de incluir en la ley de control el elemento integral o término correctivo, al hacer que el error en estado permanente fuera idénticamente cero, lo que no ocurre con el controlador de tipo PD. Asimismo, las ganancias calculadas de manera teórica sirven como punto de partida para una posterior sintonización de las mismas, con el fin de mejorar el desempeño y comportamiento del manipulador.

En el Capítulo 5 se presentaron los dispositivos electrónicos necesarios para implementar el control de par del motor, así como la reprogramación de los algoritmos del control CTC y el modelo del robot en el entorno de LabVIEW, además de la creación de una interfaz de usuario para realizar

el control del robot. De esta forma, el entorno de visión, control de par calculado, control del servomotor en el efector final y el manejo de entradas y salidas a través de una tarjeta de adquisición se lograron agrupar en un solo software, lo que mejoró y facilitó la ejecución, actualización y modificación de cualquiera de los programas anteriores.

Aunque las operaciones de tomar y colocar se pudieron realizar exitosamente, el movimiento del robot en su espacio de trabajo fue en ciertos momentos diferente al deseado, sobre todo, en los momentos de arranque, ya que el par necesario debería vencer la fuerza de gravedad así como la misma dinámica del manipulador. Para solucionar esta problemática, se considera que es necesario modelar todas las partes que conforman al motorreductor, como los coeficientes de fricción y la inercia de los engranes, así como incluir las no linealidades del mismo, principalmente el backlash. Además, la integración de una rutina de home, esto es, que el robot vaya automáticamente a un estado inicial al comienzo y fin de la ejecución de las tareas, podría mejorar significativamente el comportamiento del mismo.

Así, la importancia de este trabajo reside en la integración sinérgica de distintas ramas de la mecatrónica con el fin de implementar los ya mencionados esquemas de control. Aquí, se utilizó la información visual como medio de retroalimentación, el modelo cinemático y dinámico del manipulador paralelo, así como teoría de control y uso de sistemas informáticos, todo con el fin de lograr que el robot paralelo tipo diamante pudiera efectuar satisfactoriamente las tareas de tomar y que, con base en la definición expuesta en el Capítulo 1, todas estas disciplinas al trabajar en conjunto generen un sistema de *Visual servoing*.

Por otro lado, es común ver que muchos de los manipuladores a nivel académico reciben su energía a través de servomotores de modelismo. Estos dispositivos sólo se encargan de controlar la posición o velocidad del eje del motor que, en teoría, es un control puramente cinemático. Con una pequeña perturbación o cambio de carga, el comportamiento del servomotor puede llegar a ser muy diferente al deseado. Por esta razón, lo conveniente es controlar directamente el par de torsión de los actuadores, lo que se conoce como control dinámico (control de fuerzas). Así, aunque los motores se ocupen en otro sistema mecánico (por ejemplo, un robot serial), el control de par asegura que si el valor del par deseado está en el rango de funcionamiento del motor, sin importar la forma o tamaño del eslabón, el par de salida en estado permanente será igual al deseado y por tanto el efector final alcanzará la posición y velocidad deseada mientras éste se mueve.

En resumen, los resultados de este trabajo en conjunto con los obtenidos por Dalia en [14] han generado y validado los modelos dinámico y cinemático del robot paralelo, concluyendo en la creación del entorno físico, conformada por la parte mecánica y electrónica del robot, además del sistema de retroalimentación visual, lo que permitirá a estudiantes de la Facultad de Ingeniería contar con un prototipo totalmente funcional para realizar prácticas de laboratorio y trabajos de investigación en el área de control, sin dejar de lado el aporte que se hace al campo de la robótica en torno al diseño, construcción y control de robots paralelos.

### **REFERENCIAS**

- [1] G. J. Agin. "Calibration and use of light stripe range sensor mounted on the hand of a robot", in *Proc. IEEE Int.Conf. Robotics and Automation*. pp. 680-685.1985.
- [2] O. Alkkiomäki, V. Kyrki, H. Kälviäinen, Y. Liu, and H. Handroos, "Complementing visual tracking of moving targets by fusión of tactile sensing", in *Robotics and Autonomous Systems*, vol 57, 2009, pp. 1129-1139.
- [3] N. A. Anderson, O. Ravn, and A. T. Sorensen. "Real time vision based control of servomechanical systems". *2nd. Int. Symp. Experimental Robotics,* June 1991.
- [4] R. L. Anderson. *Real Time Expert System to Control a Robot Ping-Pong Player.* PhD thesis. University of Pennsylvania, June 1987.
- [5] N. Andreff and P. Martinet, "Vision-based Self-Calibration and Control of Parallel Kinematic Mechanisms without Proprioceptive Sensing", in *Intelligent Service Robotics*, vol 2, 2009, pp. 71-80.
- [6] P. J. Arévelo y S. A Herrera, "Diseño, Construcción de control de un robot industrial con arquitectura antropomórfica dotado con visión artificial", Tesis de Licenciatura, Escuela Politécnica Nacional, Ecuador, 2010.
- [7] W. Bachta, P. Renud. "Visual Servoing for Beating Heart Surgery", in *Visual Servoing via Advanced Numerical Methods,* ser. Lecture Notes in Control and Information Sciences. Berlin, Germany: Springer, 2010, vol. 401.
- [8] F. P. Beer, *Mecanica de Materiales,* 3a ed., México: McGraw Hill, 2006.
- [9] R. Carelli, F. Robertu, L. Pari, J. M. Sebastián, and A. Traslosheros. *"*Dynamic Visual servoing for Ping-Pong Game of a 3DOF PKM", in *VI Jornadas Argentinas de Robótica*, 2010.
- [10] G. Chesi and K. Hashimoto, *Visual Servoing via Advanced Numerical Methods,* ser. Lecture Notes in Control and Information Sciences. Berlin, Germany: Springer, 2010, vol. 401.
- [11] P. I. Corke, *Visual Control of Robots: High-Performance Visual Servoing*, ser. Mechatronics. Tauton, Somerset, England: Research Studies Press, 1996.
- [12] E. D. Dickmanns and V. Graefe. "Applications of dynamic monocular machine vision". *Machine Vision and Applications*, 1. pp. 241-261, 1988.
- [13] D. Daney, N. Andreff, G. Chabert, and Y. Papegay, "Interval method for calibration of parallel robots: Vision-based experiments", in *Mechanism and machine Theory*, 2006, vol. 41, pp. 929-944.
- [14] D. García, "Análisis Cinemático y Dinámico de un Robot Paralelo Tipo Delta", Tesis de Licenciatura, Universidad Nacional Autónoma de México. 2008.
- [15] L. E. Gordillo, "Aplicación de visión con LabVIEW para la detección de frascos con turbiedades", Tesis de Licenciatura, Escuela Superior Politécnica del Litoral, Ecuador, 2009.
- [16] R. C. Gonzalez, *Digital Image Processing*, 2nd. ed., New Jersey, USA: Prentice Hall, 1993.
- [17] R. C. Harrell, D. C. Slaughter, and P. D. Adsit. "A fruit tracking system for robotic harvesting". *Machine Vision and Applications*, pp. 69-80,1989.
- [18] J. Hill and W. T. Park. "Real time control of a robot with a mobile camera"*. 9th International Symposium on industrial Robots*, pp. 233-246. March 1979.
- [19] N. Houshangi. "Control of a robotic manipulator to grasp a moving target using vision", in *Proc. IEEE Int.Conf.Robotics and Automation.* pp. 604-609, 1990.
- [20] T. Huang, Z. Li, M. Li, D. Chetwynd, C. Gosselin. "Conceptual Design and Dimensional Synthesis of a Novel 2-DOF Translational Parallel Robot for Pick-and-Place Operations"*. ASME Journal of Mechanical Design*, 2004, vol. 126, pp. 449-455.
- [21] F. M. Huelin and A. Gutiérrez. *Modelo lineal de un motor de corriente continua.* Abril 16, 2012.
- [22] *Introducción a las aplicaciones de análisis de movimiento con SolidWorks Motion, Guía del instructor*, Dessault Systèmes, 2010.
- [23] R. Kelly, *Control de movimiento de Robots Manipuladores*. Madrid, España: Pearson, 2003.
- [24] D. E. Koditschek and A.A. Rizzi. "Preliminary experiments in spatial robot juggling". *2nd.Int.Symp. Experimental Robotics*, June 1991.
- [25] F. L. Lewis, *Robot Manipulator Control: Theory and Practice*, 2nd. ed., New York, USA: Marcel Dekker, Inc, 2006.
- [26] G. Loreto, "Visual Servoing con compensación utilizando Redes Neuronales", M. Eng thesis, Centro de Investigación y de Estudios Avanzados del IPN, México, 2002.
- [27] R. L. Marks, H. H. Wang, M. J. Lee, and S. M. Rock*. "*Automatic Visual Station Keeping of an Underwater Robot", in *Proceedings of IEEE Oceans 94 Osates*, 1994.
- [28] K. Marx, "El papel del trabajo en la transformación del mono en hombre". *Obras escogidas en dos tomos*. Moscú, Rusia: Progreso: 1971. Tomo I.
- [29] J. P. Merlet, *Paralell Robots*, 2nd ed, Dortdrecht, Netherlands: Springer, 2006.
- [30] R. L. Mott, *Diseño de elementos de máquinas*, 4th. ed., México, México: Pearson, 2006.
- [31] J. Mochizuki, M. Takahashi, and S. Hata. "Unpositioned workpieces handling robot with visual and force sensors". *IEEE Trans. Industrial Electronics,* 34(1), pp.1-4. February 1987.
- [32] *NI Vision for LabVIEW User Manual*, National Instruments, 2005.
- [33] F. Reyes, "Digital Control Law Design for DC Motor Torque Control", in *International Congress on Instrumentation and Applied Sciences, 2011.*
- [34] Y. Shirai, and H. Inoue. "Guiding a Robot by Visual Feedback in Assembling Tasks*". Pattern Recognition*, 1973, vol 5, pp 99-108.
- [35] M. W. Spong, *Robot Modeling and Control*. New York, USA: John Wiley & Sons, Inc, 2004.
- [36] L. W. Tsai, *Robot analysis: the mechanics of serial and parallel manipulators.* New York, USA: John Wiley & Sons, Inc, 1999.
- [37] D. Veron, *Machine Vision. Automated Visual Inspection and Robot Vision.* New York, USA: Prentice Hall, 1991.
- [38] T. E. Webber and R. L. Hollis. *A visión based correlator to actively damp vibrations of a coarse fine manipulator.* RC 14147 (63381), IBM T. J. Watson Research Center, October 1988.

## **Apéndice A**

Este apéndice está formado por dos secciones:

- A. 1 Contiene los elementos mecánicos que se fabricaron según los resultados del Capítulo 2.
- A. 2 Contiene los diagramas del sistema electrónico que se utiliza para realizar el control de par de torsión según las consideraciones del Capítulo 5.

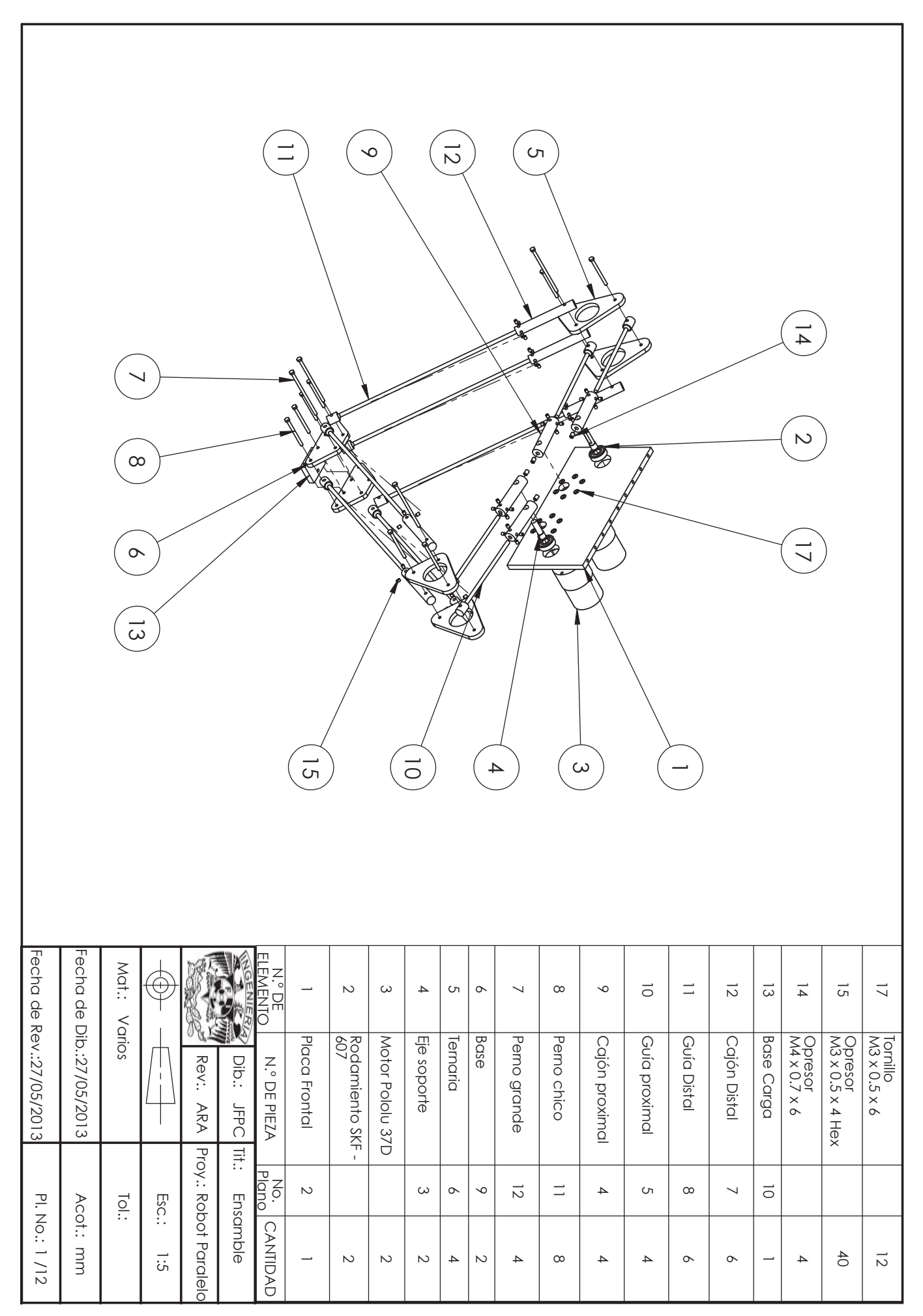

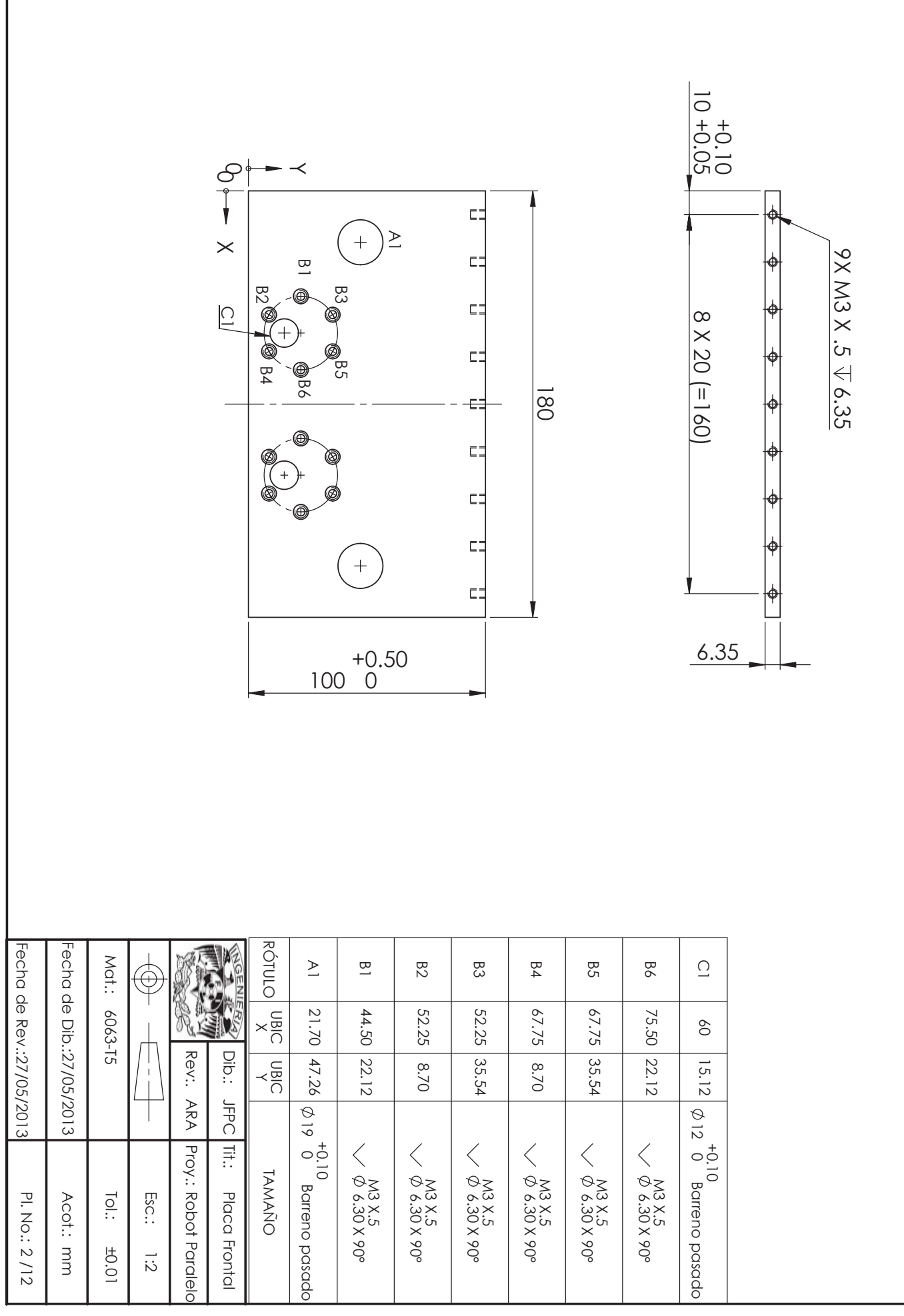

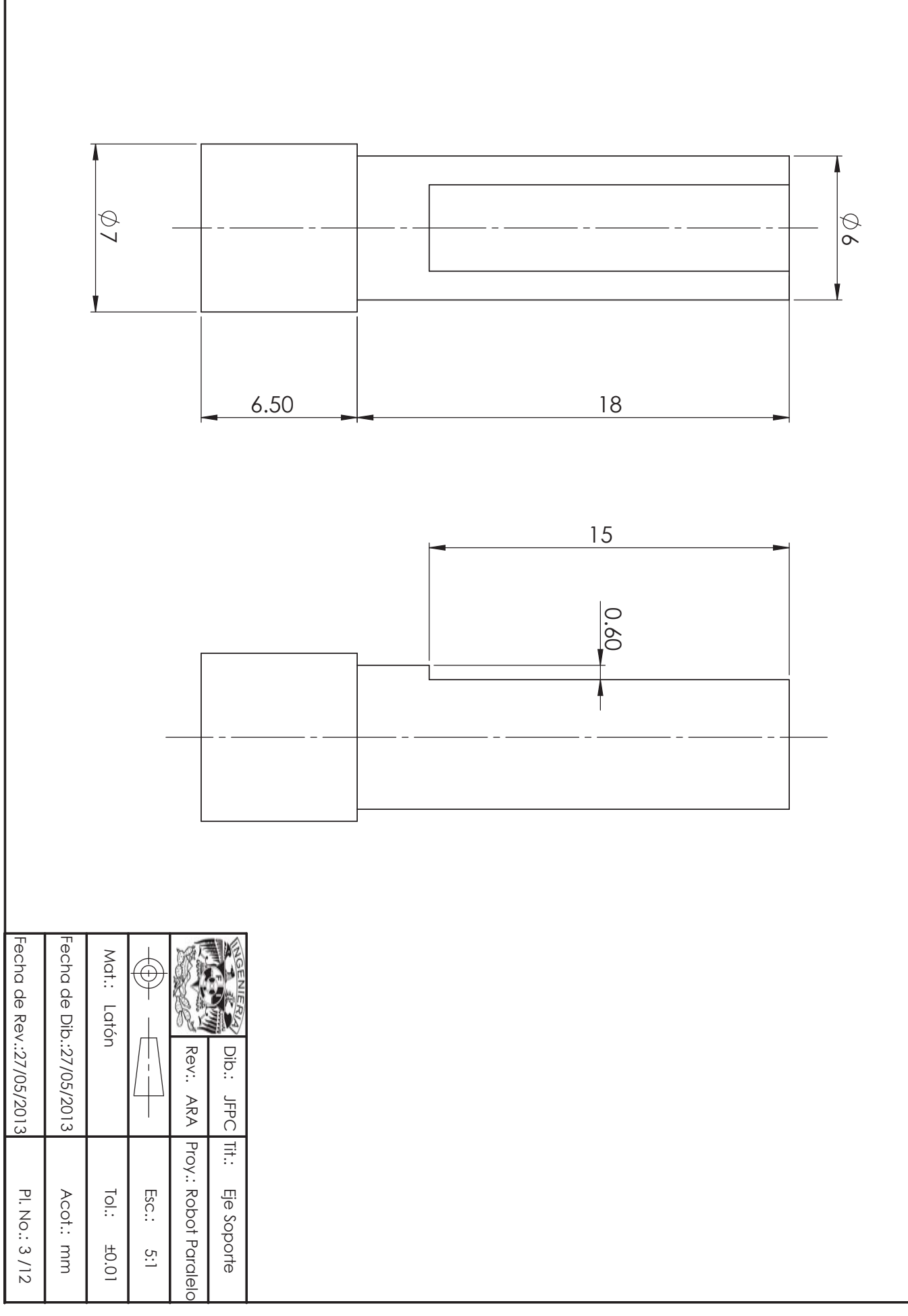

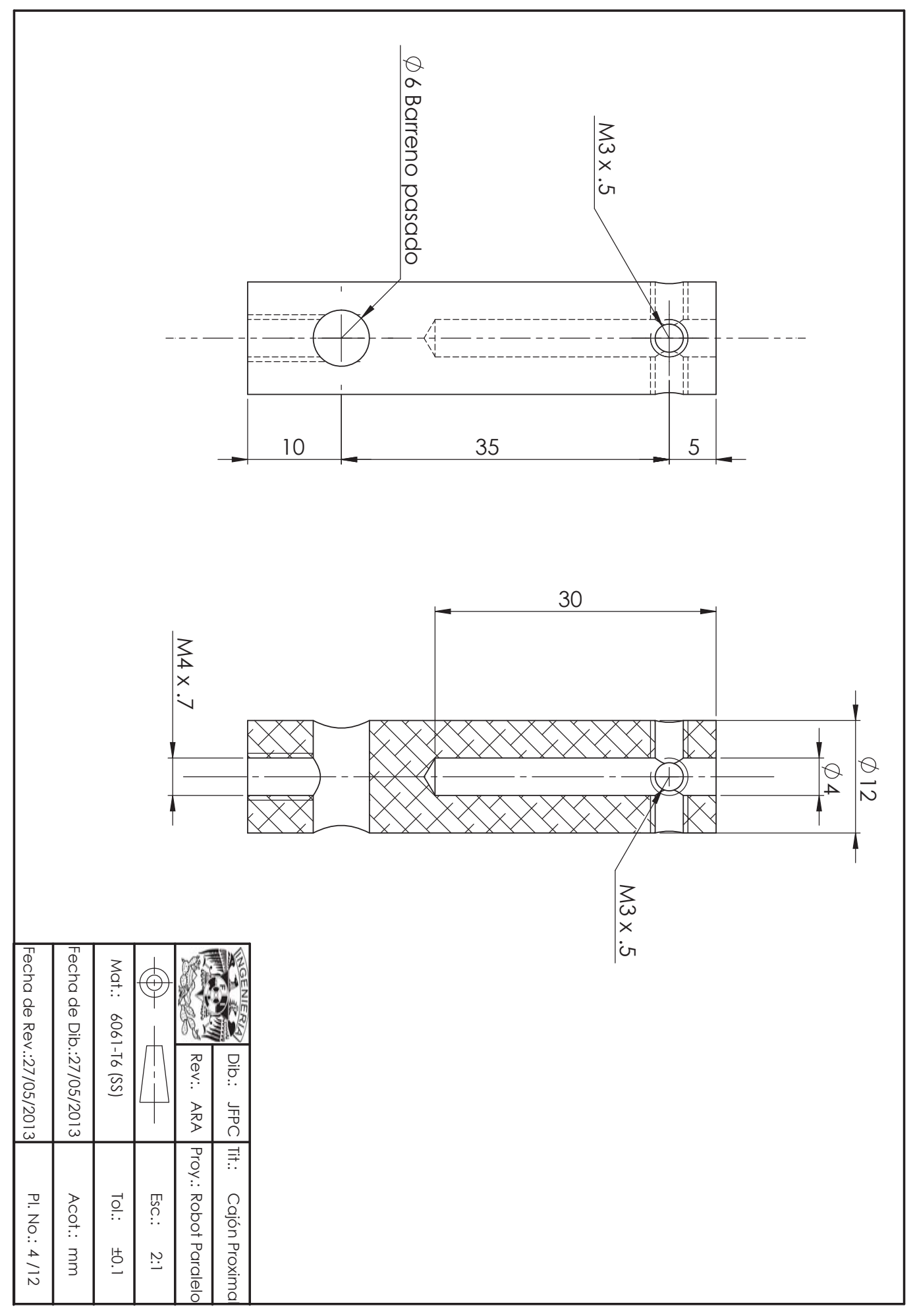
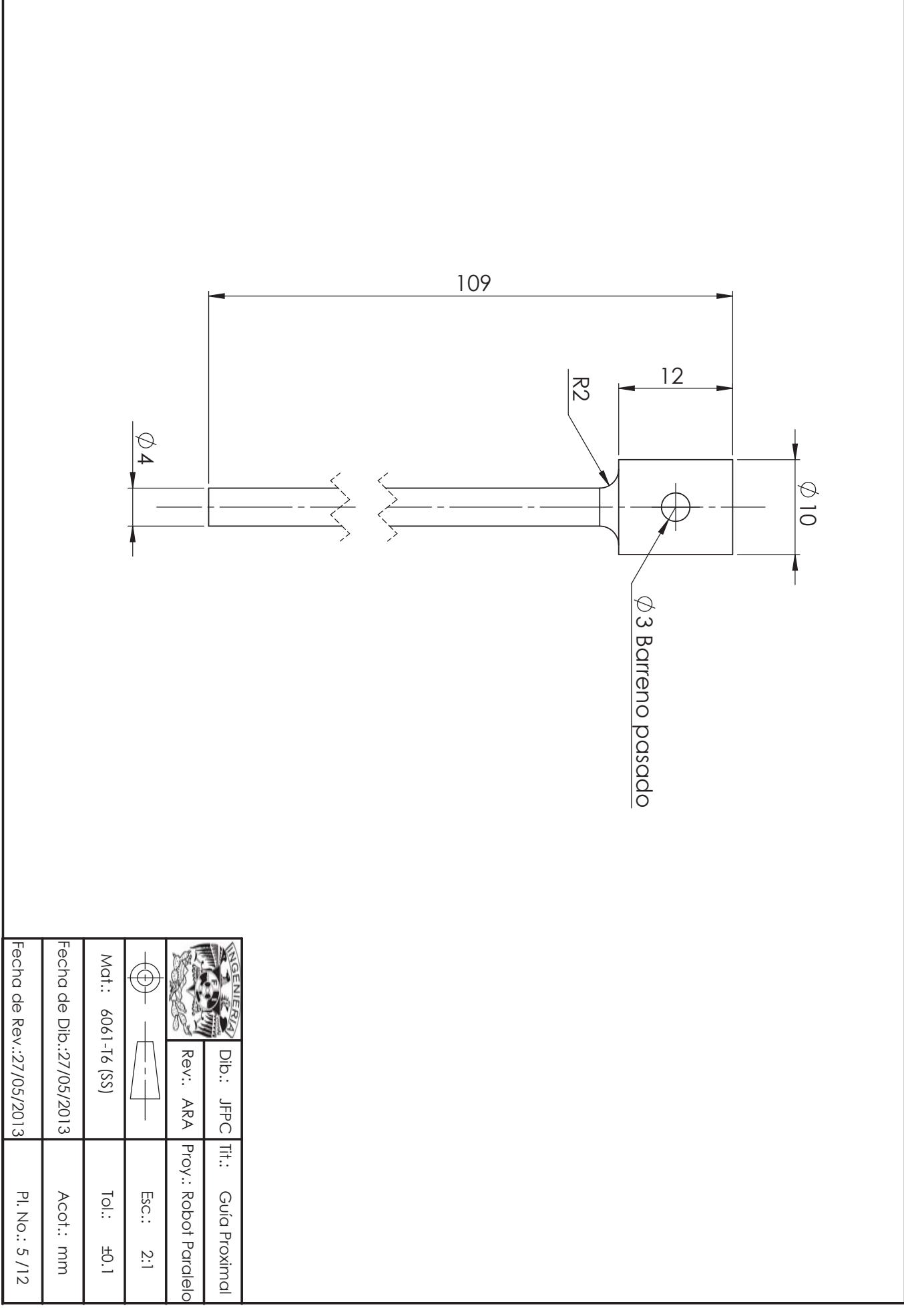

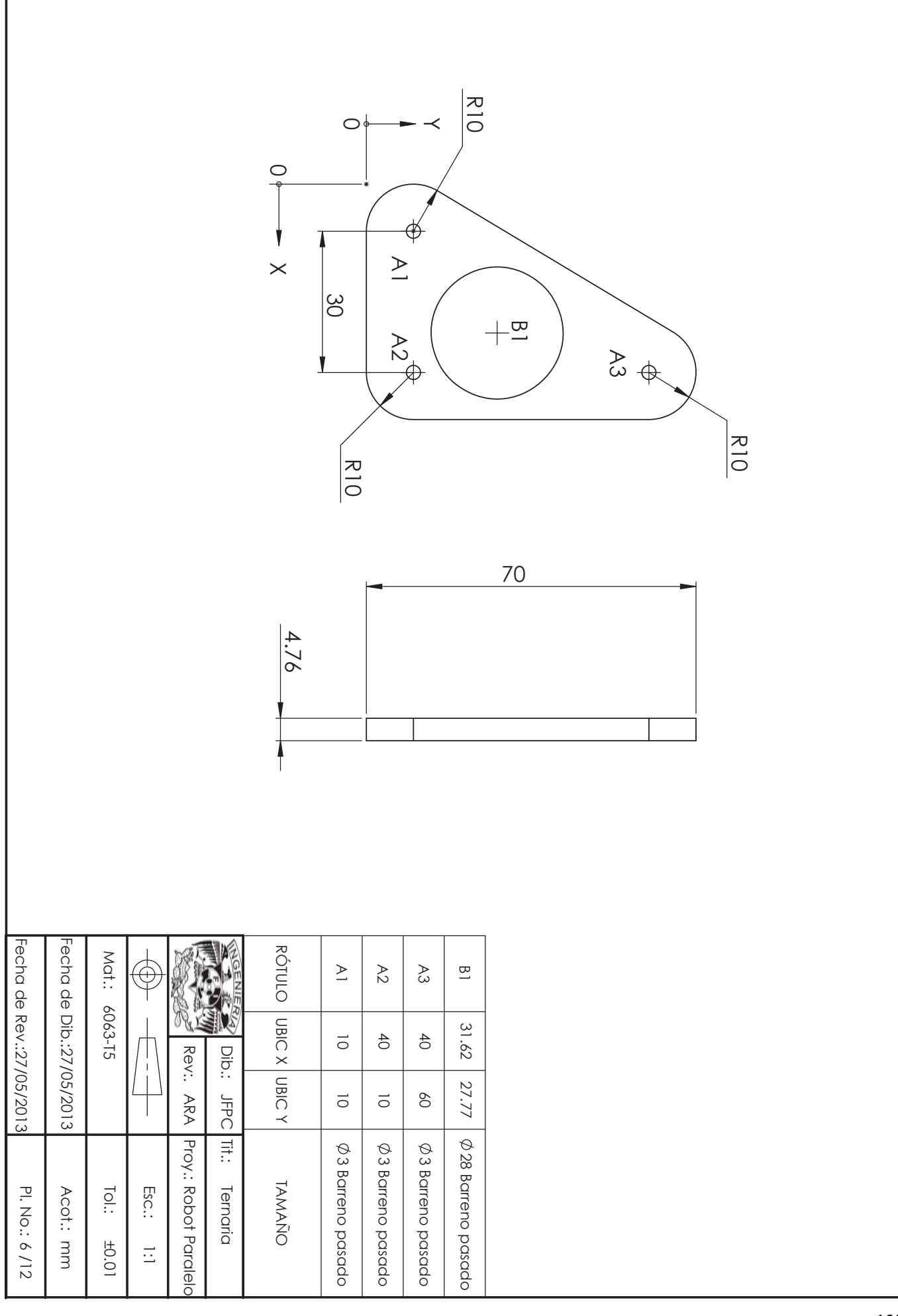

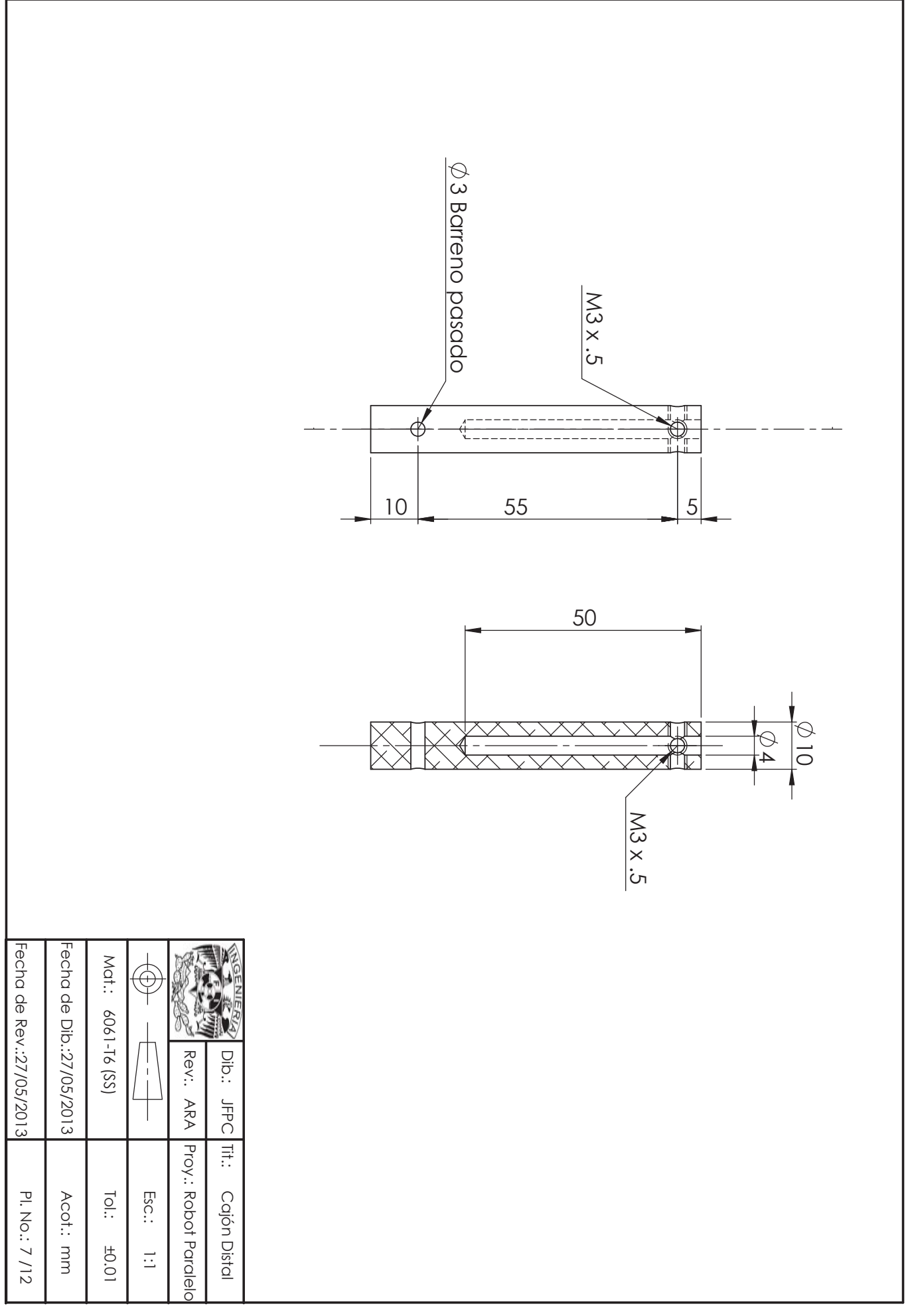

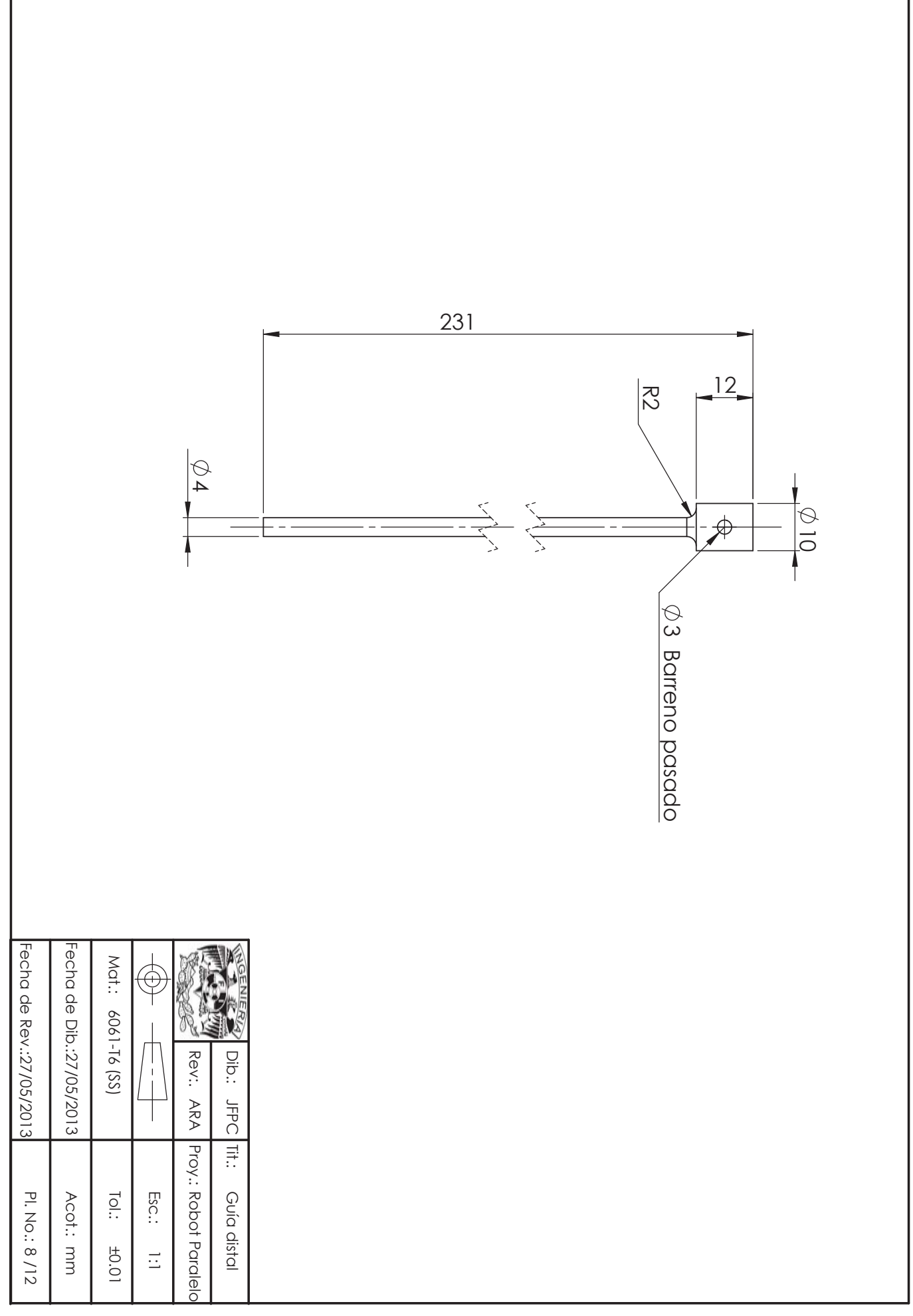

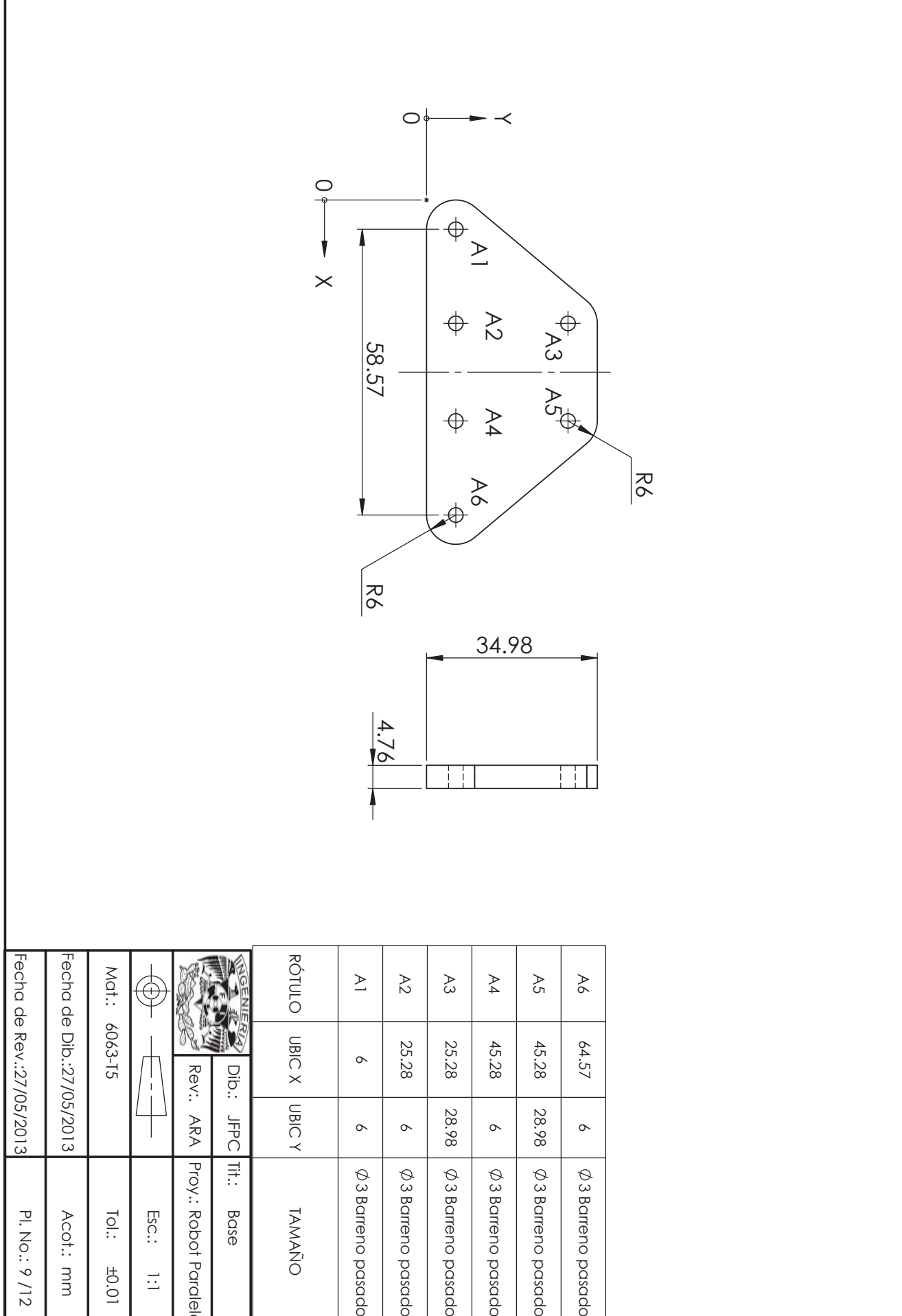

I

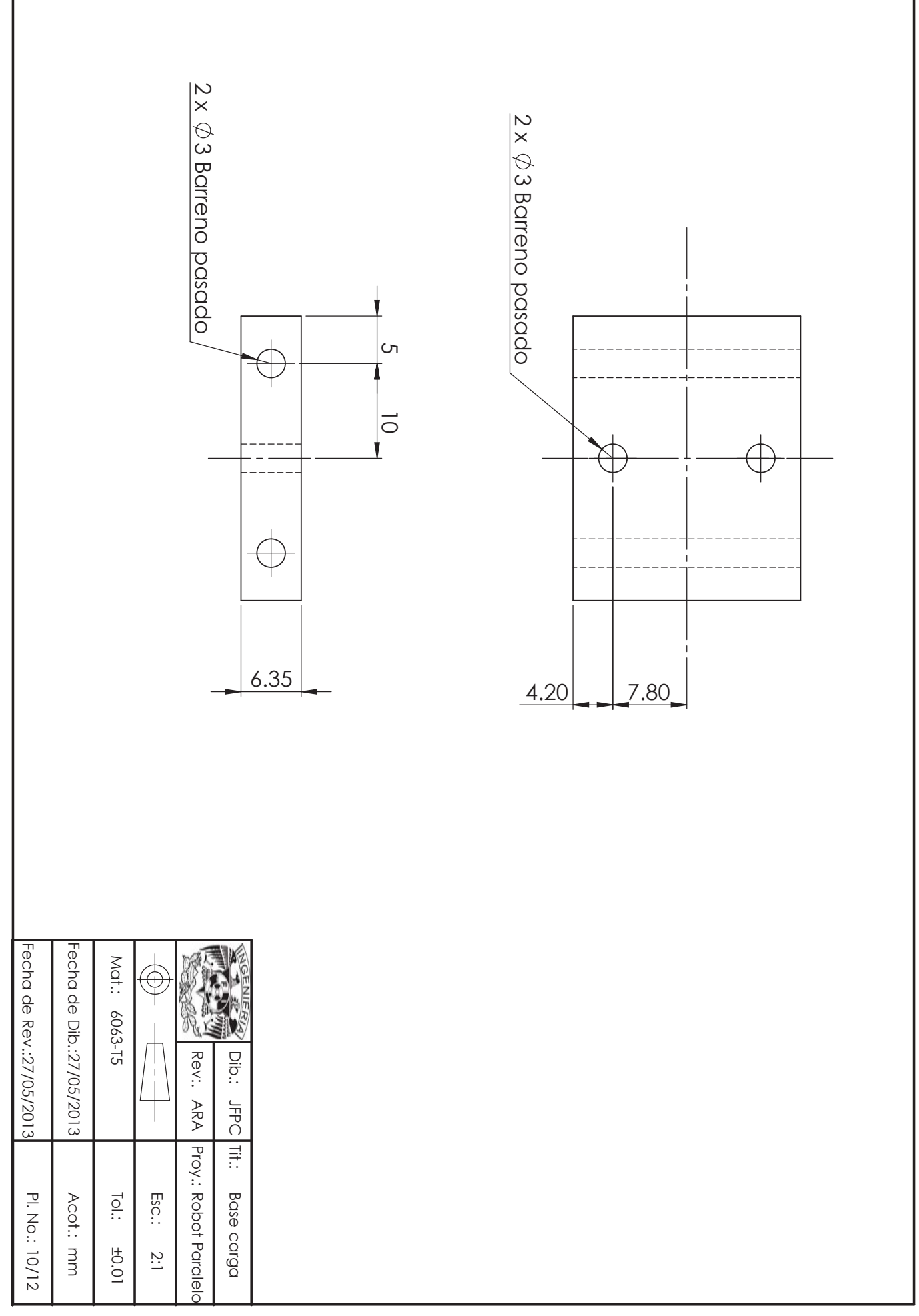

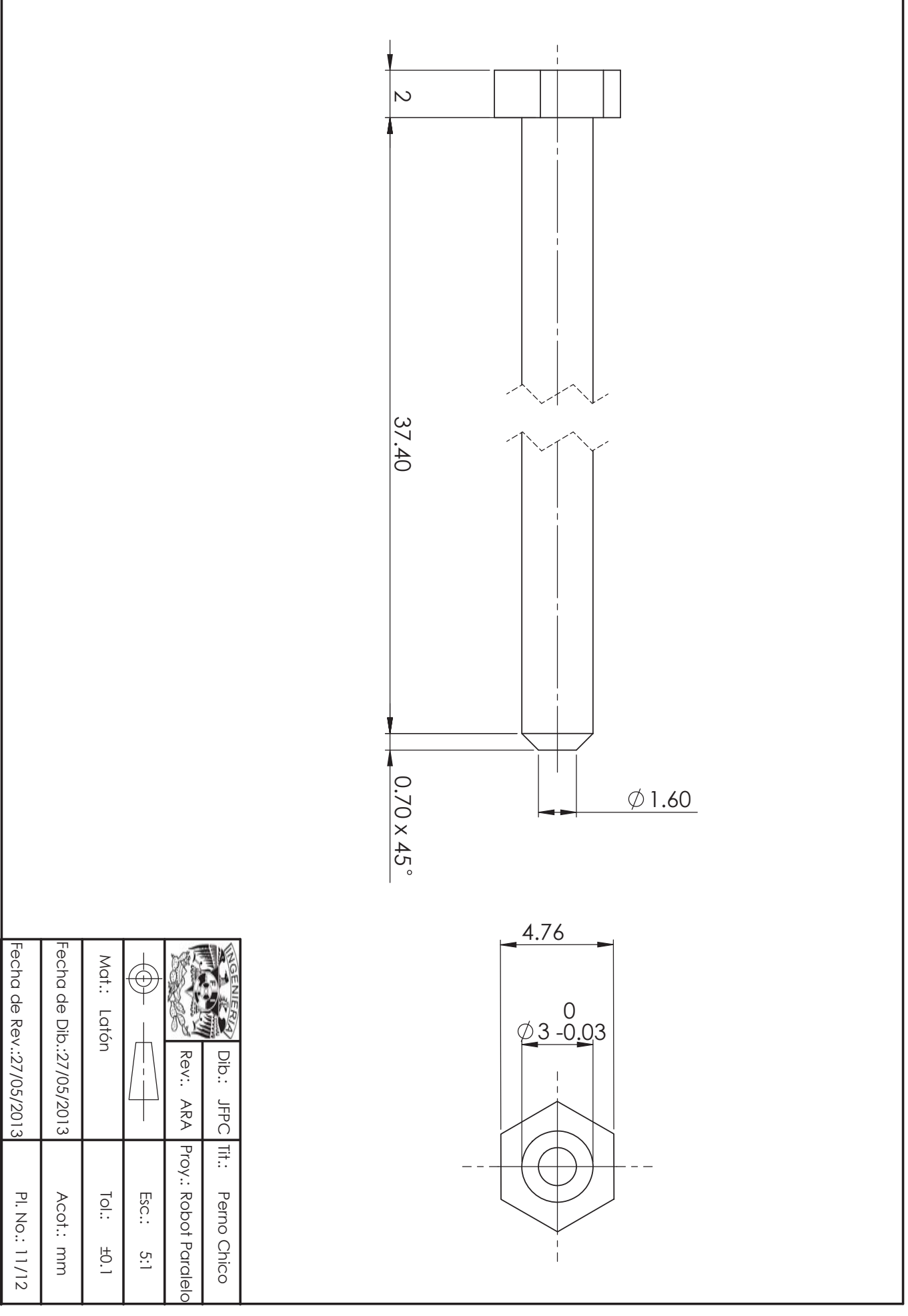

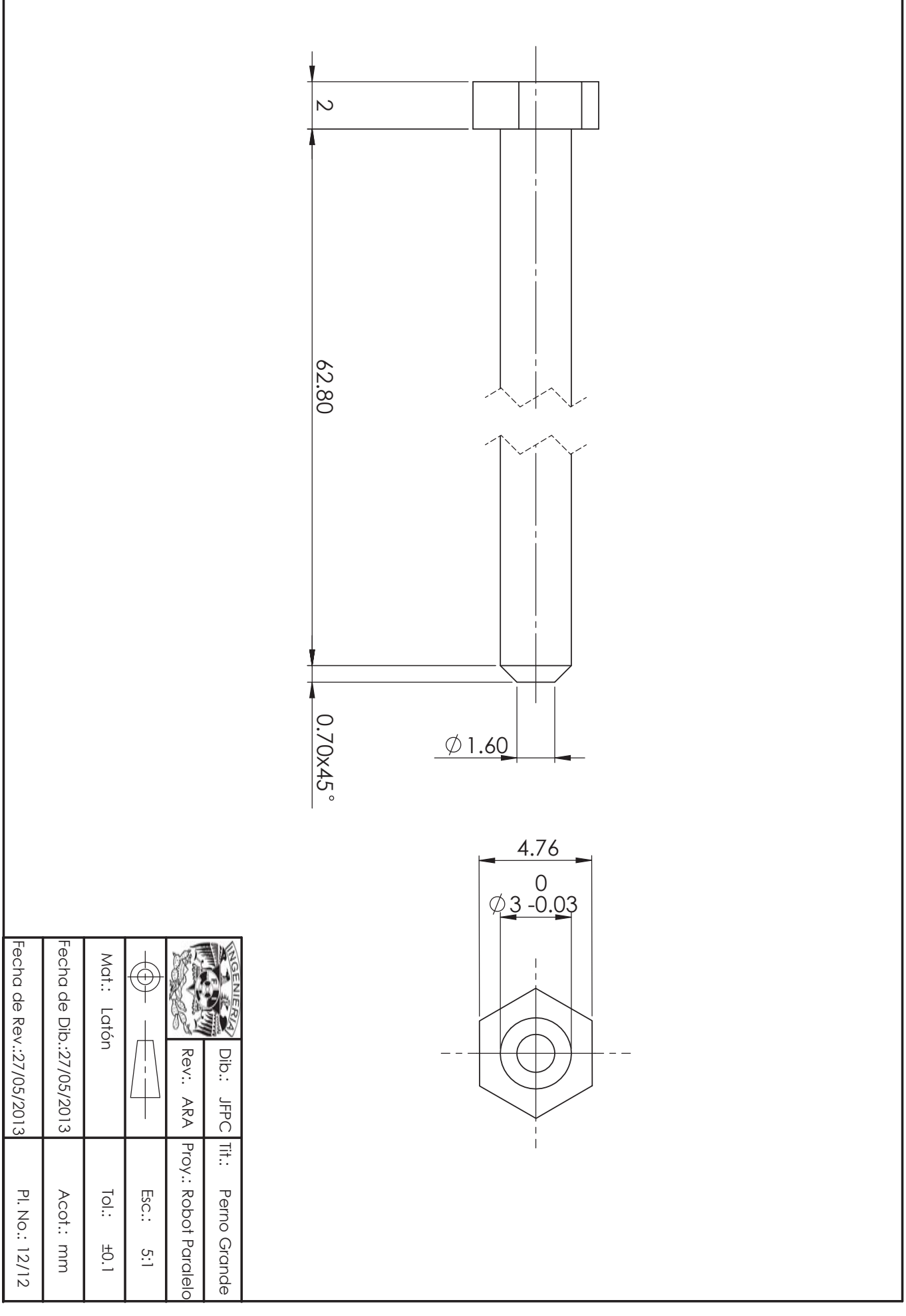

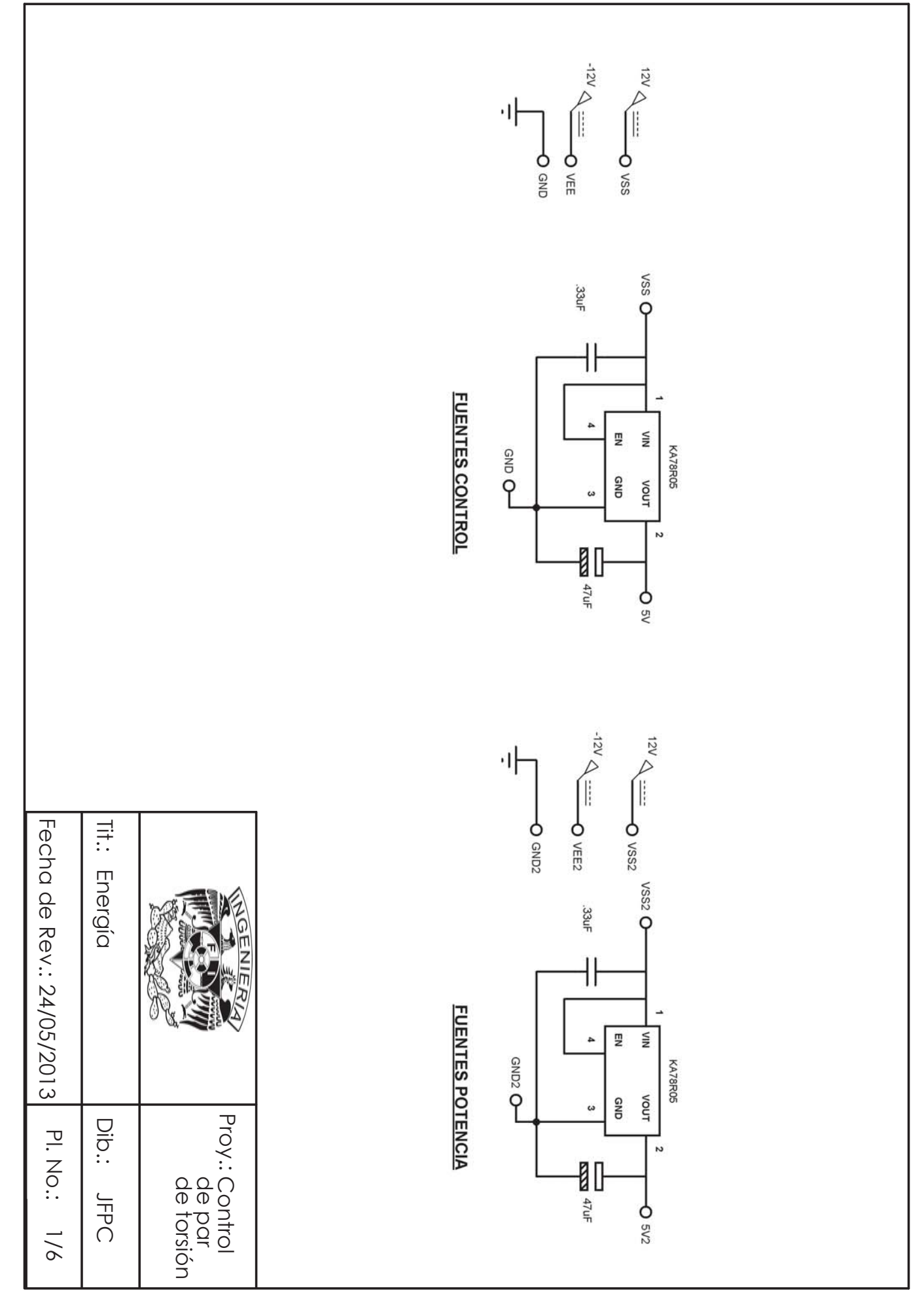

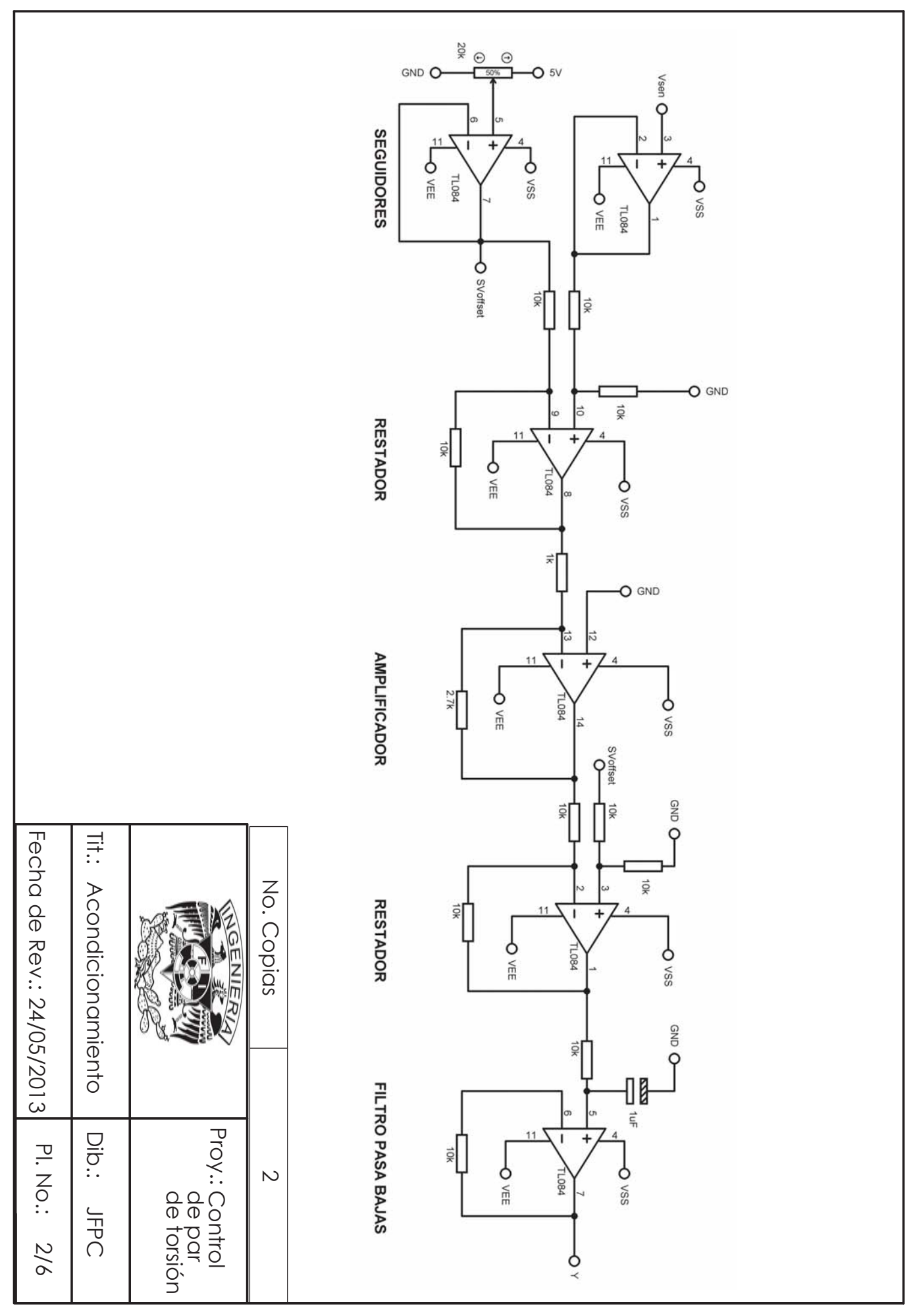

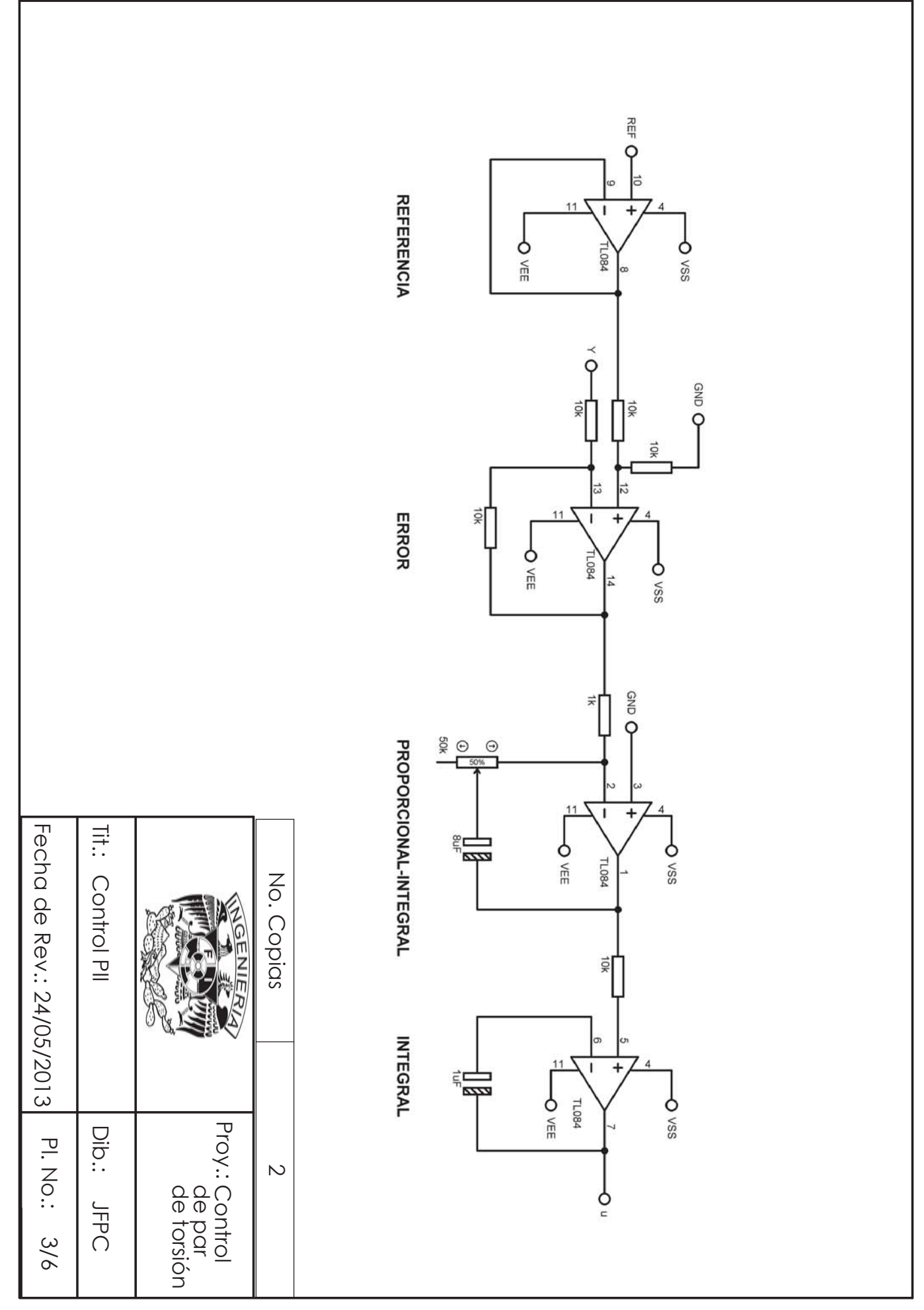

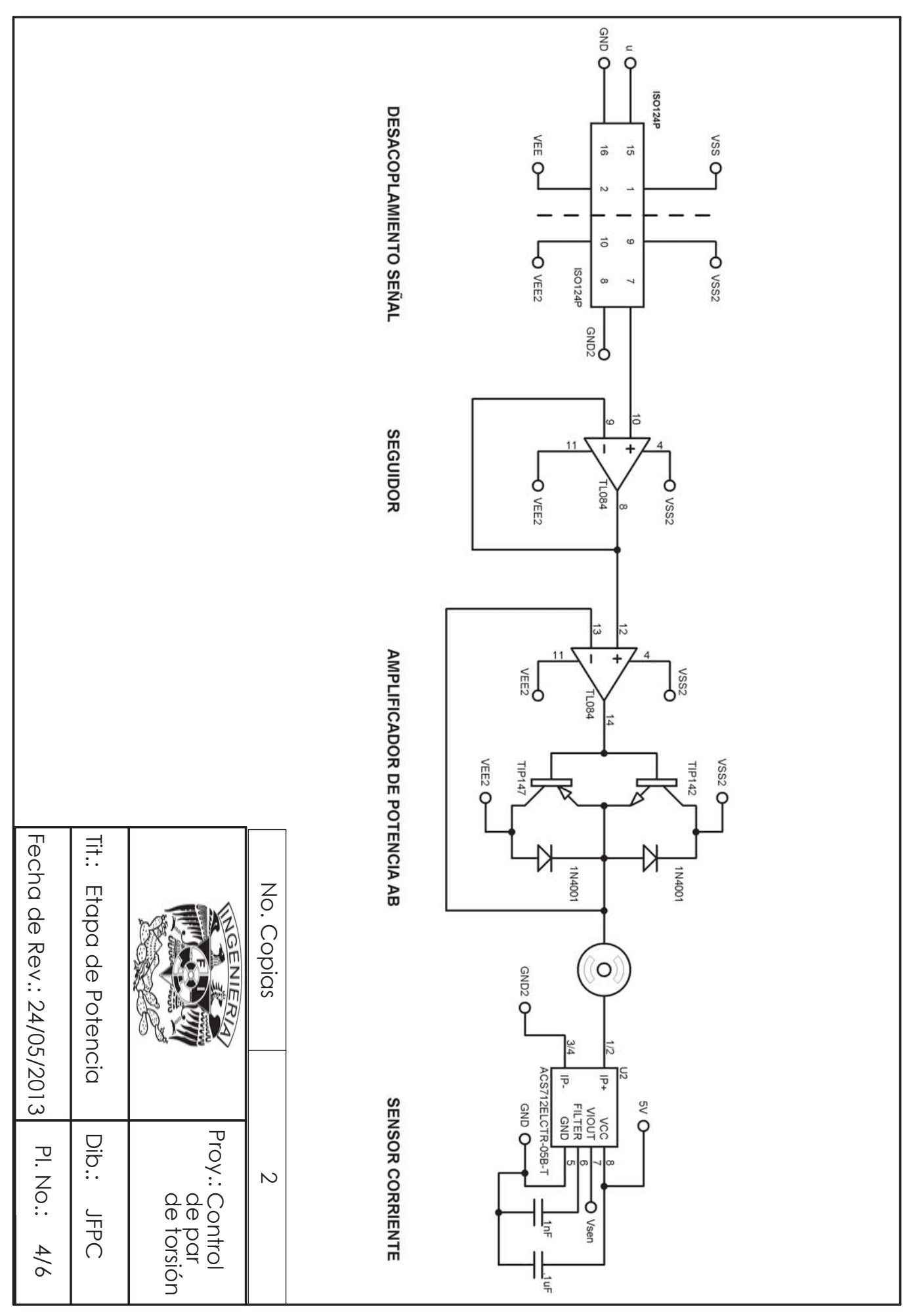

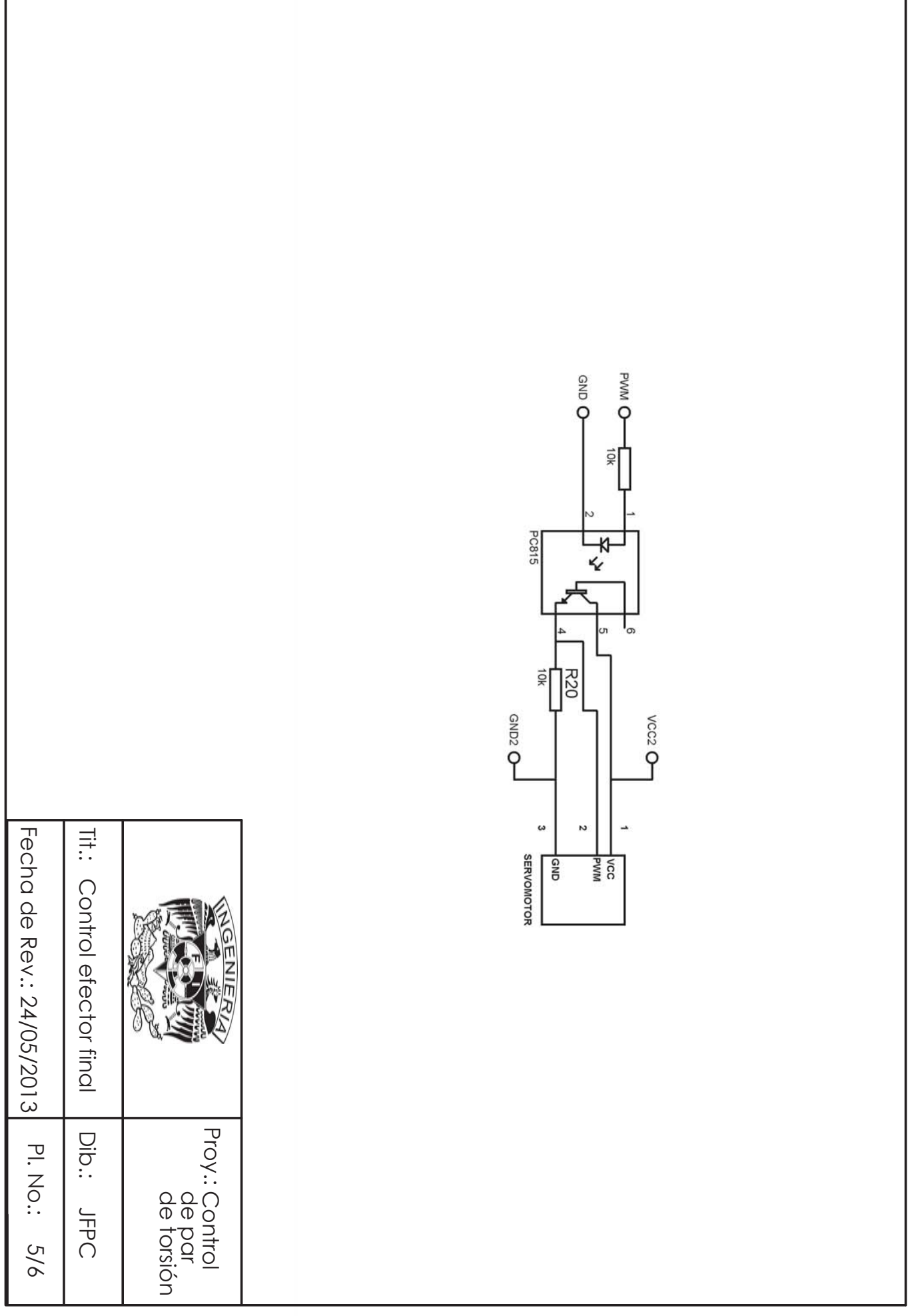

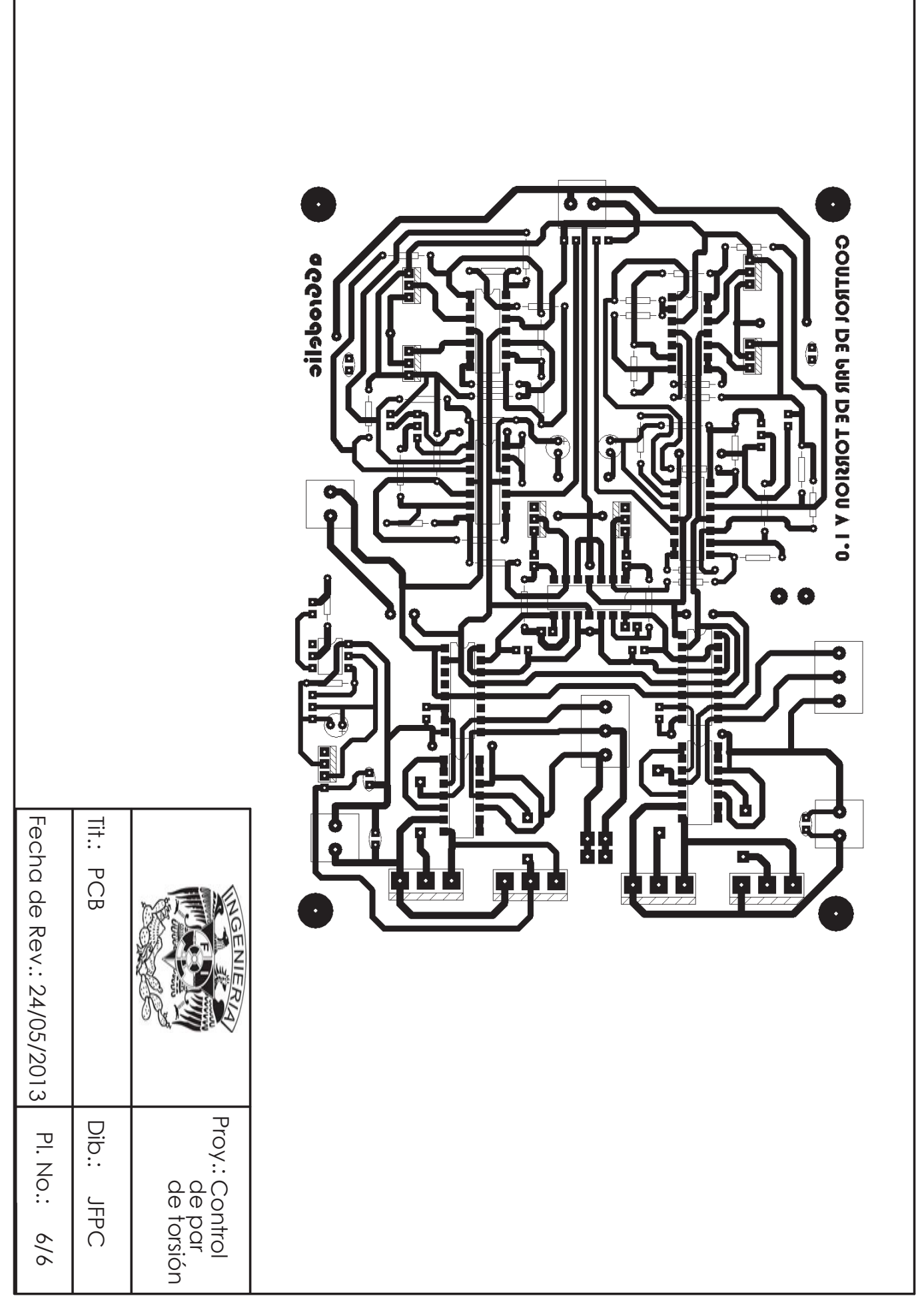

# **Apéndice B**

Este apéndice está formado por los programas realizados en el entorno LabVIEW:

- B. 1 Contiene los bloques VI's y subVI's así como el código de programación del sistema de control.
- B. 2 Contiene los bloques VI's y subVI's y el código de programación del algoritmo de visión.

# **B. 1 Bloques del programa de Visión**

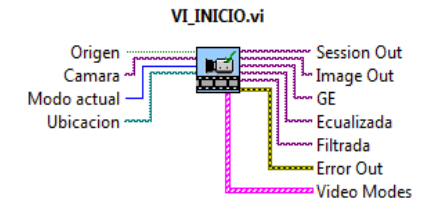

#### **VI\_INICIO**

Configura la cámara, las rutas para guardar y leer los archivos de calibración, y crea los espacios de memoria IMAQ para almacenar las imágenes del programa.

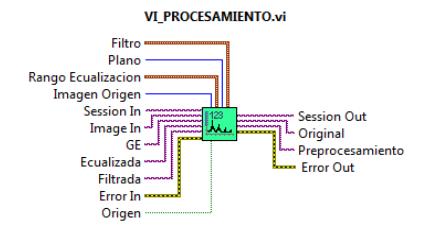

#### **VI\_PROCESAMIENTO**

Realza la imagen mediante la ecualización y filtrado de uno de los 8 planos RGB de la imagen original.

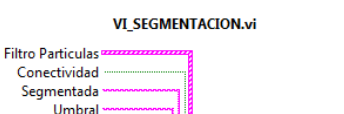

-4

Umbral L. Segmentada

- No.Particulas

Informacion Umbral

Error Out

Preprocesamiento

Rango Umbral

**Remover Particulas Remover Bordes Rellenar Circulos** 

Methodo -

**Buscar-**

Error In

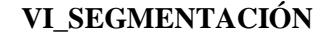

Realiza las tareas para generar el objeto binario (*BLOB*) que contiene las partículas que se encuentran en la imagen.

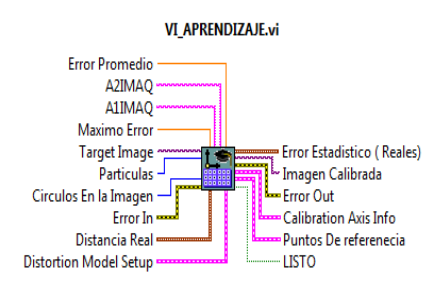

#### **VI\_APRENDIZAJE**

Obtiene la plantilla de calibración que corrige problemas de distorsión y perspectiva presentes en la imagen original.

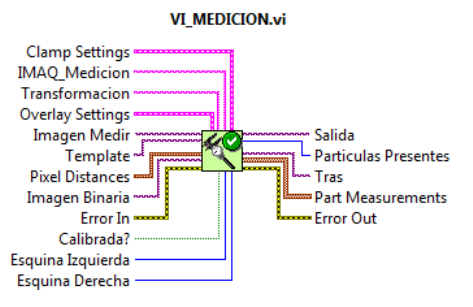

# **VI\_MEDICIÓN**

Realiza una medición sobre una imagen calibrada o sin calibrar utilizando una imagen binaria.

## **SUB\_FINALIZAR**

.

All Images? (No) · Session In - $Image \rightarrow$ ਲ

Sub\_finalizar.vi

Termina la sesión en la cámara seleccionada y borra las imágenes presentes en memoria.

# **B. 2 Bloques del programa de control**

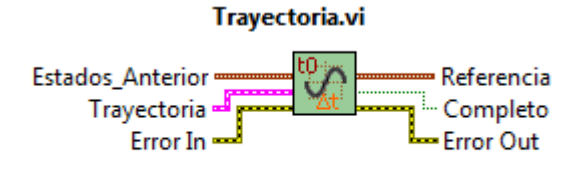

#### **TRAYECTORIA**

Genera la trayectoria semielíptica de referencia considerando el semieje mayor y menor, así como el tiempo total de ejecución.

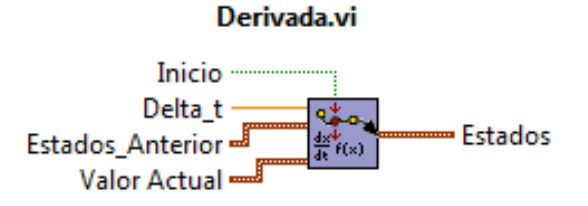

#### **DERIVADA**

Obtiene las velocidades lineales del efector final en las direcciones *x* e *y* según la formulación de diferencias finitas hacia adelante.

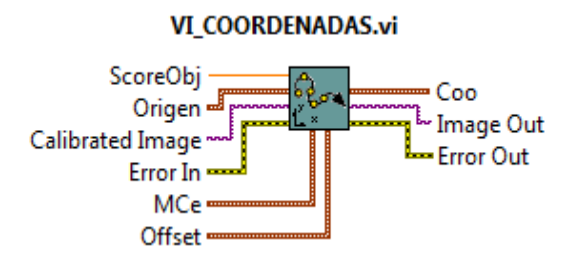

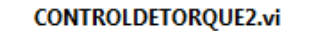

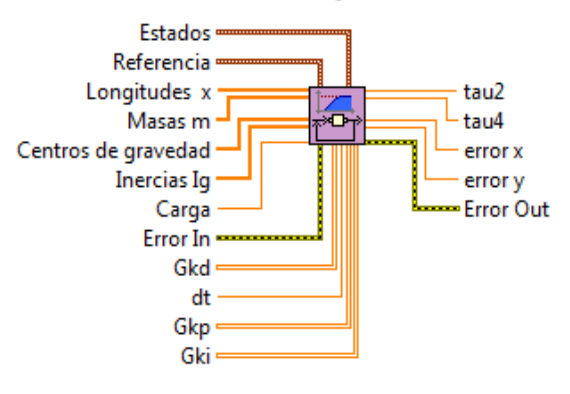

## **VI\_COORDENADAS**

Obtiene la posición del efector final según el sistema de referencia de la cámara, y lo traslada al sistema de referencia absoluto del sistema de control.

#### **CONTROL DE TORQUE2**

Obtiene el valor de los pares de torsión necesarios para estabilizar el movimiento del robot con ayuda de la información de la trayectoria de referencia, el modelo dinámico del robot, la posición y velocidad del efector final además de las matrices de control PD y PID.

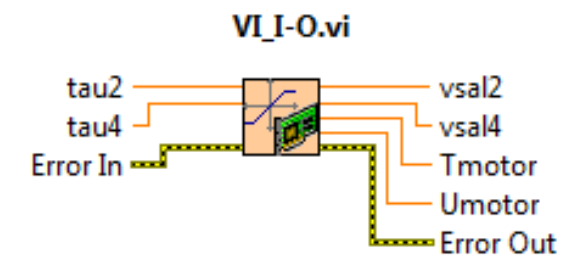

## **VI\_I/O**

Configura los canales de la tarjeta de adquisición de datos para leer y escribir la información en los canales analógicos.

#### **VI\_SERVO\_IN**

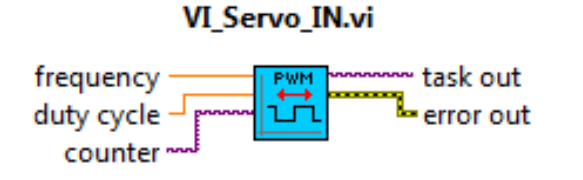

Controla el abrir y cerrar del efector final a través de la modulación del ancho de pulso en un puerto de tipo contador en la tarjeta de adquisición de datos.

## **VI\_GRAF**

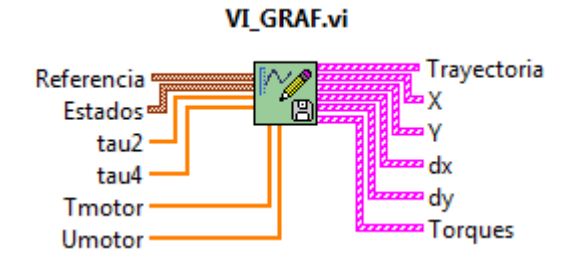

Guarda y despliega en pantalla los resultados obtenidos mientras el robot realiza operaciones de tomar y colocar.